# PLUS PROFOND ETELOCHE AVEC L'APPLE 11GS Canal + la chaîne qui vous Page 35. ❑ CINOCHE

 $\overline{O}$  (g)  $\overline{O}$  (g)  $\overline{O}$ 

La Palme d'Or du Festival de Cane pour Howard *Page 2.* 

❑ MUSIQUE Place au roi des fêlés! *Page 23.* 

❑ INFO BD Allez voir page 21, bande

de BD! ❑ CONCOURS

PERMANENT 2 bâtons et un voyage en Californie avec bobon-

ne ? Facile! *Page 26.*  ❑ BIDOUILLE GRENOUILLE

Enfer et damnation, mais c'est une rubrique pirate, ça? Meuh non, c'est légal, mon Général. *Page 10.* 

❑ DEULIGNES Salauds! LE siligne est page 24.

# ❑ FORMATION ASSEMBLEUR

Les amateurs éclairés vous attendent *page 33.* 

### ❑ C'EST NOUVEAU, ÇA VIENT DE SORTIR

L'actualité de la microinformatique. Voir pages 11.12.13.

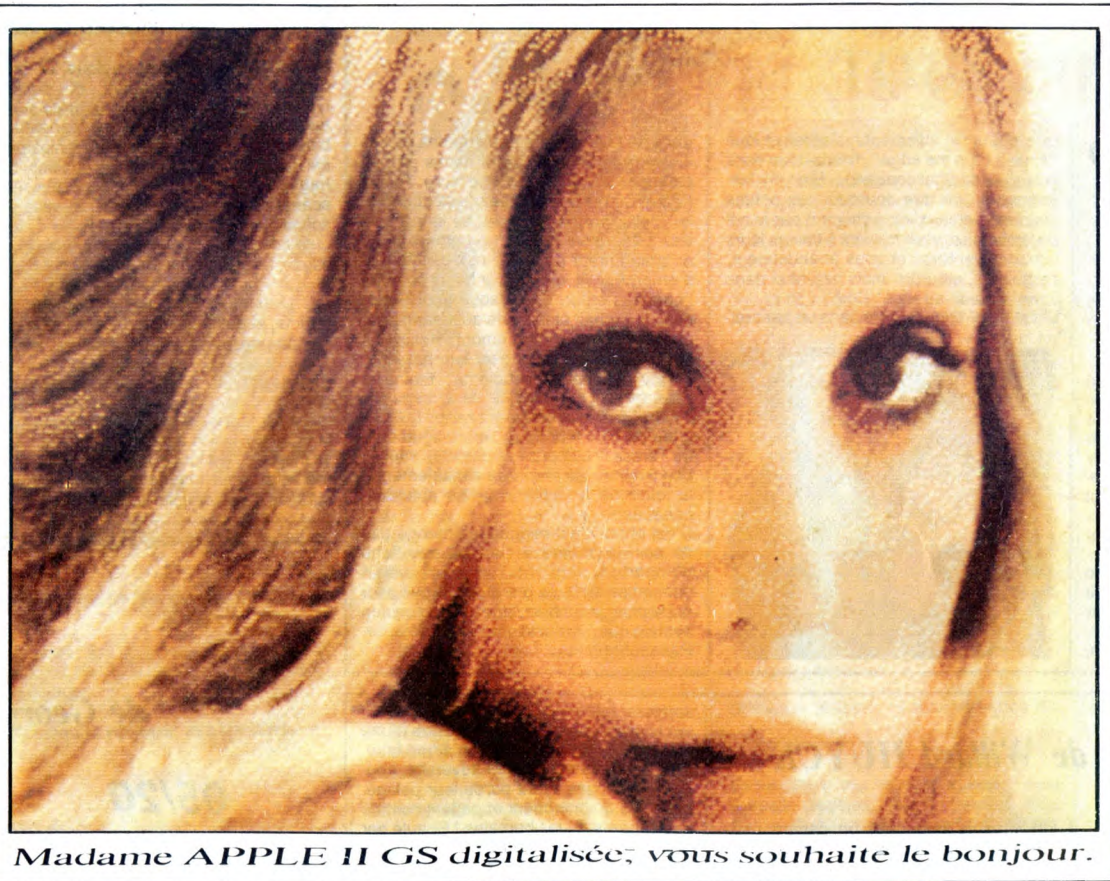

Ça y est, cette *fois-ci, il est là. Vous pouvez effectivement vous procurer un APPLEII GS, moyennant 18.857 Francs*  et 15 jours d'attente. *Le super IIe (ou mini Mac couleur) tient-il ses promesses? Réponse page 14* 

12 décembre 1986 Belgique : 90 FB - Luxembourg : 88 Frs -Suisse : 4 FS. M-1815-165-12 F. ISSN-0760-6125.

# VOICI LE 10.000<sup>eme</sup> ADHÉRENT DU CLUB HEBDOGICIEL !

Ceci est la dernière photo au soleil de Pascal Vivarelli, de Bastia (en Corse - y a-t-il une relation avec Ceccaldi ?). Dorénavant, il va s'étioler et dépérir car, le pauvre, il a eu la malchance d'être le 10.000ème adhérent du Club Hebdogiciel et de recevoir comme cadeau 100 logiciels et une imprimante pour Amstrad ! Il va passer sa vie dans sa chambre sous une lumière blafarde, volets fermés, à agiter frénétiquement son joystick jusqu'à ce qu'il meure d'épuisement. T'as pas de joystick, Pascal ? Non ? Bon, ben on t'en offre un aussi. Pauvre Pascal.

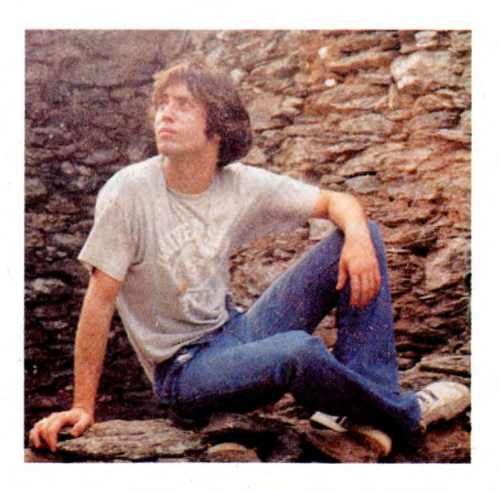

DES PROGRAMMES POUR VOTRE ORDINATEUR:<br>AMSTRAD • APPLE IIe ET IIc • ATARI 520 ST et 1040 ST • CANON X07 • PROMOS DE<br>COMMODORE 64 ET COMMODORE VIC 20 • EXELVISION EXL 100 • COURSE AU CLUB COMMODORE 64 ET COMMODORE VIC 20 • EXELVISION EXL 100 • MSX et compatibles • ORIC 1 ET ATMOS • SINCLAIR ZX 81 ET SPECTRUM • voir page 17<br>TEXAS TI99/4A • THOMSON TO7, TO7/70 ET MO5 •

~.',. id ~,. *r ^~* , e4r.: 4i. -•.'" .i, ; k *r~M*

# CINDCHE!

# **DES ACTION" TRÈS COTÉES**

Les cinémas "Action" ont vingt ans. 20 ans de galères, de luttes et d'immenses joies cinéphiliques pour les deux proje-teurs de fond que sont Jean-Max Causse teurs de fond que sont pour ........<br>et Jean-Marie Rodon. Tout baigne pour<br>المصنعات المصنعات المستقامات eux depuis l'incroyable succès de "The shop around the corner" de Lubitsch (140.000 entrées !). Pour fêter ça, nos deux héros ont "Carte blanche" à la Cinémathèque (Chaillot) jusqu'à fin janvier... et ressortent, pour Noël, l'insensé Cléopâtre de Mankiewicz avec Liz Taylor et Richard Burton. 3 heures de pur délire hollywoodien. Un must! **Jacq** 

# VITE FAIT, BIEN FAIT

**LE PASSAGE** de René MANZOR. **13/20**  Bravo Delon, bravo pour avoir permis à un<br>projet réellement fou de voir le jour, bravo<br>pour avoir accepté de casser l'image du<br>séducteur musclé (c'était déjà super dans<br>la précédente tentative, le génial "Notre<br>histoire"). dre au film un bien mauvais service... qu'il ne mérite pas. Même si l'émotion n'a pas été au rendez-vous pour moi (un peu trop décousu à mon goût), les surprises ont été suffisamment nombreuses et prenantes pour dire du bien de ce pari à haut risque. Sans oublier que la première qualité du<br>film réside justement dans le fait qu'il est<br>impossible à cataloguer : ni fantastique, ni<br>dessin animé, ni polar, ni mélo. Ni prétentieux, ni dégonflé, un bien curieux moment qui attire et répulse en même temps. Et ça, c'est bien !

L'AUBE de Miklos JANCSO. **09/20** Elisha, jeune rescapé des camps de la mort,

rejoint les résistants sionistes en Palestine dans leur guerre larvée contre l'occupant anglais. David, l'un des leurs, est capturé et condamné à mort. En représailles, les sionistes décident d'abattre un soldat anglais. Elisha, qui n'a rien d'un assassin, est chargé de l'exécution. Le film raconte la dernière nuit du bourreau, une nuit interminable, suffocante, qui s'achève par la rencontre entre Elisha et son prisonnier. A l'aube, tout sera joué. Jouant du réel et de l'imaginaire avec une singulière nonchalance, Miklos Jancso tente à plusieurs reprises de nous donner le vertige (caméra agile, dialogues speedés). On se lasse, hélas, assez rapidement de ce discours un peu vain, bien que lourdement asséné, sur fond d'imagerie "gadgétisée" (la sacrali-sation du revolver, les apparitions fumigé-neuses, la robe jaune de Christine Bois-son,...). "L'aveuglante vérité de l'homme" s'écrit, au cinéma, aussi bien dans l'image que dans le texte. Jancso a trop misé dans le poids des mots, au détriment du choc des photos. Dommage !

**BONS BAISERS DE LIVERPOOL** 

# *de Chris BERNARD*

**14/20** 

**avec Peter FIRTH (Peter), Alexandra PIGG (Elaine), Alfred MOLINA (Sergei) et Margi CLARKE (Teresa)** 

Si, si, ça n'est pas une farce, je vais encore vous en tartiner une bien belle sur' 'la nouvelle vague british". Le seul cinéma qui me<br>fasse actuellement craquer, mieux qu'une<br>école, une succession de petits miracles<br>(Porc Royal, Dance with a stranger, Ano-<br>ther Country et le fabuleux My beautiful<br>laundrette), d less (admirez mon engliche...) drôlement futés sous leur costume faussement naîf.<br>**Bons baisers de Liverpool** ("Letter to<br>Brezhnev" en anglais) n'échappe pas à la<br>règle. On a beau se fouetter à qui mieux<br>mieux durant la projection, à se dire que,<br>décidément, il n

**13/20** 

**avec Lea THOMPSON (Beverly Switzler), Jeffrey JONES (Professeur Jenning), Tim ROBBINS (Phil Blumburtt) et rien moins que huit personnes différentes pour "habiter" le rôle d'Howard.** 

Howard est un canard. Elégant, BCBG, le croupion bien taillé, le cigare au bec, un

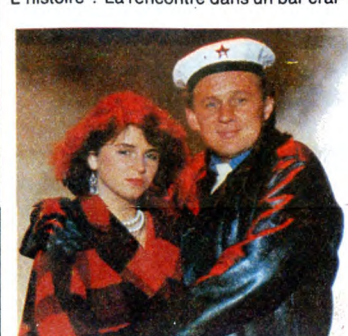

que le tout est follement maladroit et joué<br>"limite" ("on the edge" dirions-nous dans<br>la langue de Shakespeare)... Rien n'y fait.<br>Impossible de dire pourquoi ces petites<br>histoires-bateaux vous chopent par le col de la chemise, vous traînent à travers leurs pseudo-aventures et vous abandonnent, pantelants, étourdis, mais heu-reux dans votre fauteuil au mot "End". L'histoire ? La rencontre dans un bar crai-

gnos de Liverpool de deux marins russes en permission et de deux nanas un peu paumées, en quête d'ivresse facile. Teresa (Margi Clarke une bombe qui va faire par-ler d'elle, pour sûr !) cherche le mâle, le vrai. Elle trouve Sergei, une grosse brute au grand coeur pour une nuit câline, nuit d'enfer. Elaine, plutôt fleur bleue cherche<br>l'homme, le pur. Elle craque pour Peter,<br>beau blondinet plus poète que marin pour<br>une nuit câline, nuit d'amour. Hélas, les tombeurs doivent regagner leur bateau...<br>et leur triste pays. Problème : Elaine et<br>Peter se sont jurés fidélité, ils se marieront<br>c'est sûr... mais comment rallier l'URSS<br>à temps ? Le monde entier se ligue contre Teresa (y compris ses parents), sauf ce bon Brejnev qui répondra aimablement à la lettre de la petite anglaise abandonnéééééé!

C'est chou, c'est mignon, ça mângê pâs<br>de pain, et même si c'est un peu fichu<br>n'importe comment (un mini-budget<br>comme on dit !), ça prend aux tripes pour<br>notre plus grand bien. Une ballade un rien nostalgique, croustillante et fiévreuse. Raaaahhhhhhh....

des canards"... les humains ! Épaule par Beverly, la chanteuse des Cherry Bomb qui aura été la seule à le secourir le soir de son arrivée-catastrophe, il va aller de découverte en mauvaise surprise avec une son laser intergalactique. Mais ça, le pauvie Howard, propuise dans la zone d'une<br>sinistre ville américaine, n'en a que faire.<br>A lui de se battre contre l'adversité, contre "ces singes ayant perdu leur pelage, ces êtres qui marchent et parlent comme

truffe, va encore s'emmêler les pinceaux... et, au lieu de renvoyer Howard et va rap-porter sur Terre l'un des Génies du Mal, créatures démoniaques exilées dans une galaxie lointaine. Le "Génie" en question va tout bêtement s'installer dans le corps de Jenning et mener sa redoutable cam-pagne d'extermination... Cette histoire abracadabrante (rassurez

vous, Howard va bouter le Mal hors de notre Terre !) est l'adaptation, au cinoche, d'une B.D. made in USA, créée par Steve Gerber dans les années 70. L'humour ravageur d'un canard de choc pour mieux dénoncer les tares rampantes de notre petit train-train bonnard. Une adaptation risque-tout décidée par George Lucas, le roi des trucages sciencefictionnesques. Et de ce point de vue là, rien à redire ! Le Monde des Canards, en scène d'ouverture, est génialement reconstitué : tous les objets sont à la taille des canards et cha-que visage humain est remplacé par un faciès de palmipède (Indiana Jones, revu et corrigé, je vous dis pas !). Louanges identiques pour les transformations de Jenning en Prince des Ténèbres : décoif-fant à souhait (et ça n'est pas qu'une image ! !).

prendre pourquoi **Howard** a été le bide de l'année aux States. Le film prend, en effet, un plaisir malsain à cultiver la frustration chez le spectateur, alternant sans complexe le niaiseux, le comique et l'horreur<br>pure et simple. Trop effrayant pour les<br>pure et simple. Trop effrayant pour les pervers. le l'action. Sympa mais pas de quoi casser<br>trois pattes à un canard !

 $\overline{a}$ 

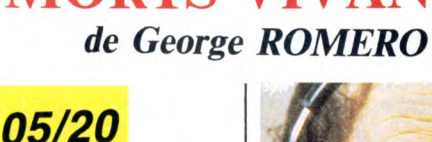

**LE JOUR DES** 

**CHARLOTTE FOR EVER** 

*de GAINSBOURG* 

**avec Lori CARDILLE (Sarah), Terry ALEXANDER (John), Joseph PILATO (Rhodes) et Richard LIBERTY (Logan)** 

**avec GAINSBOURG (Stan), Charlotte Gainsbourg (Charlotte), Roland BERTIN (Léon) et Roland DUBILLARD (Herman)** 

Un pédéraste imbibé et tragique, un pro-ducteur gras et décadent, de petites lycéennes en petite-culotte-prête-à-se-faire-la-malle, une pute en caricature bibendum Michelin, le défilé de fantasmes

est ouvert. Tenancier de la maison de haute biture, le sieur Gainsbarre himself, scénario, dialogues, musique et mise en scène du même lascar. Des travaux d'Hercule et de bite, tous dévoués à une seule

cause, honorable mais bien mince pour un long métrage : l'adoration à Charlotte, la fille bien-aimée, le zeste incestueux de femme, la petite pieuvre d'amour. Elle est encore une fois parfaite, lumineuse. Belle.

Alibi de l'affaire, un pseudo-scénario, indi-gne et indigent qui se résumerait à : "La mère est morte, le père -Stan- conduisait la Porsche, la fille accuse Stan d'avoir tué sa mère". C'est tout et c'est peu. Trop peu même si, pour meubler, on a droit à de subtiles variations sur le thème : "on se

Youpiiiii! Les morts-vivants ont enfin envahi le monde entier... du moins, dans la suite du désormais mythique "La nuit des morts-vivants". Ce coup-ci, le jour s'est levé sur une humanité dévastée, aux mains des morts-vivants qui hantent les cités californiennes désertées. Toute l'humanité ? Non, car un groupe d'irréduc-<br>tibles résiste toujours face à l'envahisseur.<br>Un curieux ramassis d'où émergent un<br>militaire fou (le petit chef fait dictateur), des GI's fous (pléonasme ?),un savant fou (il veut rendre leur raison aux morts-vivants) et deux, trois jeunes gens un peu plus rai-sonnables (ce sont les héros. Surpris, non ? !).

Tout ce petit monde végète nerveusement dans un immense bunker, dernier bastion avant l'horreur ultime. Les morts-vivants, de plus en plus nombreux, se pressent aux portes du blockhaus, alléchés par les soldes de chair fraîche, alors qu'à l'intérieur,<br>les vivants se déchirent et se mordent au<br>figuré. La situation devient intenable<br>quand Rhodes (le petit chef) perd ses<br>petits nerfs et s'en va tuer tous ceux qui ne sont pas de son avis. Son sens aigu de

# VITE FAIT, **BIEN FAIT**

**FAUBOURG SAINT MARTIN de Jean-FAUBOURG SAINT MARTIN** de Jean-<br>Claude GUIGUET. 14/20 Une chronique jeune est<br>tendre, douce et discrète autour de la vie qu'elle vit<br>d'un hôtel un peu particulier. Une direc- comment<br>trice matronne (Patachou) protège, de

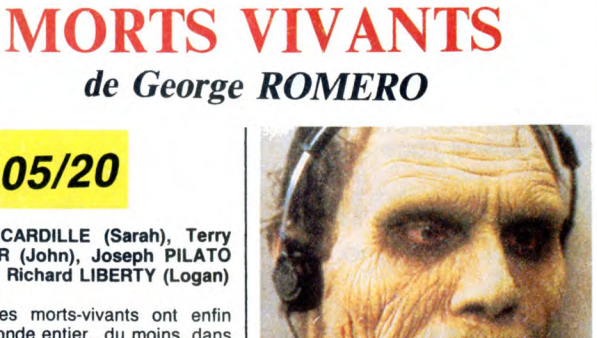

dispute, on se fait du mal mais on s'aime quand même". Sur fond de couloir sinis-tre menant droit à des chiottes omnipré-sentes ( ! !) et de martèlement funky. Terrr-

**07/20** 

Un essai (de plus ?) sur la cruauté, sur la

haine et le désespoir qui finit par habiter<br>ceux qui s'aiment trop. Une volonté déli-<br>bérée de filmer au plus près, au plus court,<br>de dénicher l'angle le plus fort et de s'y<br>accrocher à perdre haleine. Quelque<br>chose comme

au maximum, qu'on s'amuserait à casser<br>pour énerver tout le monde. Et ça marche !<br>Quand on ne gigote pas dans son fauteuil,<br>on baîlle et quand on ne se crispe pas sur<br>les accoudoirs, on hurle. Creux et pénible,<br>un peu comm

riblement gainsbarrien.

la boucherie n'aura qu'une conséquence intéressante : se faire bouffer à son tour par les morts-vivants ! ! Triste sort pour triste sire !

On a beau faire, se délecter du mythe "Romero", rien ne trouve grâce à mes yeux dans ce galimatias visqueux. Mise en scène pathétique, décors rapiéciés, dialo-<br>gues confondants et surtout scénario<br>"paquebot" vous dégoûteraient à tout<br>jamais de retourner vers le "gore" (terme<br>générique pour désigner les films très, très<br>sanglants). Seul b que Logan donne à son cobaye mort-vivant<br>préféré, le gentil Bub, en échange d'un<br>bon kil de rouge (rouge sang, bien sûr !).<br>C'est tellement croquignolet que je vous<br>ai mis la photo du petit Bub...

coise Fabian, Marie-Christine Rousseau,<br>Ingrid Bourgoin, toutes parfaites). Le<br>temps s'écoule tranquillement et triste-<br>ment, à la faveur de ces nuits sans fin où ment, à la faveur de ces nuits sans fin où<br>ces dames "travaillent"...et de ces peitits<br>matins où elles se retrouvent face à leur<br>pauvre destin. L'une d'elle, Marie, la plus<br>jeune est en train de s'en sortir depuis<br>qu'elle attachant. Le charme rode, trop brouillon

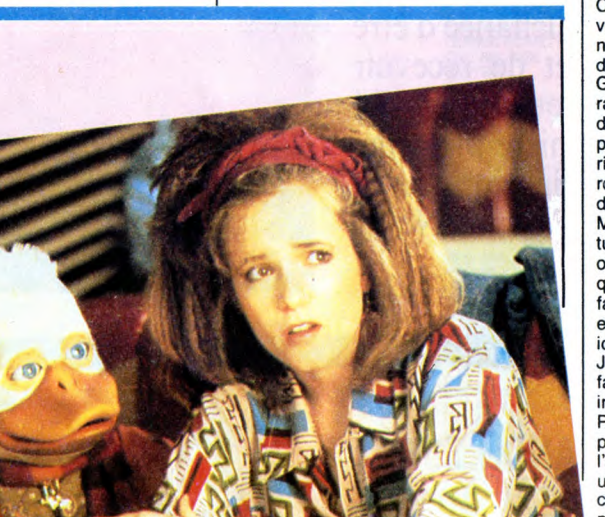

job dans la pub, bref un canard ordi-naire...dans le Monde des canards ! Un self-made-duck qui travaille dur pour se tailler sa place dans son impitoyable société. Un canard bien tranquille qui aime à se reposer dans son fauteuil après une dure journée de labeur. Une vie pépère jusqu'à ce soir où, propulsé de son salon dans l'espace par une force aussi mysté-<br>rieuse qu'inhumaine (je veux dire :<br>qu'incanetonesque !), il atterrit, plumes à<br>l'air, à Cleveland, Ohio. Planète Terre ! ! ! Tout ça à cause de ce foutu professeur Jenning, le roi de l'astrophysique de mes deux, qui jouait à l'apprenti-sorcier avec

obsession à la clef : il veut rentrer chez lui (visez le plan ET. !). Direction le labo de Jenning qui, pauvre  $\textbf{HOWARD}$  *de Willard HUYCK*  $\begin{bmatrix} \dots \\ \dots \\ \dots \\ \dots \\ \dots \end{bmatrix}$ 

Reste qu'on se met rapidement à com-

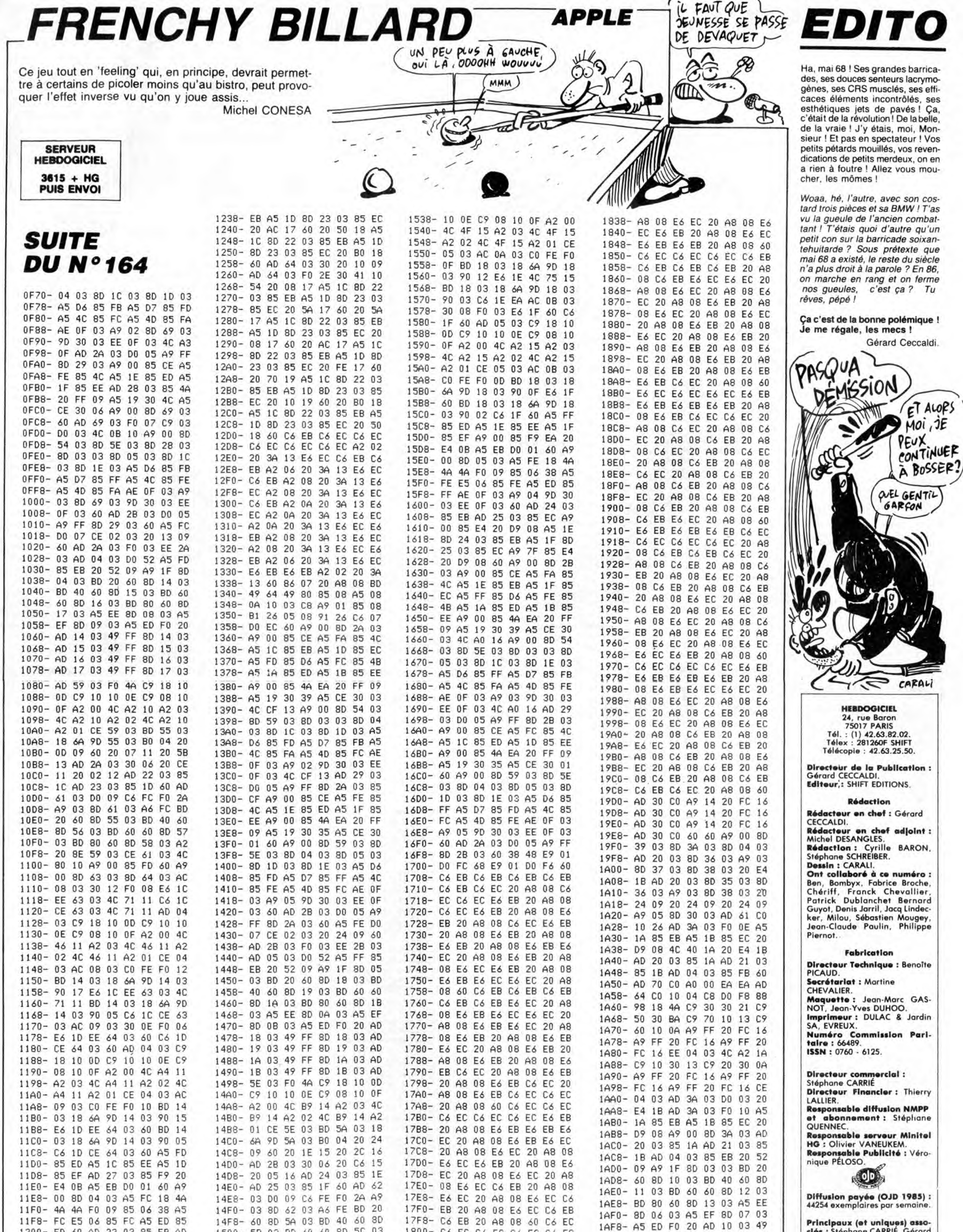

**Principaux (et uniques) associés :** Stéphane CARRIÉ, Gérard<br>CECCALDI, Michel DESANGLES,<br>Benoîte PICAUD.

**SHIFT EDITIONS 1986.**<br>Reproduction interdite de tous<br>les articles, dessins, schémas,<br>listings ou programmes, sans<br>accord prédioble et écrit de la<br>rédaction.

03<br>49

EF **8D** 

AD 10

80  $0\,6$ 

ED

 $1AF0 -$ 

1B00- $FF$ **8D** 10 03 AD 11 03 49

1AF8- A5

Suite page 29

C<sub>6</sub> EC<br>C<sub>6</sub> EB  $\frac{c_6}{20}$ 

EB E6<br>E6 EC  $rac{EC}{20}$  $\frac{20}{AB}$  $\begin{array}{c}\n 8 \\
 0 \\
 \hline\n 0\n \end{array}$ 

 $1820 - AB$  08

1830-20 A8

 $AB$  $08$ 60 C6 EC

EC

A<sub>8</sub>

E6 EC C6<br>EC 20 A8

08 E6 EC

 $C6$ <br> $08$  EC<br>Có

EC E6

 $C6$ 

EB

C6 EB

E6 EC 20

EB  $_{\rm 20}$  $A8$ 

08

E6 EB 20

 $\delta 0$ 

1E

15 AD

 $\frac{20}{97}$ 

 $0A$ 

8D 5C  $03$ 

 $03$  $A2$ 

E6<br>75

 $62 03$ <br>FF  $60$  $AC$ AC

8<sub>D</sub>

 $03$ 

80

05 03 C9

 $rac{BD}{60}$  $\begin{array}{c} 60 \\ 80 \end{array}$  $\frac{60}{50}$ 

5E 03 CE<br>A9 00 85

 $C6$  $1E$  $4C$ 

OC FO 05

18 10  $0D$  $C910$ 

 $\frac{5}{5}$ 

 $\begin{array}{c}\n 8E \\
 14\n \end{array}$ 

 $0330$ <br>75 15

 $14F8-$ 60

 $1500 -$ 

 $1508 -$ 

 $1510 -$ 

 $1518 -$ 

 $1520 -$ 

 $1528 -$ 

 $1530 -$ 

 $11F8-$ 

 $1200 -$ F<sub>D</sub> 60

 $1208 -$ 

 $1210 -$ 

 $1218 -$ 

 $1220 -$ 

06

 $\begin{array}{c}\n 0 \\
 0 \\
 0 \\
 0\n \end{array}$ 22 03<br>EC AD

1228- 03 85 EC 20 70 19<br>1230- FE 17 A5 1C 8D 22

48 30 4D AD 64 03<br>30 2A 20 10 19 A5

 $03$ 

23

22 03 85  $EB$ <br> $03$ 

F0 17

 $1\,$ 80

8D 23

 $\overline{60}$ 20

03 85

AD

 $F<sub>0</sub>$ 

85

 $63$ 

EB A5 1D<br>20 70 19

 $17F8-$ 

 $1800 -$ 

1808-

 $1810 -$ 

1818-

 $1828 _{\rm 08}$ E6

# BILLAR

Par la queue de votre souris sur le tapis de votre ST, payez-vous quelques joyeuses parties de billard.

Stéphane BUTEL

double

/ t\_\_\_\_\_\_\_\_\_\_\_\_\_\_\_\_\_#/ /t initialisation #/ /t\_\_\_\_\_\_\_\_\_\_\_\_\_\_\_\_\_#/

/t-------------t/ /t efface ecran #/ /t \_\_\_\_\_\_\_\_\_\_\_\_\_\_ t/

/####t#tttitttttt/ /\*PROGRAMME \*/<br>/\*\*\*\*\*\*\*\*\*\*\*\*\*\*\*\*\*/

main() int event;

cls (x, y, w, h) int x,y,w,h; int tempt4];

for (i=0;i<10;work\_in[i++]=1);<br>work\_in[10] = 2;<br>handle = phys\_handle;<br>v\_opnvwk(work\_in,&handle,work\_out);

temp[0]=x; temp[1]=y;<br>temp[2]=x+w-1; temp[3]=y+h-1;<br>v\_bar(handle,temp);

gl\_apid = appl\_init();<br>phys\_handle = graf\_handle(&gl\_wchar,&g<br>l\_hchar,&gl\_wbox,&gl\_hbox);<br>wind\_get(O,WF\_WORKXYWH,&xdesk,&ydesk,&<br>wdesk,&hdesk);

open\_vwork();<br>
yreso = work\_out[1]+1;<br>
yreso = work\_out[0]+1;<br>
xcl = xreso/2;<br>
1x = (3\$xxl)/2; 1y = yreso/2;<br>
dx = (2010); /\* anit couleurs \*/<br>
ser\_mem(); /\* alloc.memore \*/<br>
arbre\_min(); /\* alloc.memore \*/<br>
arbre\_min(); /

else if(inside(mx,my,xb[cjoueur]-r,yb[c]<br>joueur]-r,2\$r,2\$r))effe();<br>else if(inside(mx,my,txO+lx,tyO+ly,10,1<br>0))taille();<br>else force();<br>);<br>);

if((event & MU\_BUTTON) && button == 3) C queue(fxq,fyq,xq,yq); copy\_haut CI;

if(event & MU\_MI) loupe(); iff(event & MU\_M2) && !inside(mx,my,fxq-

move();<br>raz\_param();<br>score();<br>graf\_mouse(257,0);

open\_vwork Ii  $int$  i;

Mode d'emploi :<br>Ce programme en MEGAMAX C, est une simulation plutôt réaliste du<br>jeu de billard, fonctionnant en monochrome et en basse résolution. Il<br>est possible de spécifier le nombre de joueurs, de modifier la taille d

lard lisse ou 'frottant') et de rebond. L'écran représente le billard vu de dessus, la queue est placée sur la boule du joueur en cours. En haut figure une boule agrandie, sur laquelle la pointe de la queue peut être ajustée.

#### MANIEMENT Cliquez brièvement sur '1 JOUEUR' pour obtenir '2 JOUEURS' et

/\*\*\*\*\*\*\*\*\*\*\*\*\*\*\*\*\*\*\*\*\*\*\*\*\*\*/<br>/\* Simulation de BILLARD \*/<br>/\* \*/ /# vers 1.2 23/11/86 t/ /###tttt#tttttttttttlttttttt/ #include <stdio.h><br>#include <gemdefs.h><br>#include <obdefs.h><br>#include <osbind.h><br>/\* Si vous possedez le fichier define.h<br>/\* Si vous possedez le fichier define.h tapez . #include <define.h> sinon tapez \*define TRUE -1 \*define FALSE O

\*define TRUE -1 \*define FALSE 0

/###### messages ######/<br>int ret,msgbuff[8];<br>extern int gl\_apid;

/**\*\*\*\*\*\*** graphiques **\*\*\*\*\*\*\*\*/**<br>int contr1[12];<br>int ptsin [128];<br>int intout[128];<br>int handle,wi\_handle,work\_in[11],work\_o<br>int handle,wi\_handle,work\_in[11],work\_o

ut[57];<br>int gl\_hchar,gl\_wchar,gl\_wbox,gl\_hbox;<br>int gl\_hchar,gl\_wchar,gl\_wbox,gl\_hbox;<br>int xdesk,ydesk,wdesk,hdesk;<br>int mx,my; /\*\* souris \*\*/<br>int pxy[8];

/# arbre objet feuille dialogue t/

\*define CANCEL 8 /\*OBJECT in TREENOt/ #define OK 9 /\*OBJECT in TREEMO\*/

char trs\_strings[] = {<br>"OO","Rayon des boules : \_\_","99",<br>"MODIFICATION DES PARAMETRES",<br>"90","Coef de rebond : 0.\_\_","99",<br>"30","Frottement sur bandes : 0.\_\_","99"  $"05"$ , "Frottement glissement :  $0.2$ .", "99" "005","Frottement roulement s O.\_\_\_","9 99",<br>"010","Masse des boules : \_\_.\_","999",<br>"INITIAL"," OK "}; TEDINFO rs\_tedinfo[] = {<br>OL, 1L, 2L, 3, 6, 0, 0x1180, 0x0, -1, 3,

27, 4L, 5L, 6L, 3, 6, 0, 0x1180, Oxo, -1, 3, 29, 7L, 8L, 9L, 3, 6, 0, 0x1180, 0x0, -1, 3, 29,<br>
10L, 11L, 12L, 3, 6, 0, 0x1180, 0x0, -1,<br>
3,29,<br>
13L, 14L, 15L, 3, 6, 0, 0x1180, 0x0, -1,<br>
4,30,<br>
4,30,<br>
4,29);<br>
4,29);

OBJECT rs\_objectIJ = (<br>-1, 1, 9, G\_BOX, NONE, OUTLINED, 0x21100<br>L, 0,0, 2BO<sub>3</sub>12,<br>2, -1, -1, G\_FTEXT, EDITABLE, NORMAL, 0x<br>0L, 24, 3, 206,1,<br>3, -1, -1, G\_FTEXT, EDITABLE, NORMAL, 0x<br>3, -1, -1, G\_FTEXT, EDITABLE, NORMAL, 0x

\*define NUM\_OBS 10

char toc[]= C 2,100,3,9,11,100,12,2,13,9 ,7,236,6,5, 9,26,255,0 ); /t variables du programme t/

int njoueur = 1; /\* nbre joueurs \*/<br>int rjoueur = 0; /\* joueur actif \*/<br>int yreso,xreso; /\* resol. en y et x \*/<br>int xopt; /\* x des options a l'ecran \*/<br>int teta; /\* direction mvt \*/<br>int 1q; /\* longueur queue \*/<br>int xq,yq; e \*/<br>int r]; /\* rayon boule loupe \*/<br>int r; /\* rayon des boules \*/<br>double fcoup=0.0; /\* force coup \*/<br>int xb[3],yb[3]; /\* pos centre boules \*/<br>double v[3]; /\* vitesse pt contact \*/<br>double vgx[3],vgy[3]; /\* vitess c d g de<br>

double ux[3],uy[3]; /\* vit du pt contact<br>tapis \*/<br>double oxC3],oy[3],or[3]; /\* vecteur rot<br>ation instantane \*/<br>double g; /\* accel pesanteur \*/

double fr; /t coef frottement roulement

inversement. Cliquez sur la périphérie de la boule, afin de placer la queue à cet endroit.

Cliquez sur l'extrémité de la queue (le curseur disparait) et bougez la queue avec la souris. Cliquez dans la boule 'loupe' afin de placer précisément la pointe en

contact avec la boule. L'appui maintenu sur le bouton gauche de la souris en dehors des fonc-<br>tions ou du menu, détermine la force du coup. Un curseur se déplace<br>en haut à gauche de l'écran.<br>Cliquez sur MODIFIER pour avoir accès aux paramètres d

cités). Modifiez la taille du billard comme celle d'une fenêtre : bouton appuyé

dans le coin en bas et à droite du billard. Quittez en cliquant sur QUIT ou en appuyant sur la touche ESC. Donnez votre coup à la boule en appuyant sur la barre d'espace, ou simultanément sur les deux boutons de la souris.

double fb; /‡ coef frott bandes ‡/<br>double f; /‡ coef frottement glissement<br>‡/<br>double cr; /‡ coef restitution (rebon) ‡ double m; /t masse des boules t/ int x0[3],y0C3]; /# pos initiale boules t/ double t1(3]; /t duree mvt en cours t/ double t; /# temps courant depuis debut SI double dt; /# intervalle temps pour desx in t/ double tOC3]; /t origine tmps derniere t raj #/<br>double tt; /\* tps depuis dernier chang t<br>double dx,dy,dz; /\* bras de levier choc<br>\*/ int mvt[3]; /\* drapeau mvt en cours \*/<br>int f1,fin,fc,nb; /\* drapeau divers \*/<br>long ecran,ecran2; /\* 2 ecrans->flip \*/<br>PDB scr,scr2; /\* fdb de ces ecrans \*/<br>int xcps; /\* pos affich nbre coups \*/<br>int xcps; /\* pos affich nbre int chc; /\* drapeau choc(calcul pts) \*/<br>int forcx; /\* pos x curseur force \*/<br>int xl,yl; /\* coord impact ds boule loup e t/ int ycl,xcl; /t coord centre boule loupe t/ int lx,ly; /t taille billard t/ double vmxC3],vmy[3]; /t vit pt contact t/ char txt[24];<br>double sqrt(),sin(),cos();<br>long phys,logiq,sve\_alc,PhysSave; /\* pag<br>es ecran \*/ 5, fyq-5, 10, gl\_hchar+4))<br>options();<br>if (event & MU\_KEYBD)<br>if (event & MU\_KEYBD)<br>case 0x3920 : /\* space bar \*/<br>queue (fxq, xq, xq, yq);<br>copy\_haut();<br>move();<br>mz2\_param();<br>score();<br>graf\_mouse(257, 0);<br>braak;<br>case 0x011B : / ret=form\_alert(1,"[3][Autre partie ou<br>Quitter JIAUTREIQUITJ");<br>if(ret == 2) fin = TRUE;<br>else new(); break;<br>
) /\* fin switch key \*/<br>
) /\* fin if keybd \*/<br>
Setscreen(PhysSave,PhysSave,-1);<br>Setscreen(PhysSave,PhysSave,-1);<br>Mfree(sve\_alc);<br>
v\_clsvwk(handle);<br>
v\_clsvwk(handle);<br>
appl\_exit(); /#\_\_\_\_\_\_\_\_\_\_\_\_\_\_\_\_\_ t/ # nouvelle partie # new()<br>{ graf\_mouse(256,0);<br>decor(); /t init le jeu t/<br>)eu\_init(); /t init le jeu t/<br>vswr\_mode(handle,l);<br>pxy[O]=xl; pxy[l]=yl;<br>pxy[O]=xl; pxy[l]=yl;<br>npts[O]=0; npts[1]=0; ncps[O]=0; ncps[<br>npts[O]=0; npts[1]=0; ncps[O]=0; ncps[ njoueur = 1; cjoueur = 0;<br>
raz\_param();<br>
fin = FALSE;<br>
graf\_mouse(5,0);<br>
sve\_screen(&scr,&scr2);<br>
y af\_mouse(257,0); /\*----------\*/<br>/\* SCORES \*/<br>/\*-----------\*/ score()<br>{ if(xreso>500) sprintf(txt,"%3d%3d ",n<br>cps[O],ncps[1]);<br>|else sprintf(txt," %3d %3d ",ncps[O],n<br>|cps[1]); v\_gtext(handle,xcps,2\$gl\_hchar,txt);<br>if(xreso >500) sprintf(txt,"%3d%3d ",<br>npts[0],npts[1]);<br>else sprintf(txt," %3d %3d ",npts[0],n<br>pts[1]);<br>v\_gtext(handle,xcps,3\$gl\_hchar,txt); IS -\_\_\_\_\_--\_\_\_\_--\_-\_--\_\_\_\_\_\_\_ 5/ /\*copy haut ecran->logic ecran\*/ /t \_\_\_\_\_\_\_\_\_\_\_\_\_\_\_.\_\_\_\_\_\_\_\_\_\_\_\_\_ t/ copy\_haut f)

graf\_mouse(256,0); pxy(O] = 0; pxy(l] = O; pxy[2] = xreso ; pxy[3] = yreso/5; pxy[4] = 0; pxy(5] = 0; pxy163 = xreso pxy(7] = pxy(3]; vro cpyf m( handle, 3, px y,&scr,&scr2); gr.f\_mouse(257,O); x

/t---------------------- t/ /t tuouvemt ecran complet t/ 't----------------------t/ sve\_screen(sce,dest) FDB tsce,tdest;

pxyCO]=0; pxy[l]=0; pxy[2]=xreso; pxy( 3] = yreso; pxy[4]=pxy[O3; pxyC5]=pxy[l3; pxy[6]=p xy[2]; pxy[7]=pxyC33; vro\_cpyfm(handle, 3,pxy,sce,dest);  $\overline{ }$ 

/\*initialise arbre objets\*/ /t ---------------------- t/

arbre\_init() ( int i,j;

for(i=O;i<NUM\_OBS;i++)<br>
for(i=O;iect(i).ob\_peight i= gl\_hchar;<br>
rs\_object(i).ob\_height i= gl\_hchar;<br>
switch (rs\_object(i).ob\_type){<br>
rssobject[i].ob\_spec = (chars)(rs\_strin<br>
gs[3]);<br>
break;<br>
break;

case G\_BUTTON :<br>rs\_object[i].ob\_spec = (char\*)(rs\_strin<br>gs[1|+1]);<br>break;<br>case G\_FTEXT :

rs\_object [i]. ob\_spec = )char t)(&rs\_tedinf oC(int) rs ob ject Ci]. ob

\_spec]);<br>break;<br>
) /\* fin switch \*/<br>
) /\* fin for \*/<br>
for(i=O;i<br/>(sji++)<br>
( j = (int)rs\_tedinfo[i].te\_ptext;

SUGGESTIONS AUX ATARISTES

Quelques conseils pour nous faciliter la tâche et<br>satisfaire le plus grand nombre :<br>- Langages préférentiels : MEGAMAX C, PASCAL<br>OSS, GFA BASIC. Eventuellement ST BASIC et

autres.<br>
« En ST Basic, évitez les instructions 'buggées' du<br>
senre GOTO X,Y, INKEYS, etc.<br>
• Pour les programmes en assembleur, C, Pascal,<br>
proposez des programmes 'source' d'une seule<br>
pièce, documentés, avec instruction lateur et d'intégrer, s'il y a lieu, la 'ressource' au programme principal.

- Pour les programmes en langage machine, pré-voir un chargeur (Basic) avec les codes à implan-ter en DATA.

 $\overline{ }$ 

scr\_mem ()<br>{ lorg tp;

 $set\_col()$ 

defaut ()

 $\overline{ }$ 

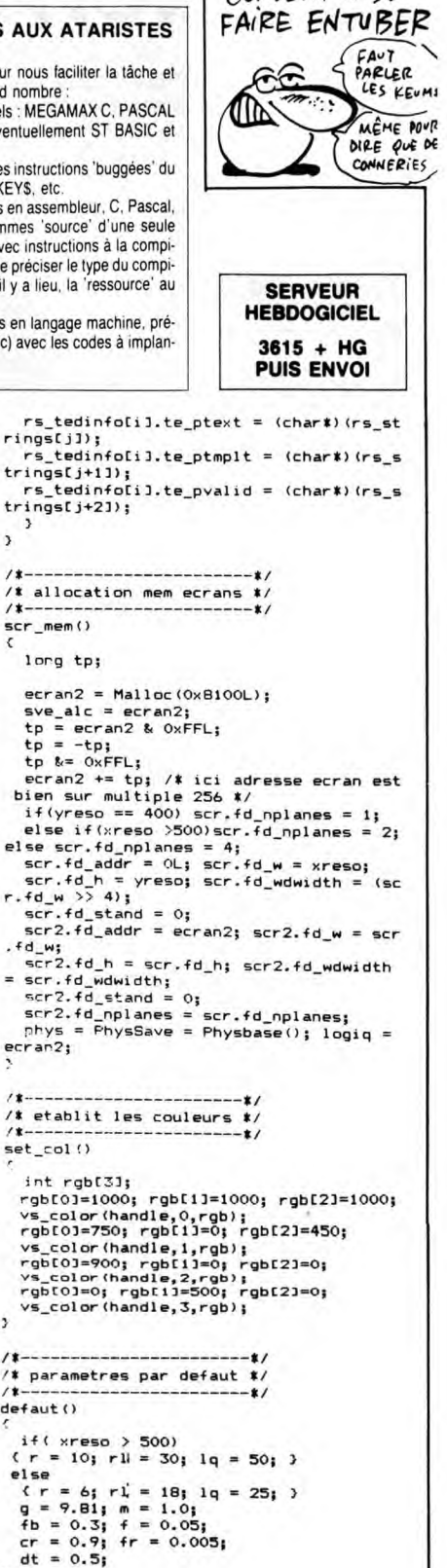

Qui NE DIT MOT CONSENT À SE

/t-- au depart prog ---#/ depart ()  $tx0 = 50; ty0 = yres0/5 + 22;$ <br>  $x1 = xc1; y1 = yci1;$ <br>  $dx = 0.0; dx = 0.0; dy = 0.0;$ <br>  $forcx = 35;$ <br>
nptsCO] = 0; nptsCl3 = 0;<br>
ncpsCO] = 0; ncpsCl3 = 0;

/t ----------------------t/ /# initialisation ecran t/  $j$ eu\_init ()<br> $\epsilon$ int i;

 $xb[0] = tx0 + 1x/3; yb[0] = ty0 + 1y/2$  $xbI13 = tx0 + 21x/3; ybI13 = ty0 + 1y$ /3;<br>xbC2] = txO + 2#lx/3; ybC2] = tyO + 2#<br>boules();

/t --------------t/ /\*les boules t/ /t -------------- t/ boul es ()

 $\lambda$ 

vsf\_color(handle,0);<br>v\_circle(handle,xb[0],yb[0],r);<br>v\_circle(handle,xb[1],yb[1],r);<br>vsf\_color(handle,2); if(yreso > 200) C vsf\_interior(handle,2); vsf\_style(handle,2); v\_circle(handle,xbC2],yb[2],r); vsf\_interior(handle,l);

/t R.A.Z des parametres t/

A SUIVRE...

*ATARI* 

QUI S'AIMENT<br>A TOUT VENT. *BLITZ* THOMSON MO5<sup>-</sup> BONJOUR MONSIEUR LE \ MOI AUSSI J'AI FAIT)<br>PRESIDENT, JEAN NEMAR MA CRISE À<br>CALCON DU "MONDE" VOTRE ÂGE RECOLTENT LES LES ANENTURES DE **GONOCOQUETTES JEAN NEMAR** 大家  $(iw)$  $V$ Eprouvez contre un adversaire averti ou contre l'ordina-**RENAUD** මිලි  $\mathbf{P}$ teur, votre adresse de pilote de chasse. Ramollis s'abs-CA VA<br>PASSER tenir... EST N  $\mathbb{Z}$ Francis MALARD JEAN EST JOURNALISTE AU JOURNAL'LE MONDE  $\mathscr{C}E$ SUITE  $(70.18, 82, 82, 80, 48, 82, 82, 80, 48, 5138 041482, 87, 82, 82, 89, 80, 62, 84, 38, 5148 041480, 82, 82, 89, 80, 62, 84, 18, 82, 43, 5158 041480, 80, 82, 84, 80, 84, 18, 82, 49, 53, 64, 5182 041480, 81, 82, 84, 80, 84,$  $\label{eq:5} \begin{small} \textbf{1.60} & \textbf{1.60} & \textbf{1.60$ **SERVEUR HEBDOGICIEL** DU  $3615 + HG$ **Nº164 PUIS ENVOI** 11300 Darten at 14 000 Darten at 2000 Darten at 2000 Darten at 2000 Darten at 2000 Darten at 2000 Darten at 2000 Darten at 2000 Darten at 2000 Darten at 2000 Darten at 2000 Darten at 2000 Darten at 2000 Darten at 2000 Dar LISTING 3  $20/$ PROGRAMME OBJET  $30/$ BLITZ-KRIEG  $40.7*$ A SUIVRE...

5

# $SEAWAR$  *CONNARR
<b>EXAMPLE A* **CALCE**

**Sur votre X-07 étanche, vivez l'enfer et la gloire des sousmariniers en période d'hostilités intensives...** 

**François Xavier JOURDREN** 

#### Mode d'emploi

Ce programme génial à plus d'un titre, nécessite 16 Ko minimum (mémoire fichier vide) et ne tourne correctement que sur les X-07 de<br>facture récente (en mode GRPH, obtention de caractères graphiques<br>différents par appui sur SHIFT/touche). Sauvegardez à la suite les lis-<br>tings 1 et 2 (l

Soyez très attentif lors de la frappe du programme principal. Les carac-tères entre guillemets qui ne font pas partie d'un texte cohérent sont à taper en mode GRPH, hormis les caractères suivants dont voici la correspondance

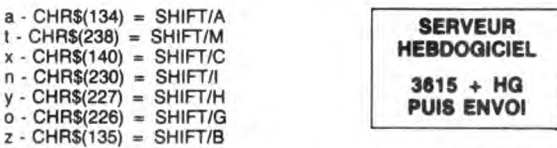

De plus et comme d'habitude, " \ " correspond au caractère " ¥ " (yen).

Chargez, lancez le premier programme (implantation des codes machine, initialisation des caractères et présentation) et patientez quelques secondes jusqu'à l'affichage du titre. Stoppez la musique de présentation par RETURN, l'appui sur une touche quelconque déclenche le chargement du second programme. Et là, stupéfaction : le charge-ment et le lancement est automatique et ne modifie en rien le contenu de l'écran. L'astuce en langage machine employé détourne le message "Found :Seawar". Veillez toutefois à sauver le second programme comme indiqué ci-dessus (pas de majuscules pour les cinq dernières

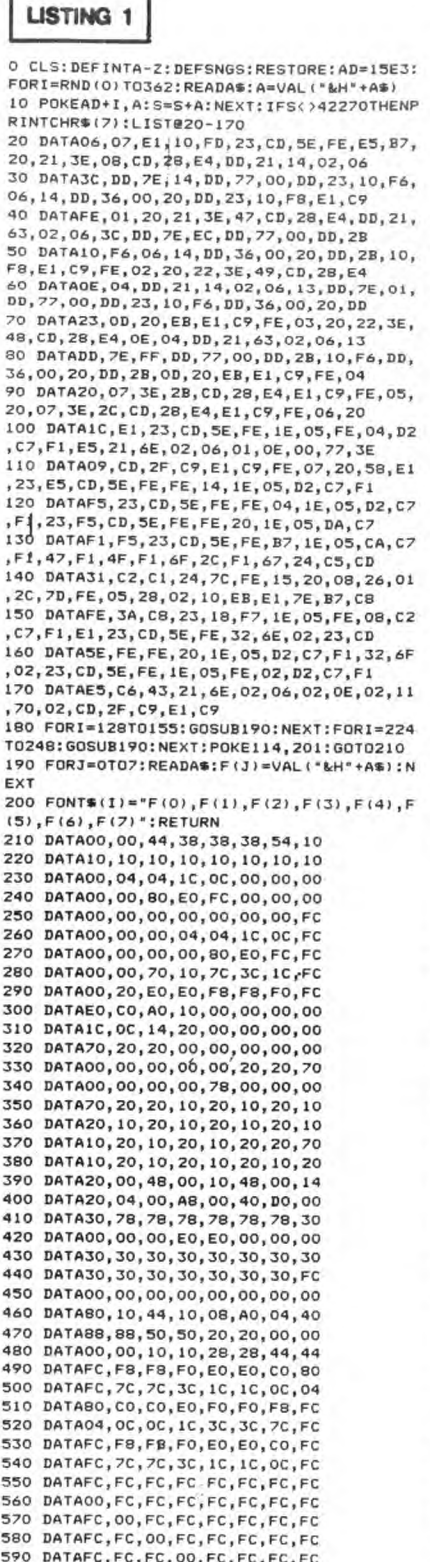

600 DATAFC,FC, FC, FC, 0O,FC, FC, FC

 $($  $\sqrt{x}$   $)$   $($  $\sqrt{x}$   $)$   $($  $\sqrt{x}$   $)$   $($ ettres)

#### Deux options s'offrent à vous

- Soit vous jouez, dans ce cas, appuyez sur le niveau de jeu désiré.<br>- Soit vous désirez modifier les tableaux du jeu, dans ce cas, appuyez<br>sur HOME (voir 'Modification du parcours').

610 DATAFC, FC,FC, FC, FC, 00, FC, FC 620 DATAFC,FC,FC,FC,FC,FC,O0,FC 630 DATAFC,FC,FC,FC,FC,FC,FC,00

640 DATA04, 0C, 34, 44, 34, 0C, 04, 00<br>660 DATA20, 20, 20, 20, 10, 20, 10, 20<br>660 DATA00, 00, 00, 00, 00, 18, 18, 10<br>670 DATA2C, 50, 58, 88, 44, FC, FC, FC<br>690 DATA2C, 50, 58, 88, 44, FC, FC, FC<br>690 DATA00, 00, 00, 00, 00,

750 IFPOINT(I,J)THENCIRCLE(8+1\*3,9+(J-24

)\*2),2<br>
760 NEXT:NEXT:LOCATEO,3:PRINTSTRING\*(6,3<br>
2);:FORI=0T04:POKE16E3+I,0:NEXT<br>
770 RESTORE810:FORI=0T08:READA\*:POKE1536<br>
3+I,04L("\*H"+4\*):NEXT<br>
780 POKE151,3:POKE152,60<br>
780 POKE151,3:POKE152,60<br>
790 FORI=0T04:LINE(4+I

3, 64,195,138,254 830 FORI=OT09:READA:POKE15387+I,A:NEXT:D

ATA33,215,6,237,95,119,35,54,,201<br>840 S=O:FORI=0T069:READA\$:A=VAL("&H"+A\$)<br>:S=S+A:POKE15397+1,A:NEXT<br>850 IFS<>8535THENBEEP-1,50:LIST@860-880E

LSE890<br>860 DATA06,07,E1,10,FD,23,CD,5E,FE,1E,05<br>,FE,14,D2,C7,F1,23,3C,32,B9,00,CD,5E,FE<br>870 DATA1E,05,FE,04,D2,C7,F1,3C,32,B8,00<br>,23,CD,5E,FE,E5,4F,C5,2A,B8,00,CD,31,C2

880 DATACD, 50, C2, EB, 15, 5A, 16, 00, 19, C1, 71<br>  $E1, T\epsilon, F\epsilon, 2C, C0, 3E, 1G, C\epsilon, F, 1B, DE$ <br>
890 S=0:FORI=0T026:READA&:A=VAL("*kH*"+A\$)<br>
3595 S=0:FORI=0T026:READA&:A=VAL("*kH*"+A\$)<br>
15=5+A:POKE15472+1, A:NEXT<br>
LSE720<br>
210

,01,32,6F, 3C, F1, C3, BE,C1, 3A, 6F, 3C, 87, 20 920 DATAF6,F1,C9:DEFFNM=VAL(M1D\$(MUG,I+1

.<br>930 MUS="03A4A4A4R402A4A4A4R4":FORJ=0T02<br>:GOSURI530:NEXT

: GOSUB1530: NEXT<br>940 MU\$="03A4A4A4R402A6R2A6R4": GOSUB1530<br>950 MU\$="03A4A4A4A4BN4A4R6": FORJ=0T03: GO<br>SUB1530: NEXT<br>960 FORJ=0T01: MU\$="02A8BN4D6E8E4D4BN4D4E<br>6A8R4A2A2A2A2BN4A4R401A4A8A4BN4A8R4

**980 MUS="02A2D4D4B#4A4B#4B#4D6A2F#4F#4E#** 4D4EM4EM4E6":G0SUB1530:NEXT: BEEPO,4

990 FORL=OTO1<br>1000 FORJ=OTO1:MU\$="02A8B#4D6E8E4D4B#4D4<br>E6A8R4A2A2A2A2B#4A4R401A4A8A4B#4A8R4<br>1010 GO5UB1530:NEXT:MU\$="02A4A401F#402A8

1020 MU\$=" F8402A6A6A2A4O1E4F84E4D4E8 :GO

1030 MU\$="E402A4A4A401F#402A601A4A4D4D4E

1040 MU\$="02A6R2A8R201D4D6E4BM4D4R4":FOR J=0T01: GO5UB153O: NEXT 1050 MUS="02AIB18M1DIE2FM103A4R4":G0SUBI 530<br>1060 MUS="01D4B#4D4D6D8B#4D6D4E4B#4B4A4" :GOSUB1530<br>1070 MU\$="A4"+MID\$(MU\$,8):GOSUB1530<br>1080 MU\$="A4A4A4A4B#16R2B#4B4B4B4D16R4":

1090 MU\$="03A102FNlElBN3A1':GOSUB1530:NE XT 1100 FOR3=OTo3: MU\$='02A401FN402A8D4EBFM4

970 GOSUB1530:NEXT:FORJ=OTO1

olA4A4D4E8BN8': GOSUBI53O

,211

SUB1530

GOSUB1530

: GOSUB153O: NEXT

4E\$8": GOSUB1530

JEU<br>Vous devez à bord d'un sous-marin, parcourir trente tableaux dans une<br>mer infestée de pièges diaboliques. Votre submersible se dirige par<br>les touches directionnelles du curseur et tire par la barre d'espacement.<br>F6 per pouvez ainsi au réaliumage, reprendre une partie un instant délaissée.<br>L'appui sur "O" affiche verticalement à droite de l'écran, vos litres d'oxygène restant (maximum 400 litres). Une sonnerie retentit si celui-ci vient<br>à détachent des parois et de la présence vicieuse de portes mobiles (ouf I). Vous disposez de 9 vies au départ et en gagnez une tous les 4 tableaux (celles-ci sont toutefois limitées à 9). Le meilleur score et le nom du meilleur joueur sont gardés en mémoire, même après extinction de la machine.

**MODIFICATION DU PARCOURS HOME** : permet de modifier un tableau, entrez le numéro du tableau concerné (1 à 30). Déplacement du curseur par les touches directionnell

CLR : sort du mode et relance le programme. **RETURN** : valide le nouveau tableau et relance le programme. CTRL/[ : affiche le tableau suivant.

1130 NEXT 1140 FORJ=OTO3 1150 MU\$="0la2D4D4BN4A4BN4BN4D6A2FN4FN4E<br>N4D4EN4EN4E6":GOSUB1530:NEXT:BEEP0,4 #404E#4E6\*:GOSUB1530:NEXT:BEEP0,4<br>
1160 GOT0960<br>
1170 FORT=0T030STEP2:CLS:EXECAD, 8, 0, 1, 0:<br>
EXECAD, 8, 0, 31-1, 0:NEXT<br>
1180 LOCATE5, 1:PRINT\*Chargement\*:LOCATE5<br>
120 LOCATE5, 1:PRINT\*Chargement\*:LOCATE5<br>
1190 CONSOLE0, 1230 LINE(40, 10) - (43, 12) - (43, 15) - (42, 18)<br>-(41, 20) 1240 LINE)55,10)-(57,12)-(57,16)-(55,19) 1250 LINE(65,91-(66, il) -(67,13)-)67,16)- (65,18) 1260 LINE(71,8)-(73,10)-(73,13)-(72,16):<br>LINE(57,8)-(58,8) LINE (57, 8) - (58, 8)<br>
1270 LINE (3, 31) - (53, 28) - (7, 28) - (7, 25) - (11<br>
125) LINE (19, 31) - (29, 28) - (15, 31)<br>
1280 LINE (19, 31) - (29, 28) - (35, 27) - (36, 25)<br>
1290 LINE (19, 31) - (29, 28) - (33, 27) - (36 1330 PX=45:PY=25:GOSUB1470:PX=109'GOSUBI 470: PX=119: PY=26: GOSUB1470<br>1340 CIRCLE(101, 111,7:LINE(101, 31)-(101,<br>18):LINE(102, 31)-(102, 29)<br>1350 PX=101: PY=11: GOSUB1470:LINE(88,11)-<br>(94,11):LINE(103,11)-(114,111)<br>1360 LINE(101,0)-(101,7):LINE(95,5)-(91, 1): LINE (107,5)-(lll,1) 1370 LINE(95,17)-191,21):LINE(107,17)-11 11,21) 1380 FORI=0T02:X=11-4\*I:PX=X+I:FORJ=0701 :PY=1+3\*I+12\*J 1390 LINE(PX,PY)-LPX+4,PY)-(PX+4,PY+3)-( PX, PY+3) - (PX, PY) : NEXT: NEXT 1400 LINE(7,10)-(11,10)-(11,13)-(7,13)-( 7,10) 1410 LINE(7,22)-111,22)-(11,25)-(7,25)-( 7,22) 1420 LINE(25,3)-(28,2)-(39,2)-(39,4)-)28 ,4)-(25,3) 1430 LINE(35,2)-(37,0)-(37,6)-)35,4):LIN EI25,3)-(39,3) 1440 STARTS="RUN"+CHR\$113):RESTURE1440:P OKE15471,0:FORI=OT04:POKE16E3+I,0<br>1450 READA\$:POKE15466+I,VAL("<del>&H</del>\*+A\$):NEX<br>T:DATA3E,1F,C3,28,E4<br>1460 POKE160,112:POKE161,60:FSET500:EXEC 15466: CLOAD 1470 P=PY<br>1480 IFPOINT(PX, P)THEN1500ELSEFORI=0T01: 1480 IFPOINT(PX,P)THEN1500ELSEFORI=0TO1;<br>EXECAD,8,PX,P,I;NEXT<br>1490 IFPTHENP=P-1:GOT01480<br>1500 P=PY+1:IFP>31IHENRETURN<br>1500 P=PY+1:IFP>31IHENRETURNELSEFORI=0T0<br>1510 IFPOINT(PX,P)THENT<br>1520 IFP<31THENP=P+1:GOT01510ELSERETURN 01570<br>1550 IFMS="R"THENBEEPO,FNM:GOTO1570<br>1560 M=MID\$(MU\$,I+1,1)="N":I=I-M:N=ASC(M<br>\$)-65:BEEPN\*2+(N>2)+l+OC-M,FNM<br>1570 IFINKEY\$=CHR\$(13)THEN117OELSENEXT:R<br>ETURN I LISTING 2

0 CLS:CLEAR100,14999:DEFINTA-U,W-Z:A0=15

P  $\frac{1}{4}$  Laser.<br>
A  $\frac{1}{4}$  Laser haut.<br> **A**  $\frac{1}{4}$  V  $\frac{1}{4}$  Canon droit. S Laser bas. B **B** Rocher mobile. E3:Al-15397:POKE114, 201:EXECAO,5 2 CONSOLEO,4,0,1,1:CONSOLE@,,0:POKE151,3<br>:POKE152,60<br>4 POKE160,190:POKE161,193:ONERRORGOTO650 00<br>10 A=VARPTR(A):A2=15387:POKEA2+1,AAND255<br>:POKEA2+2,A\256<br>25 CLS:CONSOLE,,,O,O:DEFFNS(A,B)=SCREEN(<br>A,B)=I28ANDSCREEN(A,B+1+(B)2))<>129<br>30 RESTORE900:FORI=1T03:READA\$:LOCATEO,0 : PRINTAS: EXECAO, I:NEXT 35 LOCATEO,O:PRINT"Choisissez le niveau<br>40 NIS=INKEYS:IFNIS=CHRS(II)THEN16000ELS NEXT: NEXT: OUT244, 0  $SME="1a$ HENLD=19<br>225 IFD\$(0)="A"THENBA=19:YB=0

E  $\blacktriangle$  Rocher tronqué à gauche  $G$   $\nabla$  Canon haut. France de E.<br>
The Focher plein.<br>
Recher tronqué à droite.<br>
F <sup>n</sup> Rayon droit.<br>
F nocher tronqué à gauche G  $\bigtriangledown$  Canon haut.<br>
R The Physical E.<br>
T Finverse de E.<br>
H ∆ Canon bas.<br>
T Finverse de W.<br>
J Nur mobile. T **P** Inverse de W. J | Mur mobile. Y 3 Idem R mais en surface. K <sup>I</sup> Porte mobile.<br>U **F** Idem T mais en surface. L **al** Bateau. U | Idem T mais en surface. L | ja Bateau.<br>I Surface. | 7 | Mine Z :■: Mine O | Tige soutenant une mine. X **1** Rocher détachable.<br>P  $\frac{1}{4}$  Laser. C spc Espace.

CTRL/O : affiche le tableau précédent. S : insère une colonne au niveau DEL : détruit une colonne au niveau du curseur

mobile'. Touches Caractères Indications

Pour B, après l'affichage du point d'interrogation, appuyez sur le numéro du caractère désiré correspondant aux 8 niveaux de départ du 'rocher

Q **Rocher plein.** D<sup>k</sup> Rayon gauche. W **A** Rocher tronqué à droite. F <sup>a</sup> Rayon droit.

> ENI=VAL(NI\$):IFNI(10RNI)3THEN40<br>
> 60 FORI=0T03;IFI(10RNI)3THENECAO,6,1<br>
> 70 NEXT:BEEP200,10:BEEP0,10;BEEP200,10:B<br>
> EEP0,1:CLS:KEY\$(6)=""+CHR\$(19)<br>
> 130 VI=9:GOSUB8000:RESTORE1000<br>
> 140 FORI=0T013:READA\$(1):NEXT:VI=VI+.25:1<br>
> 16 170 SS=SS+1: EXECAO, 2: IFYTHENSM\$="1?"ELSE 180 SCS-CHRS(SCREEN(X,Y))+CHRS(SCREEN(X+ 1,Y)):LOCATEX,Y:PRINTSM\$;<br>190 C=C+1:FORI=OTO3:D\$(I)=MID\$(A\$(I),C,1 195 EXECAI, 19, I, ASC (D'\$(I)): NEXT: PP=0<br>200 C=C\*ABS(C<)19): FCRI=0T03: IFD\$(I)="Y"<br>ORD\$(I)="T"THENPP=19: G0T0205<br>202 IFD\$(I) >="@"ANDD\$(I)<="t"THENZX=19:2<br>Y=I: ZP=ASC (D\$(I))-231ELSENEXT<br>205 IFD\$(1)="D"THENLS=19: YL=1 208 IFD\$(1)="D•THENTH=19:HY=IELSEIFD\$(3) ="x"THENTB=19:BY=3<br>210 IFD\$(1)="N"THENLG=19ELSEIFD\$(1)="0"T 225 IFD\$(0)="A"THENBA=19:YB=0<br>226 IFD\$(3)="X"THENCO=19:VY=3:VD=-.5<br>227 IFD\$(0)="."THENCH=19<br>228 IFD\$(3)="K"THENLB=19<br>229 IFD\$(3)="K"THENLB=19<br>230 IFST\$(2)" "ANDSC\$(2)"ITHENPO=19:PY=1:DP=1<br>240 IFST#EN250ELSEFORI=X+2TO19:S=S I,O) 241 IFS=132THENNEXT:GOT0245ELSEIFS()135T<br>HEN245ELSEOUT244.78 HENZ45ELSEOUT244,78<br>242 FORJ=1T030STEP2:0UT242,(J^2)AND255:0<br>UT243,(J^2)\256:NEXT:0UT244,0<br>243 LINE(I#6,2)-(X\*6+7,5):IFI=X+2THEN600<br>ELSEFORI=I-1T0X+2STEP-1<br>244 EXECA1,I,0,132:NEXT:60T0600<br>244 EXECA1,I,0,132:NEXT:60T0600<br>24 250 LOCATEX,Y:PRINTSMS;:IFSTRIG(0)<OANDY >OANDOX>OTHENGOSUB700: 0UT244,O 251 IFTKEY('0")=OTHEN255 252 EXECAI,19,0,248:FORI=2TOLEN(STRS(OX) 253 EXECA1,19,I-1,ASC(MID\$(STR\$(OX),I,1)<br>):NEXT 254 POKE43,4:FORI=OT03:EXECA1,19,I,ASC(D s CI)):NEXT 255 IFTKEY('s•)TNENSLEEP:POKE43,4:POKE15 1,3: POKE152,60 260 OX=oX-5: IFOX<50THENFBRI=OT02: BEEF) 12 -I#5)#50,1:NEXT:IFOX=OTHENBA=-1<br>261 IFOX=OTHENLOCATE2,0:PRINT"Plus d'oxy gene !<br>262 IFPO>=OTHENGOSUB9300<br>264 IFLB>=OTHENGOSUB4100<br>266 IFLH>=OTHENGOSUB9300<br>268 IFCO>=OTHENGOSUB9600 270 IFTH>=O7HENGOSU84000 272 IFRA>=07HENG05UB14000 280 IFTB>=OTHENGOSUB5000 282 IFLS>=OTHENGOSUB10000<br>288 IEZX>=OTHENGOSUB10500 288 IFZX>=OTHENGOSUB10500

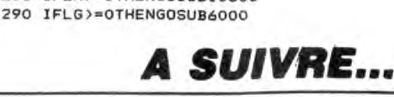

03A8":GOSUB1530<br>1110 MU\$="02A4A4A4E6E4A4R201A4A8A4B#4A4" 1120 FORJ=OT03: MUS="03A802A8R4E6D6BN4D4E 4RBE4A4R2OIA4ABA4B#4A8R4': GOSUBI530

 $6^{\circ}$ 

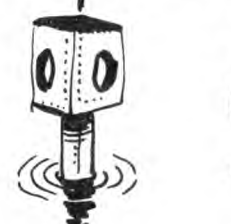

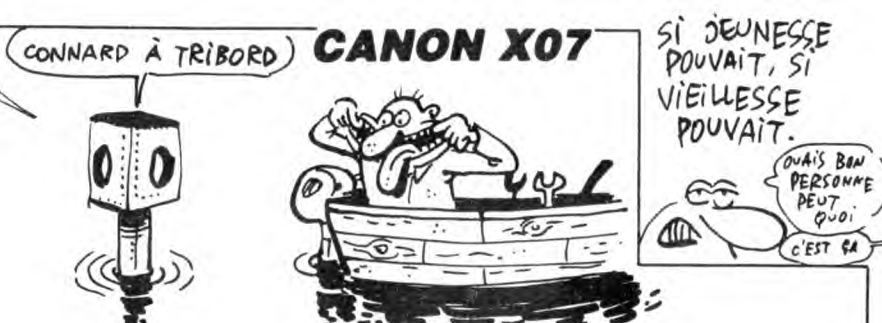

En l'an 3010, vous voilà investi par le gouvernement intergalactique d'une mission à votre démesure : rechercher au plus vite dans une galaxie voisine, une matière indispensable à la survie de l'espèce humaine. Rien que ça !..

*STARSHADE* 

Victor DA SILVA

MA CHERIE,

JE PARS EN

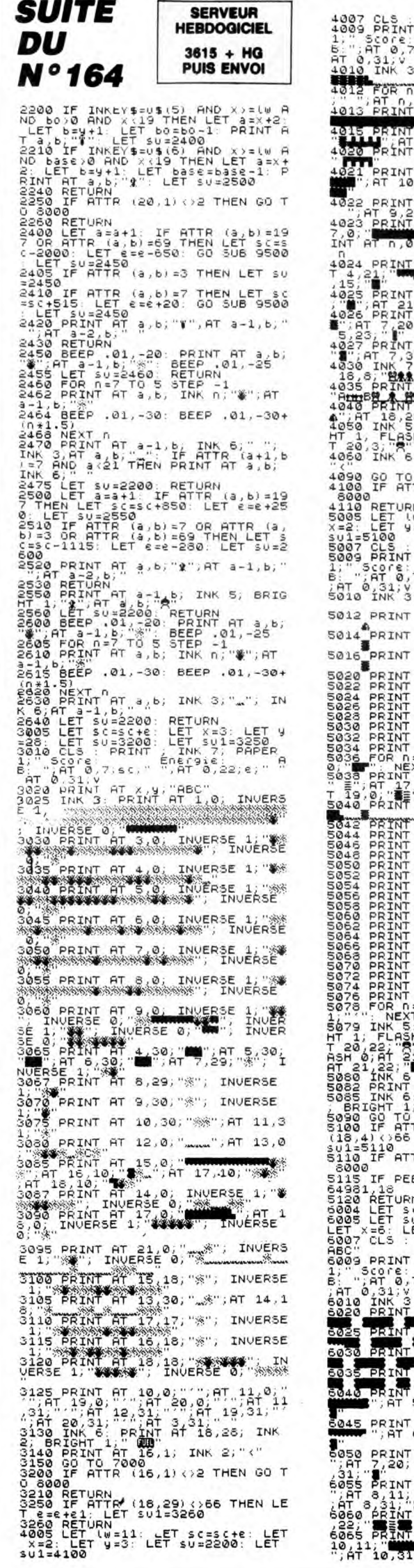

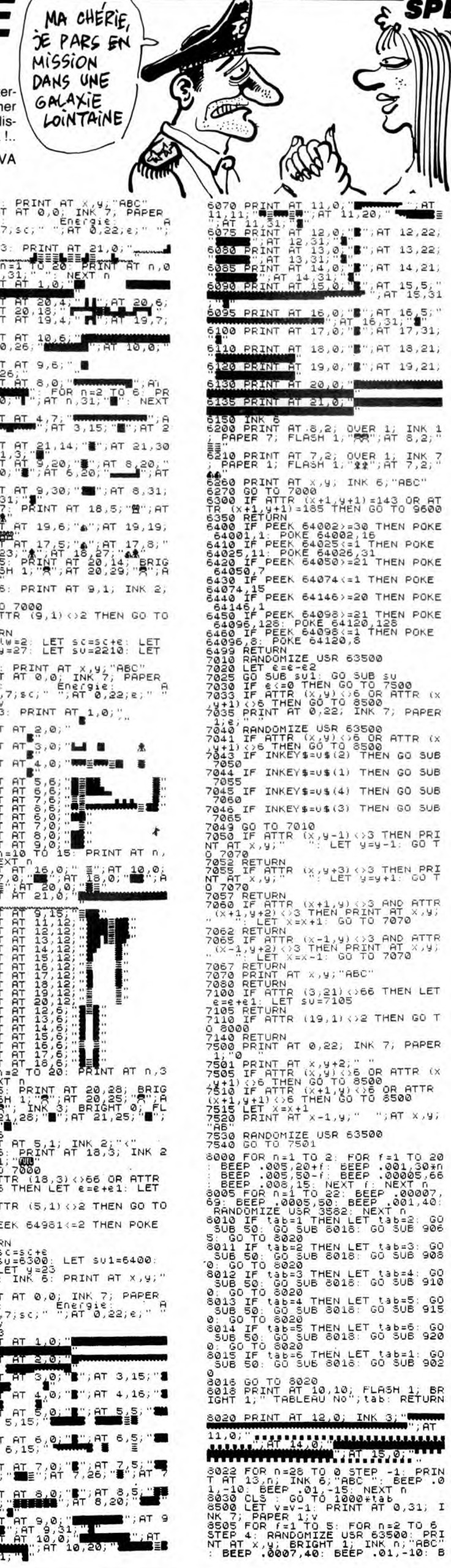

Si TU PASSES VIEUX. MAIS CA DEVANT LA **BOULANGERIE** </u> bire! TU ME<br>RAMENES UN PAIN DE CAMPAGNE EEP .0007,45: NEXT n<br>8506 NEXT .009,-20<br>8518 BEEP .009,-20<br>8518 FOR f=1 TO 4, FOR n=0 TO 7;<br>8RNND0NIZE USR 63500; BEEP .01,-40<br>-0EEP .01,-10: BEEP .01,-40+(f\*3)<br>, BEEP .00008,50: NEXT n: NEXT ,<br>8530 PRINT AT X,Y, 0 TO 8700<br>8540 FOR AB ITO 2: RANDOMIZE USR<br>8540 FOR AB ITO 2: RANDOMIZE USR<br>93500: PRINT AT X,Y, n<br>8550 IF exa0 THEN LET e=e+350+it<br>35\*10) ab\*10)<br>8555 IF ex=0 THEN GO TO 8550<br>8560 IF tab=1 THEN LET x=20: LET<br>8600 IF tab=1 THEN LET x=20: LET 0520<br>0520<br>0580 IF tab=2 THEN LET X=7: LET IF tab=3 THEN LET X=3: LET 8598 IF tab=4 THEN LET X=2: LET 8600 IF tab=5 THEN LET x=2: LET y=27<br>8610 IF tab=6 THEN LET x=6: LET<br>y=23 9529 IF tabes inch Let A-0. LL.<br>0629 FOR na1 TO 20: 0EEP .01,20+<br>0626 FOR na1 140-n: NEXT n<br>062640 GO TO 7000<br>0700 GO SUB 6500. GO SUB 50<br>0700 GO SUB 6500. GO SUB 50<br>0720 LET sC-52 THEN LET Ks=sc: GO<br>0730 PRINT AT 10,2;"Le : PAPER 1;s\$; PAPER 0;" Par " : PHPER 1,35, PAPER 0;<br>
8740 0: Points", PAPER 1, Ks; PAP<br>
8750 600 300 20<br>
8750 600 300 20: BEEP, 05, 20+<br>
8750 600 31110 20: BEEP, 01, 30: P<br>
8750 600 31110 20: BEEP, 01, 30: P<br>
1, 35, 23+1; BEEP 62, 20, 20+1;<br>
1, 35, 23 4, BEEP .1,-5: BEEP .1,5: GO TO<br>8750 NEXT n<br>8770 GO TO 8750<br>8770 GO TO 8750<br>8800 FOR n=1 TO 12: BEEP .01,-10<br>8800 FOR n=1 TO 12: BEEP .01,-25: BEEP<br>EP .01,-25: BEEP .01,-15: BEEP .<br>01,-20: RANDOMIZE USA 3582: NEXT 01, -20 RANDOMIZE USA 3582. NEXT<br>
810 PRINT AT 21.0, PAPER 1; INK<br>
7; FLASH 1; "FOR BEEL TO 10 15:<br>
820 PRINT AT 21.0, PAPER 1; INK<br>
7: ER P.01, -20: BEEP 01, -23: RANDOMI<br>
820 PRINT 15: BEEP 01, -23: RANDOMI<br>
7: USA 3582. ခ်ချေ<br>ခေတ်မှာ GO SUB 50<br>ခေတ်မှာ PRINT AT 12,8;"Entrez votre<br>ခေတ်မှာ PRINT AT 12,8;"Entrez votre 9708<br>8920 INPUT LINE 5\$<br>8930 RETURN<br>8930 RETURN<br>8930 RETURN<br>9020 LET 3=64245: POKE 63502, LINT (<br>7 (3/255)): POKE 63501,(3-(INT (<br>3/256):255)): POKE 63501,(3-(INT (1856)<br>URN 9020 LL: PORE 63504,10.<br>1/256, 2561): PORE 63504,10.<br>1/256, 2561): PORE 63502, (IN<br>9065 LET a=62600: PORE 63502, (INT )<br>1/3/256, 2561): PORE 63504,28: RET<br>1/256, 2561): PORE 63504,28: RET JANYY (\*\*\*)<br>9080 LET a=64490: POKE 63502,(IN<br>T (a/256)): POKE 63501,(a=(INT (<br>8/256)\*256)): POKE 63504,999,(INT) RN<br>9100 LET a=64710: POKE 63502,(IN<br>T (a/256)): POKE 63501,(a=(INT (<br>3/256)\*256)): POKE 63504,11: RET a/256)\*25677, ryn= -<br>9150 LET a±64980: POKE 63502,(INT)<br>9150 LET a±64980: POKE 63502,(INT)<br>a/256)\*256)): POKE 63504,12: RET<br>a/256)\*256): POKE 1101 -22503 (IN 7-30 / 51 a = 54 380 , POKE 63502, (IN<br>3/256) : 2560) : POKE 63501, (a - (INT (<br>3/256) : 2560) : POKE 63504,12: RET<br>9200 LET a = 64000: POKE 63502, (INT (<br>3/256) : POKE 63501,(a - (INT (<br>3/256) : POKE 63501,(a - (INT (URN T(17256)); POKE 53501, 42<br>
12256); POKE 53504, 44.1NT (1711);<br>
12360); POKE 53504, 10: REF<br>
12360); POKE 53504, 10: REF<br>
12360, PRINT AT 0,7; INK 7; PAPER<br>
12360, PRINT AT 0,7; INK 7; PAPER<br>
12360, PELICITATION: BEEP 1,100 \$<br>\$755 PRINT AT ∩,15;∪\$(n–9)<br>9756 BEEP .1,⊘<br>9760 IF INKEÝ\$<)"" THEN GO TO 97 50<br>9770 PRINT AT n.17;"

A SUIVRE...

PARTIR, C'EST

NOURRIR UN

**SPECTRUM** 

 $\lambda$ 

# **TIRS OBUS**

Ah ! L'angoisse d'un goal face à un tireur de pénaltys émérite ! En l'occurrence ici, votre machine...

**NIH MUSTAPHA** 

 $5.124$ 

M=0 THEN<br>990 ELSE<br>E RETURN

# **SUITE DU Nº164**

450 DATA 128,000000007070000000103C180206 

0,139,00000E0C066060E0,140,0000000000000<br>000000000001E1F1672000000000000000000000 00000979B1F<br>470 ! -----<br>480 PRINT

FFFCCCCC SOO PRINT " FFFFEBBBBBBBBBBBBBBBBDFFFF": " FFFEFFFFFFFFFFFFFFFFFFDFFF":" FFEFFFFF<br>FFFFFFFFFFFFFFFDFF":" FEFFFFFFFFFFFFFFFF

FFFFFFDF

.<br>,,,,

530 PRINT " .5151..5151. .5151..5151."<br>:: DISPLAY AT(24,2):".89:;...<=;. .89:<br>:..<=;."

550 CALL COLOR(1,7,1,2,16,5,3,12,5,4,16,<br>550 CALL COLOR(1,7,1,2,16,5,3,12,5,4,16,<br>5,5,4,16,6,4,16):1 JO=2,<br>560 CALL SPRITE(#1,88,2,116,112,#2,92,7,<br>116,112,#3,80,16,116,112,#4,104,2,46,122<br>+#5,108,5,46,122)

610 DATA 24, 148, 26, 100, 30, 135, 24, 90, 30, 1 00, 30, 86, 30, 128, 24, 96, 24, 124, 30, 84<br>620 DATA 30, 128, 24, 84, 24, 128, 30, 98, 30, 12<br>0, 24, 70, 24, 150, 24, 87, 24, 128, 30, 98, 30, 12<br>630 IF X2=70 OR X2=160 THEN TR=1

# DIGVOIX

Il ne lui manquait plus que la parole à celui-là ! Eh bien voilà de quoi faire chanter ou causer la bête...

# *SUITE DU N°164*

1688 A\*="100 RESTORE90:FORI=0TO57:REA<br>DA\*:POKE&HE455+I,VAL("+CHR\*(34)+"&H"+<br>CHR\*(34)+"+A\*):REXT":PRINT#1,A\*<br>1690 L=110:CLS:FORI=0TONN-1:LOCATE9,9<br>:PRINTSPACE\*(40):LOCATE10,9:PRINT"TRA<br>VAIL SUR ";N\*(I):A\*=STR\*(L)+"AD="+S<br>CH

 $CHRS(34)$ 1700 GOSUB1820:FORI1=AD(I)TOAF(I)

CHR\$(34)<br>
1708 GOSUB1820:FORI1=AD(I)TOAF(I)<br>
1710 Z=11:GOSUB1880:GOSUB1830:POKEA2,<br>
22:POKEA3,Z1:X=USR0(0):D\$=FNB\$(B\$):A\$<br>
1:VPOKE66,32:A\$=A\$+CHR\$(34)+":GOSUB68<br>
800":PRINTH1,A\$:L=L+10:A\$=STR\$(L)+"60T01730<br>
1720 A\$=A\$+CHR\$

 $C$ \$: L=L+10

,∪≱:L=L+10<br>1760 CLS:LOCATE9,9:PRINT"CALCUL DES R<br>OUTINES":ADR=&HE340-(MN≭24):DA=ADR:FO

OUTIMES":ADR=&HE340-(MN\*24):DA=ADR:FO<br>RI=0TOMN-1<br>1770 A\$=STR\$(L)+" '":PRINT#1,A\$:L=L+1<br>0:A\$=STR\$(L)+" '":PRINT#1,A\$:L=L+1<br>0:A\$=STR\$(L)+" '":POITINE DU FICHIER "<br>+N\$(1):PRINT#1,A\$:L=L+10<br>1780 A\$=STR\$(L)+" DATA 21,59,E4,36,

-<br>
FRINT#1,A#:L=L+10<br>
1798 B#=HEX#(ADR):C#=STR#(L-10):A#=ST<br>
R#(L)+" RESTORE"+C#+":FORI=0T023:READ<br>
A#:POKE6H"+B#+"+D,VAL("+CHR#(34)+"6H"<br>+CHR#(34)+"+A#):NEXT":PRINT#1,A#:L=L+

1800 A\$=STR\$(L)+" DEFUSR=&H"+B\$+":X=U 1899 NS=31RS-LE-12-2<br>
SR(0):END":PRINT#1,A\$:L=L+10:ADR=ADR+<br>
24:NEXT:B\$=STR\$(&HE48E-DA):A\$="0 CLEA<br>
R "+B\$+",&H"+HEX\$(DA):PRINT#1,A\$

1810 PRINT#1,"1 ?":PRINT#1,"2 ? \*\*\*\*\*<br>\*\*\*\*\* DIGVOIX:\*\*\*\*\*\*\*\*\*:":PRINT#1,"3<br>^":PRINT#1,"4 ? COPYRIGHT 1986 HARTAR<br>D FREDERIC":PRINT#1,"5 ?":CLOSE:GOTO5

 $29.9$  PRINT#1. "2

1820 G5=1:G6=920:G7=0:VPOKED6,64:RETU RN 1830 IF65=-1THEN1840ELSEIF67=38THEN18

RS38 IF65=-1THEN1840ELSEIF67=38THEN18<br>40ELSEVPOKE66+1,64:VPOKE66,32:66=66+1<br>40ELSEVPOKE66+1,64:VPOKE66,32:66=66+1<br>1848 65=-1:IF67=1THEN65=1:00TO1838:EL<br>5EVPOKE66-1,242:VPOKE66,32:66=66-1:67<br>5EVPOKE66-1,242:VPOKE66,32:66=66 EGARDE" LOCATE12, 16 : PRINTSTRING\$(25,

ESARDET:LUGATE12,15:PRINTISTRING\$(25)<br>1978 PRINT"Enregistre sur disque ou sur":LUGATE12,17<br>1978 PRINT"Enregistre sur disque ou sur":LUGATE12,18:PRINT"<br>chiers drees":LUGATE12,23:PRINTSTRING\$(25,<br>0PTIONS":LUGATE12,21:PRINTST

"PiLOGRE12,22:FRINT"Plusieurs opti<br>
1880 LOCATE12,23:PRINT"etres tres uti<br>
1880 LOCATE12,23:PRINT"etres tres uti<br>
1890 LOCATE12,4:PRINT"DELAI ENREGISTR<br>
1890 LOCATE12,4:PRINT"DELAI ENREGISTR<br>
EMENT":LOCATE12,5:PRINTSTRING\$

ISTRE UN FICHIER"<br>
1988 LOCATE12,11:PRINTSTRING\$(25,"")<br>
:LOCATE12,12:PRINT"Pour pouvoir le fa<br>
:LOCATE12,13:PRINT"devez pos<br>
seder un micro":LOCATE12,15:PRINT"devez<br>
NG\$(25,""):LOCATE12,13:PRINT"devez<br>
NG\$(25,""):LOCATE12

320:6010150

1920 LOCATE12,4 PRINT"DELAI ECOUTE<br>1920 LOCATE12,4 PRINT"DELAI ECOUTE 1920 LOCATE12, 4: PRINT"DELAI ECOUTE":L<br>
0CATE12, 5: PRINTSTRING\$(25, " "):LOCATE<br>
12, 6: PRINT"Petit delai ";CHR\$(64);" und<br>
oix aigue":LOCATE12, 7: PRINT"Grand del<br>
ai ";CHR\$(64);" uoix grave":LOCATE12,<br>
1930 LOCATE12,12

 $(EN JOVE...)$ 

憠

 $\mathbf \Omega$ 

 $\mathbb{F}$ 

FOR T=1 TO 50 :: NEAl 1 :: NEAL<br>
10 710<br>
690 FOR I=1 TO 5 :: DISPLAY AT(19,19)SIZ<br>
E(5):"....." :: FOR T=1 TO 50 :: NEXT T<br>
:: DISPLAY AT(19,19)SIZE(5)BEEP:"()\*+-"<br>
:: FOR T=1 TO 50 :: NEXT T :: NEXT I

: NEXT X<br>
730 CALL PATTERN(#1,88,#2,92):: IF PO=1<br>
THEN CALL LOCATE(#4,46,C6,#5,46,C6):: CA<br>
LL PATTERN(#4,136,#5,140):: GOTO 750<br>
740 IF PO=0 THEN 750 ELSE CALL LOCATE(#4<br>
146,C6,\*5,46,C6):: CALL PATTERN(#4,120,#<br>
128,\*5,

5,124)<br>750 FOR I=Y TO 40 :: CALL LOCATE(#3,1,X)<br>:: NEXT I :: IF TR=1 THEN 850<br>760 IF JO=1 THEN BT1=BT1+1 :: BT=BT1 ::

60T0 780<br>
770 BT2=BT2+1 :: BT=BT2<br>
780 GBSUB 1090<br>
800 IF J0=1 THEN CB=9 ELSE CB=23<br>
790 GBSUB 1090<br>
800 IIR=TIR+1 :: IF TIR=NT THEN GOSUB 11<br>
40 :: IF FN=1 THEN 290<br>
810 FOR T=1 THEN 250 :: NEXT T :: GOT0 560<br>
820 !------

80T0 870<br>
860 SC2=SC2+1 :: SC=SC2<br>
870 IF J0=1 THEN CP=3 ELSE CP=17<br>
880 TIR=TIR+1 :: IF TIR=NT THEN 80SUB 10<br>
20 :: 60SUB 1140 :: IF FN=1 THEN 290<br>
890 GOSUB 120<br>
900 SR=0 :: FOR T=1 TO 250 :: NEXT T ::<br>
80T0 560<br>
80T0 SA

BUTU 560<br>=4 AND YM=0 THEN 970 ELSE IF XM=−4 AND Y<br>=4 AND YM=0 THEN 970 ELSE IF XM=−4 AND Y<br>M=0 THEN 980 ELSE IF XM=4 AND YM=4 THEN<br>970 ELSE IF XM=−4 AND YM=4 THEN 1000 ELS<br>5 GETHEN

920 ON ST GOTO 940,960<br>
930 CALL PATTERN(#4,112,#5,116):: LG=LG-<br>
8 :: CG=CG+KS :: ST=1 :: GOTO 1010<br>
940 ST=0 :: CALL PATTERN(#4,120,#5,124):<br>
950 CALL PATTERN(#4,128,#5,132):: LG=LG-<br>
950 CALL PATTERN(#4,128,#5,132):: LG

劉

**BASIC ETENDU** 

(45 KEUMS)

N'OUBLIEZ PAS QUE

SI VOUS ME PATEZ.)

LA LOI C'EST LA LOI HEIN)

FAUT PAS DECONNER)

990 CALL PATTERN(#4,104,#5,108):: KS=16<br>:: GOTO 930

1000 CALL PATTERN(#4,104,#5,108):: KS=16<br>:: GOTO 950 1010 CALL LOCATE(#4,LG,CG,#5,LG,CG):: RE

TURN 1020 1030 SC\$=STR\$(SC):: N=LEN(SC\$):: IF N=1

1030 SC\$=STR\$(SC):: N=LEN(SC\$):: Ir N=1<br>1030 SC\$=STR\$(SC):: N=LEN(SC\$):: Ir N=1<br>1040 FDR I=1 TO N :: K\$=SEG\$(SC\$, I, 1)::<br>1040 FDR I=1 TO N :: K\$=SEG\$(SC\$, I, 1)::<br>1050 RESTORE 1060 :: FOR J=1 TO K :: REA<br>1060 DATA 04.451,

#### 1080 RETURN

1090 BT\$=STR\$(BT):: N=LEN(BT\$):: IF N=1 THEN CB=CB+2

THEN CB=CB+2<br>
1100 FOR I=1 TO N :: K\$=SEG\$(BT\$, I, 1):<br>
K=VAL(K\$):: IF K=0 THEN K=10<br>
1110 RESTORE 1060 :: FOR J=1 TO K :: REA<br>
1120 DISPLAY AT(21, CB)SIZE(2):SEG\$(A\$, 1,<br>
2):: DISPLAY AT(22, CB)SIZE(2):SEG\$(A\$, 3,<br>
2)::

1130 RETURN

1140

SPLAY AT(7,5):"115 3115 3355 3 3"<br>1190 DISPLAY AT(8,5):"!"&CHR\$(34)&"#"&CH<br>R\$(34)&"&" \$"&CHR\$(34)&"!" \$"&CHR\$(34)&"<br>\$" :: DISPLAY AT(9,6):"\$ \$"' \$"&CHR\$(34)<br>&"#" \$"&CHR\$(34)&"&"

NOËL AU BAL

C'EST CON,<br>PAQVES C'EST

ARCHI-CON.

G

%"#' \$"&CHR\$(34)&"&"<br>1200 DISPLAY AT(10,5):"!# '!X!#!'X!##X"<br>:: IF GN=1 THEN DISPLAY AT(8,22):"04" ::<br>DISPLAY AT(9,23):"4" :: DISPLAY AT(10,2<br>2)BEEP:"51" :: GOTO 1220<br>1210 DISPLAY AT(9,22):"56" :: DISPLAY AT<br>(9,22):"71" ::

1220 IF SCI=0 AND SC2=SCI THEN 1240<br>
1220 IF SCI=0 AND SC2=SCI THEN 1240<br>
1230 IF SCI=NT OR PL=0 THEN DISPLAY AT(1<br>
17): "2471426 447 4 3" :: DISPLAY AT(12);<br>
7: "2471436 447 4 3" :: DISPLAY AT(12);<br>
1240 DISPLAY AT(15,2):

:: RETURN

 $R(1, 23, 42, 5)$ <br>  $1290$  DISPLAY AT(8,2):"IL EST POSSIBLE DE<br>
JOUER":: DISPLAY AT(10,2):"SEUL OU A D<br>
EUX :":: DISPLAY AT(12,2):"JOUEZ-VOUS S<br>
EUL ? (O/N)"<br>
1300 ACCEPT AT(12,26)BEEP:PL\$ :: IF PL\$=<br>
"O" OR PL\$="o" THEN P

.<br>1320 DISPLAY AT(20,3):"3 - DE 15 TIRS" :<br>: DISPLAY AT(22,3):"4 - DE 20 TIRS" :: D<br>ISPLAY AT(24,2):"VOTRE CHOIX (1/4) =>" :<br>: ACCEPT AT(24,23)VALIDATE("1234")BEEP:R

EP\$<br>1330 REP=VAL(REP\$):: RESTORE 1340 :: FOR<br>1=1 TO REP :: READ NT :: NEXT I :: IF P<br>L=1 THEN NT=NT/2<br>1340 DATA 10,20,30,40<br>1350 CALL CLEAR :: RETURN

JE VAIS VOUS INTERPRÊTER QUEL CHARMEUR ) **MSX SERVEUR** CE RENE UNE CHANSON INTITULEE: **HEBDOGICKEL AR** " JE VAIS VOUS INTERPRÊTER E a<br>E 3615 + HG ĈS WSON INTITULEE" UNE CHANSON INTITULEE" Cross  $\mathbb{Z}_2$ ago. Frédéric HARTARD V

LOCATE12, 16: PRINTSTRING\$(25, " ") ALE<sup>"</sup>

ALE":LOCATE12,16:FRINISIKINUNGS,:<br>:1940 PRINT"En ecoute la voix est tell<br>1940 PRINT"En ecoute la voix est tell<br>e":LOCATE12,18:PRINT"que vous l avez<br>enregistree":LOCATE12,28:PRINTSIRING\$(25,"<br>"):LOCATE12,22:PRINT"La voix es

erement"<br>
1950 LOGATE12,23:PRINT"differente";:2<br>
=3:605UB1010:2=35:60SUB1010:60SUB1320<br>
:60T0400<br>
1960 LOGATE12,4:PRINT"HEXA SUR DISQUE<br>
ITE":LOGATE12,5:PRINTSTRING\$(25,"");<br>
LOGATE12,6:PRINT"Sauve ou lit sur dis<br>
quette":

sette

B1320:60T0540

B1320:60T0540<br>18200 LOGATE12,4:PRINT"SORTIE DE LA VO<br>18":LOGATE12,5:PRINTSTRING\$(25,""):LOGATE12,5:PRINTSTRING\$(25,""):LOGATE12,6:PRINT"befinit ou la voix do<br>it":LOGATE12,7:PRINT"sortif":LOGATE12<br>10:PRINT"MODE IMPRESSION"

**LISTING 2** 

CHARNOON<br>
16 CERR280, NHE35F: L=60:FORI=5HE360 T<br>
16 CERR280, NHE35F: L=60:FORI=5HE360 T<br>
28 S=0:FORD=170117:READA\$<br>
38 C=VAL("bH"+A\$):POKEAD, C:S=S+C:NEXT<br>
48 READS\$:IFS(XVLC"bH"+S\$)THENPRINT"<br>
57 C=VAL("bH"+A\$):POKEAD, C 380 DATALE, 27, 38, 84, 11, 110, 18, 82, 176<br>380 DATALE, B0, ED, 59, 11, 78, 11, 20, 277<br>480 DATAFD, 15, 20, EC, 23, 7D, FE, 00, 3BC<br>410 DATABF, E3, C9, 54, 5D, 21, 93, E3, 4B3<br>430 DATABF, E3, C9, 54, 5D, 21, 93, E3, 4B3<br>4

**LISTING 3** 

A SUIVRE…

40 KEYOFF:COLOR4,1:CLS:INPUT"Adresse<br>de départ ";AD\$:AD=VAL("&H"+AD\$)

I SUR DISQUETTE"<br>
1978 LOCATE12,11:PRINTSTRING\$(25,"")<br>
ELOCATE12,12:PRINTSTRING\$(25,"")<br>
e le":LOCATE12,15:PRINT"Programme bas<br>
ic":LOCATE12,15:PRINT"Programme bas<br>
ic":LOCATE12,15:PRINT"Programme bas<br>
ic":LOCATE12,16:PRI

sette le"<br>1990 LOCATE12,23:PRINT"programme basi<br>c";:Z=0:GOSUB1010:Z=35:GOSUB1010:GOSU

10 PRINT "MODE IMPRESSION"<br>
2018 LOCATE12,11 : PRINTSTRING\$(25,")<br>
2018 LOCATE12,12 : PRINT" "Ous permet de lir<br>
00 0 0 = 00 " : LOCATE12,13 : PRINT" d'imprimer le<br>
5 codes hexa" : LOCATE12,14 : PRINT" d'un<br>
16 00 = 00 " :

MANOIR II

Un château insensé détient les quatre éléments vitaux indispensables à la genèse du monde et à la survie de<br>votre planète en péril. Quête périlleuse en perspective... **Nicolas TAVERNIER** 

Mode d'emploi

www.exercities is suite ces deux programmes. Les règles sont inclu-<br>ses dans la première partie.

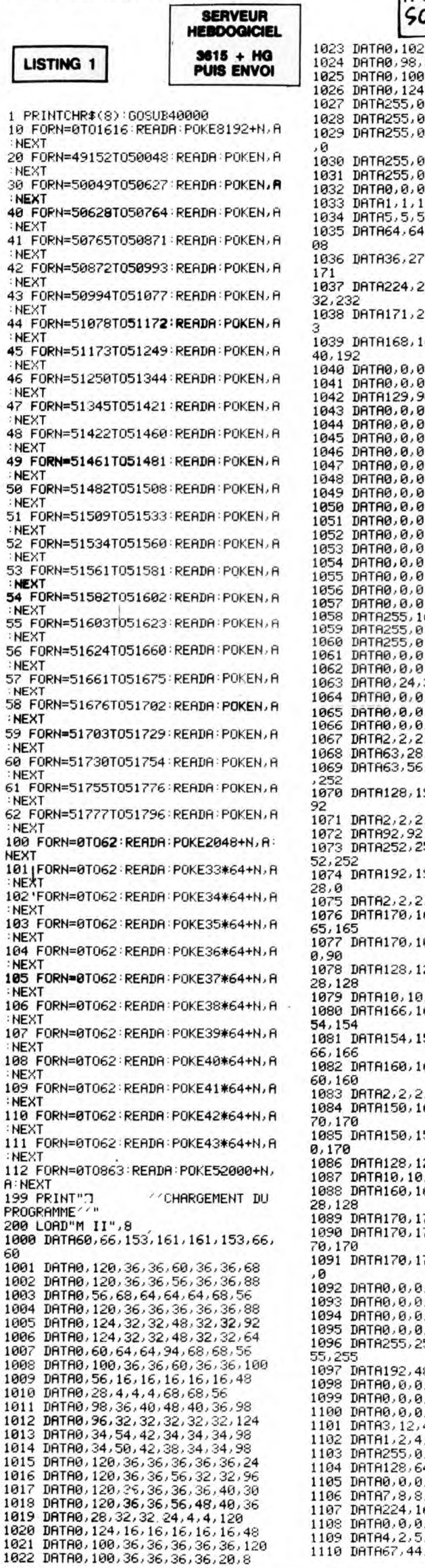

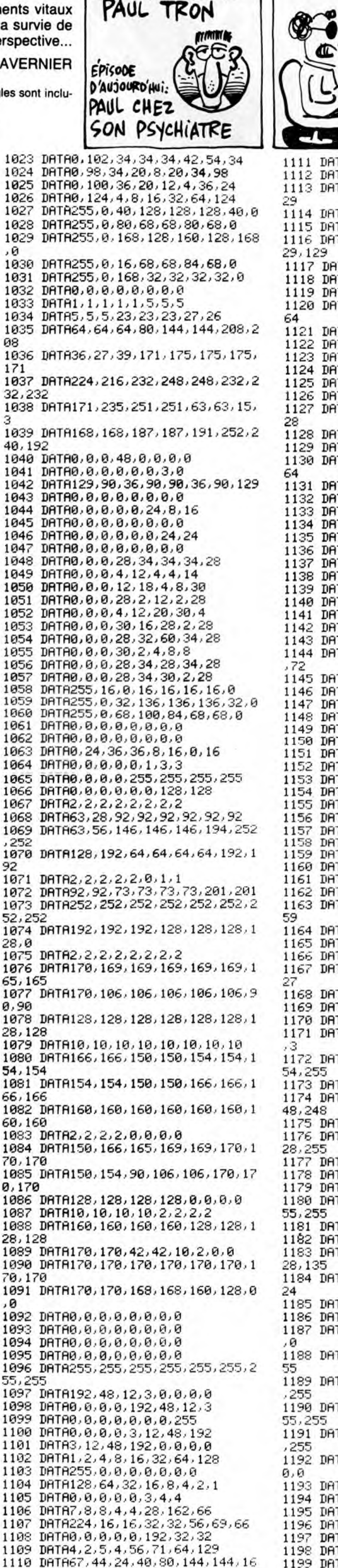

LES AVENTURES DE

DOCTEUR, JE SUIS UN LÂCHE  $\mathbf{C}$ 安全 **Dubition Property**  $\overline{M}$ 1200 DATA32,32,32,31,0,0,0,0<br>1201 DATA4,4,4,248,0,0,0,0,0<br>2000 DATA169,33,141,124,4,169,34,1 DATA194, 52, 24, 21, 10, 9, 9, 8 1112 DATA32,64,160,32,28,226,2,129<br>1113 DATA32,64,160,32,28,226,2,129<br>1113 DATA127,17,17,9,127,129,129,1 41:164.4.169.35.141.165.4.169.10.1 1114 DATA16.16.16.16.16.16.16.16<br>1115 DATA8.8.8.8.8.8.8.8 41, 124, 216 2001 DATA141, 164, 216, 141, 165, 216, 1 1116 DRTR254, 136, 136, 144, 254, 129, 1 69, 36, 141, 204, 4, 169, 37, 141, 205, 4<br>2002 DATA169, 38, 141, 244, 4, 169, 39, 1 29, 129<br>1117 DATA16, 16, 16, 16, 16, 32, 64, 128 appel primites, 38, 141, 244, 4, 169, 39, 1<br>41, 245, 4, 169, 10, 141, 204, 216, 141, 20<br>5, 216<br>2003 DRTR169, 14, 141, 244, 216, 141, 24<br>5, 216, 169, 64, 141, 27, 5, 169, 65, 141, 2<br>8, 5 1118 DATA8,8,8,8,8,4,2,1<br>1119 DATA255,1,1,1,2,2,2,2<br>1120 DATA255,128,128,128,64,64,64, 87<br>121 DATA4, 4, 4, 4, 8, 240, 0, 0<br>1122 DATA32, 32, 32, 32, 16, 15, 0, 0<br>1123 DATA0, 0, 0, 192, 32, 32, 32, 32<br>1124 DATA0, 0, 0, 3, 4, 4, 4, 4 2004 DATA141, 29, 5, 169, 66, 141, 30, 5, 169, 67, 141, 67, 5, 169, 68, 141, 69, 5<br>2005 DRTR169, 69, 141, 69, 5, 169, 70, 14<br>1, 70, 5, 169, 71, 141, 107, 5, 169, 72, 141 1125 DATAI6, 16, 16, 16, 32, 32, 32, 32<br>1126 DATAB, 8, 8, 8, 4, 4, 4, 4<br>1127 DATA64, 64, 64, 64, 128, 128, 128, 1 108.5 DRTR169, 73, 141, 109, 5, 169, 74, 1 2006 41, 110, 5 2007 DATA169, 96, 141, 148, 5, 141, 149,<br>5, 141, 188, 5, 141, 189, 5, 141, 228, 5, 14 1128 DATA2, 2, 2, 2, 1, 1, 1, 1 1129 DATA1,1,1,1,2,2,2,2<br>1130 DATA128,128,128,128,64,64,64,  $,229,$ 2008 DATA141, 12, 6, 141, 13, 6, 141, 52, 2008 DHIHI41, 12, 6, 141, 13, 6, 141, 52,<br>6, 141, 53, 6, 141, 92, 6, 141, 93, 6<br>2009 DHIH141, 132, 6, 141, 133, 6, 141, 1<br>72, 6, 141, 173, 6, 141, 212, 6, 141, 213, 6<br>2010 DHIH141, 252, 6, 141, 253, 6<br>2011 DHIH169, 1, 141, 64<br>1131 DATA4,4,4,8,8,8,8<br>1132 DATA32,32,32,32,16,16,16,16<br>1133 DATA9,0,0,0,0,255,0,0<br>1134 DATA0,0,0,255,0,0,0,0<br>1135 DATA0,0,0,0,0,0,0,0,0 1135 DATA8, 8, 8, 8, 8, 8, 1, 1<br>1136 DATA1, 3, 13, 21, 18, 116, 22, 18<br>1137 DATA96, 64, 168, 116, 36, 56, 36, 24<br>1138 DATA44, 36, 28, 12, 28, 28, 24, 28, 18<br>1139 DATA44, 36, 28, 28, 28, 28, 24, 28, 18<br>141 DATA72, 189, 24, ,<br>2012 DATA141,68,217,141,69,217,141<br>,70,217,141,107,217,141,108,217,14<br>1,109,217  $1,109,217  
\n2013 DHT141,110,217,141,148,217,1  
\n41,149,217,141,188,217,141,189,217  
\n2014 DHT141,228,217,141,229,217,1  
\n41,12,218,141,13,218,141,52,218,14  
\n1,53,218  
\n2015 DHT141,192,218,141,93,218,141  
\n1,132,218,141,132$ 1144 DATR128, 192, 176, 168, 80, 80, 104 172<br>
172<br>
172<br>
1745 DRTR49, 72, 88, 49, 49, 24, 49, 72<br>
1145 DRTR49, 49, 49, 49, 49, 49, 52, 48<br>
1147 DRTR49, 49, 36, 49, 49, 25, 79, 88, 49<br>
1149 DRTR49, 24, 49, 79, 89, 96, 64, 128<br>
1159 DRTR1, 3, 5, 9, 17, 18, 34, 68<br>
1 - 132, 218, 141, 133, 218, 141, 172, 218<br>2016 DRTR141, 173, 218, 141, 172, 218, 1<br>41, 213, 218, 141, 252, 218, 141, 252, 218, 1<br>41, 213, 218, 141, 252, 218, 141, 253, 218<br>2017 DRTR169, 75, 141, 35, 7, 169, 76, 14<br>1, 36, 7,  $64,128$ 38.7 2018 DATA169, 79, 141, 75, 7, 169, 80, 14<br>1, 76, 7, 169, 81, 141, 77, 7, 169, 82, 141, 1152 DRTR0.0.0128.128.64.64.64<br>1153 DRTR0.0.0128.128.64.64.64<br>1153 DRTR0.0.1.1.2.4.8.8<br>1154 DRTR68.136.16.16.32.64.64.128<br>1155 DRTR32.32.32.16.16.16.8.8 78,7 2019 DRTR169,83,141,115,7,169,84,1<br>41,116,7,169,85,141,117,7,169,86,1<br>41,118,7 1155 DRT832, 32, 32, 16, 16, 16, 8, 8<br>1156 DRT80, 0, 0, 0, 1, 3, 2, 2<br>1157 DRT80, 0, 0, 0, 1, 3, 2, 2, 1, 36, 112, 63<br>1158 DRT84, 4, 4, 2, 2, 1, 1, 255<br>1158 DRT84, 4, 4, 2, 2, 1, 1, 255<br>1160 DRT82, 32, 32, 160, 96, 31, 95, 41, 118, 7<br>
2020 DRTR169, 87, 141, 156, 7, 169, 88, 1<br>
41, 157, 7, 169, 89, 141, 193, 7, 169, 90<br>
2021 DRTR141, 194, 7, 141, 195, 7, 141, 1<br>
96, 7, 141, 197, 7, 141, 198, 7, 141, 199, 7<br>
2022 DRTR169, 91, 141, 200, 7, 169, 41, 35, 219, 141, 36, 219, 141, 37, 219, 14 1,38,219<br>2023 DATA141,75,219,141,76,219,141 1164 DATA0, 0, 0, 0, 255, 0, 0, 0 , 77, 219, 141, 78, 219, 141, 115, 219, 141 1165 DATA1, 1, 1, 1, 255, 0, 0, 0<br>1165 DATA1, 1, 1, 1, 255, 0, 0, 0<br>1166 DATA0, 0, 0, 0, 128, 64, 32,  $116,219$ , 116, 219<br>2024 DRTA141, 117, 219, 141, 118, 219, 1<br>41, 156, 219, 141, 157, 219, 141, 193, 219<br>2025 DRTA141, 194, 219, 141, 195, 219, 1 1167 DRTR209, 209, 255, 96, 96, 96, 96, 1 =1<br>1168 DATA0,0,255,0,0,0,0,255<br>1169 DATA4,2,255,1,1,1,1,255<br>1170 DATA255,63,15,3,0,0,0,0 41,196,219,141,197,219,141,198,219<br>2026 DATA141,197,219,141,198,219<br>3000 DATA169,33,141,154,4,169,34,1 1171 DRTR255, 255, 255, 255, 255, 63, 15 41, 194, 4, 169, 35, 141, 195, 4, 169, 10, 1 41, 154, 216<br>3001 DRTA141, 194, 216, 141, 195, 216, 1<br>69, 36, 141, 234, 4, 169, 37, 141, 235, 4<br>3002 DRTA169, 38, 141, 18, 5, 169, 39, 14 1172 DRTR128, 192, 224, 240, 248, 252, 2 54, 255<br>1173 DATA1, 3, 7, 15, 31, 63, 127, 255<br>1174 DATA255, 255, 254, 254, 252, 252, 2 , 19, 5, 169, 10, 141, 234, 216, 141, 235, 216 1175 DATA7,63,3,1,1,1,1,255<br>1176 DATA224,252,192,128,128,128,1 3003 DATA169, 14, 141, 18, 217, 141, 19, 217, 169, 64, 141, 57, 5, 169, 65, 141, 58, 28, 255<br>1177 DRTA1, 1, 1, 2, 6, 6, 15, 3<br>1178 DRTA0, 0, 64, 64, 192, 144, 176, 192<br>1179 DRTA7, 7, 1, 0, 0, 0, 0, 0<br>1180 DRTA240, 240, 192, 128, 143, 191, 2 3004 DATA141,59,5,169,66,141,60,5, 5009 DRIRL41,59,5,169,66,141,60,5,<br>169,67,141,97,5,169,68,141,98,5<br>3005 DRIRL69,69,141,99,5,169,70,14<br>1,100,5,169,71,141,137,5,169,72,14<br>1,138,5<br>2006 DRIRL69 20,144,105 DRIRL1000 007200<br>1181 DATA0.0.3, 255, 255, 255, 255, 7<br>1182 DATA1, 1, 255, 255, 255, 255, 1, 225<br>1183 DATA128, 128, 255, 255, 255, 255, 1 3006 DATA169,73,141,139,5,169,74,1 41, 140, 5 3007 DATA169, 96, 141, 178, 5, 141, 179,<br>5, 141, 218, 5, 141, 219, 5, 141, 2, 6, 141, 28, 135<br>28, 135<br>1184 DATA0, 0, 192, 255, 255, 255, 255, 2  $3,6$ 3008 DATA141, 42, 6, 141, 43, 6, 141, 82, 5998 DHIHI41,42,6,141,43,6,141,82,<br>6,141,83,6,141,122,6,141,123,6<br>3899 DHTA141,122,6,141,123,6<br>9205 DHTA141,162,6,141,243,6,141,2<br>92,6,141,203,6,141,242,6,141,243,6<br>3010 DHTA141,26,7,141,27,7<br>3011 DHTA169,1,141,57,217,141, 1185 DATA15, 15, 3, 1, 241, 253, 255, 255<br>1186 DATA224, 224, 128, 0, 0, 0, 0, 0<br>1187 DATA240, 255, 255, 255, 127, 63, 15 1188 DATA0, 255, 255, 3, 255, 255, 255, 2 1188 DHTH9725572557372557255725572<br>55<br>1189 DATA2537255725572557372557255 -<br>3012 DATA141,98,217,141,99,217,141<br>,100,217,141,137,217,141,138,217,1<br>41,139,217 1190 DATA191, 255, 255, 255, 192, 255, 2 1191 DATA0, 255, 255, 192, 255, 255, 255 DATA141, 140, 217, 141, 178, 217, 1 ,255<br>1192 DATA15,255,255,255,255,252,24 41, 179, 217, 141, 218, 217, 141, 219, 217<br>3014 DRTR141, 2, 218, 141, 3, 218, 141, 4<br>2, 218, 141, 43, 218, 141, 82, 218, 141, 83 0,0<br>1193 DRT63,0,0,0,0,0,0,0,0<br>1194 DRT6255,1,1,1,1,0,0,0<br>1195 DRT6255,128,128,128,128,0,0,0<br>1196 DRT61,1,1,1,1,1,1,1,1<br>1197 DRT61,0,0,0,0,0,0,0,0,0<br>1197 DRT61,0,0,0,0,0,15,16,16<br>1198 DRT60,0,0,0,0,0,15,16,16

*COMMODORE 64* 

( JE VOUS ECOUTE, PAUL TRON

,218<br>3015 DATA141,122,218,141,123,218,1 41, 162, 218, 141, 163, 218, 141, 202, 218

A CHAQUE COUK

SUFFIT SA REINE.

G,

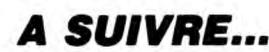

1199 DATA0, 0, 0, 0, 0, 240, 8, 8

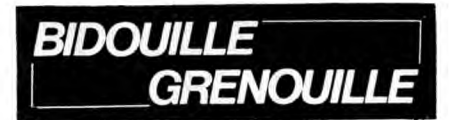

Ou comment tricher, modifier, trafiquer, magouiller, bidouil-<br>ler et grenouiller avec les logiciels du monde entier. Mais<br>dans la légalité, au moins ? Of course, mon Général l'La loi<br>dans la légalité, au moins ? Of course,

De quoi qu'y va causer le monsieur dans sa rubri-<br>que à la con ? Y va causer des zévénements, ben<br>voyons. C'est Mai 68, mais en couleurs. Chicos.<br>Enfin, de l'animation. Je voudrais pas faire celui qui appelle à un soulèvement populaire, mais quand même, c'est bien, faut que ça bouge. Y a deux semai-nes, je craignais un peu que ce soit une manif en blazer et en pantalon à pinces de chez Kenzo, tout

propret, mignon et innofensif. Heureusement, ça commence à bouger. Je comprends pas vraiment qu'on applaudisse un inculte comme Pasqua. Surtout quand il utilise des figures de rhétorique éculées comme "les tentatives de déstabilisation des gauchistes et des anarchistes".<br>Je viens de faire un sondage exprés à l'HHHHebdo!<br>tout le monde est pour la guerre civile. Ca renouvelle le cheptel humain, ca permet de reconstruire les<br>vieux immeubl

y : nous, on est prêts.<br>Un futur appelé, Sylvain Barthès, m'envoie le moyen<br>d'avoir 255 vies sur Light Force (Amstrad).<br>Voici le programme à mettre à la place du lancement

normal :<br>10 BORDER 0 : INK 0, 0 : CLS<br>20 FOR X = &BE00 TO &BE0D<br>30 READ A\$ : POKE X, VAL("&" + A\$) : NEXT<br>40 OPENOUT "GUERRE" : MEMORY &5DB : LOAD

"LIGHTI" 50 POKE &61D, &C9 : CALL &5EE 60 LOAD "LIGHT2" : POKE 25221, &FF : CALL &BEOO

70 DATA 21, 1C, 96, 11, A4, A9, 01, ED, 8C, ED, B8,

C3, 31, 73<br>C'est vrai, après avoir refait Mai 68 en couleurs, pour-<br>C'est vrai, après avoir refait Mai 68 en couleurs pour-<br>quoi ne pas refaire le Liban et le Vietnam en cou-<br>leurs ? Oui, c'est de l'assimilation, et alors lorsqu'il est en basic. Et en général, les programmes sont tous précédés du lanceur " \* " dont il ne faut pas tenir compte. Delta 4, première partie basic, deuxième partie : 5FD,

4165.<br>
Hu \* bert, première partie : B800, BFE0, deuxième<br>
Hu \* bert, première partie : 501, 91A0.<br>
Survivor, première partie : 501, 91A0.<br>
Insect Insanity, première partie : 501, 5A9, deuxième<br>
partie : 501, 5FF, troisième

Intox et Zoé, première partie : B800, BFE0, deuxième<br>partie : 414, 2AC4, troisième partie : 3FFF, 6835, qua-<br>trième partie : 7696, 9FFF.<br>Trouble in Store, première partie : basic, deuxième<br>partie : 400, 18AF, troisième par

Master Paint, première partie : 501, 707, deuxième<br>partie : 9BFF, BFFF, troisième partie : 44FF, 7800,<br>quatrième partie : 501, 141F.<br>Mushroom Mania : 1000, 3000.<br>Acheron's Rage : C00, 8500.<br>Pasta Blasta : 5800, B000.

Loki: 4000, 9800.<br>Zoolympics, première partie : basic, deuxième par-<br>zie: 9FC1, BFDF, troisième partie : 413, BFDF.<br>Forth: 400, 2792.<br>Basic étendu : 8AFD, 9700.<br>Honey Kong : 1000, 6A45.<br>Doggy : 50A, A000.<br>Defence Force, pr

tie : 1040, 77FF, troisième partie : 101, 1FF. Basic Français, 7FF0, 9600. Chess III, première partie : 500, E00, deuxième par-tie : 503, 3700.

Them, première partie : basic, deuxième partie : 600,

5660. Psychiatric : 1000, 9315. Faire CALL # 8E15.

Panic, première partie : basic, deuxième partie basic, troisième partie : 945A, A5DB. Gravitor, première partie : 7000, 906A, deuxième par-tie : basic.

Kéops, première partie : basic, deuxième partie : 600,<br>2600, troisième partie : 7FE, A000.<br>Don't press the letter Q : 500, 782F.<br>Fire Flash : 2000, 67FF.<br>Lone Raiders, première partie : 9800, AA00,<br>deuxième partie : 600, 9

Ice Giant : F00, B500. Mr Wimpy : 2E00, 87C2, Rat Splat : 5FD, 3810. Painter : 4FD, 23D8.

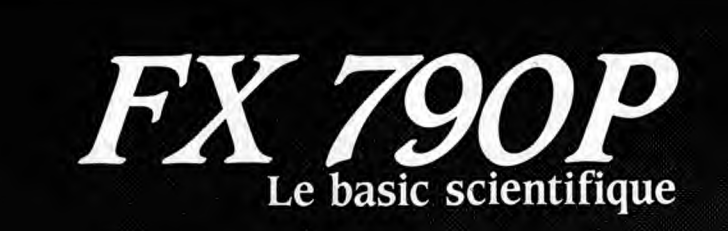

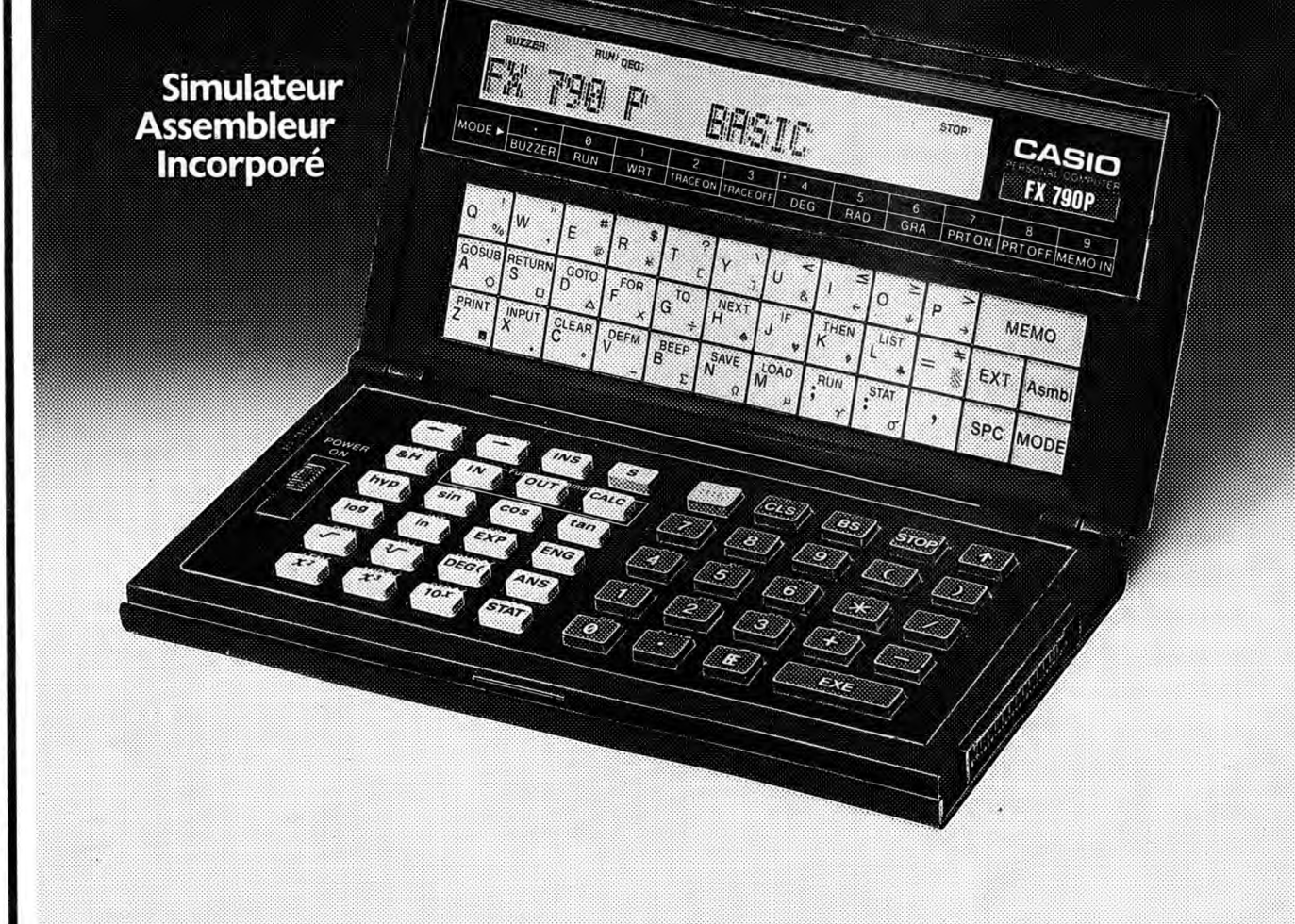

### FX 790 P: Basic scientifique

Micro-ordinateur de poche.

- Programmable en BASIC avec une mémoire initiale de
- 8 K octets extensible à 16 K octets par adjonction (à l'intérieur) d'une mémoire RAM de 8 K octets (RP8).
- Connectable sur magnétophone par interface SBS(option) et
- sur imprimante FP 12 S et FP 40 (en option). SIMULATEUR d'ASSEMBLEUR incorporé permettant de s'initier au langage "assembleur" et au fonctionnement interne d'un
- ordinateur. • Programme "MEMO" (agenda, fichier) intégré.
- 65 fonctions scientifiques.

Statistiques complètes.

- 
- Gestion de tableaux à 3 dimensions. • Dimensions  $18 \times 71 \times 142$  mm, poids  $165$  g.
- 
- Coffret intégral.

CATALOGUE sur demande contre 2 timbres à 2,20F. CASIO - 178, rue du Temple - 75139 PARIS Cedex 03. Vente en papeterie et magasins spécialisés. AGENT EXCLUSIF: NOBLET SA

Compatible : 2048, 5632.

- 
- Hopper : 500, 30B0.<br>Dracula's Revenge : F00, B500.<br>Driver, première partie : basic, deuxième partie :<br>3A97, 74E0, troisième partie : 86C1, 97F4.<br>Aigle d'Or, première partie : B800, BFE0, deuxième<br>partie : 414, 9FFF.<br>Suite

Faudrait qu'il y ait au moins un coin épargné, pour<br>prévoir l'exode. Si ça pouvait être près d'une plage,<br>personnellement, ça m'arrangerait. Comme ça, je<br>participerais au début de la guerre, puis j'irais me<br>planquer au sol

- 
- SAVE "XENOPIC.SCN", B, &4000, &4000<br>LOAD "XMIDDLE.SCN", &4000<br>SAVE "XMIDDLE.SCN", B, &4000, &4000<br>LOAD "DATACODE.BIN", &2000<br>LOAD "DATACODE.BIN", B, &2000, &8500, &1000<br>LOAD "DISC.BIN", B, &A001, &0100, &A001<br>SAVE "DISC.BI
	-

10

LOAD ''DISK.BIN'', &A001<br>SAVE ''DISK.BIN'', B, &A001, &0100, &A001<br>Pour jouer, faites RUN ''DISC.BIN'' ou RUN<br>''DISK.BIN'', c'est pareil.<br>J'espère que mon pote Micheline Dax s'est pas trop

fait tabasser, puisque lui fait partie de la fraction gré-<br>viste pure et dure. Tu vois, Micheline, tout s'arrange :<br>dès qu'y aura la guerre, tu pourras pas dire que tu<br>t'emmerdes. Bon, je passe ta solution de The Ser-<br>pent

que c'est de CMC. "Quick travel, sound off, go caravan, buy horse, buy saddlebags, put saddlebags on horse, buy tent, put tent in saddlebags, buy butter, buy tsampa, e, ne

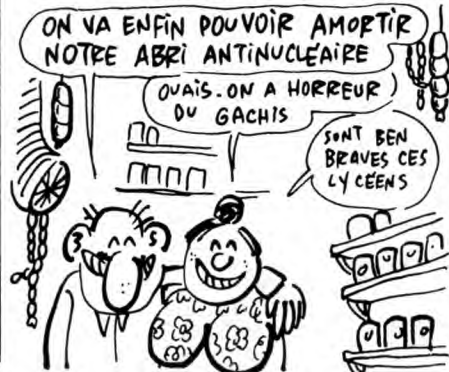

loup, tirer au moins trois fois), s, dismount, cross, ne, greet monk, offer tsampa, ask about scroll, get money, dismount, drop reins, go buddha, put butter on altar, go door, f, ask about lhasa scroll, leave, l, out, out,

Voilà. Chers petits amis, organisez-vous dès main-tenant, faites des provisions, aérez la cave, elle pour-rait servir, et tenez-vous prêt à accueillir la Grande Guerre Civile qui commence sa tournée d'hiver dans quelques jours.

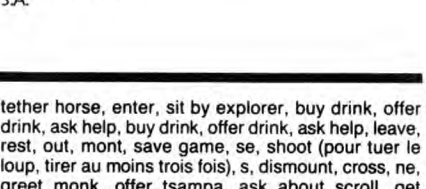

**CASID** 

*Micro-ordinateurs* 

PB 80 PB 770

# C'est nouveau, ça vient de sortir

# UN SCOOP

C'est pas moi qui le dis, c'est le communiqué de presse des édi-<br>tions du PSI. Parce que ces genslà se payent le luxe de sortir le pre ouvrage parlant de l'Apple Il GS, Clefs pour Apple II GS. L'auteur de ce livre n'est autre que la charmante et déli-cieuse Nicole Bréaud-Pouliquen, déjà auteur de plusieurs livres sur la gamme Apple. Il parait même que Apple France lui aurait confié un Il GS dès le mois de mai 86, exprès parce que c'était elle. D'où fa question, justifiée d'ailleurs, de, Moulinex (c'est le pseudo de quelqu'un de l'HHHHebdo qui ne tient pas trop à ce qu'on cite son vrai nom) : elle a couché avec qui ?

Anecdote : comme vous le voyez sur la couverture de ce livre, ils ont mis le Il GS en vert. Cela signifierait-il que la divine Nicole aboie, trouvant que le Il GS n'est

pas mûr ? Bien, feuilletons le livre, jusqu'à la page 7 (c'est moi 1) où se trouve le sommaire. On voit tout de suite que Nicole (ni ciseaux) va parier des brochages et connecteurs, du microprocesseur 65C816<br>qui équipe le II GS, des mémoires, du<br>graphisme, des entrées/sorties, des<br>interruptions, des registres d'état, du<br>moniteur intégré (accessible par un<br>CALL -151, comme sur les autres II), de CPW, un éditeur-macro-assembleur. A la fin du sommaire, une petite page où Nicole Bréaud (vaches) présente le Il GS, avec en bas sa signature: l'autrice

(authentique). Sinon, le livre est bien fait, bien écrit, bien

compréhensible et tout et tout. Divers schémas viennent agrémenter le propos de Nicole, ce qui n'est pas un moindre mal. En plus, quelques programmes d'exemples sont fournis, sans aucune autre prétention que celle d'illustrer un peu ces mornes pages blanches avec leurs gros caractères, bien gras, bien larges, pour que ça prenne plus de place. Clefs pour Apple Il GS est donc le premier livre consacré à cet ordinateur, et ce ne sera pas le dernier. Il aura par conséquent le bénéfice de la primauté, et

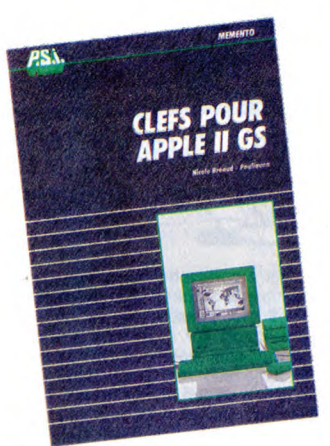

donc l'indulgence du jury. Certes, il n'atteint pas le niveau de qualité des autres livres de la série des clefs, mais il permettra quand même à ceux qui vien-<br>nent d'acquérir (ou plutôt qui vont acqué-<br>rir) un Il GS d'en savoir un peu plus sur<br>cette bécane, et de l'utiliser sans trop de<br>problèmes. Mais c'est bien parce que<br>c'est le premie

# HALT, ZOLL

**Verbatim (comme les disquettes) se** lance dans la fabrication de hard dur, etc.). Comme c'est pas pour vos bécanes minables, on passe à Verbatim, passeport pour l'informatique. Dans le genre bécane minable y a pas mieux : c'est pour TO9. Que je suis méchant. J'adore ça. J'éprouve toujours un plai-sir sadique avant de charger un didacti-ciel, surtout s'il tourne sur Thomson. Je suis déçu, c'est pas mal du tout, ce logiciel. C'est sans prétention (sur TO9, vaut<br>mieux pas !) mais sympa. Il s'agit d'une<br>initiation à l'informatique qui a le mérite<br>de ne pas prendre les mômes pour des<br>cons. Après un rapide survol des possibilités offertes par un micro (dessin, musique, traitement de texte, calcul), le programme vous invite à une promenade au coeur d'un micro ordinateur. De jolies animations permettent de suivre le voyage des bits dans la mémoire de votre machine : on les voit qui prennent le Bus<br>pour aller à Rom, tout ça. Détail piquant,<br>ce logiciel n'est pas protégé. C'est pas<br>une bidouille, c'est prévu pour que les<br>profs arrivent à le copier. Remarquez, par les temps qui courent, vont plus avoir beaucoup d'élèves en état de marche, les profs. Avec une main ou un oeil en moins, c'est beaucoup moins rigolo, l'informatique. Sous les claviers la plage,

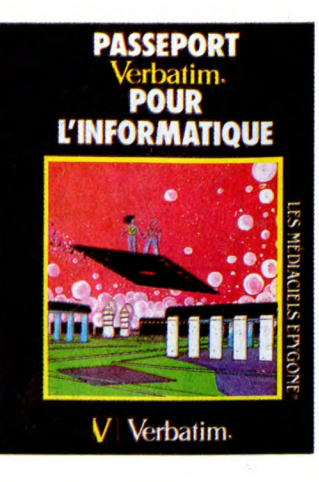

qu'y disaient. Résultat, les étudiants sont réduits à lancer du sable sur les gardes mobiles. Tsss. Pour Invalides, changez de régime à Chambre des Députés.

Tsss. Passeport Verbatim pour l'informati-que de Epygone pour M05 en nanoré-seau et TO9.

VOICI Schémas viennent agrémenter le propos<br>de Nicole, ce qui n'est pas un moindre | | LE BÉBAISSE SHOW

C est maintenant certain, Ams-trad va baisser non pas le prix mais la production des PCW 8512, au profit des PCW 8256. Et non pas le contraire, comme la logique le vou-drait, logiquement. Quelle est la raison de cette baisse inopinée (c'est pas grossier) ? D'abord, la hausse du prix des disquettes double densité utilisées par le second drive du 8512, mais aussi pour des raisons plus commerciales : Sugar veut bien marquer la frontière entre la série des PCW et entre celle, toute nouvelle, tout belle, des PC. Dans cet esprit, il est d'ailleurs connu que les PCW 8256 vont baisser d'environ 500 balles, ramenant cette machine à un prix légèrement inférieur à celui du PC 1512 SD (un seul drive, pas de disque dur). L'arrivée des périodes de fête n'est pas non plus totaement étrangère à cette décision.

Pour finir, et pour vous ôter tous vos doutes, je tiens à préciser que c'est bien moi, Stéphane, qui ai écrit cet article, et non

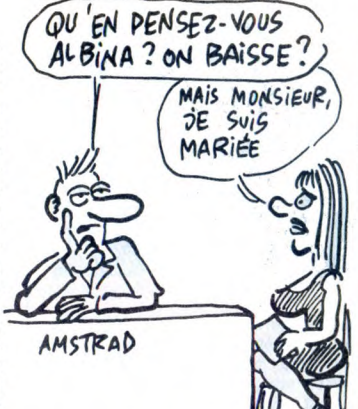

Cyrille, malgré le manque évident de jeux de mots sur "baisse". Comme je disais tantôt à ma copine Régina : "plus de jeux de mots sur baisse Régina".

# C'EST TOUT BON, MAIS C'EST PAS CHEZ NOUS

E nfin une bonne idée de la part des Américains. Pas de n'importe Mac Donald's, pour ne citer que celui-là,<br>Mac Donald's, pour ne citer que celui-là,<br>a eu, lui, la bonne idée d'exporter ses<br>fast-food dans notre beau pays. Non, je<br>parlais des éditeurs de logiciels américains. Je vous raco sachant pertinemment qu'un pirate, pour peu qu'il soit patient, arrive tôt ou tard

dites-vous bien que les jeunes Américains ne sont pas du tout concernés par cette mesure : seuls les logiciels profes-sionnels sont vendus déprotégés. US Gold, par exemple, n'a aucune intention de vendre des softs non plombés, considérant, je cite, que les jeunes n'ont pas assez d'argent pour acheter beaucoup de logiciels, et par conséquent pas beau<br>coup de scrupules à les copier  $ules \land les cont$ 

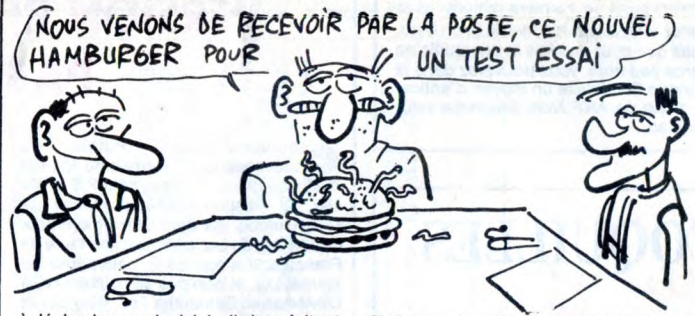

à déplomber ses logiciels, ils leur évitent Enfin, vous, même peu nothbreux, qui bien du travail, en ne protégeant plus du utilisez des~compatibles IBM, sachez que tout leurs softs. Ainsi, Microsoft ne procedient de tel n'est prévu en France. En tège plus ses disquettes. D'ailleurs, effet, quand les filiales de grandes boîclequis quelques mois, la moitié des softs tes américaines reç

l'envahisseur.<br>Ça vous laisse rêveur, non ? Eh bien truc.

**QUOI?** 

Voici encore la suite d'un logiciel à<br>succès : **Kwah.** Tiens ? Ça ne<br>s'appelle pas *Kwah 2* ? Ben non, pour la<br>bonne et simple raison que Kwah n'exis-<br>tait pas avant. Kwah, c'est la suite des<br>aventures de Kevin Oliver, ali rès facile, le jeu de mots, très facile.<br>Voici encore la suite d'un logiciel à<br>succès : **Kwah.** Tiens ? Ça ne cier Redhawk. Quand Kevin Oliver pronoce le mot magique Kwah, il se trans-forme en Redhawk. D'ailleurs, je sais pas si vous avez remarqué, mais "kwah" est l'anagramme de "hawk". Je dirai même plus, c'est "hawk" en verlan. Le principe n'a pas changé par rapport à Redhawk, c'est-à-dire que l'écran est toujours divisé en deux, avec en haut un écran graphique, lui-même divisé en trois cases de bd (MilouD (MilouD, c'est le critique bd de l'HHHHebdod, et MilouT, c'est le maquettiste de l'HHHHebdot) dit que pour démocratiser le mot "bd" il faut l'écrire en minuscules, comme s'il était dans le dictionnaire), et en bas, un écran texte, parce quand môme, c'est un jeu d'aventure. Je vous rassure tout de suite, les graphis-

mes sont tout aussi réussis que premier épisode, et l'analyseur syntaxi-que encore meilleur. Alors, science-fiction ? Non ! Savener System... Excusez-moi, y a des fois où, comme ça, sans raison, je me prends pour Broomhead.

Tiens, au fait, j'ai oublié de vous dire quelle était votre mission : l'histoire commence alors que Radhawk atterrit près<br>de la maison du docteur Lee. D'étranges<br>disparitions ont eu lieu dans le quartier,<br>et des témoins affirment avoir des lumiè-<br>res bizarres dan sion consiste donc à découvrir la vérité. poil au nez. De bons moments en pers-

pective.<br>**Kwah !** de *Melbourne House* pour Spec-<br>trum, Amstrad et Commodore.

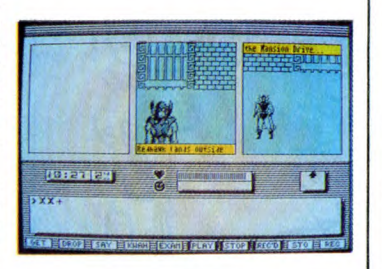

# **CHACUN** CHEZ SOI

alvados n'est plus, vive Calvacom.<br>
Euh... Vive ? Ça dépend un peu<br>
sexual peut private de vos moyens. Calvacom est un<br>
sexual peut peut de vos moyens. serveur payant qui ne marche que sur abonnement. C'est marrant de voir des babas quelques années plus tard. A vingt ans, les mecs ont le crâne farci d'idées grandioses sur la communication, la convivialité et toutes ces sortes de choses. Quand ils font une radio libre, tout se passe bien, c'est gratuit, sympa, pas très "pro" mais on se fend la gueule. Quand ces mêmes babas s'intéressent aux nouveaux moyens de communiquer, ils créent un concept basé sur la communication télématique et deviennent chefs d'entreprise. Les utilisateurs de Calva se regroupent en cités (c'est l'équivalent des salons du Mntl). Tout cela fait furieusement penser à la Démocratie hellénique (à l'époque, seul les hommes libres donc riches avaient droit de "cité"). Notez, je ne critique pas le produit, hein, mais la façon de le présenter. Ceci étant fait, voyons ce qu'un utilisateur peut trou-<br>ver sur Calvacom. Des boîtes à lettres,<br>des forums, la bourse (dans le monde<br>entier) les dépêches de l'Agence France<br>Presse et d'autres choses encore. Laissons tomber le problème du prix (après tout, vous avez peut-être les moyens, vous, là, qui vous cachez derrière votre HHHHebdo du vendredi 12 décembre) et parlons de la réelle originalité de Calva : sa portabilité et sa puissance. Que vous disposiez d'un Minitel tout bête, d'un ordinateur ou d'une machine à écrire de compel' (la secrétaire des secrétaires !), du moment qu'il y a moyen de se connecter sur une ligne téléphonique, ça<br>roule. De plus, tous les gens connectés<br>sur Calva pourront bénéficier d'un trai-<br>tement de texte très performant et com-<br>portant de nombreuses possib peut écrire en direct et en différé et il est également possible de transférer des fichiers binaires ainsi que des programmes. Un super Minitel pour super portefeuille, quoi.

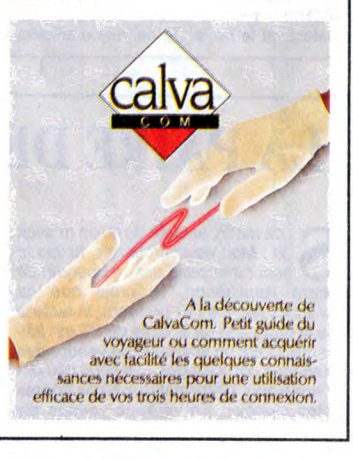

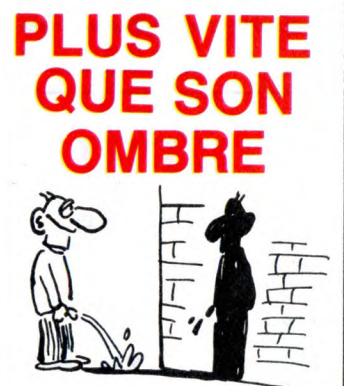

ean Castagne s'est lancé dans la<br>bagarre (castagne, bagarre, gag l)<br>du monde. Il a gagné. Voilà. Euh, je sens<br>que j'ai fait un peu court, là. Figurez-vous<br>qu'il annonce, comme ça, froidement, la<br>création du club des utilis ean Castagne s'est lancé dans la bagarre (castagne, bagarre, gag 1) du créateur de club le plus rapide ver un autre nom pour son foutu club, il est rapide, le type : y a dix jours qu'il est sorti, l'Exeltel. Si vous désirez rejoindre le club des rapides, pas de problème, ça se passe au 52, Bd Paul Doumer, 06110 Le Cannet. Tel : (16) 93 45 33 72.

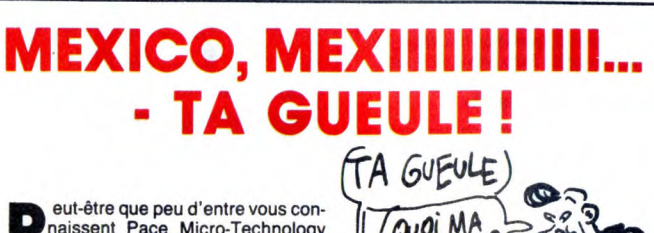

**Peut-être que peu d'entre vous con-**<br>naissent Pace Micro-Technology<br>ferai plus de jeu de mots avec celui-là,<br>de mot). Pourtant, c'est une boîte bien connue en England pour ses drives pour BBC et Apple. Eh bien figurez-vous, mesdames et messieurs, que ladite Pace étend sa gamme, grâce à des drives 5"1/4 pour PCW 8256, qui supportent 800 Ko formatés. Juste une petite préci-sion : les drives en question ne s'appel-

lent pas les "Pace-Maker". Sur la disquette livrée avec, on peut trou-ver un programme du nom de TDOS, qui permet de transformer les fichiers IBM,

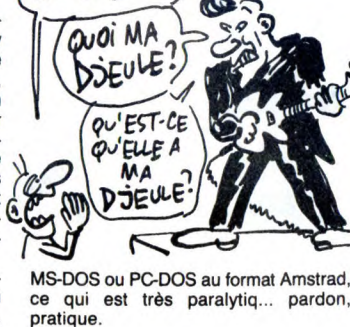

qui est très paralytiq... pardon,

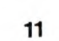

# C'est nouveau, ça vient de sortir

# XENO LA GAIE CONSOLEZ-VOUS,

**A** la vue de ce superbe titre-jeu-de-<br>tral Manoeuvre in the Dark. Eh ben non,<br>vous n'aurez pas cette satisfaction,<br>comme disait Jagger. Non, en fait, c'est h ah ! Vous vous ruez, croyant à la vue de ce superbe titre-jeu-demot, que j'allais parler d'Orchesle seul titre que j'aie pu trouver pour par-<br>ler de Xeno. Alors d'abord, je vous<br>résume la situation. ANF Nulli Secundus, lement, vous devriez connaître. On l'a déjà assez descendu dans nos colonnes pour que ce nom vous dise quelque chose. Ah bien là, non. Je veux dire que je ne vais pas les descendre une fois de plus, mais au contraire, je vais bel et bien les encenser. Non, je dis "les encenser", pas les "enfoncer". Et justement, obser-vez comme la vie est bien faite, c'est à

propos de Xeno. Comment le décrire ? Disons pour simplifier que ce jeu est un mélange de hoc-key sur glace, de football et de billard. Difficile à imaginer, hein ? Des hoc-keyeurs jouant au billard sur un terrain de foot, c'est bizarre, hein ? Ou pire : des footballeurs hockeyant sur un tapis de billard ? Faut être fou, non ? Ben je suis fou. Bon. En fait, le jeu tient du hockey à cause des palets qui servent à pousser la balle. !l tient aussi du foot à cause du terrain suaquel il se joue. Et enfin, il tient du billard à cause de la manière<br>à employer pour pousser la balle dans les buts adverses sur le terrain de foot, en se servant (Schreiber, c'est moi !) des murs pour la faire rebondir. Je ne sais pas si c'est très clair, mais dans mon esprit ça l'est, et c'est le principal. Pour la petite histoire, sachez qu'on peut jouer seul contre l'ordinateur ou à deux joueurs<br>l'un contre l'autre, ou encore simplement l'un contre l'autre, ou encore simplement<br>regarder, mais là, faut choisir la démo.<br>En plus, tous les paramètres sont redé-<br>finissables : vitesse du jeu, force de<br>l'ordinateur, durée d'un quart-temps (un<br>praition de déroule

Les graphismes sont simplifiés au maximum. Qu'entends-je par là ? Oh, par là, pas grand-chose (j'adore ce sketch de<br>Francis Blanche). C'est-à-dire qu'on voit<br>Francis Blanche). C'est-à-dire qu'on voit<br>le terrain avec les sp

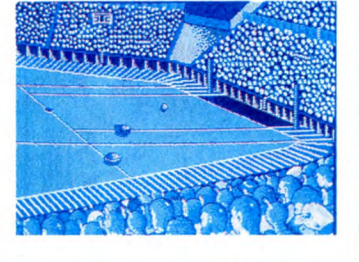

pas ce qu'on aurait pu voir de plus (bonjour les répétitions). La moyenne réso-lutign a été choisie, ce qui fait que le jeu n'utilise que quatre couleurs, mais bon, on avait pas besoin de plus. Seule une partie du terrain est représentée à l'écran, et donc, un scrolling anime les déplacements. Ce qui tombe bien, parce que je voulais justement vous parler de animation.

Eh bien, elle est superbe. Tout bonnement superbe. Le scrolling est précis aux pixel, très fluide, et surtout très rapide. Ce qui n'est pas un moindre mal quand on sait la rapidité du jeu en général. Petit détail : il fallait choisir. Comment faire quand un palet se trouve à une extrémité du terrain, l'autre à l'autre, et la balle au milieu ? Très simple : le scrolling se déplace en fonction de la position de la balle. Ce qui fait que, malheureusement,

on ne voit pas toujours où se trouvent les palets, mais c'est pas trop grave. Seul petit point noir de ce logiciel, c'est la sonorisation. Elle se réduit à sa plus simple expression, c'est-à-dire des bruitages. Bien faits, certes, mais des brui-

tages quand même. Dommage. Un dernier petit détail avant de vous quit-ter : avant de jouer, allez voir la démo, en choisisant la vitesse maximum. On n'a pas le temps de voir quoi que ce soit, tellement ça va vite! Dernier point de dernière minute : si la

grenouille n'a pas trop merdé (mon Dieu,<br>faites que pour une fois la grenouille ne<br>merde pas trop), vous trouverez dans la<br>rubrique Gredouille un moyen d'antica-<br>fer Xeno de ANF Nulli Secondus pour<br>Amstrad.

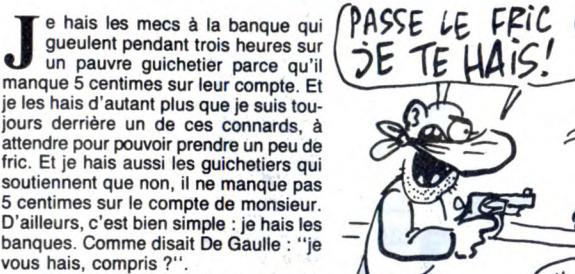

Bien. Mais c'est pas tout de déverser ma verve sanglante sur ces idiots, sur ces moins que rien, faudrait peut-être que je<br>vous parle un peu d'informatique, non ?<br>Hein, qu'en penses-tu, Michel ? Ça alors,<br>je te trouve bien amer, Michel.<br>Tiens, au fait, je vous disais la semaine<br>dernière qu'Atari pensai

et que donc, il allait en sortir une, de console, l'Atari 7800. Ça vous intéresserait d'en savoir un peu plus sur cette machine ? Non ? Tant pis pour vous parce que je vais quand même vous en

dire un peu plus. D'abord, elle n'est compatible avec l'ancienne console, la 2600, que si on rajoute un adaptateur spécialement prévu à cet effet. Question mémoire, elle a 16 Ko de Ram statique, et 128 Ko de Rom, divisés en 8 banques de 16 Ko. Elle tourne dans trois modes distincts : le mode normal, dans lequel vous anclen-

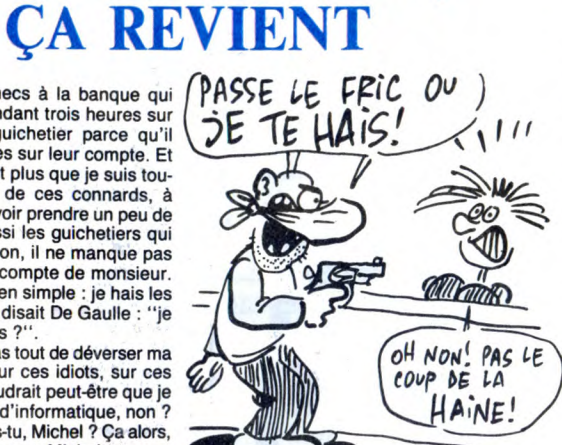

chez votre cartouche de jeu, le mode compatible 2600, ce fameux mode pour lequel il faut posséder le non moins fameux adaptateur, et le mode "Maria" du nom du chip graphique qui l'équipe. Le système reconnaît automatiquement dans lequel de ces trois modes la 7800 doit fonctionner, selon les différents périphériques connectés.

Côté son, elle dispose du chip TIA, que<br>je n'ai pas l'honneur de connaître, mais<br>ça doit pas être triste. Enfin, pour ce qui<br>est du graphisme, le signal vidéo peut<br>provenir de deux sources différentes : du<br>TIA, encore lui, dont à propos duquel je vous ai déjà

parlé un peu plus haut, mais ça fait toujours plus professionel de se répéter un

peu. Un clavier est connectable via le port joystick pour le cas où que des cons auraient envie de faire mumuse avec un clavier. Rigolez pas, ça existe, j'en con-nais. Par exemple, mon chat (eh oui, j'ai une copine, un chien et un chat et encore, je vous fais grâce de ma mère), qui n'a rien trouvé de plus intéressant et de plus drôle à faire que d'aller pisser sur le clavier d'un ordinateur (je vous dirai pas lequel) qui n'était méme pas à moi, on me l'avait prêté (je vous dirai pas qui). Mais revenons à la 7800. Vous voudriez peut-être savoir quelle résolution elle peut bien offrir ? 320 sur 192 pixels en 16 couleurs. C'est pas terrible, mais c'est toujours mieux que la résolution française<br>D'ailleurs,

eurs, Atari considère que la 7800 est au moins cent fois meilleure et plus mieux performante que la 2600, et qu'elle peut même aller concurrencer la gamme des ordinateurs de la série XE, et puis aussi qu'elle allait sortir bientôt, et puis encore que plein de jeux seront disponibles en même temps qu'elle : Pac Man, Space Invaders, Scramble... Non, je plaisante, une fois de plus. On

vous en causait la semaine dernière dans notre couverture, des jeux pour la 7800. Et vu la qualité de ceux-ci, il n'y a aucune raison pour que bientôt, la console de jeu ne revienne pas au premier plan.

Info de dernière minute : vous qui avez toujours rêvé de voir la NDWC à poils, sachez qu'elle va bientôt passer à la télé, dans Sexy-Folies, le 17 décembre pour être plus précis. De dos, mais quand même. Le jeu consiste à la reconnaître (c'est pas une mauvaise blague, elle va vraiment passer).

# DISQUETTE 12 POUCES, DOUBLE FACE, MAXI DURÉE, **VERSION REMIX, TRI BÔ, PAS CHIR**

Salooooooope ! Putain la salooooooope ! Samantha fox est<br>
Salooooooope ! Samantha fox est<br>
la grosse salope, hein ? Y a Oliune grosse salope, hein ? Y a Olivier, le Responsâââââble minitel de l'HHHHebdo, qui vient de me montrer la couverture de Lui (c'est pas une faute de Français. Il s'agit de la couverture du journal Lui, et non pas sa couverture, à Olivier) avec Samantha Fox. Il en bavait toute la salive que sa petite bouche pou-vait contenir. Sal000pe. Les nichons qu'elle a, cette nana, je vous raconte pas. Sal0000pe ! On te retrouvera le jour de la Libération.

is oublions un peu cette créature du diable, et ouvrons nos oreilles, parce que je vais vous causer d'un truc un peu

marrant.<br>Les groupes pop, en Angleterre, ça fleu-<br>rit, je dirais même plus, ça pullule. Le Lu-<br>Lu's est un de ceux-ci. C'est un nouveau<br>groupe qui vient de sortir son premier<br>maxi-45 tours. "Ah ouais ? C'est Ben qui<br>écrit Lus parce que ce disque est original. Si. Sur la deuxième face, on trouve un pro-gramme pour Spectrum, enregistré en audio. Pour s'en servir, il suffit de le pas-ser sur cassette grâce à sa chaîne Hi-Fi habituelle, de placer la cassette dans le magnétophone Spectrum, de faire LOAD puis RUN, et c'est tout. L'expérience est déjà originale, mais elle ne s'arrête pas là. En effet, la première face du disque contient la musique du jeu, enregistrée

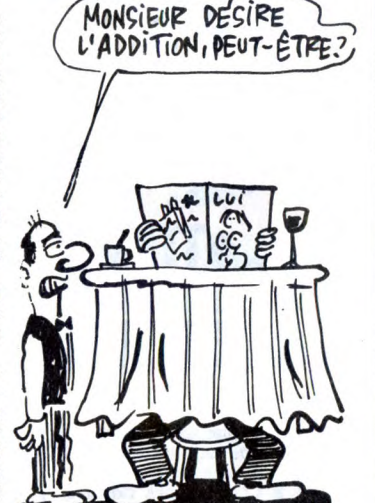

en studio, sur 12 voies et 158 octaves, et grâce à une subtile synchronisation, vous pouvez jouer en écoutant la musi-

que en stéréo. Si par hasard ce disque vous intéressait, sachez qu'il coûte 2,99 livres sterlings (30 balles, quoi), et qu'il est produit par Possum Records, que vous trouverez au 42, Cricklewood Broadway, London, NW2, Angleterre.

Salooope de Samantha Fox!

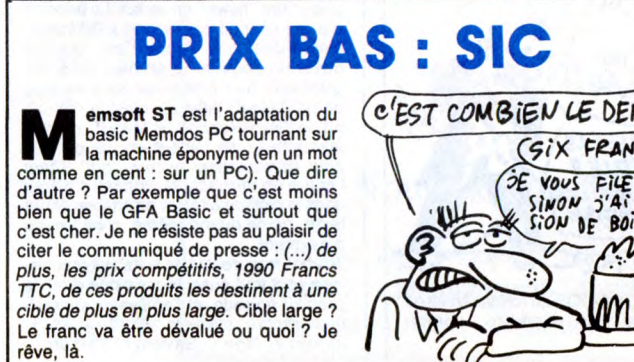

LA TERRE TOURNE...<br>C <sup>J</sup>iest marrant, le monde du jeu<br>contras de se comme si

tout se passe comme si les concepteurs ne s'intéressaient jamais à se qui se fait ailleurs. Au<br>début était le jeu de rôle à l'état pur,<br>genre "dungeons and dragons" ou "Call<br>of Ctuhlu", puis vinrent les jeux de rôle<br>et d'aventure sur micro. C'était un mieux<br>mais tout le mo d'une bécane, à l'époque assez chère, les éditeurs se mirent à sortir l'équivant en livre (avec une arborescence renvoyant de pages en pages, comme les cours par correspondance). C'étaient Les livres dont vous êtes le héros. Après avoir remporté un franc succès, les mêmes éditeurs ont eu l'idée d'adap-ter ces bouquins pour micro-ordinateurs. La boucle est bouclée, les mecs viennent de réinventer le jeu d'aventure. Dans le même temps, les jeux de société subis-sent un véritable chamboulement. Par exemple Trivial Pursuit (ça tourne sur ST, CBM, Amstrad). C'est une sorte de contrôle de connaissance, idéal pour s'entraîner au jeu des mille francs (bon-jour Emile !). On part d'un jeu familial, intéressant du fait de ce qui se passe et

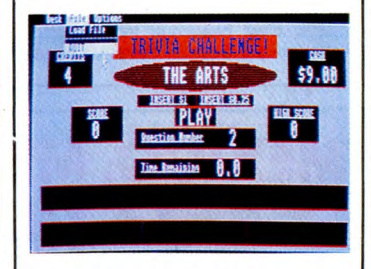

dit autour du jeu et, on se retrouve avec une machine froide devant soi. Pourquoi pas un réveillon de nouvel An sur micro ? Vous avez compris que je n'aime pas du tout le principe, alors imaginez un peu ce que je peux penser de<br>Trivia Challenge (même le nom est<br>copié), qui n'est qu'une pâle immitation<br>de Trivial Pursuit, en anglais de surcroît,<br>avec des questions se rapportant à la culture british (du genre : comment s'appelait la troisième victime de Jack l'éventreur ?). Alors, vous avez deviné ce que j'en pense de Trivia challenge ? C'est nul ! Graphisme/musique/animations : y nul : Graphishie/musique/ammations : y<br>a pas. Reste la mise en page. Nul ! Inté-<br>rêt : Aucun. C'était Trivia Challenge de Microdeal pour Atari ST.

# LA PAIRE DE COQUILLES

Solité du lit, on m'avait du lit, on m'avait du lit (Mon vieux Moulinex, tu vas te Micro Application, je crois que ça m'aurait fait rire ! Et pourtant, la lecture de la page 238 de la bible du ST est édi-fiante. C'est un scandale de vendre des ouvrages pornographiques sous couvert d'enseigner l'informatique à nos chères têtes blondes. En vérité je vous le dis retes biolitiques.<br>
mes frères, il est sans borne, le cynisme<br>
des autours qui ont osé appeler "Bible" des auteurs qui ont osé appeler "Bible" cet ouvrage inspiré, n'en doutons pas, par le démon. Je me joins au reste de l'équipe d'HHHHebdogiciel (tous mem-

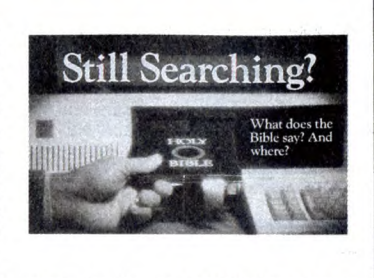

bres des Jeunesses Catholiques) pour crier mon indignation et mon désarroi.

# **COMPÈTE**

K onix. Le mot est lancé. Et fort. Je suis pas sûr que tout le monde parmi vous ce soir sache qui est Konix.

Konix, c'est le fabricant du joystick Speed King, que j'eusse ayant été croyant (ceci est une tentative de désta-bilisation de la correctrice) que c'est l'un des meilleurs joysticks du moment sur la marché. Petit et ergonomique, il tient bien dans la main, mais pas dans la bou-che. Seulement, il est pas nouveau, ce joystick-ci, ou ce joytstick-là, ça dépend des goûts. Alors pourquoi vous en parlé-je?

Parce que Konix organise une compéti-<br>tion d'un genre un peu spécial.<br>En février prochain, les petits Anglais, et<br>même les petits Français ou les petits<br>Ethiopiens, pourvu qu'ils soient au bon<br>endroit au bon moment, pourro

ginal, comme idée, non ? Et quelle pub ! C'EST COMBIEN POUR TE

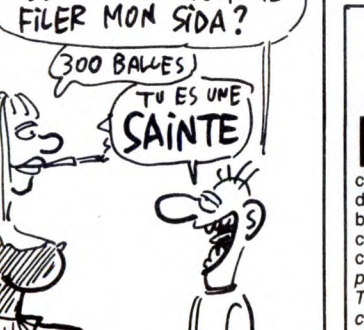

# programmée pour simuler les mouve-<br>ments nécessaires pour se qualifier dans<br>le jeu *Daley Thompson's Decathlon*<br>d'Ocean. Seulement, au lieu de s'arrêter après les qualifications, la machine<br>continuera à torturer le Speed King continuera à torturer le Speed King jusqu'à ce que mort s'ensuive. Plutôt ori-

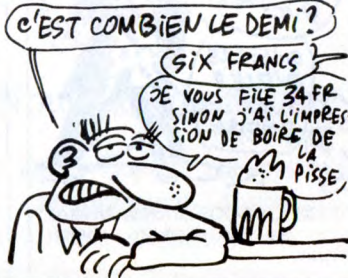

# C'est nouveau, ca vient de sortir

# LIBERTY BELLE -\_ \ \\_\_3 \_\_\_:\_h

gest le titre d'un super film de<br>Pascal Kané, mais bon, n'étant pas là pour retirer le pain de la bouche du pôvre Jacq (en plus avec le rhume qu'il tient ce serait pas très propre !), c'est le côté ludique de la chose qui m'a fait choisir ce titre. Liberty Belle était un flipper (pas le dauphin, je parle des jeux de café) et voyez comme le hasard fait bien les choses : on a reçu deux flippers tournant sur Atari ST. Un bon et un nul. Allez, on commence par le bon. C'est **Macadam Bumper** de *Ere.*<br>Cocorico ! Ce soft est super. Les précédentes versions tournant sur des petits 8 bits étaient déjà une réussite, alors vous pensez bien qu'avec les capacités du ST, le résultat est à la hauteur. C'est pas le cas de l'autre soft reçu. On verra ça plus tard, il perd rien pour attendre !

Or donc, Macadam comporte tout ce que l'on peut attendre d'un flipper sur micro. Pour commencer, on peut construire le flip' de ses rêves et naturellement le sauver sur disque. Amis du Spin Rotor, accrochez-vous. La construction se fait entièrement à l'aide de la souris en cliquant sur des petites icônes complète-ment craquants (icône est un mot her-maphrodite, comme Dalida). Faut dire que les graphismes sont de Michel Rho qui a oublié d'être mauvais. C'est bien dessiné, mais ça, n'importe quel débile patient peut y arriver. La vraie beauté du soft vient du fait que Michel Rho a un style, une "patte", bref, c'est un bon. Fin du cirage de pompes en ce qui concerne les graphismes. On continue avec le jeu proprement dit, C'est super. En plus des targettes et autres pièges diaboliques, il est également possible de dessiner un décor sur la piste. En revanche les gra-phismes du tableau de score ne sont pas modifiables. C'est pas trop grave, vous pourriez pas dessiner des nanas aussi mignonnes (La première a une minijupe, je sais pas si c'est l'ombre ou bien c'est une fausse blonde, mais alors, waow !). Un tableau de paramètres permet de modifier différents... paramètres : vitesse, élasticité, inclinaison du flipper, stroboscope (c'est une lampe qui cli-gnote. C'est censé décomposer le mouvement genre un coup j'te vois, un coup j'te vois pas) et sensibilité du tilt. Y a un tilt ? Un peu mon neveu ! (In english : A few my nephew ! Thank you. You're wel-come.) Lorsque l'on bouge la souris, l'écran se met à trembler comme si vous mettiez de grands coups de bâtons dans ce putain de flip' de merde que j'ai raté le spécial. Ça, c'est la partie gadget, sinon, on peut définir le nombre de points nécessaires pour obtenir une partie gratuite, une extra balle ou d'autres trucs du genre. On peut jouer de une à quatre per-sonnes, comme au café. Les boissons sont en sus.

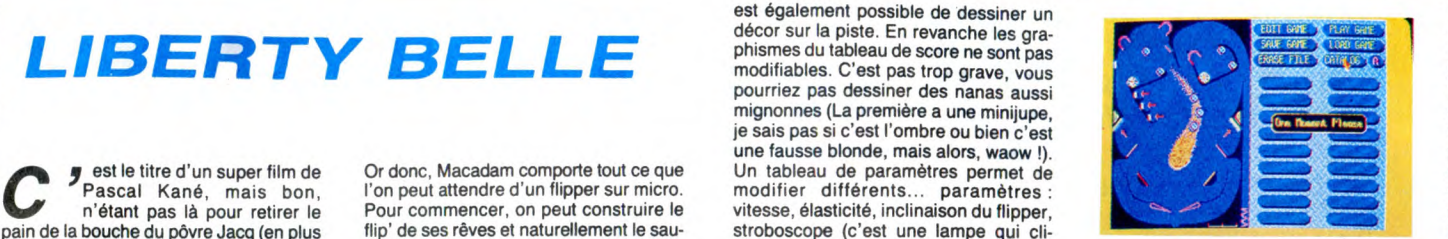

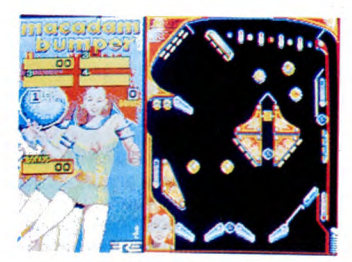

The Pinball Factory quant à lui est le contraire du jeu précédent. Pour être plus précis, ils ont voulu faire pareil, en fait c'est complètement foiré. A part le logiciel de dessin (pour décorer le flipper) qui tient à peu près la route, ce soft est nul, surtout pour du ST. Les mecs qui ont programmé ça ont tout faux. C'est pas de pot pour eux qu'on l'ait reçu en même temps que Macadam. Une photo valant qu'un long discours, je vous

laisse.<br>**Macadam Bumper** de *Ere Informatique*<br>et T**he Pinball Factory** de *Microdeal* pour Atari ST

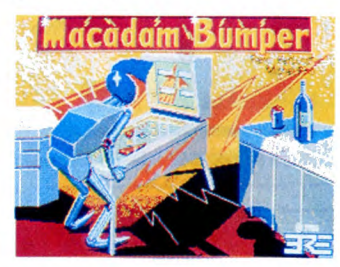

# PORTE OUVERTE

**Ç** a fait plaisir de voir un magasin dynamique, Infomanie, pour être plus précis. Comme ils se lancent dans le monde déjà fort encombré de la vente micro-informatique (je résume pour ceux qui ont manqué le début : ils ouvrent une boutique), ils ont décidé de faire trois jours de portes ouvertes, les 13, 14 et 15 décembre, histoire de se présenter. Comme ils sont assez branchés Atari ST (les utilisateurs de Commodore ou d'Amstrad ne seront pas pour autant oubliés (du moins c'est ce qu'ils promet-tent)), de nombreuses animations tour-

neront autour de cette machine. Les gra-<br>phistes Jean-Yves Corre et Michel<br>Leconte présenteront leurs dessins créés sur ST (j'ai déjà vu, c'est assez hallucinant), et ils pourront répondre à toutes vos questions sur l'utilisation du ST comme machine à faire des images. Ces deux-là, il y a de grandes chances qu'on les retrouve dans la rubrique Son et Lumière un de ces quatre. Tout comme CiCi, d'ailleurs, qui sera là pour présen-ter ses nouveaux digitaliseurs. Donc, rendez-vous chez Infomanie, 3, rue Per-rault, 75001 Paris.

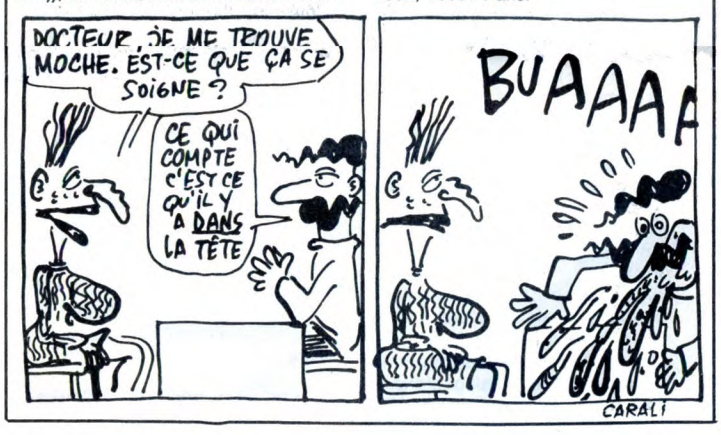

# C'EST ÉCRIT DESSUS

**A** u moins chez Minipuce, ils annon-<br>jours, hein, je me souviens de Smart<br>Cookie qui était un didacticiel plutôt u moins chez Minipuce, ils annon-<br>cent la couleur. C'est vraiment<br>mini-mini, leurs softs. Pas touréussi. Faut croire que l'effort les a mis à plat. Leur dernière livraison est vrai-ment tristos. On commence par le moinspire. Dancing Girl est un utilitaire de<br>création d'animation sur Amstrad. C'est jamais très clair, les utilitaires. Un utili-taire mérite ce nom s'il est utilisable, or, il n'est pas précisé de façon précise à quel endroit de la mémoire va se bala-der l'animation. Je vous vois déjà dire que je suis nul, que c'est pas vraiment un problème pour un développeur de trouver l'adresse d'un programme. Bien sûr, mais figurez-vous qu'un bon déve-loppeur n'aura pas besoin de cet utilitaire, généralement, il s'en concocte un<br>plus performant, il attend pas après Minierformant, il attend pas après Minipuce. Bon, alors côté hobbyiste ? C'est pas le pied non plus. "The Animator" est autrement plus performant. Que peut-on faire avec ce soft ? On dessine ses "sprites", on dessine son décor (au clavier ou au joystick). Ensuite, on tape un pro-gramme en "Basic Animé" et roule Albert. Rien de bien folichon. En fait, le plus sympa est encore la démo : y a une<br>petite meuf, elle danse, elle ondue,<br>entrez entrez messieurs-dames. Pour<br>ceux qui connaissent, y a un petit côté<br>Gilda dans la chorégraphie. Hey Joe,<br>bourbon. Il faut bien ça pour te

Utilmaster. C'est une disquette pour<br>Atari ST pleine de programmes tous Atari ST pleine de programmes tous aussi inintéressants les uns que les autres. Etes-vous branché par la RPN initiation à la notation polonaise inverse) ? Moi, franchement, ça me fait chier. De plus, n'oubliez jamais qu'un chier. De plus, n'oubliez jamais qu'un<br>Lifo ça trompe énormément. On trouve également sur le disque un minitraitement de texte, une horloge ne fonc-<br>tionnant qu'en haute résolution et<br>d'autres trucs qui mériteraient d'être en<br>freeware, et encore, y en a des excel-<br>lents, de freeware. Le dernier logiciel, Diskdos est un utilitaire de backup, pas puissant du tout, comportant des com-mandes de réécriture et patati et patata pas intéressantes non plus, surtout qu'elle réécrivent exactement comme le Gem mais en moins bien. Corbeille!

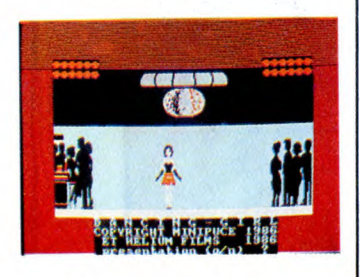

Dancind Girl pour Amstrad, Diskedos et Utilmaster pour Atari ST, le tout de<br>Minipuce.

# COMMENT TRICHER | TOUS AUX EXAMS ? LES

**U**faisait ressentir jusqu'à y pas<br>
longtemps encore, c'était une loi<br>
régissant l'emploi des calculatrices pen-<br>
dant les épreuves des examens et conne des carences juridiques qui se cours scolaires organisés par l'Education<br>Nationale. Jusqu'à présent, les candidats<br>utilisaient les vieilles TI 55 ou TI 57-II, ce<br>qui n'était déjà pas si mal. On pouvait<br>faire pas mal de choses avec ça.<br>Maintenant une cir

buée. dans laquelle des précisions sup-plémentaires aur ce grave sujet sont don-nées. On sait avec précision ce que les candidats ont-le droit d'utiliser ou pas : toutes les calculatrices de poche, y com-pris les programmables et les alphanumériques sont autorisées, à condition que leur fonctionnemment soit autonome<br>et qu'il ne soit pas fait usage d'impriman-<br>tes. Afin de limiter les appareils à un for-<br>mat raisonnable, leur base ne doit pas dépasser 21 cm de long, et 15 cm de large. Pour le reste, démerdez-vous comme vous voulez.

Ce texte exclut donc tout compatible IBM, même portable. Quoiqu'on peut se débrouiller pour le mettre à la verticale, puisque la hauteur n'est pas limitée. Reste à le bidouiller pour qu'il fonctionne sur pile, ou à la rigueur sur batterie plan-

quée dans le cartable. Par contre, il est toujours possible d'apporter un Alice 32, voire même 90, sa taille restant dans les limites permi-

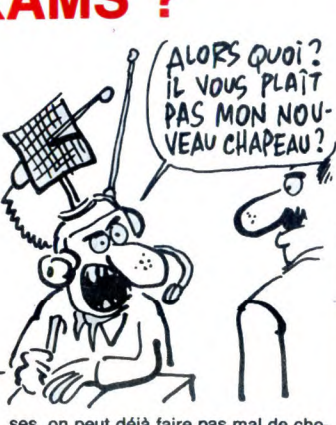

ses, on peut déjà faire pas mal de cho-ses avec. La mémoire n'étant pas limi-tée non plus, vous pouvez très bien apporter votre Canon X-07 avec 80 Ko de Ram en cartes mémoire.

Sachez pour finir qu'il est absolument interdit de faire passer un appareil à un autre candidat, et ce, afin de limiter les risques de fraude. Toutefois il n'est pré-cisé nulle part qu'un câble RS 232 reliant deux ordinateurs...

Mais bon, je vous laisse le soin de trou-ver plein d'autres combines de ce type pour gruger aux examens, vous êtes beaucoup plus forts que moi dans ce domaine, vous qui vivez quotidiennement dans ce milieu...

# THOMSON PERD SES BITS MAIS GAGNE DES CD-I

n vous le disait y a pas long-<br>temps, Thomson a abandonné<br>son projet de super 16 bits pour<br>la course au compatible

0 *VOUS* ME **JE PROMETS DE** FERE 2 703 NE PLUS JAMAIS AIJE's ET *4Z000*  FAIRE DE DESSINS PAYERS JEUX DE MOTS ( PINE D'A- $\mathbb{C}$ AVEC LES LOUETTE.<br>WOUAHA BITS PADRE

cières dans le domaine informatique (150 millions lourds en 86). La stratégie Thom-son était alors simple et se résumait en deux maîtres mots : copier Amstrad. En fait, Thomson a calculé plus expor-tation que diffusion en France. Son objectif est de vendre 150.000 micros (des compatibles) en Angleterre et aux states en 88. Et 87, ça compte pour du beurre ? Non, Thomson prend un an entier comme période de démarrage. Et

en aura bien besoin, le bougre. En effet, temps, Thomson a abandonné il lui faudra plein de courage et de bonne son projet de super 16 bits pour volonté pour arriver à concurrencer des se lancer dans la course au compatible firmes comme Amstrad ou Tandy. IBM, surtout à cause de ses pertes limn- Parallèlement, Thomson se lance avec

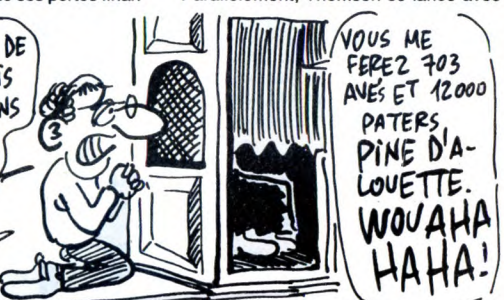

Philips et Sony dans la technologie du Compact-Disc Interactif (CD-I), système qui devrait permettre à la fois le traitement des informations (programmes), de l'image, et du son. Les premiers CD-I, Thomson les prévoit pour fin 88, mais pense aussi que le marché ne décollera vraiment que d'ici 4 ou 5 ans. Ce qui lui laisse le temps de déposer son bilan, ou d'abandonner le projet, ça deviendrait une habitude.

**CHEMINS** MÈNENT À EPROM

e vous ai déjà dit tout-à-l'heure (ou<br>
bien "je vous dirai tout-à-l'heure",<br>
déteste les employés de banquete, surtout<br>
les guichetiers. En bien à cette race déjà<br>
particulièrement peu ragoûtante, je dois<br>
particulièrement e vous ai déjà dit tout-à-l'heure (ou bien "je vous dirai tout-à-l'heure", déteste les employés de banque, surtout qui ne se gênent pas pour aller mettre des conneries dans mes textes, conne-ries qui n'ont la plupart du temps aucun rapport avec ce que je voulais dire, et même, des fois, qui visent à me discréditer aux yeux du public, en me faisant<br>passer pour un boulimique né, alors que<br>non, je n'en suis pas un. Gourmand,<br> $(W \text{ AUEF} \cdot W \text{ PETOWR}$ ?

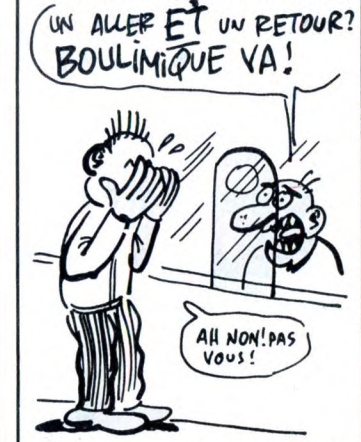

peut-être, boulimique, non. Je ne vise personne en disant cela, mais suivez

mon regard. Bien. Allons tout droit au but : Nexus Technical Services sort un programmeur d'Eprom pour ST qui, permet de passer les logiciels en disquette sur cartouche. Ça s'appelle le Nexus Eprom Develop-ment system (NEDS), ce qui n'est pas aussi drôle qu'on pourrait le croire (ne m'en veuillez pas, mais j'avais si mal commencé ma phrase que je ne savais<br>plus comment la finir). Ok. Le NEDS con-<br>tient 64 Ko de Ram CMOS (de type non<br>volatile, comme la fameuse Exelmé-<br>moire). Pour sauver un programme (vous<br>avez remarqué que l'espace mémoire merce, mais presque exclusivement les vôtres, mais Nexus a déjà annoncé des NEDS avec plus de mémoire), rien de plus simple : vous cliquez sur l'icône cor-respondant au NEDS, un menu appareil alors qui vous demande de choisir entre sauvegarde et chargement, vous choisis-sez alors entre sauvegaqrde et charge-ment, et suivant le choix que vous avez émis, un programme se sauve (le lâche) ou se charge, ça dépend de votre choix.<br>C'est pas encore dispo en France, encore dispo en France, iage

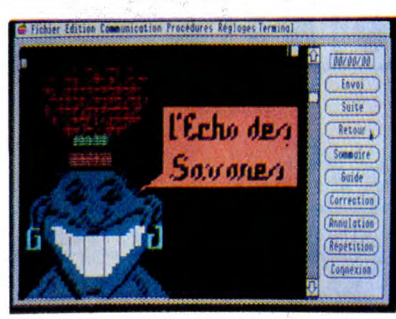

Un émulateur minitel pas terminé.

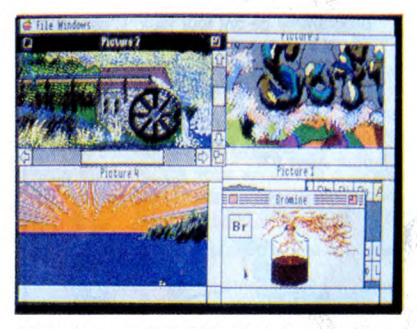

16 couleurs en 640x200: de la haute voltige.

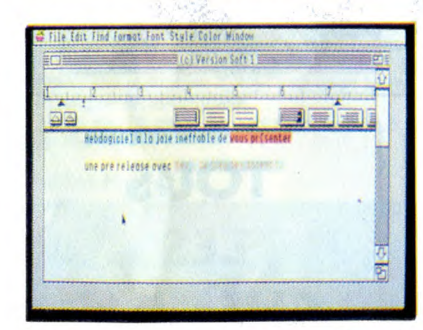

La pré-version de GS-Write. C'est loin d'être prêt.

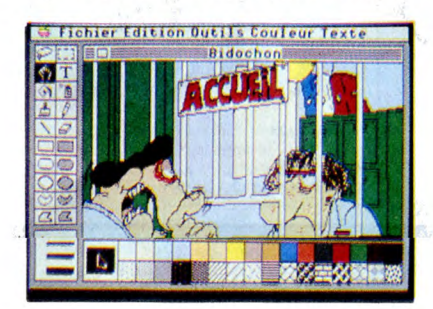

Raymond Bidochon se plaint de ne pas avoir reçu GS-Write

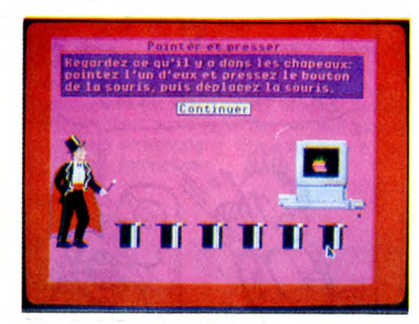

Introduction à l'Apple IIGS.

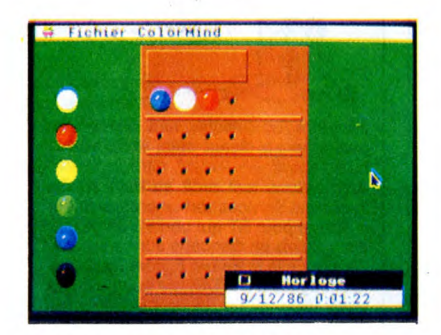

Un Mastermind en développement.

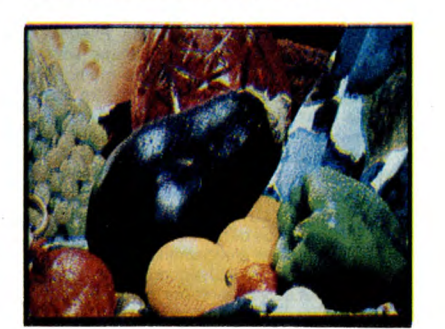

# **PLUS PROFOND AVEC L'APPLE IIGS**

Présenté en fanfare en septembre, le IIGS devait débarquer chez vos revendeurs bien aimés début novembre. Sachant qu'en langage informatique "début novembre" signifie "mi-décembre si tout va bien", sachant d'autre part que nous sommes justement en plein milieu du mois de décembre, le IIGS commence donc à montrer parcimonieusement

**.**  *bressurum* 

#### REGRETS

Avant d'explorer un peu plus profondément les possibilités de ce nouvel Apple, laissez-moi regretter sa sortie tardive. En effet, depuis que j'ai le plaisir d'écrire dans cette revue d'informatique, je rêve de la sortie d'un Apple au mois de juin. N'importe quel Apple, pourvu que ce soit pendant le mois de juin et plus précisément le 18 juin de n'importe quelle année. "L'Apple du 18 juin", quel titre !

le bout de son nez.

Bon, tout ça pour vous dire que le IIGS est effectivement en retard d'un mois et qu'il n'est livré qu'au compte-goutte chez les revendeurs. Selon les boutiques, il vous faudra entre 8 et 15 jours de patience après votre commande pour avoir le plaisir de taper sur le cla-vier de cet Apple Il de compétition.

#### RAPPELS

Pour les sourds, les aveugles et les nal-comprenants, rappelons les principales caractéristiques de la bête (voir l'HHHHebdo numéro 153).

Equipé d'un processeur 16 bits, le 65C816, le IIGS possède un très joli petit chip, grand comme ça, qui remplace complètement un Apple Ile, ce qui vous permet de récupérer la totalité des logiciels IIe ou Ilc et de les faire tourner trois fois plus vite. Trois coprocesseurs se chargent de la musique (16 voies !), des entrées-sorties et du graphisme couleurs. 128 Ko de Rom avec une boite à outils diane d'un Mac, 512 Ko de Ram et sept slots d'extension complètent ce tableau prometteur.

#### LANGUE DE BOIS

Ah, j'oubliais : il y a aussi un paquet de doc haut comme ça. Et que je te refile un "guide de l'installation", et que je te rajoute un "guide de l'utilisateur", et que je te mets une "introduction au basic Applesoft", et que je te rajoute un "manuel de Mouse<br>Desk" là-dessus pour faire bonne là-dessus pour faire bonne mesure. Et pendant qu'on y est, histoire de pas partir les mains vides, voilà aussi les logiciels "GS-Paint", "GS-Write", "Introduction à l'Apple IIGS" et "Mouse Desk". Plus bien sûr Prodos 8 et Prodos 16, les deux systèmes d'exploitation. Stttooooopppppp !

Faux. Y a pas GS-Write, qui n'est pas terminé. Il sera livré un peu plus tard, euh, disons... En janvier, ça vous va ? Disons janvier, alors. Peut-être février, à l'extrême limite, mais pas plus tard. Bon. Mettons avant avril et n'en par-Ions plus.

#### OH OUI, PLUS PROFOND

Bien. Maintenant que nous en avons terminé avec les considérations bassement mercantiles, penchons-nous de concert sur les aspects purement techniques de cet AAApple. Oui, trois majuscules. Eh, t'as vu le prix ? Bon. Tout d'abord, une différence majeure entre le IIe et le IIGS, c'est le nombre de ports d'extension. Il y en a 7 sur Apple IIe et 14 sur le GS.

Sttoooooop! Faux. II y en a sept aussi sur le GS, plus sept autres. Ce qui nous fait combien, je vous le demande ? Pardon ? Que tous ceux qui ont répondu 14 aient l'obligeance de se frapper la tête contre le mur, s'il vous plait. Merci. Sachez qu'à partir d'un certain prix, 7 et 7 ne font plus 14. 7 et 7 font 7, oui monsieur ! On peut en effet basculer les ports indépendamment soit sur le slot interne, soit sur le slot de la carte. J'exemple illustramment. Le slot 1 du GS est équipé en standard du contrôleur d'imprimante. Le slot 1 de la carte contient lui, au hasard, une carte Z80. Vous pouvez choisir soit l'imprimante, soit le Z80, mais pas les deux en même temps. Ce qui nous fait bien 7 ports à choisir parmi 14. Voilà. En passant, l'Apple Talk (qui permet de créer des réseaux) est intégrée.

Tiens, y en a un truc qu'il est très bien : on peut interrompre n'importe quel logiciel en tapant sur trois touches simultanées pour aller modifier les paramètres du panneau de contrôle (vitesse du processeur, couleurs, etc). C'est pas très utile.<br>Sttoooooop !

Faux. C'est extrêmement utile, car le IIGS possède une caractéristique inté-ressante : tout est vectorisé. Je vais vous en recauser plus loin, car la vectorisation est la meilleure amie du pro-grammeur (collectionnez nos points-cadeaux). Si, par le plus grand des hasards, vous changez l'adresse du panneau de contrôle, vous pouvez très bien par l'appui de ces trois touches reprendre la main pour faire, mettons, par exemple, des anticafés, disons. Rien ne vous y oblige, notez bien. Mais vous pouvez, quoi. Bref.

#### LES TOULZES

Y a un truc qu'on ne peut pas nier à Apple : ils savent vendre. Le marketing, le positionnement du produit, l'image de marque, ils connaissent. Vous croyez qu'ils vont vous vendre un ordinateur avec 128 Ko de Rom ? Que nenni, ils diront qu'il contient des outils de développement intégrés, des tools en Anglais. Quelle est la différence ? C'est pas le même nom. C'est tout ? C'est tout. Attention : les basiqueux réfractaires à l'assembleur, passez au paragraphe suivant.

Ces 128 Ko de Rom (puisque c'en sont, quand même) sont organisés en plusieurs modules ayant chacun une fonction distincte. II y en a 13 en tout, dont voici le nom et une brève description

1 - Le Tool Locator gère le chargement et la mise en oeuvre des tools qui ne sont pas en Rom (merde, j'aurais pas dû le dire, y a plus de suspense).

2 - Le Memory Manager gère la mémoire. Par exemple, on peut avoir autant de pages zéro qu'on veut, il suffit de demander

3 - Le Miscelleanous Tools comprend tout ce qui n'était pas classable ailleurs : gestion des interruptions écrans, bidouilles sur les co-processeurs...

4 - Le Quickdraw Il contient toutes les routines graphiques possibles et imaginables. Vous voulez un diagramme en camembert ? Vous faites CALL Diagramme-en-camembert et paf, vous en avez un.

5 - Le Desk Manager gère tout ce qui concerne le panneau de contrôle : les accessoires, l'état du système lors de

la mise sous tension, l'heure... 6 - L'Event Manager manage les events. C'est-à-dire qu'il se charge de scruter le joystick, la souris et le clavier.

7 - Le Scheduler se charge des interruptions pour les accessoires de bureau (pour les possesseurs de ZX 81 : un accessoire, c'est un petit programme qui est en permanence dans la mémoire vive et qu'on peut appeler à tout moment. Il interrompt le du programme principal tant qu'il est en service).

8 - Le Sound gère le processeur sonore.

9 - L'Apple Desktop Bus gère les périphériques. 10 - Le SANE (Standard Apple Nume-

ric Environment) est une bibliothèque de routines mathématiques et scientifiques de haut niveau

11 - L'Integer Maths est une bibliothè-que de routines mathématiques de bas

niveau. Berk. 12 - Le Text Tools gère les affichages de texte en mode texte (en mode texte, un octet correspond à un caractère à l'écran).

13 - Comme ça porte malheur, le Tool 13 n'existe pas. Je déconne pas, ils l'ont sauté.

Tout ça, ça fait 128 Ko. Mais ce n'est pas tout : il existe encore d'autres outils (Window Manager, Menu Manager, Control Manager, Loader, Printer Driver, Line Edit, Dialog Manager, Scrap Manager, Standard File, Disk Utilities, Note Synthesizer, Note sequencer, Font Manager) sur disquette, mais ils ne sont disponibles que pour les développeurs. Les pauvres pègreleux qui programment en basic ne pourront pas faire de menus ni de fenêtres, c'est bien dommage.

#### POUR LES NYEUX

Attention : amis aveugles, soyez gentils de ne pas lire ce paragraphe qui

ne vous concerne pas. Merci. ' Bon, il existe des moyens d'avoir 4096 couleurs en même temps à l'écran. C'est très simple, vous allez voir, vous allez avoir honte de ne pas l'avoir deviné plus tôt : à chaque fois que l'électron qui balaye le tube cathodique de votre moniteur a fini de dessiner une ligne, il envoie un "top" à l'Apple. A ce moment, il suffit de changer les 16 couleurs de la palette en en mettant 16 autres et hop, on a déjà 32

◫

ويأتين

**Land** 

couleurs. On fait ça à chaque ligne en sachant que toutes les 16 lignes il faut encore faire une petite manip dans le détail de laquelle je n'entrerai pas. Et voilà, 4096 couleurs à l'écran. Bon, tempérons : si vous ne disposez pas des 2000 pages de doc fournies aux développeurs, vous avez peu de chances d'y arriver. C'est comme sur ST, on peut le faire, mais bon, c'est tellement galère que personne ne le fait.

#### COMPATIBLE A 99,99%

Contrairement à ce qui avait été annoncé par Apple, tous les logiciels du IIe ou du Ilc qui utilisaient la double haute résolution sont compatibles. Le seul cas d'incompatibilité, c'est quand les logiciels mélangent le mode basse résolution et le mode double haute. Or, les logiciels qui font ça, ils sont un : Extasie. C'est tout. Tout le reste marche. Environ 60% des logiciels peuvent tourner en mode "Fast", c'est-à-dire en émulation Applé Il mais 2,8 fois plus rapide. Personnell**e**ment,<br>je me suis fait rétamer avec ''Karatéka" parce que je n'arrivais pas à cogner assez vite, alors que j'arrive normalement au dernier niveau sans problème. Pour les 40% restant, il suffit de basculer en mode "Normal" et

ça fonctionne. Côté carte, l'Apple Tell ne tourne pas: elle est trop longue et il manque un petit trou sur la carte mère pour l'enficher. Les autres, les plus répandues. ça colle. Merci docteur.

#### NOUV. ORD. CH. LOG. SPEC.

Les logiciels développés spécialement pour le IIGS, par contre, ça court pas encore les rues. Vous avez quelque part une photo de Top Draw, un utilitaire de dessin technique en couleurs (bien sûr, en couleurs !), y a les logiciels qui sont livrés avec la bécane (sauf GS-Write) et c'est tout. Alors, ça vient ?

#### ATARI, MAC, IIGS, MEME COMBAT

Ah, tiens, le paragraphe intéressant. Alors, t'es bien gentil de nous donner des infos techniques, mais on achète quoi, nous ?

Trois possibilités. Vous n'avez rien pour l'instant : vous vous achetez un ST. Ah ben oui, vu le prix, vous avez pas le choix. Vous avez un Mac : vous vous le gardez, c'est quand même lus précis et plus puissant que le GS. Vous avez un Apple Ile : très bien. Vous achetez la carte GS qui vaudra dans les 4.000 balles quand elle sortira (en janvier (non, février (allez, mettons avril et n'en parlons plus))). Comme ça, vous gardez tous vos logiciels et vous avez le GS en plus.

Il existe quand même une quatrième possibilité, celle de la tante richissime offrant un cadeau à son neveu qui vient de passer le bac avec mention très bien : demandez un IIGS, ça fait vraiment super chic dans un salon. ■

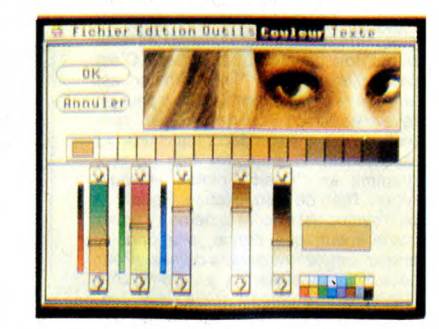

Maaannnger ! Top Draw, logiciel de dessin technique. Mouse Desk. La palette de couleurs de GS-Paint.

**DE TAK BEE** 

300C

•':, • 1ryv

132X sur disque

Awarden Systé Romaden Mydrid Martin

IX disposibles

WX dispute

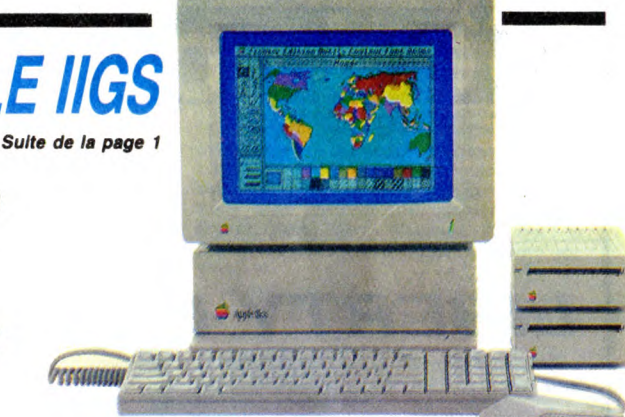

### **SON ET LUMIÈRE**

■

Amis des arts vidéographiques, bonjour ! Comme<br>promis, me voici, fidèle au rendez-vous et plus que<br>jamais déterminé à vous éblouir en vous montrant<br>de beaux dessins. Bien sûr, la synthèse tridimention-<br>nelle à la maison fa le quart. Rappelez-vous la Préhistoire, il y a cinq ans.<br>Aucune machine professionelle ne dépassait le pla-<br>fond psychologique du méga. De nos jours, c'est<br>chose courante. Bref, il serait dommage de rater le<br>coche, d'autan sympa que des lecteurs nous envoient les belles images qu'ils font chez-eux-tout-seul-dans-leur-coin-tristement-sans-jamais-les-montrer. Ça pourrait faire l'objet d'un jeu gagnant. Même rétroactif, mais pour ça, il faut que vous me prouviez que je peux comp-ter sur vous.

#### **JE COMPTE SUR VOUS**

Les images sur disque ou cassette sont les bienve-<br>nues (à condition qu'il y ait un lanceur), ou mieux<br>même : envoyez vos photos d'écran. Comment faire<br>une bonne photo d'écran ? Fastoche : Vous prenez<br>une pellicule de 100 boîtier à une seconde (à cause du balayage de<br>l'écran). Ensuite, vous shootez 3 fois, à f5.6, f8 et f11.<br>Et ça donne quoi, comme résultat ?

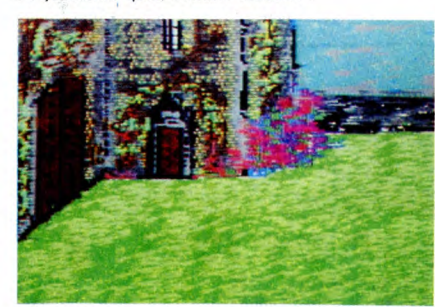

Vous voyez que c'est franchement pas sorcier à faire. Il suffit de s'y mettre, quoi. Pas encore au boulot ? Eh bien soit.

#### EN RÉSUMÉ

Je résume : 100 ASA. Trois prises de vue, 1s a ro.o,<br>f8 et f11. Vous envoyez le tout à Hebdogiciel, Mouli-<br>nex (c'est moi !), 24 rue Baron, 75017 Paris. J'attends<br>vos œuvres immortelles. Tous les thèmes sont accepsurtout le cul. Et comme d'habitude, le plan de fin

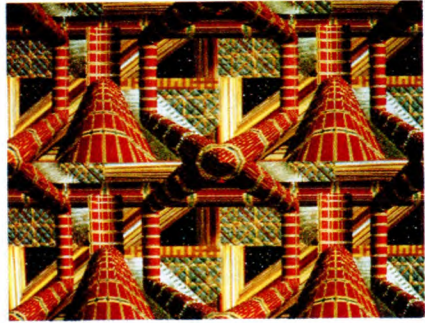

*E!* voici une *Image* que vous n'arriverez jamais *a* taire sur vos bécanes minables.

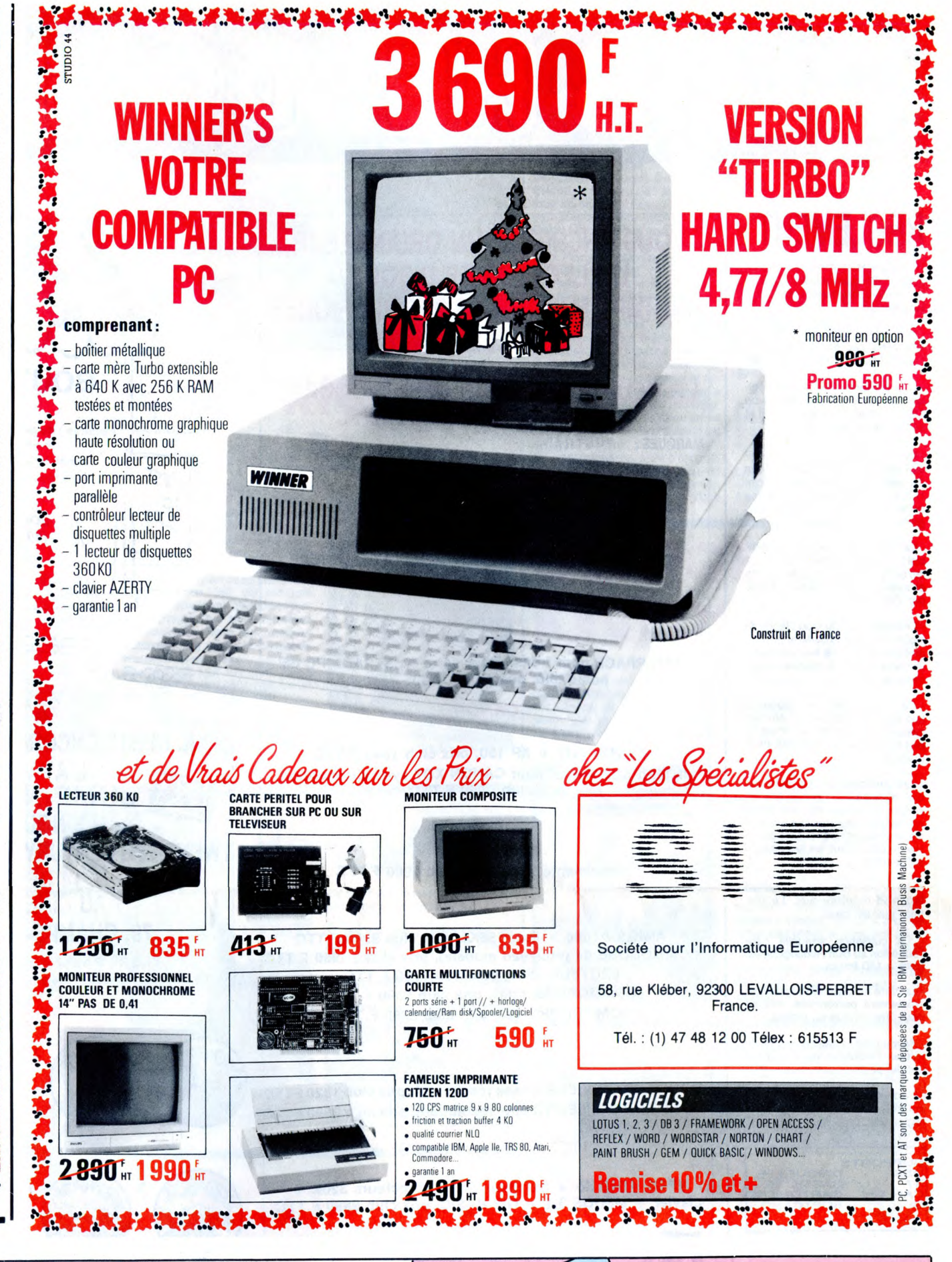

# 21 FRANCS LA PLACE DE CINOCHE POUR LES MEMBRES DU CLUB HEBDOGICIEL!

Ça y est, U.G.0 nous a donné son accord : le club est une'espèce d'association, s'pas? Comme qui dirait un comité d'entreprise, s'pas ? Ou un truc dans le genre syndicatgroupement-coopérative, s'pas?

Bref, si vous êtes membre du club, vous pouvez toute l'année, entrer dans les 221 salles U.G.0 en bénéficiant du tarif réduit.

ATTENTION : ça marche pour toutes les séances du lundi au jeudi inclus.

Les vendredis, samedis et veilles de fêtes, ça fonctionne seulement jusqu'à 19 heures. Enfin, les dimanches, vous payez plein tarif l'aprèsmidi jusqu'à la séance de 20 heures pour laquelle vous pouvez à nouveau bénéficier du tarif spécial.

Pas mal, non ? Pour commander, utilisez le bulletin ci-contre. Bulletin que vous retrouverez chaque semaine dans les pages du club.

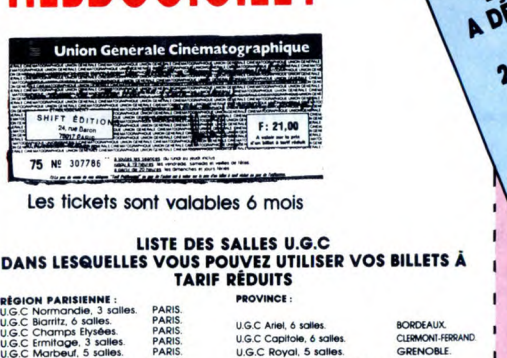

U.G.C Boulevard, 5 salles. PARIS. U.G.C. Grand-Place, 5 salles. GRENOBLE.<br>U.G.C Danton, 4 salles. PARIS. U.G.C Club, 5 salles. UGC HAVRE.<br>U.G.C Montparnasse, 4 sallesPARIS. U.G.C Ariel Concorde, 9 salles. LILLE. U.G.C Rotonde, 3 salles. PARIS. U.G.C Part-Dieu, 14 salles. LYON.<br>U.G.C Convention, 4 salles. PARIS. U.G.C Cinéjoumal, 5 salles. LYON. runnel U.G.C Gare de Lyon, 5 salles PARIS. U.G.C Concorde, 5 salles. LYON.<br>U.G.C Gobelins, 7 salles. PARIS. U.G.C Concorde, 5 salles. LYON. Grant RE%. 8 solos. PARISL . AG .0 NOYCV. 5 salles NANCY 5aCr6len 3.01- PARIS UGC C-I.—, 8 5alws. MAR5Elllf UGC Artel, 6 salles. ROSNY. UGC Halley, 6 salles. NANTES.<br>U.G.C Artel, 6 salles. CRETEIL SOLEIL U.G.C Apollo, 7 salles. NANTES. U.G.C Artel, 4 salles. NOGENT/MARNE. U.G.C Club, 4 salles. ROUEN. UGC ANA 3 ,dles OOMPIEGNE. Nantes M0NiREUlI UGC Anel. 6,albs MARNEUVALLEE UGC Eden. 4 Eo 1 ROJEN UGC An,. . U.GC Etlen. 6 salles SAINS VIENNE U.G.C. Artel, 3 salles. COMPROME.<br>U.G.C. Carrefour, 6 salles. PANTIN. U.G.C. Capitole, 6 salles. STRASBOURG.

UGC Les EbriCNeE, 5 ,nibs SARCELLES. UGC Varllt9s 6 ENLISE . TOULOUSE U GC Pa,lre. 4w- AULNAYWIS UNC Mabstk. 4 solos TOURS

U.G.C Aviatic, 3 salles. LE BOURGET.

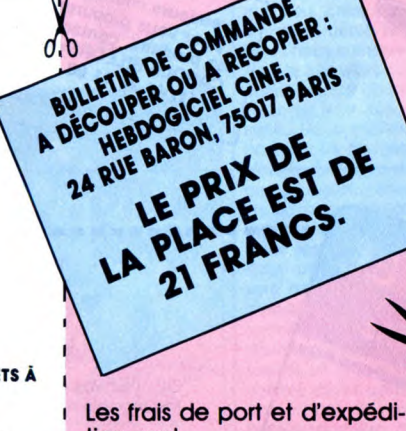

tion sont:

5,70 francs pour 1 à 25 places. 7,40 francs pour 26 à 50 places. ental = ... .  $13,70$  francs pour  $26$  à  $50$  places. Réglement joint:<br>13,70 francs pour 51 à 150 places. Chèque bancaire

Attention: au delà de 150 places, faites plusieurs commandes selon le tarif ci-desous.

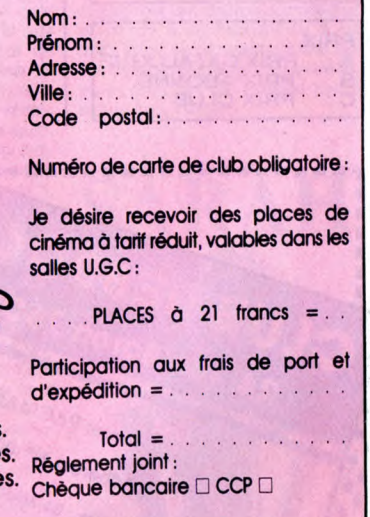

Les chèques reçus ne seront encaissés qu'après livraison des places U.G.C. Cette opération promotionelle peut prendre fin sans préavis.

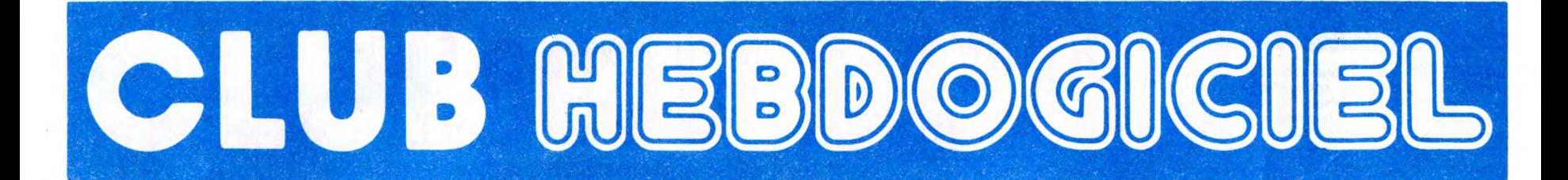

# REGLEMENT

- L'achat des logiciels, des fourni-tures et des matériels à prix pétés est réservé aux membres du club Hebdogiciel.

- Les petites annonces gratuites envoyées par les membres du club Hebdogiciel sont prioritaires.

- Les membres du club Hebdogiciel bénéficient d'une remise de 10% sur l'abonnement annuel et semestriel à Hebdogiciel.

- Les membres du club Hebdogi-ciel ont accès à tous les services du serveur minitel Hebdogiciel HG, y compris la section pirate, les s aux lettres et le téléchargement.

- Les membres du club Hebdogi-ciel bénéficient de tarifs réduits sur les badges, tee-shirts, casquettes et autres gadgets inutiles édités par Hebdogiciel.

- Les membres du club Hebdogi-ciel reçoivent une carte et un insi-gne gratuit lors de leur adhésion (à choisir parmi 9 modèles origi-naux de Carali).

- Le club Hebdogiciel apportera son aide aux membres du club en cas de litige avec des vendeurs ou des revendeurs de matériel informatique.

- Les membres du club Hebdogi-ciel disposent d'un numéro de téléphone direct où une char-mante personne leur fournira tous les renseignements sur les activi-tés du club et sur les logiciels du soft-parade.

- Un concours de pronostics réservé aux membres du club est organisé régulièrement. Le pre-mier prix est beau.

- La cotisation annuelle pour l'adhésion au club Hebdogiciel est fixée à 150 francs.

- La carte du club Hebdogiciel est<br>strictement personnelle, elle ne strictement personnelle, elle ne peut être vendue ou prêtée.

- Hebdogiciel se réserve le droit de refuser l'adhésion au club à qui bon lui semble, non mais !

- L'adhésion au club Hebdogiciel entraîne l'acceptation du présent règlement.

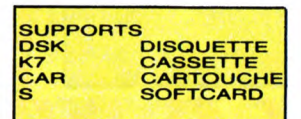

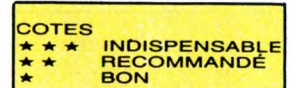

PRIX **A : PRIX CATALOGUE<br>B : PRIX ABONNÉ<br>C : PRIX CLUB** 

■ ~ ô

 $\frac{1}{2}$ 

.<br>• •

 $\cdot$  •

<u>•\</u>

 $\bullet$ 

24, rue Baron 75017 Paris Georges PACMAN

Expire le : 31 MARS 1987

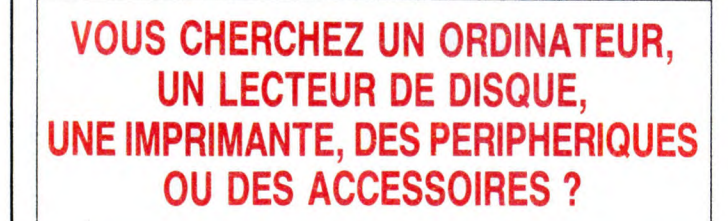

### LE CLUB PEUT VOUS LES PROCURER A UN PRIX SUPER SYMPA.

MARQUES: AMSTRAD ATARI ST CANON CITIZEN (imprimantes) **COMMODORE** VICTOR (compatibles PC)

Tél. au (1) 46.27.01.00. POUR LES TARIFS ET LA DISPONIBILITE

EXEMPLES DE PRIX:

*PRINTEL* 

INTERFACE pour transformer votre AMSTRAD CPC en poste télé, prix club : 1230F.TTC.

### **CANON**

CANON X07 + XP 150, prix club 1549 F.TTC INTERFACE Peritel pour CANON X07 avec alimentation, prix club : 990 F.TTC.

### **CITIZEN**

Imprimante 120D, prix club 1986 F.TTC

#### **COMMODORE**

AMIGA A1000 + Ext. 156Ko, prix club 9900 F.TTC COMMODORE 64 (nouveau modèle), prix club : 1900 F.TTC LECTEUR 1541, prix club 1790 F.TTC COMMODORE 128D, prix club 5390 F.TTC COMMODORE 128, prix club 2790 F.TTC

### **THOMSON**

MONITEUR COULEUR (basse résolution), prix club 1820 FTTC MONITEUR COULEUR (haute résolution), prix club 2590 FTT**C'** 

### *VICTOR TECHNOLOGY*

VPC2 +640 Ko + moniteur 14" + 2 lecteurs 320K + clavier + MSDOS 3.1 + GW BASIC, prix club 9990 F.TTC

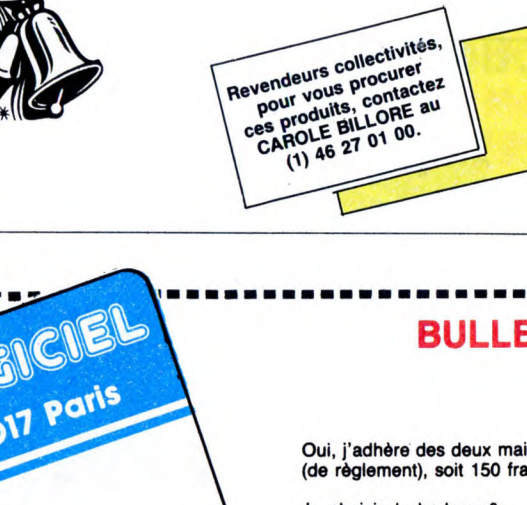

ndeurs collectivités, Revendeur vous procentactez  $CA$ <sup>ROLL</sup><sub>46</sub> 27 01

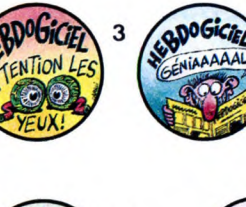

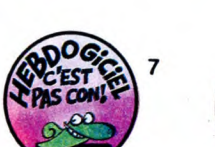

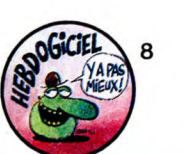

CHOISISSEZ

UN BADGE

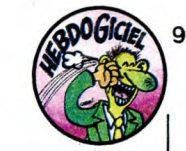

■

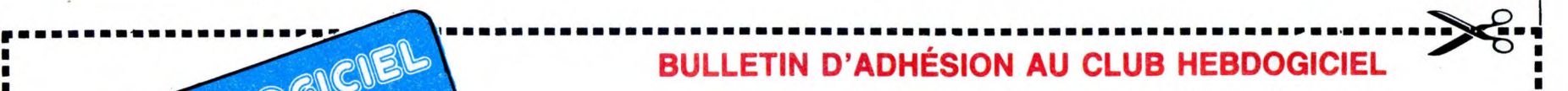

A renvoyer à HEBDOGICIEL, Service VPC, 24 rue Baron 75017 PARIS → CONTAL ES (24 rue Baron 75017 PARIS → CONTALES)

Oui, j'adhère des deux mains et des deux pieds au club Hebdogiciel. J'ai pris connaissance du règlement et je vous envoie le mien [1994] (de règlement), soit 150 francs pour un an. Je recevrai ma carte d'adhérent sous une

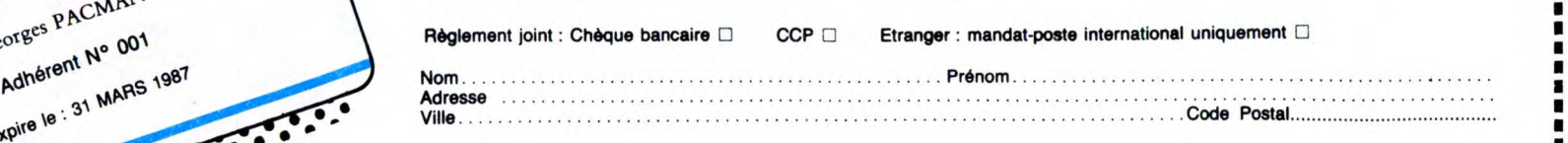

• Signature :

Attention, si vous comment<br> **e produit de logiciels.**<br> **e produit de logiciels.** • ■ Attention, si vous commandez des lopieisla, utilisez b Don de commende au recto ds celui-ci et faites deux oMquss EiM6ronts : un pour l'edlKsbn su club st un pour vdrs corn-

Je choisis le badge n° ......................................

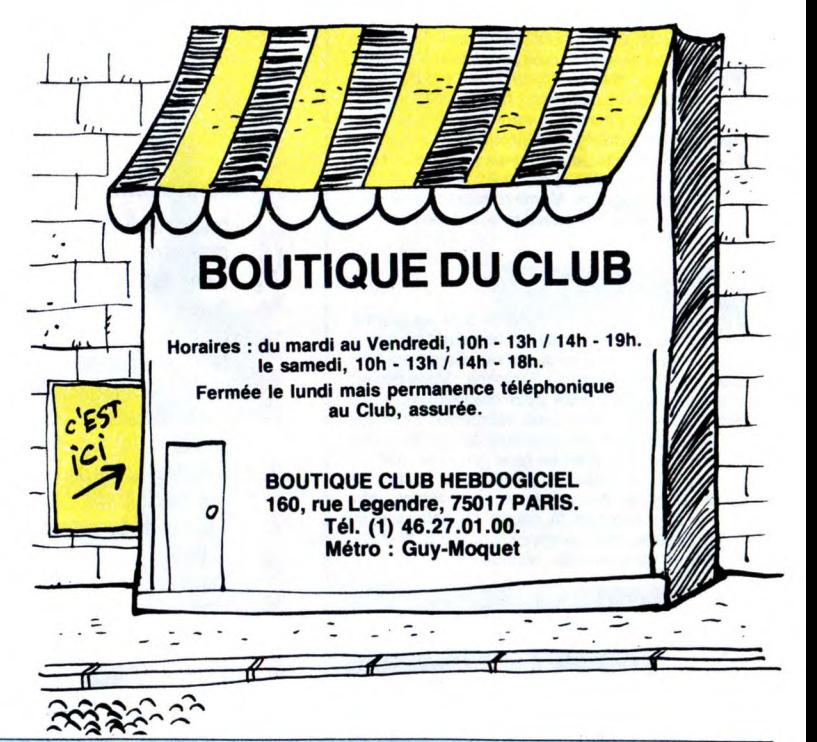

### ATTENTION, IL RESTE ENCORE QUELQUES PLACES POUR L'AVANT PREMIERE DE JUMPIN'JACK FLASH, LE NOUVEAU FILM DE LA TWENTIETH CENTURY FOX AVEC WOOLPY GOLDBERG DIMANCHE 14 DECEMBRE A 10H00 DU MATIN AU CINEMA UGC BIARRITZ, 79, CHAMPS-ELYSEES, 75008 PARIS.

ALORS PASSEZ VITE A LA BOUTIQUE DU CLUB !! (ATTENTION, par commodité, prévoyez d'arriver au cinéma un 1/4 d'heure avant le début de la séance.

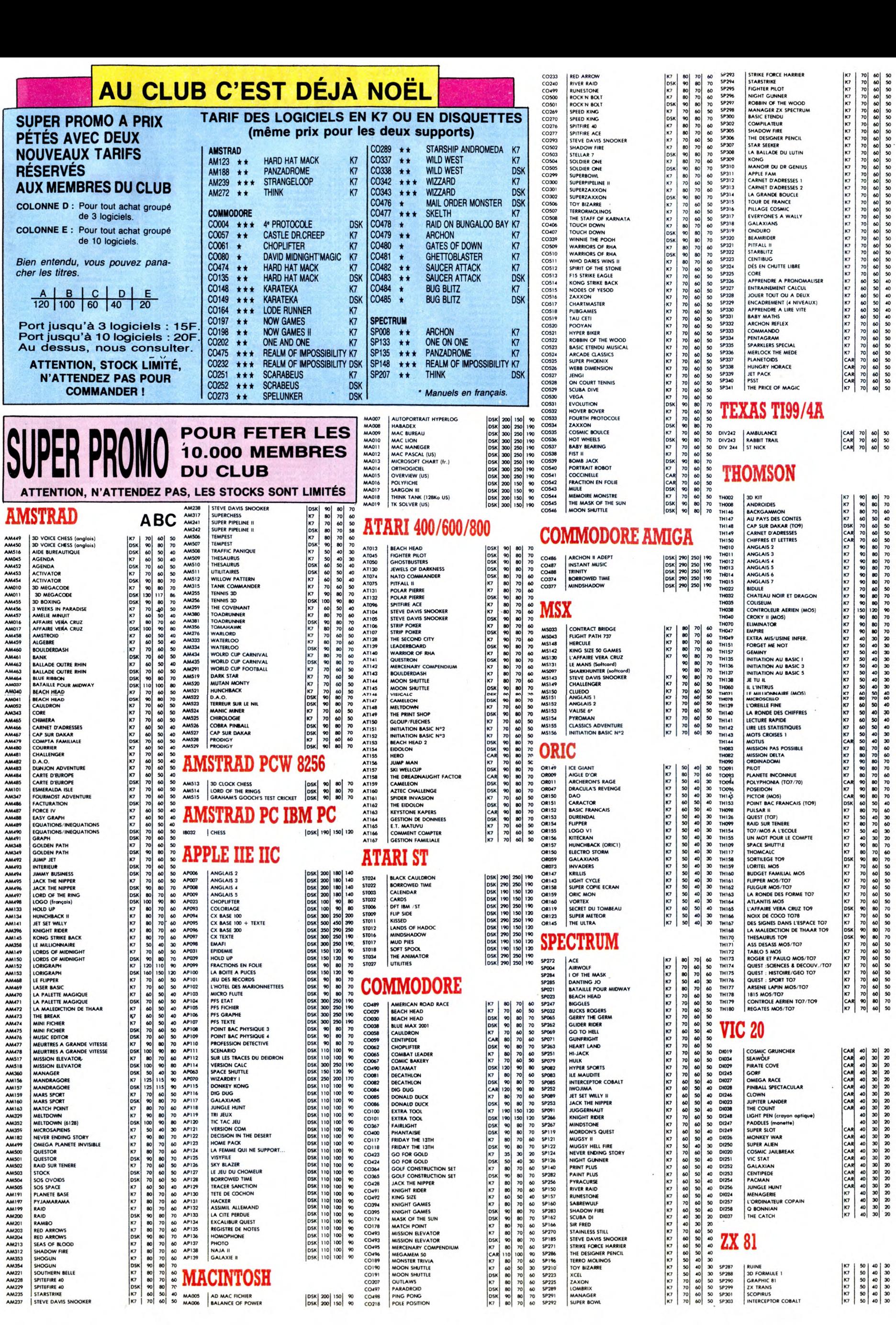

# C'EST NOUVEAU ÇA VIENT DE SORTIR

### AMSTRAD SPÉCIAL MASTERTRONIC 3 JEUX SUR UNE DISQUETTE 3" 75 F.

### POUR LES MEMBRES DU CLUB !!

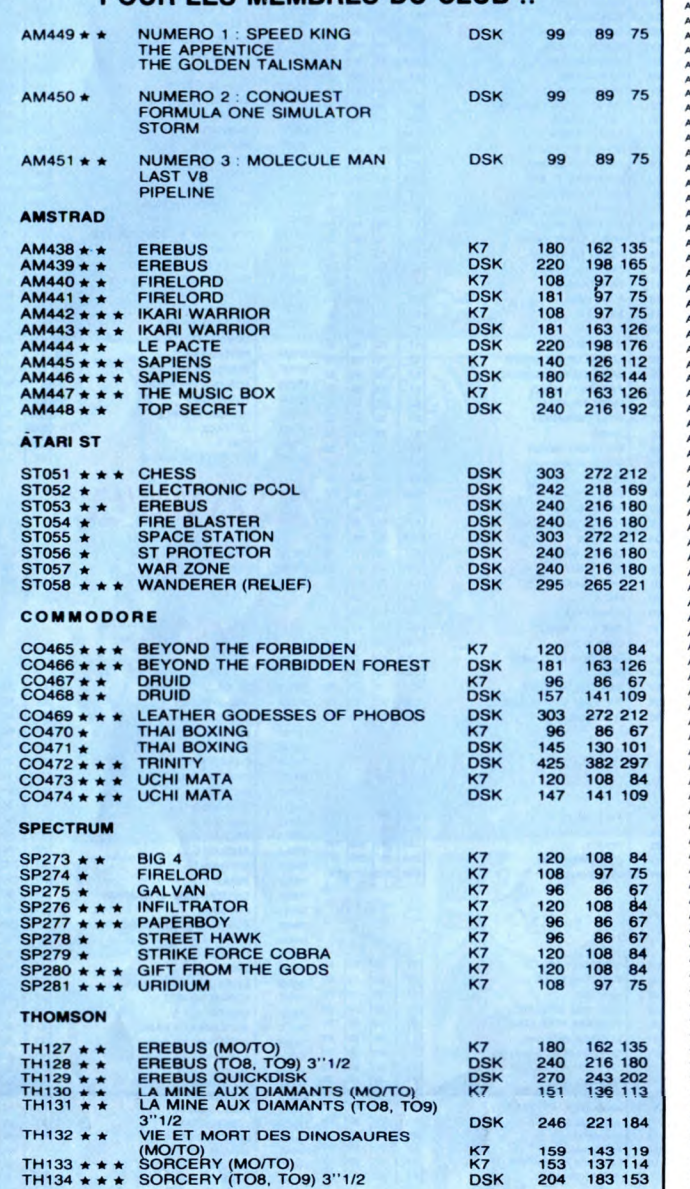

**AMSTRAD** 

AM012 + \* 3D VOICE CHESS FRANCAIS<br>
AM013 + \* 3D VOICE CHESS FRANCAIS<br>
AM014 \* 5 me AXE<br>
5 me AXE<br>
AM025 + \* ALIEN HOWAY 2<br>
AM324 \* \* ALIEN HOWAY 2<br>
AM344 \* \* ALIEN HOWAY 2<br>
AM344 \* \* ALIEN HOWAY 2<br>
AM334 \* \* ALIENTIF CHE

r

 $\overline{1}$  $\overline{1}$  **ABC** 

12 בין 12 און 12 און 12 און 12 און 12 און 12 און 12 און 12 און 12 און 12 און 12 און 12 און 12 און 12 און 12 או<br>12 און 110 און 110 און 12 און 12 און 12 און 12 און 12 און 12 און 12 און 12 און 12 און 12 און 12 און 12 און 12 

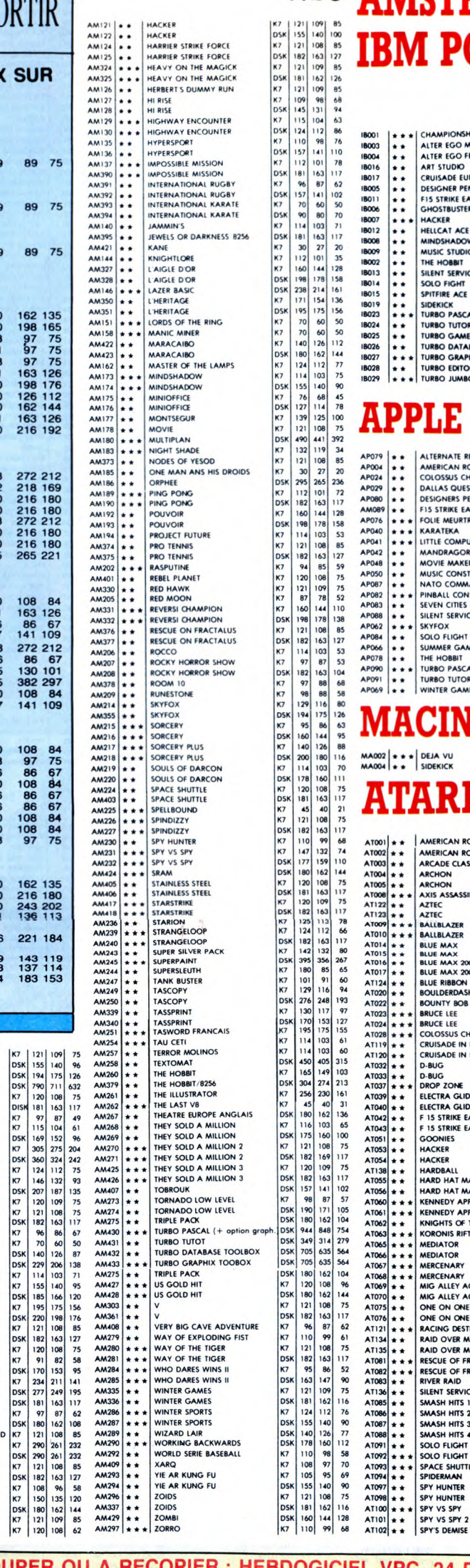

AM121  $\bullet$ <br>AM122  $\bullet$ <br>AM124  $\bullet$ <br>AM125  $\bullet$ 

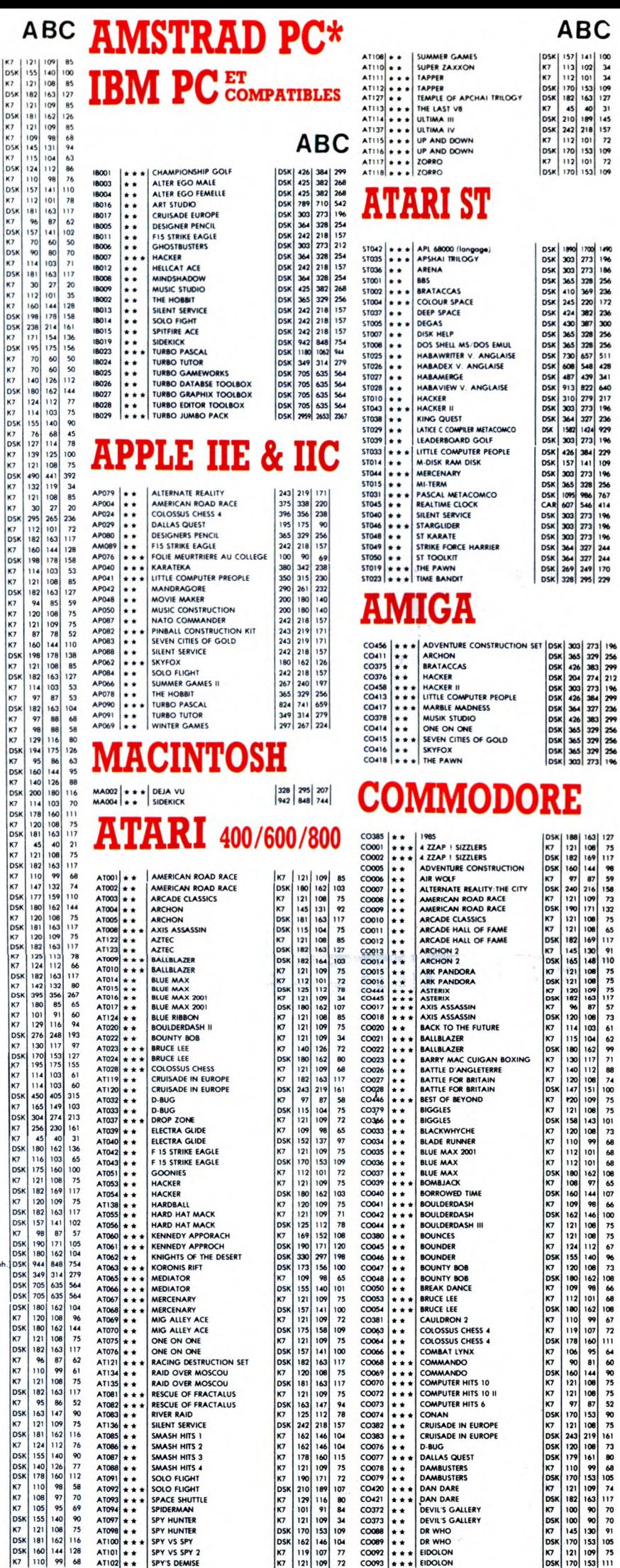

**ABC** 

157 | 141 | 102<br>| 132 | 102 | 34<br>| 170 | 153 | 109<br>| 170 | 153 | 109<br>| 182 | 180 | 181<br>| 182 | 101 | 170 | 151<br>| 170 | 151 | 101 | 172<br>| 170 | 151 | 101 | 172<br>| 170 | 151 | 101 | 172

 $1981  
\n1981  
\n1983  
\n1984  
\n1985  
\n1986  
\n1987  
\n1987  
\n1989  
\n1988  
\n1989  
\n1989  
\n1989  
\n1989  
\n1989  
\n1989  
\n1989  
\n1989  
\n1989  
\n1989  
\n1989  
\n1989  
\n1989  
\n1989  
\n1989  
\n1989  
\n1989  
\n1989  
\n1989  
\n1989  
\n1989  
\n198$ 

# AM070 + + CRUS CHECK CHECK CHECK AM107 + + CRUS CHECK AM386 + CRUS CHECK CHECK CHECK CHECK AM386 + + DAN DARE AM386 + + DAN DARE CHECK CHECK CHECK CHECK CHECK CHECK CHECK CHECK CHECK CHECK CHECK CHECK CHECK CHECK CHECK CH BON DE COMMANDE A DECOUPER OU A RECOPIER : HEBDOGICIEL VPC, 24 RUE BARON, 75017 PARIS

Déterminez vous-même le prix auquel vous avez droit. Colonne C pour les membres du club. Colonne B pour les abonnés. Colonne A pour les visiteurs

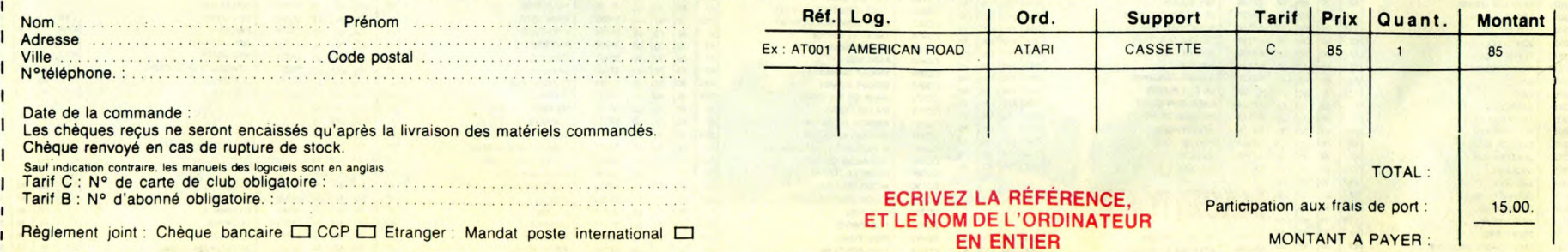

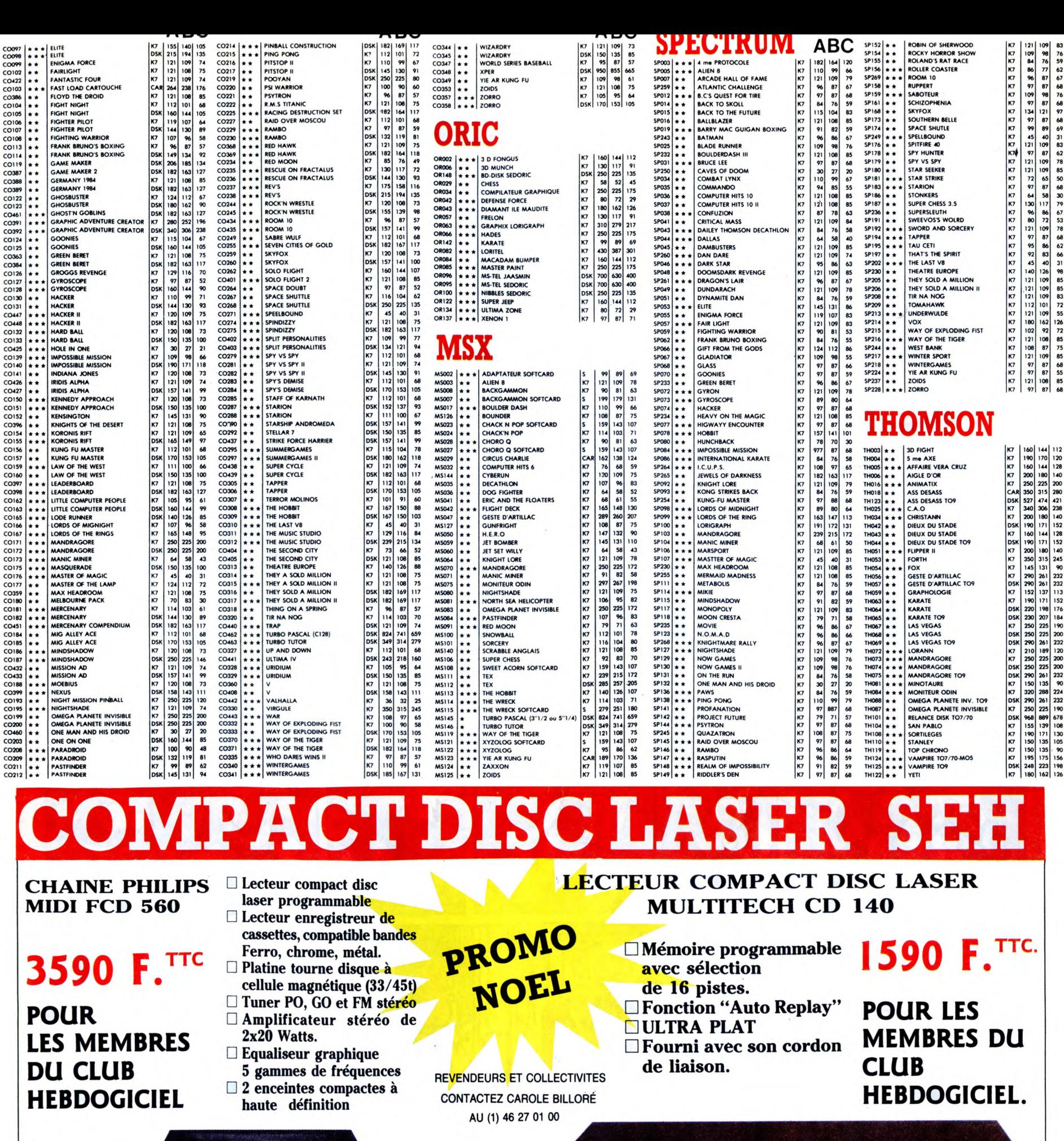

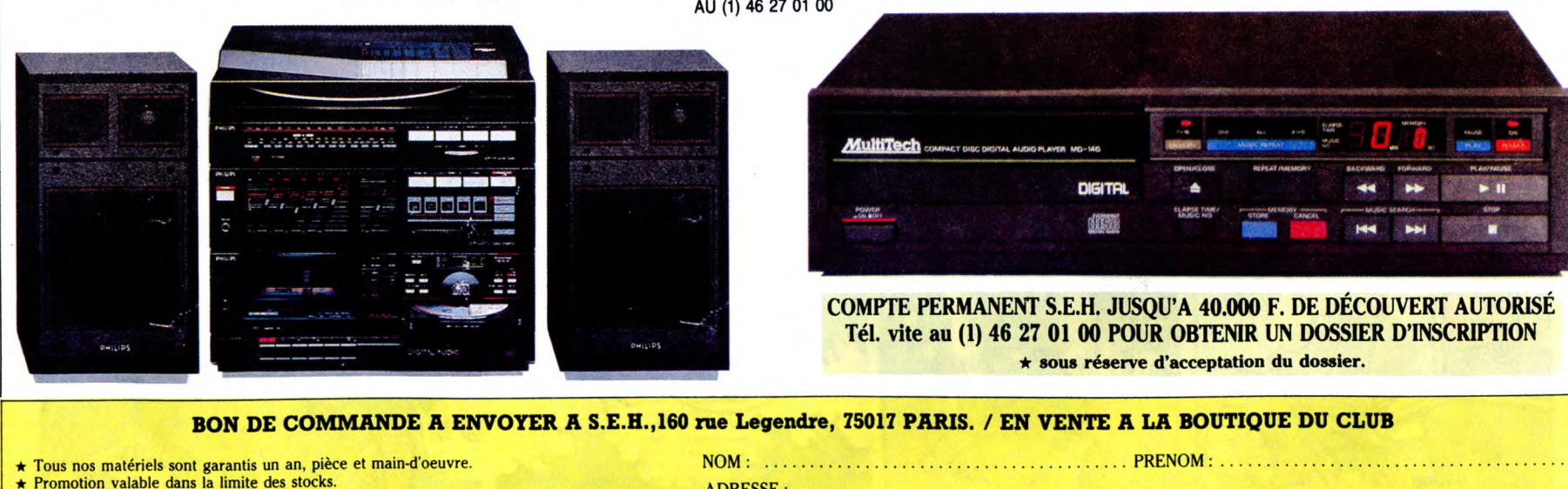

LECTEUR COMPACT DISC MULTITECH CD 140 2.190 F.❑ PRIX SPECIAL CLUB : 1.590 F.❑

\* Promotion valable dans la limite des stocks. ADRESSE ♦ Les chèques reçus ne seront encaissés qu'après la livraison des matériels commandés. ....... " " " " ..................................................................... . Tt Chèques renvoyés en cas de rupture de stock. ••• .••••••••.•.....••.........•••...• ..•......•.• .............••••....""•"••"" CODE POSTAL :................................................ VILLE : ............................................... . CHAINE PHILIPS FCD 560: 4.990 F.❑ PRIX SPECIAL CLUB : 3.590 F.❑ N° CARTE DU CLUB : N° de téléphone : ........................... . Expédition par transporteur: 100 F. France métropolitaine. Règlement joint : ❑ Chèque bancaire ❑ CCP

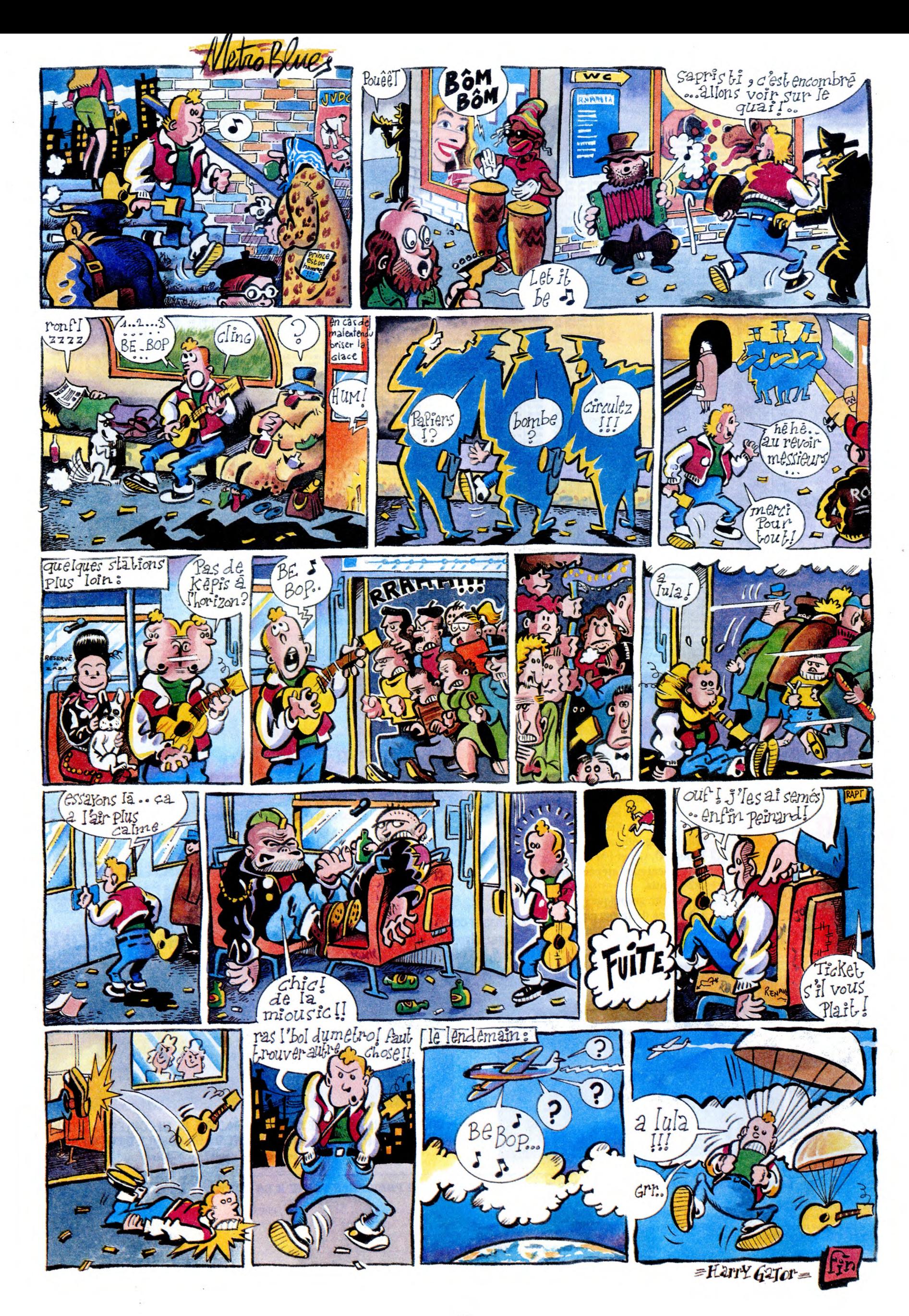

# $\bullet$ D **EBDITO**

caldi, puis l'édito de Jacq, puis celui de Ben, puis celui et vous viendrez pas m'en deman-de Bombyx et comme ça der. Au revoir. ï vous serez saturés d'éditos Miloud.

# LE CODE DYLAN

Voici le second et en même temps le deuxième tome du Code Zimmer mann. Je n'ai pas grand-chose à en dire. Déjà, parce que comme je change d'avis comme de chemise, j'ai peur de dire exactement le contraire de ce que j'ai dit à propos du tome 1. M'enfin, bon, j'assume mes contradictions. Le Code Zimmer-mann fait partie de cette catégorie de bouquins que je n'ai pas envie de lire parce que ça ne me branche pas mais dont je n'ai pas envie de dire de mal parce que je comprends très bien que des gens aiment ça. C'est bien fait, bien dessiné, l'his-toire est bien construite et tout, mais le sujet me branche pas. C'est comme les gens qui n'aiment pas E.T. parce que les histoires d'extra-terrestres les gonflent, quoi. Bon, nos héros sont toujours au Mexique, là où on les avait laissés la dernière fois, ils sont toujours recherchés par les Allemands. IIs sont même retrou-vés, à un moment. Je vous laisse deviner si ils vont s'en sortir ou pas, une indication tout de même : la réponse est un mot de trois lettres

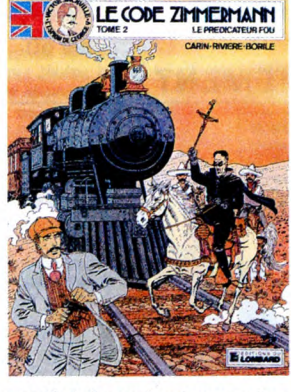

constitué d'au moins deux voyelles. Fans du Code Zimmermann, à vos porte-monnaie !

LE PREDICATEUR FOU de CARIN,<br>RIVIERE, BORILE, BERTRAND et<br>peut-être d'autres gens, mais y en<br>a que 4 crédités, chez LOMBARD, 35 balles.

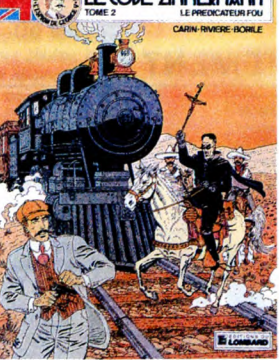

ERREUR LECTOSTE

# VENTI DU SOIM<br>
CERCUTIVE WOMAN<br>
QUEQUETTE BLUES PART TRI BARU<br>
LES MAITRES DU SILENCE ROTUNDO/FERRANDINO 16<br>
LES ENTRETIENS SADOUL-FRANQUIN SADOUL<br>
LE DESTIN DE SARAH HERNU<br>
LA MAISON DOREE DE SAMARKAND PRATT 16 ROUTE VERS L'ENFER<br>
SAISON DES AMOURS<br>
SAISON DES AMOURS<br>
SAISON DES AMOURS<br>
DOCTEUR VENTOUSE 2<br>
DE VEUX DE TANATLOC<br>
DE VEUX DE TANATLOC<br>
LE LOURD PASSE DE LAGAFFE<br>
SUR LA PISTE DU BONGO<br>
SAMBRE<br>
SUR LA PISTE DU BONGO<br>
SA COMICS AND STORIES DARROW 16<br>
LE BOUT DE LA PISTE CHARLIER GIRAUD 16<br>
EUCK FLY AND BOMB FRANC MAX OUIN 16<br>
FUCK FLY AND BOMB MAX OUIN 16 16<br>
TOUTES LES LARMES DE L'ENFER VANCE/VAN HAMME 16 **HISTORIQUE**<br>Sida

BD Parade!

ROUTE VERS L'ENFER GOOSSENS 20<br>JULIUS ET ROMEA HERMANN 17<br>SAISON DES AMOURS REISER 17

LES YEUX DE TANATLOC ROSINSKIIVAN HAMME 17 DOCTEUR VENTOUSE 2 BRETECHER 16 LE LOURD PASSE DE LAGAFFE FRANQUIN 16 SUR LA PISTE DU BONGO JANO 16 SAMBRE YSLAIRE BALAC 16

Qu'est-ce que j'ai bien pu dire du premier tome ? Je ne sais absolument pas et comme je n'ai aucune conscience professionnelle, je m'en fous, parce que j'ai bien aimé celui-là. C'est vachement rare, que j'apprécie les séries historiques mais là, d'une part ça se passe aux alentours de 1840 qui est une période vachement intéressante, et d'autre part, c'est bien fait, assez documenté et vivant. Mais malheu-reusement, y a encore un paquet de tomes à venir, alors vaut mieux attendre que tout soit sorti, parce que c'est vraiment gênant de lire un truc historique par tranches.

LES QUARANTE-HUITARDS de BARDET et JUSSEAUME chez GLENAT, 39,50 balles.

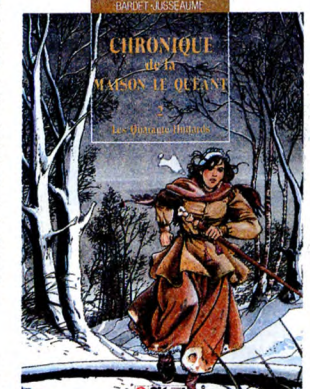

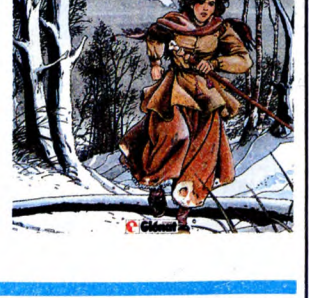

LE PLAN DE Eh, les mecs, je suis critique de bd, pas critique de papier cul !

LE PLAN DE L'ARGENTIN de REDING et HUGUES chez NOVEDI.

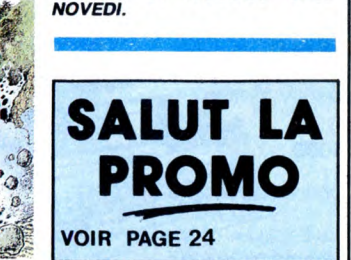

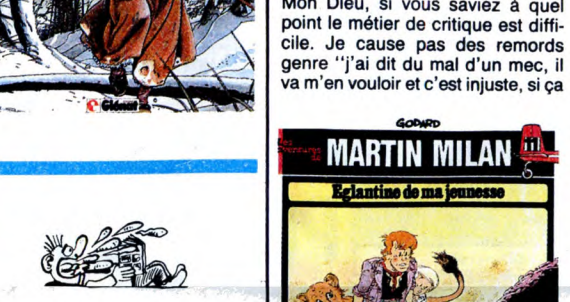

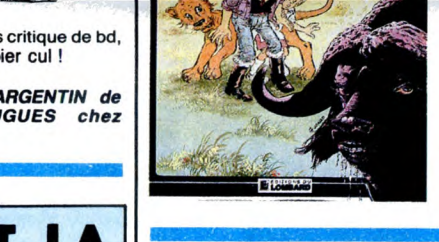

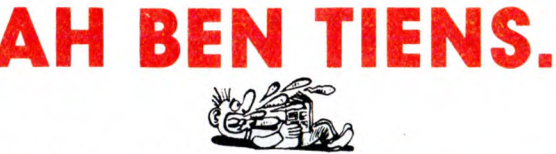

Ben voilà. Ça nous pendait au nez, ,;;,,;, ça. Après le bouquin, le film, le des-sin animé, la collec' de badges, les ;°~` auto-collants de la Vache qui Rit, les tee-shirts, le logiciel, les poupées, les posters, le concert et la pièce de théâtre, voici la bd de "Au nom de Tussiannes". Bon. J'aime pas ,<br>tous les miens". Bon. J'aime pas ,<br>ça. Ça a beau être dessiné par le (Gillon le roublard et scénarisé par . toute une vie que "rien n'est jamais<br>perdu, il faut être courageux et lutter", ça me fait un peu penser à<br>''Résiste'' de France Gall : du sirop. région est suicidaire ou on ne étre courageux". Voilà, J'aim<br>l'est pas. Si on l'est, le problème est la bd parce que j'aime le boi<br>réglé, si on l'est pas, quoi qu'il et l'auteur dont elle s'inspire arrive, on résistera, point à la ligne. dix reconstructions in the significant control of the pubsic dix lectron dix lectron dix lectron dix lectron dix lectron dix lectron dix lectron dix lectron dix lectron dix lectron dix lectron dix lectron dix lectron dix l

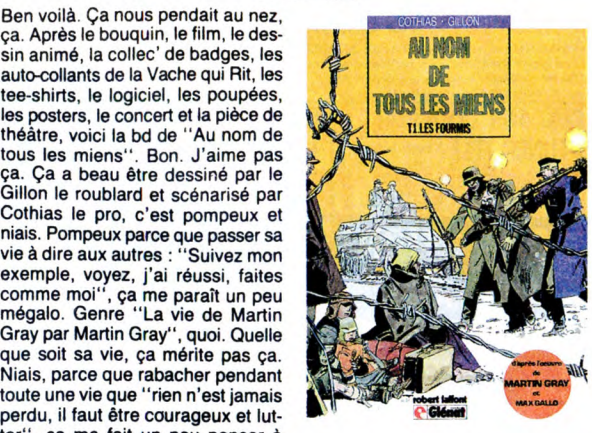

"Résiste" de France Gall : du sirop. sur simple demande : apprenez à En gros, on est suicidaire ou on ne être courageux". Voilà. J'aime pas l'est pas. Si on l'est, le problème est la bd parce que j'aime le bouquin

C'est un peu comme les pubs de LES FOURMIS de COTHIAS et<br>Télé 7 Jours : "Comment résister en GILLON chez GLENAT, 39,50

# **GEORGES** KEURDOR Mon Dieu, si vous saviez à quel point le métier de critique est diffise trouve il a mis ses tripes dans son

album", parce que ça, au-delà d'un certain salaire, on s'arrange avec sa conscience. Contre un bon paquet d'espèces sonnantes et trébuchan-tes, je veux bien dire n'importe quoi de n'importe qui (adressez vos chèques au journal qui transmettra).<br>Non, le plus dur, c'est de se trou-<br>ver en face d'albums comme "Mar-<br>tin Milan" de Godard et de devoir<br>en parler. Bon, je viens de réfléchir,<br>et j'ai trouvé une solution : je n'en<br>parle pa place, ie vais causer à Filipoini (j'espère que je me suis pas gourré<br>dans les p et les n). Cher Henri, si<br>tu ne mets pas d'adjectif quand tu<br>me cites, je te préviens, je recom-<br>mence à t'imiter. Et t'as le droit de m'appeler Millou, si je me suis effec-tivement planté dans les n et les p.

EGLANTINE DE MA JEUNESSE de GODARD chez LOMBARD, 35 francs.

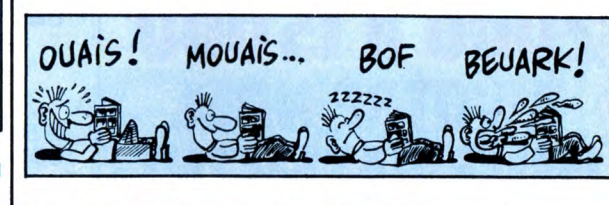

**BRISCARD** 

Quel jeu de mots ! Le destin de Sarah, briscard, briscard destin ! Ah ah ! Bon. Entre ce livre et moi, il y a une véritable histoire d'amour. Nous nous sommes rencontrés un<br>soir de juin alors que le soleil cou-<br>chant irradiait de mille feux et nos<br>yeux se sont rencontrés tout de<br>suite. Nous vécûmes heureux et<br>nous sûmes des pelletées de petits<br>albums. Bon, sans tout de lui et je suis déçu en bien, comme dit ma soeur qui est travail-leur émigré en Suisse. C'est une histoire complexe dans laquelle une superbe nana perd ses parents et se retrouve obligée de bosser comme caissière dans un supermarché. Elle passe son temps à échap-per à des viols jusqu'à ce qu'un photographe la découvre et l'emmène à Paris. Là-dessus, un espèce de gros dégueulasse tombe amoureux d'elle, et c'est ça qui me fait vraiment flasher dans l'histoire ce gros porc est vraiment bien fait, de temps en temps il a conscience de sa hideur et de temps en temps,

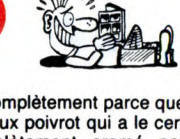

il l'oublie complètement parce que<br>c'est un vieux poivrot qui a le cer-<br>veau complètement cramé par<br>l'alcool (alcool (nm) : drogue auto-<br>risée par Chalandon). Tout se<br>croise, tout le monde rencontre tout<br>le monde à un mome est, si je ne m'abuse, une pirouette, mais que je ne vous révèlerai quand même pas. Génial.

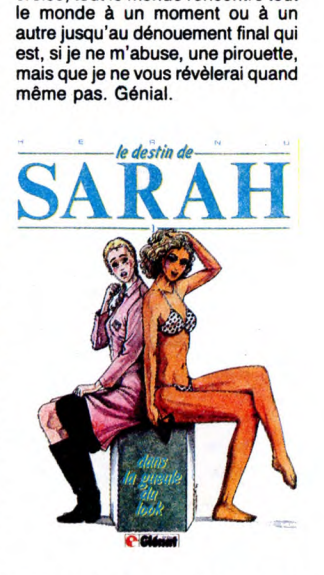

LE DESTIN DE SARAH de HERNU chez GLENAT, 39,50 balles.

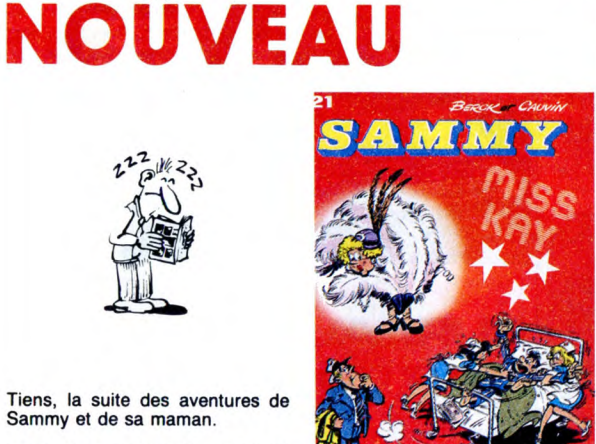

Tiens, la suite des aventures de Sammy et de sa maman. MISS KAY de BERCK et CAUVIN chez DUPUIS, pas cher.

# TOME 5

Tous ceux qui ont acheté les qua-tre premiers tomes de "La terre de la bombe" peuvent se précipiter chez le libraire pour acheter le cin-quième qui, ô suprême coincidence, vient de sortir. Les autres, c'est pas la peine. Car il faudrait impérativement acheter les cinq d'un coup, vu que c'est totalement incompréhensible si on prend en route. Enfin, à moins que vous aimiez débarquer dans une histoire sans savoir où et quand ça se passe, qui sont les pro-tagonistes et tout ça. Troisième possibilité, vous aimez les dessins qui ressemblent à du Gir, vous aimez les histoires où les êtres vivants sont pas forcéments des humains mais ne vont pas jusqu'à être des monstres parce que ça dérouterait trop le lecteur, c'est juste des animaux qui causent, et vous avez du fric à fou-tre en l'air grâce à votre treizième mois, allez-y, plongez. Personnellement, je trouve la vie trop courte pour acheter ça.

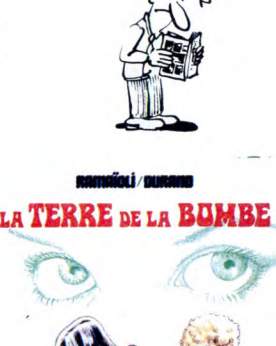

**POUR LES<br>BEAUX YEUX<br>DE LA PRINCES** JI taos *~ r.,a`'.*   $\sqrt{}$ 

POUR LES BEAUX YEUX DE LA PRINCESSE de RAMAÏOLI DURAND chez GLENAT, 39,50 balles.

# BONGO WONGO

que sinon vous auriez plus de sur-prise. Jano, je le connais pas, mais ça doit être le genre de mec qui a cent milliards d'histoires à raconter. Heureusement, il en fait des bd, c'est pas perdu pour tout le monde. Tout l'album sent le vrai, le vécu,

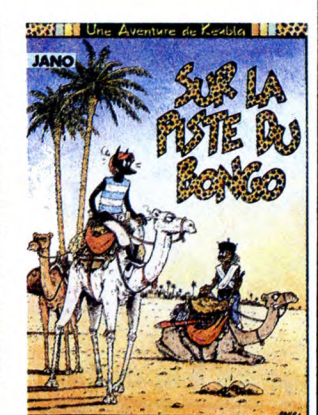

mais côté marrant, parce qu'en plus, il a l'air plutôt optimiste. C'est simple : à choisir entre un baril de Jano et deux barils de Chalandon, je prends le Jano.

SUR LA PISTE DU BONGO de JANO chez LES HUMANOS, 42 francs.

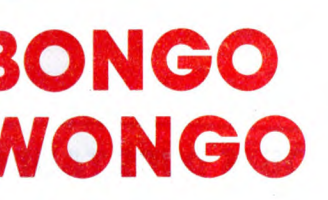

Jano est un de mes dessinateurs préférés. Vous allez donc avoir droit à une critique totalement orientée et parfaitement subjective, mais hein ?<br>Vous avez l'habitude, après tout.<br>Jano est parti quelques mois en Afri-<br>que et en revenant il a pondu ce<br>chef-d'œuvre. L'histoire : Keubla est au Caire, embastillé par des flics. Il s'échappe et grâce à un copain de rencontre va partir pour le Soudan afin de ramener du bongo (ce qui,<br>n'est-ce pas, signifie "haschich",<br>cette substance marron-vert odo-<br>rante que l'on fume pour se sentir<br>bien et pour oublier Chalandon). Il s'embarque sur un bateau qui est<br>nillé par des pirates, arrive enfin à pillé par des pirates, arrive enfin à Port-Soudan, part vers le sud pour faire provision de bongo (sub. mar.- v. qui indispose Ch.). Il arrive en pleine brousse, se retrouve en pleine guerre civile,finit par trouver du bongo (Chal.) et j'arrête là cause

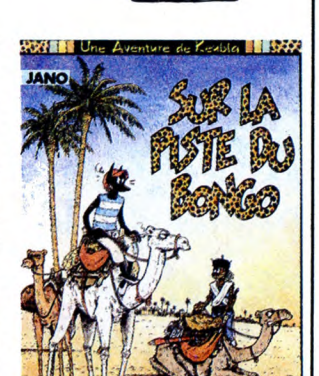

21

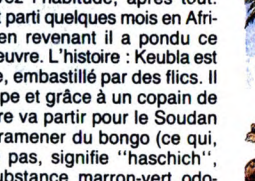

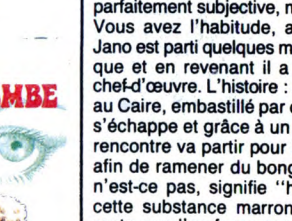

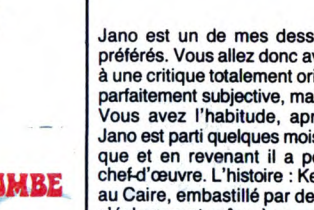

# fr

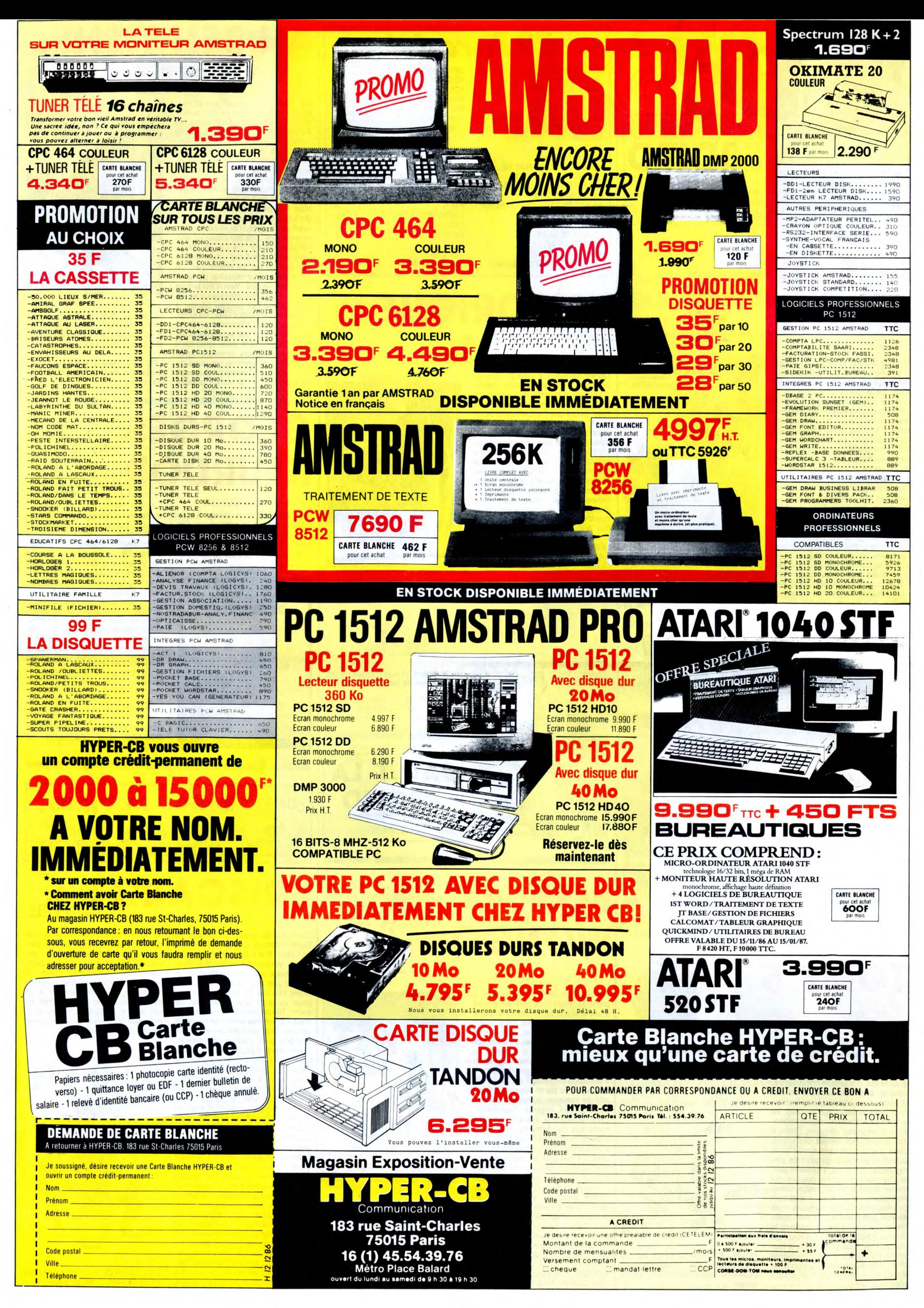

# EDITO

- Qu'est-ce qu'une star ? EDITO<br>- "La personne qui réalise et reproduit les tendances<br>- Cu'est-ce qu'une star?<br>- En voila ... honteuses de l'inconscient collectif du public" dixit Iggy !

En voilà une définition qu'elle est bonne... BEN

Ce que je fais pour vivre, c'est construire des distrac. tions sans dangers pour la société, à destination de la jeunesse bourgeoise, ces

JIMMY L'IGUANE

Flower Power Déliquescent. Il donnera lieu<br>à deux albums, "The Stooges", produit<br>par John Cale, et "Fun House", avant que<br>le groupe ne se dissolve, momentanément<br>en 1971, décimé par l'abus de drogues.<br>A vrai dire, trois de

junkies, et ce n'est qu'au bout d'une lon-

gue descente en enfer que Iggy se décide à faire l'effort de décrocher de l'héroine. Il se retrouve à Londres en 1972, où il se lie d'une profonde amitié avec David

Bowie. Grâce au soutien de son management, il reforme les Stooges et enregistre<br>
"Raw Power", mixé par Bowie, qui sera<br>
le dernier album du groupe.<br>
La carrière solo d'Iggy Pop est comme une<br>
longue sinusoïde de périodes d

grand initiateur unanimement reconnu des punks d'alors. On retrouve d'ailleurs cinq de leurs illustres représentants autour de lui pour la réalisation de "Soldier" en 1980 et lors des tournées qui suivent. "Party", en 1981, bénéficie d'une belle réalisation avec la section de cuivre new-yorkaise The Uptown Horns. Mais l'album suivant, "Zombie Birdhouse", réalisé par Chris Stein (Blondie) en 1982, est assez déce-

vant. On sent que Iggy est livré à lui-même, sans autre direction que ses divers élans de folie. Depuis, on avait cru Iggy disparu...

C'est avec Bavid Bowie et un aibum super-<br>bement léché que l'Iguane nous revient<br>aujourd'hui. Toute la sombre magnificence<br>musicale dont Bowie nous a privés depuis<br>"Scary Monsters", il semble que lggy en<br>ait hérité pour ce

tol Steve Jones, qui y vit, selon lui, une<br>existence assez démunie. Les maquettes<br>terminées, Bowie prenait le relais. L'enre-<br>gistrement a eu lieu en Suisse, mais Steve Jones, empêché de sortir des Etats Unis par des problèmes de visa, n'y a pas par-<br>ticipé. C'est pourtant lui qui co-signe deux<br>des trois plus belles chansons de l'album,<br>"Cry For Love'' et ''Winners and Losers''.

La troisième, à mon sens, c'est "Isola-<br>tion", co-signée par Bowie, également colion", co-signée par Bowie, également co-auteur de quatre autres titres moins mar-quants. "Real Wild Child (Wild One)" est

la seule reprise du disque, fort convain-cante d'ailleurs. En gros, "Blah Blah Blah" semble vouloir confirmer la déclaration faite par Iggy, il y a dix ans : "Je sais que quand j'aurai cinquante ans, j'étonnerai

sur scène, à la Locomotive

val)

toujours les gens.<br>Confirmation sur

15 décembre

SOWD .\_: . \* PPO~ur9~ Bresse ,1e 1 12' .

gens qui n'ont jamais eu besoin de travailler<br>pour avoir de l'argent. Je suis une star, c'est-à-dire la personne qui réalise et<br>reproduit les tendances honteuses de<br>l'inconscient collectif du public. Ce jeu<br>m'amuse : c'est diable...

les innombrables déclarations d'Iggy Pop, c'en est une que j'aime parti-culièrement. Elle synthétise vraisemblablement l'essentiel de son profond désir d'être, d'exister, de jouer, son fameux "Lust for Life".

EHOW DEV Paris (Mutualité). + Big Youth or the

- Detroit 1968: le furieux gang des MC5 doit donner, dans un collège, un concert auquel un certain Danny Fields, représen-tant de la firme Elektra Records, doit assister. Iggy, qui tient son surnom du premier<br>groupe professionnel dans lequel il a joué,<br>Iguanas, se rue sur le téléphone. Il veut<br>à tout prix convaincre les MC5 de le laisser passer sur scène après eux, avec le<br>nouveau groupe qu'il vient de former en compagnie de musiciens sans la moindre expérience professionnelle, les Stooges.

SHOW DEVAN 1612 :

Voilà déjà trois ans que Jimmy Osterberg, alias Iggy Pop, a décidé de se consacrer entièrement à la musique, ou plus exac-tement à devenir une star. Enfant "très schizophrène et introverti" (selon ses pro-preskermes), il a subi l'éducation d'un père instituteur pauvre, qui détestait la société

SHOW BIDER, IS 15112 AND PS, 18 12

et qui vivait avec sa famille dans un campement de caravanes (comme on en voit encore aujourd'hui aux USA). A l'âge de douze ans, Jimmy conçoit une haine farou-che contre les gosses de riches dont il doit supporter les sarcasmes à l'école. Il en est d'autant plus décidé à prouver qu'il est d'une autre trempe que ces mollassons trop choyés et trop nourris. "OK, Iggy ! T'as qu'à venir avec tes potes.

Vous jouerez après nous. On verra bien. Il ne se le fait pas dire deux fois. Ils allaient voir ! Tous ! "Ces étudiants étaient tous assis là, visage de marbre, tentant de rester cool face à ce que je leur hurlais. Alors, à la fin, j'ai demandé aux Stooges de poser les guitares sur les amplis et de monter le son jusqu'à ce qu'il fasse mal. Ils ont quitté la scène. Moi, j'ai enfilé une robe de femme enceinte et je suis descendu dans

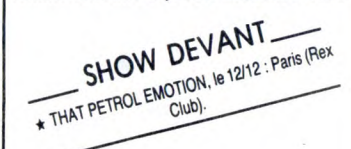

la salle. J'ai marché entre les tables, crachant sur les gens, les giflant, les frappant et les regardant au fond des yeux pour voir si l'un d'eux, conscient de son abjection, pourrait supporter mon regard. Et à ce moment, Danny Fields, des disques Elek-tra, se lève et me dit : 'Tu es une star!' Ha ! Ha !..." C'est ainsi que fut signé le premier contrat des Stooges, premier groupe punk, né au plus fort de la période

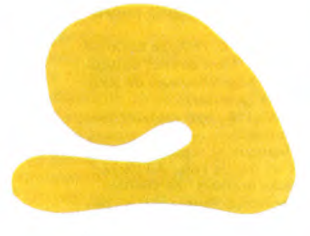

MICRO... SILLONS

# CARTE DE SEJOUR

### "Douce France" 45t. (Barclay/Phonogram)

a fois comme ans le climat actuel d'un pouvoir réactionnaire, pre-nant mesures racistes sur décisions radicales, cette reprise de l'hymne de Char-<br>les Trénet par les Rhorhos<br>la fois comme un grand rire à la face des sinistres orchestrateurs de la vague raciste et sonne comme le dernier cri de désespoir d'une population rejetée. Un disque qui en dit long et qu'on entendra, souhaitons-le, beaucoup.

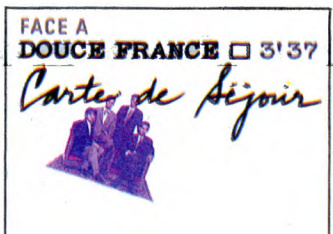

B.A.D.

#### "N° 10, Upping St." (CBS)

y a un an, au plus fort de la brouille entre les deux (fortes) têtes du Clash, sortaient simultanément un disque de Clash/Joe Strummer, qui faisait un bide, et le premier disque de Big Audio Dynamite, nouveau groupe de Mick Jones, qui surprenait et ravissait. Douze mois plus tard, on s'aperçoit qu'après être allé jusqu'au bout de sa mégalo doctrinaire de leader des Clash, réduisant le groupe à son unique personne, Strummer a réussi à venir squatter le nouvel univers de Jones (décidément beaucoup trop gentil). Bon, qu'est-ce que ça donne ? Evidemment quelque chose d'hybride, puisque l'album est coproduit par les deux ex-Clash et qu'ils cosignent plus de la moitié des chansons.

SHOW DEVANT-SHOW DE Y : explores à Paris (Grande New  $*$  BERNADE Halle de la  $\cdot$  Paris le 13/12 : Paris le  $\cdot$ 

 $*$  ZAKA Morning).

Il y a des gens qui trouvent ça génial, "happy end" et tout et tout... Personnellement, il me semble que le premier dis-que de B.A.D. défrichait réellement de

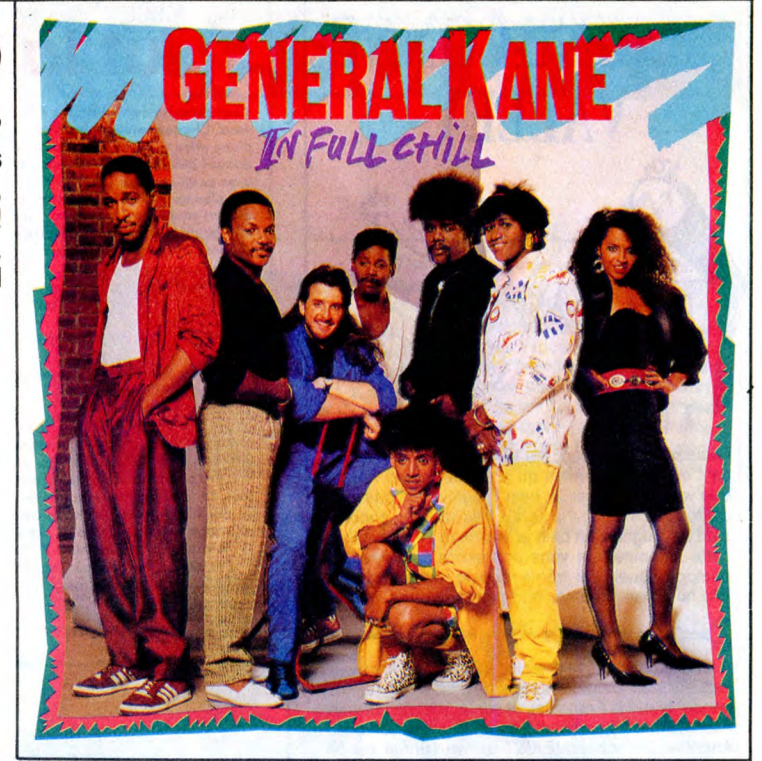

# **GENERAL** KANE

"In Full Chill" (Motown/RCA)

ttention, ce disque brûle !<br>
Vous le posez sur la platine<br>
et vous êtes immédiate-<br>
et vous étés sur la platine ment transformé en une explosion dynamique. Vos<br>
soumis à la pulsion d'un funk sans merci.<br>
La flagellation du rythme vous semble<br>
aussi douce que la caresse d'une amoureuse insatiable. What a groove, man !... General Kane a décidé de s'emparer de

 $r$  nEV  $SHOW$  DEV  $\frac{1}{16}$  15/12 : Paris (L  $\n <sub>con</sub> : \text{le } 15/12$  $\overline{\text{HgGY POP}, \text{le }1412}$  (ocomotive).

votre âme : laissez le faire ! Il est aussi doué qu'un Rick James, mais avec plus de souplesse, plus d'humour et surtout

nouveaux espaces sonores, que celui-ci ne fait que revisiter avec des petits regards complaisants et nostalgiques sur le passé punk des deux potes rabibochés. Tout ce que j'espère, c'est que Mick Jones ne s'arrête pas pour autant d'explorer d'autres univers musicaux.

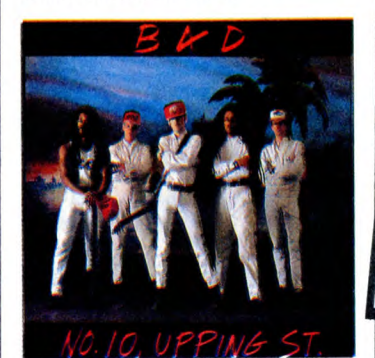

beaucoup moins de cette bestiale forfan-terie de notre sex-machine aux cheveux nattés. On aimerait éviter la comparaison avec les Jacksons, dans la mesure où la musique de General Kane ne fait qu'affir-mer sa propre identité au long de tout l'album, si elle n'avait cet élan juvénile et futuriste qu'on perçoit à travers les disques de Michaël et de Janet. A vrai dire, Gene-rat Kane se réclame de Sly and the Family Stone plus que d'aucun autre groupe et c'est plutôt bon signe. Il en profite ainsi pour aborder quelques sujets tabous, comme avec "Crack Killed Applejack", qui parle des méfaits du crack, ce fameux dérivé de la cocaine, nouveau fléau des ghettos américains - après tout, ça peut aider, venant de Mitch McDowell, qui a changé son surnom de General Caîne en<br>General Kane, lorsqu'il a signé avec<br>Motown - Voilà en tous cas une fameuse<br>recrue pour Motown, qui avait une<br>fâcheuse tendance à nous gawer de sirop<br>pompier, ces derniers temps. Amis kers, brothers and sisters, ruez-vous donc sur cet album de General Kane, il va vous emmener "All The Way Up" !

# SHOW DEVANT

 $*$  SAPHO, le 13/12 : Les Mureaux ; le 14/12 : Brest.

\* BEX ET JOUVELET CONTRE KING KONG, les<br>12 et 13/12 : Vierzon ; les 17 et 18/12 : Nantes

\* RAVEN, le 14/12 Paris (La Locomotive).

\* MORY KANTE, le 12/12: Bordeaux.

\* BILL BAXTER, le 12/12: Combs La Ville ; le 13112: Fontenay aux Roses ; le 16/12: Laon.

<sup>2</sup> Thurt du Swing" avec Sim, Blueberry Hellbellies,<br>
Thurt du Swing" avec Sim, Blueberry Hellbellies,<br>
toe 5 (salle de la Cité) :<br>
Thurt de Swing the Ve Jays, Rennes Party et Pota-<br>
10 13/12 : - Mighty Lemon Drops, Ubik,

Washington Dead Cats et Bérurier Noir. Ludwig Von 88,

# INFOS TOUT POIL

\* Charly Records fête ses douze ans d'existence en ce mois de décembre. On lui doit de magnifiques réédi-<br>tions des pionniers du rock, du blues, de la soul et du jazz : un travail méticuleux de recherche des enregistr<br>ment

ronné.<br>\* Ancien fanzine, **Les Inrockuptibles** est maintenant distribué tous les deux mois dans les kiosques et chez<br>les marchands de journaux. Essentiellement constituée d'interviews et de chroniques de disques, c'est une<br>

à partir du 17 décembre.<br>★ Enrico Macias, qu'on avait vu aux côtés d'Elie Medeiros ( ! ! !) lors de la remise des Victoires de la Musique,<br>a tenu à s'èlever contre le projet de réforme du code de la nationalité. Il a rappe

chanteur à l'accent !<br>★ Le City Rock Caté reçoit des groupes à 22h (le 12/12 : Studs, le 13/12 : Look de Paris, le 15/12 : Amar Sundy,<br>les 16 et 18/12 : Eric Bamy, le 17/12 : Tipl). Prix de la consommation : 42F sans le se

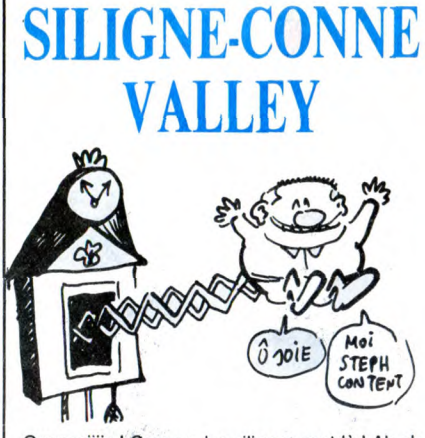

Ouaaaaiiiis ! Coucou, les silignes sont là ! Ah ah, Quadaanins ! Coucou, les singnes sont la ! Ah ah,<br>ca c'est un évênement qu'il est bon, hein ? Hein<br>que vous êtes heureux, hein ? Ouais, ben pas moi.<br>J'vous avais dit que je serais très strict en choisis-<br>sant les silignes,

#### **Consecuences - - - - - - - - - - -** $\sigma$

Allei allei, le voilà, le premier siligne : il nous vient<br>tout droit de Belgique (vous devriez avoir honte,<br>bande de petits Français), et son auteur se nomme bande de petits Français), et son auteur se nomme<br>Alain Garnier. Ça crée une nouvelle instruction pour<br>Amstrad, la fonction IEXIST qui va vérifier sur le<br>disque si le fichier spécifié est bien présent, avec<br>messages d'err

#### **Listing Amstrad 1.**

## MEMORY %8FFF:FOR i=0 TO 200:REF<br>u\$:POKE %A000+i,VAL("%"+a\$):NEX]

IMEMORY 88FFF:FOR 1=0 TO 200:RER<br>45:POKE 86000+1,VAL("%"+a\$):NEXT<br>ALL 86000:NEM<br>DATA 01,0A,A0,21,2C,A0,CD,D1,BC<br>9,26,A0,19,A0,A0,21,2C,A0,CD,D1,BC<br>9,26,A0,19,A0,A0,21,2C,A0,CD,D1,BC<br>59,26,A0,19,A0,00,00,00,00,00,00,00,00,

#### 9<------------------- $\sigma$

C'est la semaine : je vous présente un deuligne<br>pour QL. Son auteur, Serge Etienne, (c'est pas un<br>nomlcomposé, son prénom c'est Serge, son nom<br>c'est Etienne) est absolument persuadé que le QL<br>n'est pas mort, alors je lui f le, et yous verrez bien.

#### Listing QL.

10 CLS:CLS#0:CLOSE#0:AT 5.10:PRINT<br>
"BERNIQUE!"<br>
20 BEEP 0.0.50.5.1.1.5.0:FOR i= 1<br>
TO 400:NEXT i:BEEP 0.0:FOR i=1 TO<br>
20:NEXT i:BEEP 0.200:FOR i=1 TO 25<br>
:AT 15.18:CSIZE 3.1:PRINT "TILT!!<br>
!":CSIZE 0.0:NEXT i:GO TO 20

3<------------------

Tiens, aussi loin que ma mémoire puisse remon-Teris, aussi ioni que ma memoire puisse remon-<br>tionnant sous interruption. Voici cet oubli réparé,<br>tionnant sous interruption. Voici cet oubli réparé,<br>grâce à Robert Luré qui vous fait afficher un petit<br>message sympa toute

#### **Listing Amstrad 2.**

10 MEMORY & 9FFF:FOR 1=0 TO &4C:REA<br>D a\$:POKE & A000+1,VAL("&"+a\$):NEXT<br>i:CALL & A000:NEW<br>20 DATA 21,44,A0,0E,00,06,81,11,0E

20 DHTH 21, 44, H0, DE, 00, 06, 81, 11, 0E<br>
, R0, CD, D7, BC, CS, CS, E5, D5, F5, 21, 33,<br>
R0, 7E, FE, 20, 28, 03, 34, 18, 10, 36, 00, 2<br>
1, 34, R0, 7E, FE, FF, 28, 06, CD, 5R, BB, 23<br>
, 18, F5, F1, D1, E1, C1, C9, 00, 00,

><-----------------

Bon, on finit là. Ah oui, au fait, dans les silignes que<br>j'ai reçus, y en a un de Thierry Biancarelli, qui me<br>dit qu'il a lu mon article dans l'HHHHebdo et<br>qu'alors il m'envoie un siligne. Ben mon p'iti<br>Thierry, j'voudrais ça devrait pas poser trop de problèmes, non ? Septh

# Salut la promo

Vous détestez votre libraire ? Bravo ! Solut la Promo est taite pour<br>vous . Chaque semaine les plus malins d'entre vous pourront profiter<br>d'une offre spéciale mais aussi nous commander tous les albums de<br>bandes dessinées

gratis le mensuel SPOT BD.<br>Pour simplifier un peu nos envois, n'oubliez pas de cocher les cases<br>ci-dessous pour recevoir votre ou vos cadeaux ou votre ou vos<br>points-cadeaux :<br>points-cadeaux :

Criessous points-cadeaux :<br>
points-cadeaux :<br>
points-cadeaux :<br>
Envoyez-moi simplement les points-cadeaux. Pour l'instant je<br>
stacke, je verai plus tard,<br>
[Ture di 3 points-cadeaux, je reçois au choix une sérigraphie coule

de la boutique, je m'arrangerai.

**IGHT THE** 

**ANALIS ANALIS AND ALL PROPERTY** 

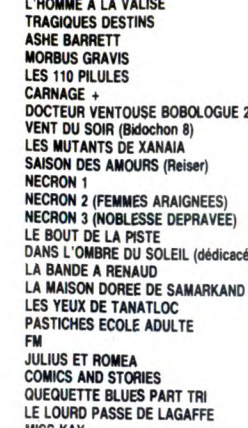

 $\begin{array}{c} 45,00 \\ 49,00 \\ 67,00 \\ 95,50 \\ 45,00 \\ 45,00 \\ 45,00 \\ 45,00 \\ 55,00 \\ 49,00 \\ 39,00 \\ 39,50 \\ 49,50 \\ 39,50 \\ 39,50 \\ 39,50 \\ 39,50 \\ 39,50 \\ 39,50 \\ 39,50 \\ 39,50 \\ 39,50 \\ 39,50 \\ 39,50 \\ 39,50 \\ 39,50 \\ 39,50 \\ 39,50 \\ 39,50 \\ 39,50 \\ 39$ 

42,00<br>37,00<br>37,00<br>39,50<br>39,50<br>45,00<br>42,00<br>39,50

35,00<br>39,50

MISS KAY<br>LES QUARANTE-HUITARDS LE DESTIN DE SARAH ROUTE VERS L'ENFER<br>SUR LA PISTE DU BONGO **LES FOURMIS** EGLANTINE DE MA JEUNESSE<br>POUR LES BEAUX YEUX...

Bon, alors cette semaine, je vous offre un truc<br>complètement psychédélique. Si vous<br>m'achetez''Sur la piste du bongo'', de Jano,<br>je vous offre deux kilos de bongo. Dépêchez-<br>vous, offre valable jusqu'à ce que je parte en<br> raule. Non, je biague. Je vous ome six cartes<br>postales en kit (à poster soi-même) de Jano,<br>Liberatore et Bilal. Tout en couleur, ce qui<br>évite justement d'avoir à faire appel au bongo.<br>Vous êtes content ? Envoyez-moi votre<br> angerin, envis. merci d'avance. Ah oui : la<br>promo sur le Lagaffe est valable encore une<br>semaine.

□ Hic. Bon, envoyez-moi les CP (cartes posta-<br>les) et le A (album). J'envoie le B (blé) en<br>n'oubliant pas le P (port).

Envoyez-moi de quoi faire plaisir à un môme de douze ans à qui je veux faire un cadeau pour Noël. Je joins la liste.

□ Envoyez-moi votre gratuit catalogue afin que consulte je le.

165

- 
- **EXAMPLE AND RESIDENCE IN A REPORT OF A SERVICE CONDUCT OF A LIMPRESSION 3 impasse du go Of A Limpan Service Conduct A SERVICE CONDUCT A LIMPRESSION 3 impasse du godination de Service Conduct A Limpan Service Conduct A Lim Nom** Prénom Adresse ................... 5490 F.HT

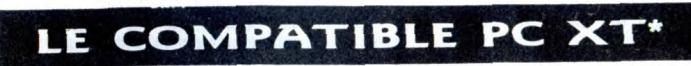

**PEGASE 8640 Z:** 

I U.C 640 K RAM 2 drive DF/DD 360 K I carte graphique couleur I carte multifonction I clavier AZERTY

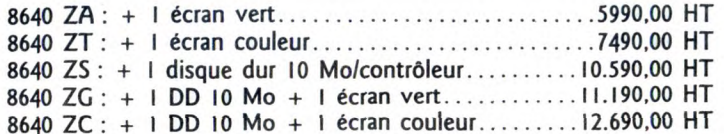

**PEGASE 8840 Z:** 

LE COMPATIBLE PC-AT\*

- 8840 ZT: + 1 écran couleur...........................21.990,00 HT - 8840 ZS : + 1 streamer 20 Mo/cassette + éc. vert....25,890,00 HT - 8840 ZG : + 1 streamer 20 Mo/cassette + éc. clr.....28.090,00 HT

### OPTIONS : systèmes d'exploitation **DD** 20 Mo disquettes boîtes de rangement cables imprimantes imprimantes

logiciels PC et compatibles logiciels sur mesure aux entreprises.

I U.C 640 K RAM I floppy 1,2 Mo/contr. I DD 10 Mo/contrôleur I carte multifonction I carte graphique clr I clavier AZERTY

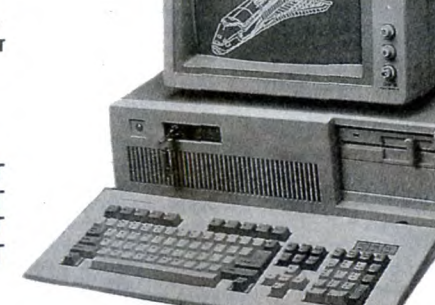

# 18.790 F.HT

Photo non contractive \*IBM PC XT, IBM PC AT : marques déposées par IBM Inc.

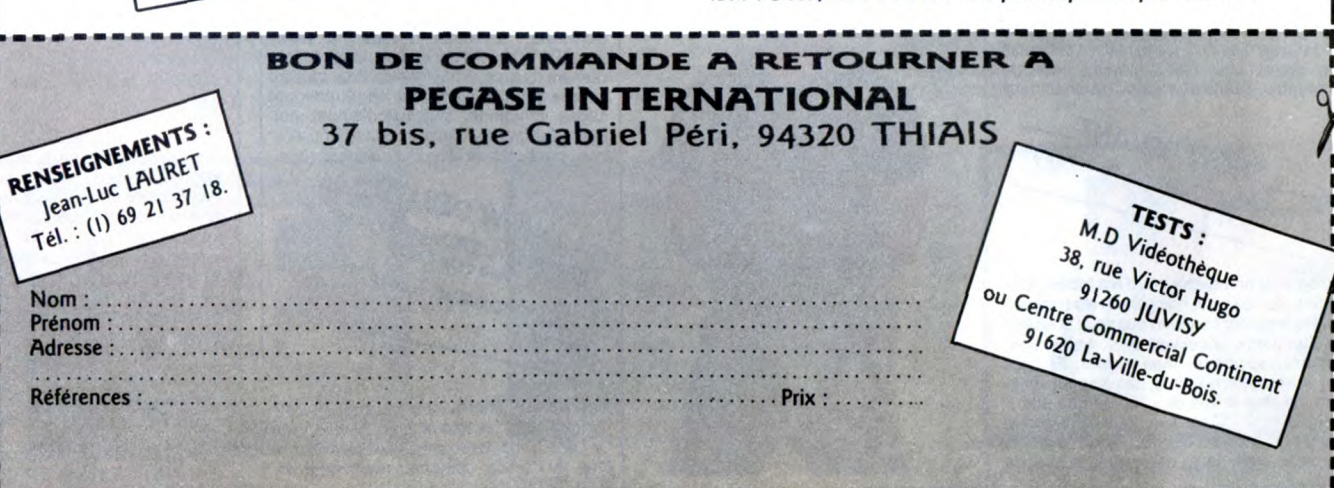

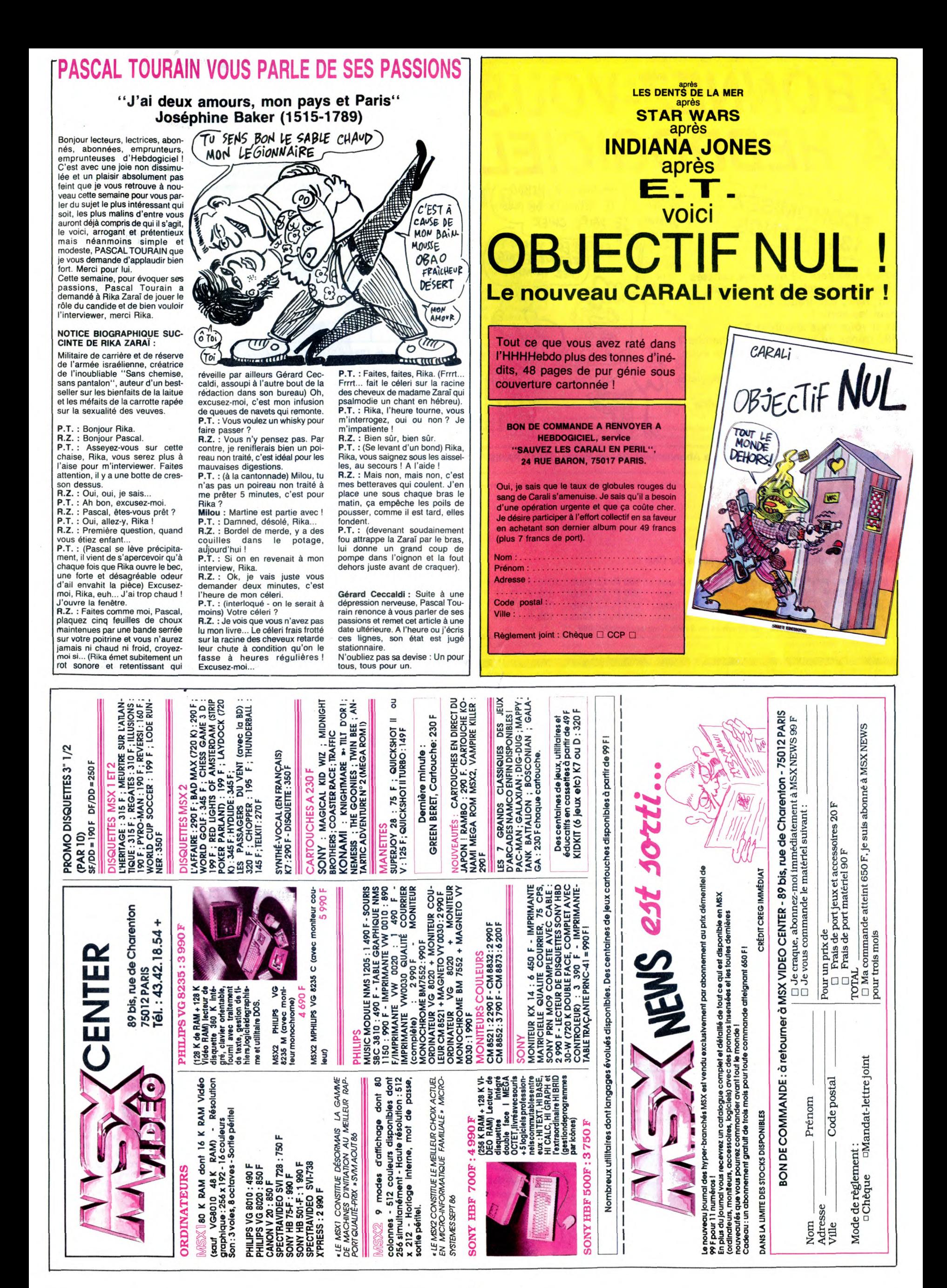

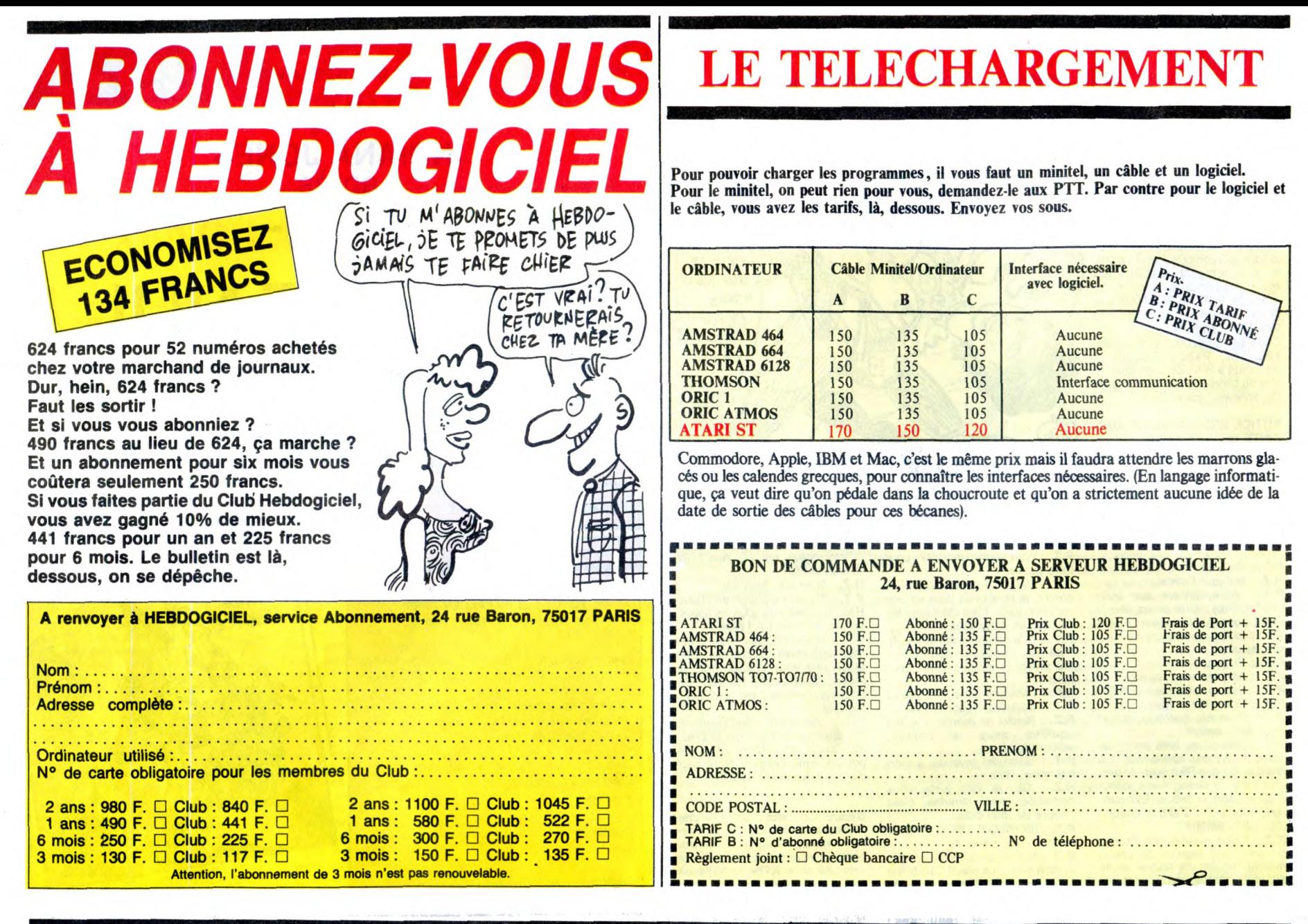

# DEUX SUPER-CONCOURS PERMAMENTS

Votre programme, non content de vous rapporter 1.000 francs par page publiée, peut vous rapporter 20.000 francs chaque mois ou **un voyage en Californie pour deux, chaque trimestre.**<br>Un concours de plus !<br>Rien de bien original dans cette Bonne chance !<br>ART.6 : Le prix allou

Un concours de plus ! sation de ce programme. cours mensuel.<br>Rien de bien original dans cette Bonne chance ! ART.6 : Le prix alloué pour le conformule, pourtant nous essayons Règlement :<br>de faire quelque chose de diffé-ART.1 : HEBDOGICIEL organise de tard un mois après la clôture du con-<br>rent : nous organisons un con-façon mensuelle et trimestrielle un cours trim

nant que dans le choix des pro- candidature.<br>grammes qui devront être ORIGI- ART.3 : La rédaction d'HEBDOGI- HEBDOGICIEL : 24 rue Baron NAUX et FRANÇAIS. SI votre pro- CIEL se réserve le droit de sélec- 75017 PARIS. gramme n'est pas tout à fait au tionner sur la base de la qualité et point, un de nos spécialistes vous de l'originalité les logiciels qui sont Sera déclaré gagnant le pro-

Age Profession Adresse N telephone

Signature obligatoire (signature des parents pour les mineurs)

Nom du programme Nom du matériel utilise

Nom :<br>Prénom

**BON DE PARTICIPATION** 

déclare être l'auteur de ce programme qui n'est ni une imitation ni une<br>copie d'un programme existant. Ce programme reste ma propriété et<br>j'autorise HEBDOGICIEL à le publier. La rémunération pour les pages.<br>publiées sera d

Le programme doit être expédié sur support magnétique (cassette ou<br>disquette) accompagné d'un descriptif détaillé du matériel utilisé,<br>d'une <u>notice d'utilisation du programme</u>. Les supports des program-<br>mes publiés sont c

tous les trimestres ! Et avec des sant le meilleur programme du mois déposé chez Maître Jaunaître, 1 rue<br>prix dignes des programmes que et du trimestre.<br>Vous allez nous envoyer !<br>ART.2 : Ce concours est ouvert à ART.2 : Le

pation ainsi que de toutes les cours mensuel sera remis au plus ordinateurs plus puissants ou très explications nécessaires à l'utili- tard un mois après la clôture du con- diffusés.

dira comment l'améliorer pour publiés dans le journal. gramme qui aura obtenu le plus<br>nous le proposer à nouveau. ART.4 : Ce sont les lecteurs qui, par fort pourcentage de vote par rap-<br>Pour participer, il vous suffit de l ordinateurs plus puissants ou très<br>diffusés.<br>20 000 FRANCS?

G<br>C

S

ł.

AVEC CA JE<br>POURRAI OUVRIR vr'5 gOL QUE DE PATINS À ROULE TIES

LAMEN-

€€

VI

 $\Omega$ 

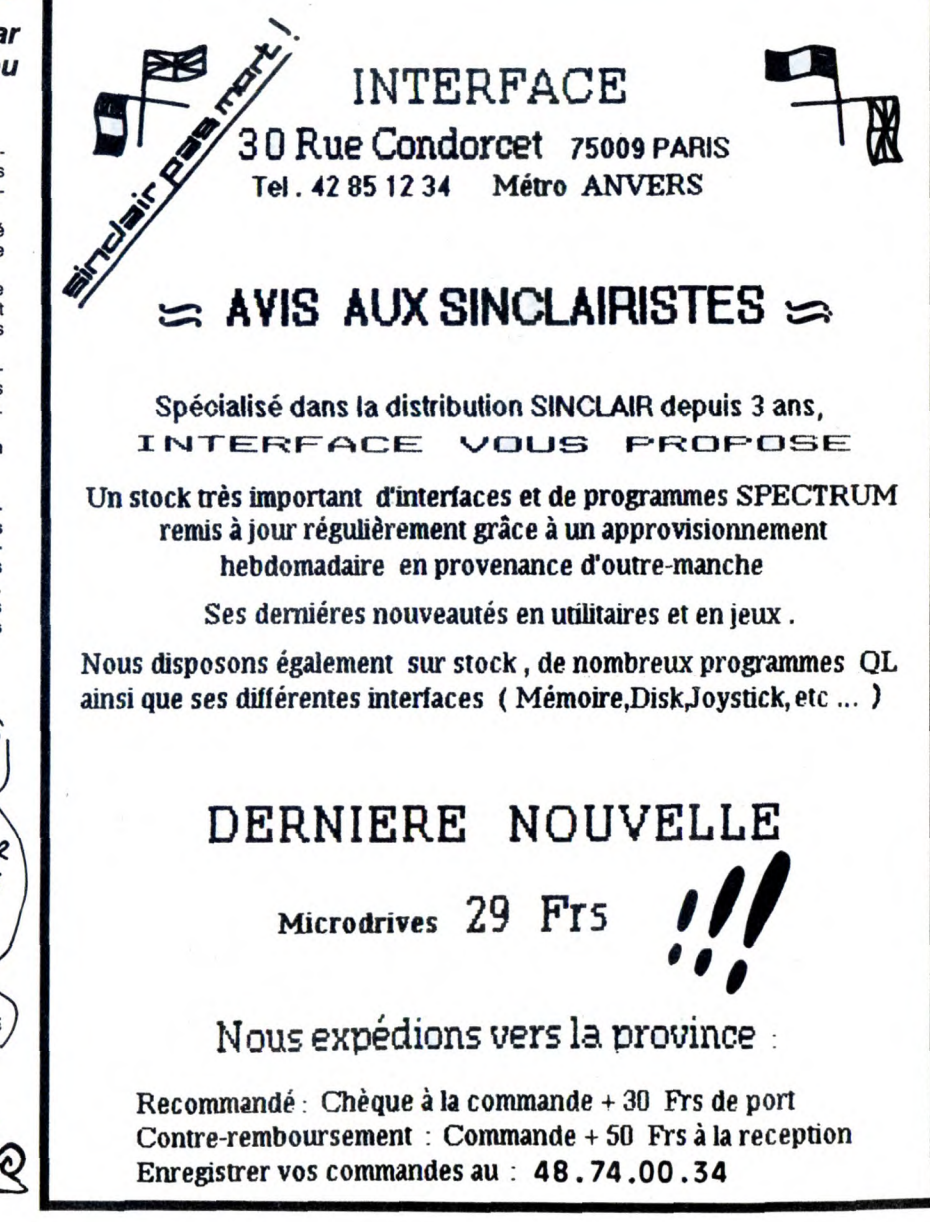

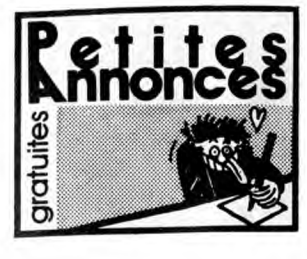

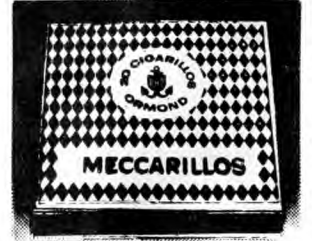

CIGARILLOS EXTRA·FINS

#### AMSTRAD

Amstrad CPC 6128 échange jeux sur disquette uniquement possibilité d'achat, cherche surtout nouveautés. Envoyez vos listes, écrire à Fou. gnie Laurent, 249, Parc Lebret, 59220 Denain. VENDS Amstrad 6128 couleur, lecteur disquette Jasmin AM5 D, manette, lecteur cassette, livres, logiciels, (Bomb Jack, Tomawack, Sorcery, Mandragore, etc.). Le tout 6500F à débattre. Tél. (16) 29 87 17 92, demander Alain.

VENDS programme de copie disquette sur<br>CPC, copie formats spéciaux, fonctionne avec<br>un ou deux lecteurs; Efficace à 98%, envoyer<br>une disquette vierge de 5 ou 3 pouces avec un<br>chêque de 100F à François Marty, 87, rue Pierre

VENDS ordinateur CPC 464 Amstrad moniteur<br>couleur, livres et nombreuses revues, nombreux<br>super jeux, (Orphée, The Music Système, Bat-<br>man, ect), en cadeau 4 programmes époustour-<br>flants sur K7, très bon état, sous garantie

58.<br>CHERCHE Amstrad CPC 664, moniteur cou-<br>Ger, jeux, 1 joystick pour moins de 3000F, ou<br>Amstrad CPC 6128, moniteur couleur pour<br>moins de 3000F. Téléphoner saut le mercredi<br>et le week-end sinon tous les jours après 5h30<br>au

VENDS Amstrad CPC 464 monochrome, en très bon état (peu servi), livres "102 programmes pour Amstrad" et "basic Amstrad CPC 464, Méthode é Pratiques" q ues". 2000F le tout. Demander Juan au 45 04 13 04 à Paris, le soir.

VENDS un CPC 464 couleur, cause achat 6128,<br>bon état 2800F, avec des livres, revues, 6 jeux,<br>joystick en option. Winter Games, Green Beret,<br>Billy La Banlieue, et Grand Prix 500 cc. Le tout<br>avec l'ordinateur 3000F. Appelez

ACHETÉ pour CPC 464, lecteur de disquette DDI, 1400E maximum, très urgent. Contacter Mr. Matrot Olivier, Peigney, 52200 Laugres. VENDS Amstrad CPC 464, écran monochrome,<br>acheté Nœl 85, très bon état, plus de 130 logi-<br>ciels (de tous genres), 1 joystick Turbo, doc, le<br>tout pour 2500F. Contacter Mr. Santerre au 45<br>44 01 56, après 17h et le week-end.

VENDS 464 monochrome, 100 logiciels, 1 joys-tick pour 2800F, adaptateur péritel 300F. Tél. 45 92 11 53. Mr. Tang de 20h à 23h,

Amstrad 6128, cherche Image Digitales, au<br>même plan de fabrication d'un digitaliseur, (je<br>posséde une trentaine d'images dont certaine<br>sont même animées). Tél. 91 66 18 89. Deman-<br>der Frédéric, 8, boulevard Fg. Negro, 1301

CHERCHE contact pour échange de programmes pour CPC 464 sur disk uniquement. Ville-<br>dieu Franck. BP 2229. Papeete-Tahiti.<br>(NDLJC : Putain. Tahiti, si seulement tu m'invite, c'est oui Tout de suite, sans hési-<br>ter l..., de

VENDS plus de 250 jeux pour un CPC 464 (units<br>quement cassettes), 10F pièce, Possède Sai<br>Combat, Knockout, 500 cm3, Kung-Fu Master,<br>Winter Games et beaucoup d'autres nouveau-<br>tés. S'adresser à Bernard Laurent, 1, rue des<br>G

VENDS disk C64 (emballage d'origine) Ghost Busters, Mindshadow. Wizard And The Prin-cess, Shogun Rescue On Tractalus, l'unité 100F, pour 3 disk out. Franco. Tél. (16) 72 33 02 25 (bureau Lyon). Bernard Dancete.

Possède CPC 464 (sous garantie), et de nom-breux logiciels, souhaiterais le CPC 6128, pos-sibilité d'échange ou achat. Contacter Maxime, 20, rue des Vequis, 76044 Rouen. Tel (16) 35 70 10 68

VENDS Amstrad CPC 464 couleur, achat février<br>85 3200F, lecteur disquettes, achat février 86<br>1800F, nombreuses revues, 120 logiciels, 100<br>livres d'initiation. Prix 5500F. Contacter Mr. Loic<br>Richard, SP 692 63, si possible n

pieces detachees.<br>VEMDS Amstrad CPC 464, 38 softs dont Infil-<br>trator, Spindizzy, Cauldron 2, Impossible Mission, Commando, Skyfox, Ghost'n Goblin,<br>Green Beret, Winter, Game, Craton, Sorcery,<br>Ping Pong, Batman, Macadam Bump

CHERCHE lecteur DDI Amstrad à prix intéres-sant, (avec disquettes). Tél. (1) 90 96 43 74, si possible abitant la Provence ou le Gard).

ECHANGE nombreux logiciels sur Amstrad (K7 uniquement), possède plus de 100 )eux dont beaucoup de nouveaux, pour contact s'adres-ser à Eric Barnaud. Avenue Centrale Arsenal, 42300 Roanne. Tél. (16) 77 72 1482

Amstradi5te possédant quelques jeux sur disk 3" cherche autres personnes pour échange. Richerd Benoit, Cambron, 02140 Vervins.

VENDS livres et revues : Magazine, CPC, Action et autres à moitié prix. Roger au 47 31 23 79.

VENDS ZX Spectrum, 48K, ZX1, microdrive, 10<br>micro-cartouches, environ 70 jeux et programmes en tous genres (ex : The Hobbit, Psytron,<br>Raspourin), livres, revues, tout état neuf (moins<br>de 1 an 1/4), 2000F à débattre. Nicola

VENDS CPC 464 couleur, très bon état, revues, nombreux logiciels, valeur 2000F, le tout 4000F. Contacter Yves Sevalle, 1, avenue Mèdéric, 93160 Noisy-Le-Grand. Tél. (16) 43 04 22 10. VENDS programmes originaux sur disc 3" car achat PCW (Ikan, Pacte, Tension, Galvan. Light Force et utilitaires.), à bas prix, avec le disc. Contacter Mr. Piechocki Laurent, 8, impasse Bellevue, 57980 Tenteling.

VENDS pour Amstrad CPC 6128, Datamat neuf<br>avec livre, 300F, vends aussi câble centronics<br>pour CPC : 100F. Contacter Nardizzi Serge. Les<br>Jardins d'Aude, Bat.E, 11000 Carcassone. Tél.<br>(16) 68 47 59 82, après 20h.

VENDS ordinateur Amstrad CPC 464 avec son moniteur couleur, le tout neuf et garantie, 2800F gratuits : une dizaine de jeux. 2 joysticks. Télé-phoner entre 19h et 20h30 au (16) 48 45 23 60. VENDS logiciels Amstrad sur cassette (Bomb-jack, Macadam Bumper, Commando, Ghost'n Goblins.) 20F pièce. Envoyez-moi vos listes à Champion Frederic, La Salamandre, 12, boule-vard De La These, 13003 Marseille.

VENDS CPC 464 couleur (oct. 85) avec manuel, revues, livres et cassette Hebdo, valeur 4500F. Prix 3500F. Tél. 47 78 90 79 domicile ou 42 42 69 08 poste 399 travail, demander Pierre.

ECHANGE écran monochrome, 100 jeux pour Amstrad CPC 464, contre écran couleur et vends plus de 160 logiciels pour 464, Marc au (16) 69 3802 97, 125, avenue du 18 avril 91200 Athis-Mons.

VENDS modem DTL 2000, Digitelec, valeur 3500F, vendu 2600F ou bien échange contre lecteur de disquettes 51/4. Thierry au (16) 78

85 32 01.<br>
VENOS logiciels sur K7 originaux, à des prix<br>
valver pélés (NDLJC : Oh lui eh ! Copieur !)<br>
Séme Axe : 70F, Alien 8: 35F, Bomblack : 70F,<br>
Commando : 70F, Cyrus Chess : 70F, Raster of the<br>
Blues : 70F, Theory :

#### APPLE

VENDS Apple tic, moniteur tic, stand, souris, manuels, câble RVB péritel, traitement de tex-tes Epistole Mousse Desk, 40 disks et bottes rangement pour 6000F. Tél. (16) 50 49 25 61, après 18h.

VENDS (cause<sup>)</sup> achat Apple IIGS), Apple IIe,<br>monitaur vert Apple, une disk 5 1/4 Apple,<br>manette de jeux Apple, carte 80 colonne, carte<br>Z 80, CPM, carte 64 Ko et 100 jeux environ, util-<br>itiares et copieurs, livres sur Appl

ECHANGE nombreux logiciels pour Apple tic (300, 350), réponse assurée. Contacter Mr. Arbogast Franck, 7, rue Traversière, 67100 Strasbourg. TAI. (16) 88 44 01 24,

ECHANGE 800 programmes sur Apple (nou-<br>veautés exclusivement : Commando, Wizardry<br>IV, etc.), échange aussi 60 solutions de jeux<br>d'aventure. Tél. 42 96 04 66 demander Wilfrid. VENDS Apple IIc 128K, monitor, Souris, prise<br>péritel, sac de transport, docs, logiciels d'utili-<br>sation, jamais servi, achat janvier 87. Prix 5000F<br>à débattre. Tél. (16) 60 15 11 82 heures bureau<br>demander Monique ou (16) 6

19h.<br>ACHETE tout logiciel original pour Apple lic<br>avec sa documentation (pas de copies). Vends<br>egalement, livres pour Apple, état neut, prix<br>franco de port. La téléinformatique personnélie<br>(modens et serveurs) : 60F, Apple nateurs Apple) : 30F. T. Vicaire, école publique,<br>21560 Couternon. Tél. (16) 80 47 52 62, heures<br>de bureau, sauf le mercredi et le week-end. VENDS Apple lle (128Ko/ 80 col/Peritel), moni-<br>teur Apple monochrome vert, 2 lecteurs de dis-<br>kettes, carte feline Chat mauve, carte musicale<br>(9 voies), joystick/paddle, nombreux livres,<br>documentations logiciels, 200 logic

VENDS logiciel Paie Saari multi-sociétés, Apple<br>version 4.60 logiciel neut sous emballage d'ori-<br>gine. 2 disquettes plus brochure d'utilisation.<br>Date d'achat 18/11 :86. Cause erreur de com-<br>mande cède. Tél. (16) 50 60 92 0

CHERCHE possesseur Atari 520 STF dans la<br>région. Guillaume, Lemaire-Bourdin, 40270<br>Cazères/Adour.

Cazères/Adour.<br>VENDS Atari 130 XE pal, état neuf (3 mois seu- tes 1541, (très bon état), nombreux jeux. Le tout<br>Iement), drive 1050, 10 disquettes vierges, dos pour 2500F. Stéphane Pacalet. Tél. 45 76 44 52. lement), drive 1059, 10 disquettes vierges, dos<br>
2.5 et dos 3, moniteur couleur pal. Urgent, le<br>
tout pour 4990F (au lieu de 6100F neul), frais<br>
de port gratuits pour l'achéteur. Téléphone le<br>
plus rapidement possible au (

VENDS drive Alan 810 (Chipé, contrôleur de MSX vitesse), taire offre. Tél (16) 39 70 78 09.

VENDS drive Atari 810 (chipé, diverses modifi- ECHANGE programmes sur MSX2 ou MSX1<br>cations). Cherche contact Sin XL et 520 ST. sur disquette 3''1/2' simple ou double face.<br>Vends logiciels (bas prix). Demander F

48 86 40 74 entre 18h et 20h, 30, rue Yvonne. 56100 Lorient. 94210 La Varenne St Hilaire. VENDS MSX Yamaha CX5M, clavier musical<br>VENDS Atari 520 STF poussé à 1 Méga, TOS V10, logiciels YRM 101 (composition musical)<br>en Rom, cordon péritel, cordon imprimante, et YRM 102 (registration FM). Prix 4000F-Michel<br>mise e possibilité de choisir 480 programmes sans le VENDS nombreux jeux originaux pour MSX. support disquette. Le tout pour 7000F. Tél. (16) Contacter D. Busso, 23, rue G. Clémenceau,

VENDS Atari 520 STF, moniteur monochrome, VENDS lecteur de disquettes 3"5 MSX. état poignée, 2 disquettes jeux (Tins Bandit, Silence neuf, prix à débattre. Olivier Picard au (1) 45 07 Service, cause double emploi. Acheté le lieur, p.<br>24/09/86, sous garantie. Prix 5200F. Tél. (16) 27.91.<br>39.65.57.15.

VENDS Atari 130XE, drive 1050, quickshot II, **ORIC**<br>nombreux programmes : 3000F. Echange pro-RECHERCHE contacts Atari ST, région de Nan-<br>les ou autres. Thiery Clairen. 13, rue de la Bou-<br>logne, 44230 St Sébastien. (16) 40 74 42 14.<br>CHERCHE contacts Atari ST et PC, tout genre.<br>Cherche notices jeux et utilitaires et Cherche notices jeux et utilitaires et livres<br>à José Teixeira, 20, rue St Sébastien, Paris.

Possesseur CPC 6128, 5 pouces 1/4 cherche — ECHANGE logiciels sur cassettes, possède Kai-<br>contacts etc. Tél (16) 98 39 62 36, demander — pur, Montsegur, Xenjon III et Triathlon. Ecrire<br>Alain Didier, −31, −cité. Des. Pins, Finder<br>Possesseur CPC 6128, 5 pouces 1/4 cherche<br>contacts etc. Tél (16) 98 39 62 36, demander<br>Alain Didier, 31, cité Des Pins, 29116<br>Mœlan-Sur-Mer.

#### **COMMODORE**

VENDS jeux sur K7 pour C64ICt28. Télépho-nez au (16) 30 64 48 28, avant 20 heures. ECHANGE logiciels pour CBM 64, plusieurs nouveautés, je recherche également Voice Mas-ter à échanger, Contacter Mr. Peron Jean-Yves, 48, boulevard Boisson, 13004 Marseille. Tel. (16) 91 49 24 63.

VENDS pour Commodore 64, imprimante MPS<br>801, cartouche Power cartridge KCS, magné-<br>tophone 1530, le tout en paralat état, l'imprimante avec ruban de papier : 1000F, La Power<br>Cartridge : 350F, le magnétophone : 250F,<br>profit A tous les possesseurs d'un CBM 64/128 et de<br>nouveautés sur K7 avec ou sans power car-<br>tridge, contactez-moi, je possède + 800 jeux,<br>je cherche aussi du soft pour Atari ST. Tél.(16)<br>44 02 22 01, Christophe Guillet, 4, rue

VENDS CBM 64, programmes, écrire ou télé-phoner à Sébastien Saint-Martin, Coulovme Sainte-Colombe En Breuilhois, 47310 Laplume. Tel. (16) 53 68 67 15,

Commodore 64 cherche interface Pal/Rvb à<br>emprunter pour 2 jours, gratification de 20 nou-<br>veautés, renvoie en recommandé certifié. Ecrire<br>à Dassac Jean-Michel, 15, rue Blanchard, 92260<br>Fontenay-Aux-Roses.

Commodore échange programmes (200, arrivé<br>settimanle), avec utilicatores français Amiga.<br>Ecrire à Giancarlo Giorgio, Via De Rossi, 172,<br>70100 Bari (Italie) (NDLJC : Pour comprendre,<br>faur parler italien. Pour les autres, al

ECHANGE pour CBM 64, de nombreuses nou-veautés, (Commando 86, Paper Boy, Aces Of Aces, World Games The awer, Two and Two, etc.), demander Philippe au 47 07 92 74. VENDS CBM64, lecteur disk, lecteur K7, livre (basic, musique...), autoformation (I et II), docs, power, un tas de logiciels, magazines Commo-dore Richard au (1) 45 77 45 19.

VENDS C64, lecteur de K7, lecteur de disquet-tes 1541, imprimante Seiko GP500, 500 logi-ciels, boles de rangement pour disquettes, joys-tick : 5000F. Tél, (16) 99 57 08 30.

ECHANGE et recherche toutes les nouveautés<br>sur Commodore 64, possède nombreux imput<br>USA et GB. Recherche programmes Norvège,<br>Canada, etc. Jean-Jacques Lalou, 20, avenue<br>du Général Clavery, 75016 Paris. Tél. (1) 45 25<br>76 07

C64 échange logiciels sur disquettes, nouveau. tés (Miami Vice, Asterix, Soldier one... Bernard Saupol, 4, rue des Oeillets, 66350 Toulays. Tél. (16) 68 55 44 34, heures repas.

ECHANGE toutes nouveautés sur Commodore 64 (commando 86, Danty). Contacter Pierre Mis. lin, 39, allée de la Salmouille, 91190 Gif-Sur-Yvette, ou téléphoner à Nicolas au (16) 60 12 20 22.

VENDS CBM 64, lecteur de disquettes 1541,<br>lecteur de cassette 1531, joystick, Power car-<br>tridge, Flight Simulator II, Virgule 64, 80 jeux<br>(Impossible Mission, Gyruss, Zaxxon), livres,<br>revues. Le tout 3500F. Demander Christ

ÉCHANGE plus de 200 disquettes de jeux et uti-litaires (soit environs 1200 programmes), con. Ire imprimante couleur ou lecteur 1541. Ecrire à Martin Pascal, 120 bis, rue des Pyrénées, 75020 Paris.

VENDS nombreux logiciels, disquettes, sur Commodore 64. Tél. 42 67 92 84, après 19h. CHERCHE généreux donateur de K7 de jeux<br>pour CBM 64, et généreux donateur d'un lec-<br>teur de disquette 1541, envoyer le tout à Mr.<br>Hodieux Frédéric, 3, rue des Burlancheres,<br>38230 Charvieu.

CHERCHE imprimante pour Commodore 64 aux alentours de 800F. Bruno Amsellem, 3, rue Jean Coquelin, 93100 Montreuil. Tél. 48 54 99 75.

VENDS Commodore 64, nouvelle version (pal),<br>lecteur cassette 150, plein de nouveautés, 150<br>jeux, Quickhot II Turbo, livres, commodore<br>magazines. Le tout 2150P Dassac Jean-Michel,<br>15, rue Blanchard, 92260 Fontenay-aux-Roses

VENDS CBM 64, drive 1541, moniteur couleur 1702, très bon état, nombreux jeux, le tout 5500F à débattre. Tél. (16) 65 60 3294

VENDS CBM 64 pal, lecteur de K7, 60 program-mes (Raicing Destruction Set, Ping Pong, Ye Ar Kung Fu etc.), le tout 2300F. Tél. 42 22 40 67. VENDS pour Commodore 64 ou 128. cartouche "Simon's Basic (Basic étendu graphique), 200F. The Tool (Basic étendu) 180F. Freeze Frame 250F, Contacter Patrick au 48 31 18 44, VENDS Commodore 128 D (avec lecteur de dis-<br>quettes 1571 intégré), 150 diskettes (500 pro-<br>grammes), bouquins, câble liaison minitel, car-<br>CHERCHE possesseur Atari 520 STF dans la duches. Contacter Patrick au 48 31 18 44.

2.5 et dos 3, moniteur couleur pal. Urgent, le<br>
darlaire à saisir. Equipement informatique com-<br>
tou pour 4990F (au lieu de 6100F neul), frais piet comprenant 1 Commodore 64, letetur de<br>
de port gratuits pour l'acheteur. T

60 63 92 65. Mr Dubois Gabriel. 77400 Thorigny. Tél. (1) 64 302064

grammes 520STF. Tel (16) 39 59 90 48. VENDS Oric-Atmos 48K péritel. interface RECHERCHE contacts Atari ST, région de Nan- manette programmable, livres, revues, logiciels tes ou autres. Thierry Claires. 13, rue de la Bou- (Arson Lapin, Talisman Hobbit, etc.) 1000F. Tél.

CHERCHE contacts Atari ST et PC, tout genre. VENDS Oric-Atmos 550F. MCP 40 550F, Micro-<br>Cherche notices jeux et utilitaires et livres. Ecrire disc 1900F. K7 de jeux 25F pièce. Copytel 200F.<br>à José Teixeira, 20,

ECHANGE très nombreux programmes sur Oric THOMSON<br>Atmos (et Jasmin), cherche des créations per-<br>sonnelles. Mr. Saint Hubert, 18, rue des VENDS TO7.7<br>Huches, 21800 Quetigny. jeux contrôleu

ECHANGE nombreux logiciels Oric/Atmos, cas-<br>settes ou disquettes, contacter Hervé au (16) 86<br>70 03 52.

---------<br>VENDS Atmos 48K, TV NB, adaptateur NB, lec<br>teur de disquettes Jasmin 1, passe cassettes teur de disquettes Jasmin 1, passe cassettes,<br>5 disquettes et Origraph (version disk), cassettes de jeux, cordons et allimentations, plan et<br>composants pour accès à la Ram Overlay, livres<br>pour Oric, cordon imprimante, ordi

VENDS Atmos, interface joystick° interface synthétiseur de parole, HP, 17 programmes ori-ginaux, 5 livres, revues Theoric, le tout bradé à 700F. Vente séparée possible. Tél.: (1) 45 81 36 06.

#### **SPECTRUM**

VENDS Spectrum Plus 2, magnéto incorporé<br>neuf, avec manettes jeux, six cassettes, le der-<br>nier né Spectrum. Amstrad, un lecteur 3<sup>11</sup>1/2<br>Discovery/ BDK formatée 1800F, avec sortie<br>imprimante, sortie Kempton. Joystick, un e

entre 17h et 19h uniqu

1.f

**B** 

CHERCHE pour ZX Spectrum 48K avec Micro-<br>drive logicies utilitaires, contre échange de logi-<br>ciels de même type ou de jeux, ou autres. Les<br>personnes intéressées peuvent m'écrire direc-<br>terment à Philippe Frager, 97, rue de

VENDS ZX Spectrum+, magnéto, interface petite/, télé NB Sony portable (format moniteur), nombreux jeux, câbles...: 3500F. Tél. (16) 34 51 69 92 uniquement les week-ends.

VENDS Spectrum 48K, magnéto, manettes, 15 logiciels : 800F à débattre. Mr Pons, 31, rue des Agenets, 44000 Nantes. Tél. Il 6) 40 93 09 54. Superbe affaire ! Vends ZX Spectrum 48K<br>acheté fin 85, nombreux logiciels offers (envi-<br>con 250) : 900F. Vends également clavier 587<br>professionnel adaptable sur le Spectrum acheté<br>en 68 (87 touches dont 26 auto-chiftées) :

ECHANGE Spectrum 48 Ko, interface posticis ZX2,<br>Bichard Espectrum 48 Ko, interface posticis ZX2,<br>magnétophone et plus de 200 programmes<br>(Nightshade, Knight Lene, Alic Atac, Hunchback<br>II, Ghostousters, etc. La plupart des j

VENDS Spectrum MS, modulateur noir et blanc, ZX1, Mldrive, logiciels en pagaille, ZX 81, 16K, clavier ABS, logiciels, ampli mini-chaine, je vends tout ou séparément. Tél. 91 62 45 64, après 20h,

Récent possesseur Spectrum cherche contact pour échanger ses plus de 200 logiciels (pos-séde Murtiface One !) Speedez-vous.

Roquett. Bat I 2, 34400 Bondy. Tél. 48 49 94 34,<br>demander Fred ou Dragan.

VENDS interface joystick "Ram-Turbo", (même<br>sorte que la " ZX 2 "). Prix 190F. Frais de port<br>en sus. Coirier Lian, rue de Mervent, 85490<br>Benet ou téléphoner au (16) 51 00 92 93, après<br>-

TEXAS<br>
VENDS T199, avec extension Basic, manettes,<br>
livres, jeux, valeur 2300F, vendu 1100F. Tél. 44<br>
41 48 91, vends aussi moniteur monochrome<br>
Daniel He Force et F<br>
664, 6128 CPC, Prix 600F.<br>
Daniel He Brest. Tél

FAUT PAS PATER "SEXY-FOLIES", MERCREOI 17 DECEMBRE (22 H SUR AZ). Y AURA LA NDLJC D'HEBDOGICIEL 76. après 16h.<br>
Ten Alexio San San Andrés de entre de l'Alexio France de l'Alexio France de l'Alexio France de l'Alexio France de l'Alexio France de l'Alexio France de l'Alexio France de l'Alexio France de l'Alexio Franc *ET ON LA VOI* A POIL? T A POIL  $\widetilde{\mathcal{G}}$ **ACTA ASIA** 

VENDS TO7.70, basic, interface et manettes de<br>jeux contrôleur de communication, 1 cassette<br>de jeux. Prix 1400F à débattre. Tél. 43 74 73<br>15, demander Nicolas.

VENDS cause double emploi ordinateur TAV 85<br>Flex O9 avec disquette Basic, Edit-Assembleur,<br>prix intéressant. Tél. (16) 70 31 35 39, après 19h.

VENDS CBS Colecovision, excellent état, con-<br>sole de jeux, cassettes : Rocky avec manettes,<br>Time Pilot, Frogger, Venturen Zaxxon, Tarzan,<br>Donkeey Kong, ensemble 1600F ou séparément<br>prix à débattre, Tel. 47 63 64 63 ou 64 9

VENDS au moins offrant, imprimante graphique<br>Se couleurs Seikosha GP 700A avec ruban<br>encreur neut et interface parallèle, Drive 3.5<br>simple face pour Atari ST, console CBS avec<br>module Turbo et 4 cartouches (Lady Bug,<br>Zaxxon

VENDS HP41 CV, importante logithèque 1000F. Roger au 47 31 23 79. VENDS feux d Echecs électroniques : Méphisto Junior : 900F, Challenger 7 : 300F, Traveller 200F. Roger au 47 31 23 79.

VENDS drive 5 1/4-DT-00- 1/2 hauteur, 1 MO non formaté neuf : 1700F, adaptable tous Ams-trad CPC. Tél 44 41 48 91 ou 44 74 07 00.

RECHERCHE dernières novevautées importées<br>des USA, recherche originaux K7 ou disk,<br>recherche cartouche expert ou Isépic, vends<br>schéma (Tresse, Fastload, Freeze Frame MK2<br>et MK3, câble minitel, etc.), je programme des<br>sporo

VENDS ordinateur Sinclair, ZX81, extension de mémoire 16K. le clavier é louches, 2 cassettes de logiciels dont 3 jeux à 500F. Tel (1 6) 78 95

VENDS collection compléta Hebdogiciel, ainsi que revues diverses (Tilt etc.), et bouquins pour C64, petits prix. Huguet, 232, cours Balquerie, 33300 Bordeaux. Tél. (16) 56 50 24 78, après 19h.

VENDS Console de jeux CBS. Turbo, adapta-teur Atari, nombreux jeux (9), liste sur demande, l'ensemble 2000F, (valeur 4500F), ou échange contre une imprimante Amstrad. Contacter Mme Kobok au 48 85 62 82.

VENDS imprimante SEIKOSHA GP-500A, très<br>bon état 1350F, avec copie d'écran pour<br>T199/4A en bon état, ou avec copie d'écran pour<br>TO7 et TO7.70. Contacter Nardizzi Serge, Les<br>Jardins d'Aude, Bat. E, 11000 Carcassonne,<br>Tél. (

ECHANGE 150 programmes récents sur IBM (Mean 18, Art Of War, Cyrus, Jet, Champ, Golf, Hacker 11.). Tél, 42 96 04 66 demander Wilfrid.

VENDS Telestrat complet, moniteur Zenith vert, le tout neuf : 3500F. taire offre à Richard au (16) 78 00 01 79 après 20h. VENDS ou échange programmes sur TRS80<br>modèle 2. Mr Pille Herve, 393, rue des petits<br>moulins, 62215 Oyé Plage.

VENDS 10 disquettes RPS neuves 3° 112 DF DD<br>1MO pour Atari 1040, Mac Plus, Apple IIGS,<br>Apple IIc et Ile, Unidisk 3° 5 : 200F. Imprimante<br>Manesmann Tally MT80 parallèle Centronics, en<br>très bon état : 1500F. Franco. Thierry

VENDS pour radio amateur amplificateur 144<br>Mhz CTE B42 3W entrée 40W sortie, nefu :<br>500<sup>5</sup> franco, avec en cadeau un amplificateur<br>144 Mhz, Tono 2M4OG à réparer (final). Cours<br>bon état 200F. Livres Technique de l'Emission<br>

EXL 100, moniteur monochrome, 2 claviers, 2<br>claviers, 2 joysticks, Cmos Ram 16 Ko, Modem<br>(minitel, téléchargement), jeux et revues diver-<br>ses sur Exelvision. Au prix de 3500F (à débat-<br>tre, on peut toujours causer non !).

VENDS Canon XO-7 24K, carte de 4K et un interface RS 232: Date de l'achat : 6.6.1986. Prix demande pour l'ensemble 2000F, avec les manuels et utilitaires.

VENDS ordinateur Telestrat et son lecteur de<br>disquettes 3 pouces Microdisc pour le pinx de<br>2500F (sous garantie), très bon état, le tout livré<br>dans son emballage d'origine. Vends également<br>lecteur de disquettes 3 pouces Ja

RECHERCHE pour Amiga, programmes me<br>avec Deluxe Paint, dans les 3 résolutions. Tél.<br>avec Deluxe Paint, dans les 3 résolutions. Tél.<br>(16) 67 58 36 41 heures bureaux ou (16) 67 47<br>11 84 heures repas.

VENDS Sharp M.Z. 720, lecteur K7, 12 jeux et 1 utilitaire, manuel, prise péritel. Prix 1000F. Tél. (16) 60 20 438e

ECHANGE 3000 jeux sur disquette même nuls, offre spéciale aux débutants (offre jeux). Fran-cois Consentit TAI. 45 75 55 02, 45, rue Herr' cart, 75015 Paris.

VENDS console CBS, 6 cartouches, le tout bon état 600F. Tél, 42 02 28 10.

VENDS Lazer 3000, compatible Apple II, lecteur disquette, émulateur et dos, jeux disq nom-breux, livre et joystick, sacrifiés à 1800F. Tel (16) 60 75 02 50.

VENDS 5F pièce Hebdogiciel n° 66, 88, 90 à 197<br>102, 107, 11, 113, 115 à 118, 120 à 143, n° spécial d'Août 1985, n° 94 à 97, 15F, ou le tout pour<br>200F. Vends 10F pièce SVM n° 15, 18, 19, 23,<br>25, 28 à 33, ou tous pour 100F.

VENDS Exel 100, partati état, deux claviers,<br>vivivord, Virus, Ciplan état, deux claviers,<br>vivivord, Virus, Ciplan Menkar, Tennis Imagix.<br>Sphinx, Hanneau de l'union, Géomégamonde,<br>Remi, L'Ile Maudite, Monopolic, Atti 42, Me

VENDS Exel 100, en hyper, super, super, dat sélectionné pour le plan informatique de l'Education<br>Nationale, avec clavier junior, magnéto Exelvi-<br>sion, plusieurs jeux sur cartouche, nombreux<br>jeux sur K7, liste sur demande,

de logiciels de<br>40 70 (Lyon).

week-end.

VENDS pour M05 leu Space Shuttle Simulator (payé 260F), vendu 145F et assembleur ML1 (payé 240F), vendu 140F ou alors 255F les 2, (Jeux originaux). Ecrire à Emmanuel Duret, 76, Chemin du Parc des Pins, 74210 Faverges. VENDS MOS (très bon état), moniteur couleur,<br>lecteur K7, 2 manettes, extension musique, con-<br>trôleur d'extension modèle 2, crayon optique, con-<br>noteur d'extension modèle 2, crayon optique,<br>Axe, Super tennis, Karaté, Algie

VENDS MO5 clavier mécanique, gamme, lecteur de disquette 80 ko, Mégabus metal, LEP,<br>modem avec cartouche télématique, jeux, trai-<br>tements de texte, disquettes vierge. Très bon<br>téluments de texte, disquettes vierge. Très bo

VENDS TO7.70, lecteur de cassette, extension<br>musique, 2 manettes, (revues Hebdogiciel etc.),<br>livres explicatifs, jeux (La Geste d'artillac, 5eme<br>Axe, Las Vegas etc.). Prix 4000F. Tél, 46 60 41<br>78, après 18h.

VENDS MOS, magnétophone, 2 manettes de<br>jeux avec son extension musique et jeux, guide<br>du MOS, revues, 102 programmes pour débu-<br>tere tististing de programmes à taper, jeux, le tout<br>dans son emballage d'origine pour 1900F o

VENDS jeux, notices pour MO5 : Pulsar II,<br>numéro 10, Super Tennis, Runway, Le Seme<br>Axe, Androides, l'Aigle d'Or, Roger et Paulo,<br>Flipper, Beach-Head, Karate, Mandragore,<br>Solution à 20B, Le Jeu, ce qui fait 240 balles,<br>vend

sass, notices et le manuel de l'assembleur 6809,<br>pour 100 balles. Demander Stephane au (16) 79<br>87 63 70, le samedi et le dimanche matin.

VENDS TO7, 16K, LEP, imprimante, logiciel,<br>livres. Prix cadeau Noël, 2500F, état neuf,<br>emballage d'origine. Téléphoner au (16) 37 28<br>15 54, après 19h.

m

Ý.

VENDS TO7.70 (2500F au lieu de 3800F), car-<br>touche Basic 1.0 (300F, Logicob, Echo, Gémini<br>Crypto, Motus (90F pièce), K7 TO7-MO5, (Fox,<br>Super Tennis, Soleil Noir 100F, pièce), Véi 90F,<br>livre Initiation au basic 100F, livre

 $H_{\text{WIII}}$  .  $H_{\text{WIII}}$ 

voir echanger ses plus ue zot voguciers (pus-<br>séde Muztríace One I) Speedez-vous.<br>Contactez-moi, listes en main, Frédéric Cota, La trion, 1 joystick Quickshot II, 2 crayons optiques,<br>Roquett Bat I2, 34400 Roedy T4L 48.40.9

demander Fred ou Dragan.<br>Guillaume Lemaire-Bourdin, 40270<br>Cazères/Adour.

19h et demander Lilian. VENDS 10 livres 350F, (gratuit 1 logiciel : Simu-VENDS Spectrum, en panne prix 900F. Téle- laceur de vol), ou vente au détail et le logiciel phoner au 43 83 42 49, le soir. 40F, (frais de port non compris). Sébastien au

ECHANGE programmes pour Spectrum 48K, je<br>possède de nombreux logiciels ; Rambo, Spell-<br>bound, Ghostbusters, Kung-Fu Masters, TII. livre 102 programmes pour ZX 81 et Spectrum<br>bound, Ghostbusters, Kung-Fu Masters, TII. livre

VENDS TI99, avec extension Basic, manettes, CHERCHE notice en français, Strike Harrier<br>livres, jeux, valeur 2300F, vendu 1100F. Tél. 44 Force et Fruit Machine (Amsoft). Contacter Mr.<br>41 48 91, vends aussi moniteur monochro

VENDS 1 module Speech Editor, 1 modulateur 520 STF échange ou achète programmes, je<br>SECAM, 1 module Return to Pirat Isle. Tél. (1) posséde Tass Time, Winter Games, World.<br>60 28 56 23. Games, Leader Board entre autre, écrir

eterrou, whimmen, interacts communical, capter<br>
R7, nombreux modules (gestion privée, Othello. [76] Carlo 1, 1971 No. 18 Ko, imprimante X.710,<br>
Parsec, Invaders, Music Maker, Gestion de Celaino Carlo 12, 1971 Richiers, jeu

 $\frac{1}{16}$ 

 $\mathbb{R}$ 

VENDS MOS, lecteur de cassettes, crayon opti-<br>que, 2 manettes de jeux, QDD (lecteur disquet-<br>tes 2, B pouces), jeux en cassettes, (+ 20, Seme<br>Axe, Lorann, Karate, Vera Cruz, etc.), 1 jeu en<br>disquette (Sortiléges), 1 jeu en

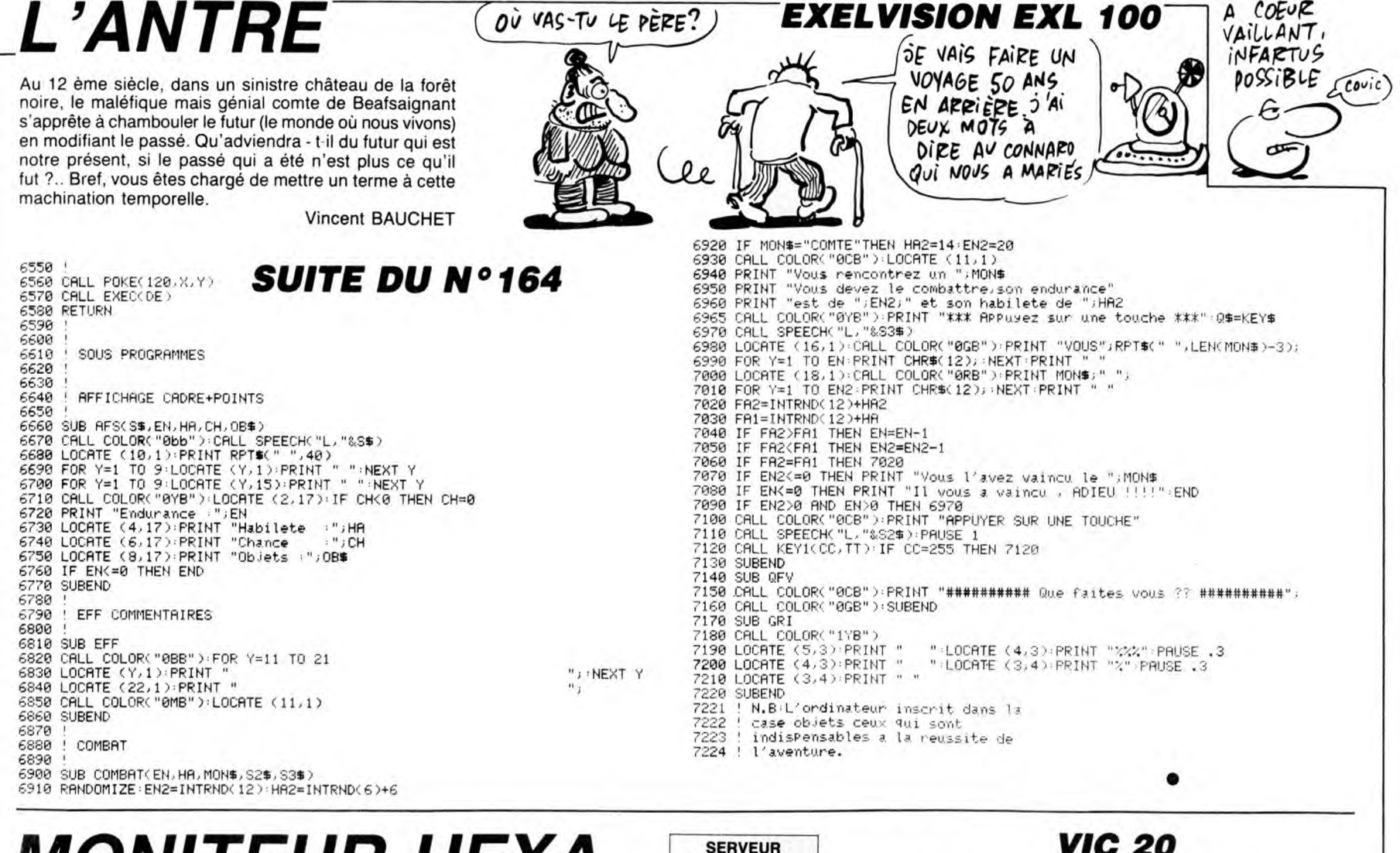

MONITEUR HEXA

Cet utilitaire peut faciliter la réalisation de vos programmes en assembleur, pourquoi s'en priver ? Michel VERNET

Mode d'emploi :<br>Avant de taper ou charger ce programme, faites :<br>POKE 44,20 : POKE 46,20 : POKE 48,20 : POKE 50,20 : POKE 5120,0<br>CLR : NEW Sauvegardez à la suite les deux parties MONITEUR 1 et MONITEUR 2.

#### OPTIONS DU MONITEUR

- Mémoire : réservation en pages de 256 octets (exemple : 4 réserves<br>de 1A00 à 1E00).<br>- Chargement : charge les codes des instructions en hexadécimal à partir

de l'adresse choisie

Le radio de la programme à partir de l'adresse choisie. Tapez<br>l'Examen : examine le programme à partir de l'adresse choisie. Tapez<br>l' pour l'examen de l'adresse suivante.

conditionnels.

#### **LISTING 1**

1 REM\*\*MONITEUR1\*\*<br>2 REM\*PAR - VERNET\*<br>3 REM\*POUR VIC 20\*<br>10 FORT=319TO326:READA:POKET,A:NEX

.<br>20 DATA13,15,14,9,20,5,21,18<br>30 FORT=0T089:READA:POKE673+T,A:NE

40 DATA13, 5, 13, 15, 9, 18, 5, 3, 8, 15, 9,<br>24, 63, 3, 8, 1, 18, 7, 5, 13, 5, 14, 20, 40, 3

 $41$ 

 $58$  DRTR5, 24, 1, 13, 5, 14, 40, 5, 41, 18, 2<br>1, 14, 40, 18, 41, 19, 15, 18, 20, 9, 5, 40<br>60 DRTR19, 41, 3, 15, 4, 5, 1, 4, 18, 5, 19,<br>19, 5, 32, 9, 14, 19, 20, 18, 21, 3, 20, 9, 15

14,4<br>70 DATA5, 32, 2, 18, 1, 14, 3, 8, 5, 13, 5, 1

 $4, 20, 40, 2, 41$ 80 FORT=0T014:READA:POKE328+T,A:NE

90 DRTR19, 1, 22, 5, 40, 83, 41, 4, 5, 2, 21

, 20, 6, 9, 14<br>91 C=0: FORT=0T0504: READR: POKE4096+<br>T. R: C=C+R: NEXT

92 IFCC>59521THENPRINT"TERREUR": EN

100 DRTR5, 160, 32, 136, 208, 253, 202, 2

08, 248, 230, 0, 166, 0, 224, 15, 208, 233,<br>230, 1, 164 110 DRTR1, 192, 80, 208, 221, 166, 166, 1

89, 63, 1, 157, 226, 30, 230, 166, 224, 7, 2<br>08, 205, 169 120 DRTR103, 141, 15, 144, 169, 1, 141, 1<br>34, 2, 162, 7, 189, 160, 2, 157, 66, 30, 202

208,247

130 DRTR32, 249, 203, 173, 0, 2, 201, 58,

- Run : lance le programme en langage machine à partir de l'adresse

**HEBDOGICIEL** 

3615 + HG<br>PUIS ENVOI

criosale.<br>
- Save : effectue les changements d'adresses nécessaires pour sau-<br>
vegarder le programme compris entre les deux adresses (début et fin)<br>
introduites.<br>
L'appui sur la touche 'flèche haut' permet de sortir d'une

ADAPTATION AUX EXTENSIONS 8 Ko ET 16 Ko. Déplacement du Basic et de la mémoire écran par

10 POKE 642.32 11 POKE 36869,240 : POKE 36866, PEEK(36866) OR 128<br>12 POKE 648,30<br>13 POKE 36866,150<br>14 POKE 0,108 : POKE 1,0 : POKE 2,192 : SYS 0

Dans les DATA des lignes 130 et 140, remplacez 30 par 64. En ligne 92, remplacez 59521 par 59589.

16, 17, 56, 233, 48, 133, 0, 169, 30, 56, 22<br>
9, 0, 133, 52, 133, 56<br>
140 DRTR76, 120, 16, 56, 233, 55, 133, 0,<br>
169, 30, 56, 229, 0, 133, 52<br>
169, 200, 16, 33, 52<br>
167, 2157, 0, 30, 202, 208, 247, 162<br>
168 DRTR133, 56, 32

28, 16, 32, 69, 18, 76, 128, 16, 32, 149, 18<br>76, 128, 16, 32<br>228, DHTR118, 18, 76, 128, 16, 32, 188, 19

228 DRTR118, 18, 76, 128, 16, 32, 180, 19<br>
76, 128, 16, 96<br>
238 DRTR118, 18, 76, 128, 16, 32, 180, 19<br>
238 DRTR162, 8, 134, 165, 189, 215, 2<br>
248 DRTR157, 162, 31, 232, 224, 7, 208, 2<br>
45, 32, 249, 203, 32, 155, 165, 151,

234<br>
284<br>
386 DRTA76, 76, 17, 173, 8, 2, 281, 94, 24<br>
386 DRTA76, 165, 201, 8, 248, 3<br>
318 DRTA76, 158, 17, 32, 228, 17, 165, 15<br>
1, 169, 9, 145, 155, 165, 155, 201, 255<br>
328 DRTA240, 63, 230, 155, 165, 151, 133

, 170, 32, 52, 18, 160, 0, 162, 2, 181<br>330 DHTA168, 201, 10, 16, 9, 24, 105, 48,<br>153, 226, 31, 76, 190, 17, 56<br>340 DHTA233, 9, 153, 226, 31, 200, 202, 2<br>40, 3, 76, 169, 17, 32, 236, 233, 165, 165<br>350 DHTA201, 0, 240, 7, 20

166, 188, 149, 146, 169, 10, 141

10 REM##MONITEUR2##

120 REM#PAR VERNET#<br>30 REM#POUR VIC 20#<br>40 C=0:FORT=0T0445:READA:POKE4601+

T.A:C=C+A:NEXT

50 IFC<>56764THENPRINT";"ERREUR" : EN<br>D 60 PRINT": XXXXXXXXXXX TAPEZ NEW PUI

68 PRINT".2 XUXUXUXUX TAPEZ NEW PUI<br>
8 XUX 9 SYS 4996"<br>
88 DATA25, 18, 230, 188, 186, 188, 224,<br>
4, 240, 26, 76, 232, 17, 162, 65, 134, 187<br>
390 DATA162, 0, 213, 187, 240, 8, 230, 18<br>
400 DATA76, 242, 17, 165, 146, 10, 10,

420 DRTR133, 170, 165, 169, 41, 15, 133,

169, 96, 162, 1, 134, 165, 162<br>430 DRTR7, 189, 214, 2, 157, 162, 31, 202<br>, 208, 247, 32, 249, 203, 32, 228, 17, 165,

440 DRTR133, 156, 165, 150, 133, 155, 16 450.177, 155, 133, 151, 76, 63, 17, 32<br>450.177, 155, 133, 151, 76, 63, 17, 32<br>450.177, 155, 133, 151, 73, 6, 2, 201, 47, 240<br>, 237, 96, 162, 7, 189, 214, 2, 157, 162<br>460.10RR31, 202, 208, 247, 32, 249, 203,

Ø  $\bullet$ **ASSER** प्रास्ट 32, 228, 17, 166, 150, 142, 146, 18<br>
470 DRTR166, 151, 142, 147, 18, 32, 0, 16<br>
56, 162, 2, 134, 165, 162, 33, 189<br>
480 DRTR214, 2, 157, 164, 31, 202, 208, 2<br>
480 DRTR133, 157, 165, 151, 133, 158, 16<br>
490 DRTR133, 157, 165 47 -<br>500 DRTR162, 15, 189, 233, 2, 157, 191, 3<br>1, 202, 208, 247, 32, 249, 203, 32, 228, 17<br>510 DRTR165, 150, 133, 178, 165, 151, 13 3, 179, 162, 1, 56, 181, 178<br>520 DRTR245, 157, 149, 180, 202, 16, 247<br>, 165, 178, 197, 157, 176, 15, 165, 181, 20

1<br>
1<br>
1<br>
1<br>
1<br>
1<br>
44,9,76,41,19,185,179,197,158,1<br>
44,9,76,41,19,165,179,197,158,176,176,176,176,186,180,201,129,144,72,<br>
558 DRTR13,176,60,198,180,198,180,<br>
155,180,133,170,76,18,201,255,180,198,180,<br>
155,180,133,170,76,1 600 DRTR0.2.201.94.208.1.96.76.149<br>
18 DRTR169.60.133.178.169.3.133.1<br>
79.169.0.133.158<br>
620 DRTR133.43.133.45.162.7.189.21<br>
42.157.184.31.202.200.200.2017<br>
632 DRTR162.5.189.78.1.157.193.31.<br>
202.200.247.32.249.200.200.20 .

28

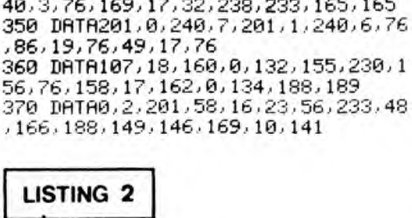

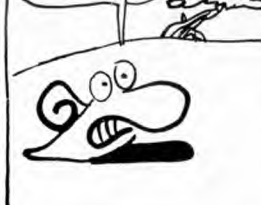

**VIC 20** 

USTICIER & ON MIA FILE UNE POINTURE<br>40 ALORS QUE<br>JE CHAUSSE DU 41! CA FAIT MOL Au SECOURS! 'AI MAAAL! C Р  $\circ$ TENEZ BON.)  $\overline{\phantom{a}}$ **S'ARRIVE**  $\sqrt{2}$ W کتا ₽

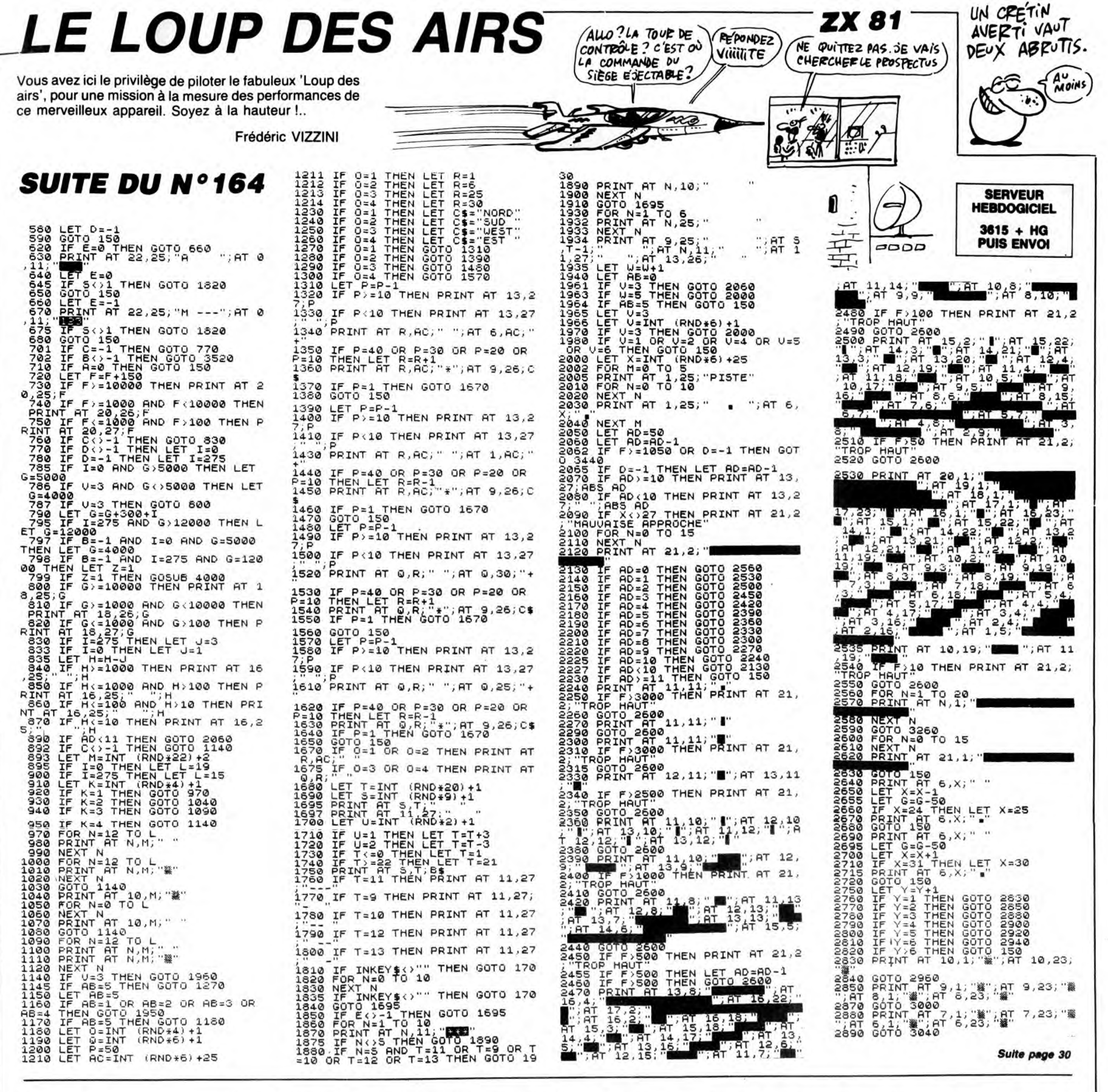

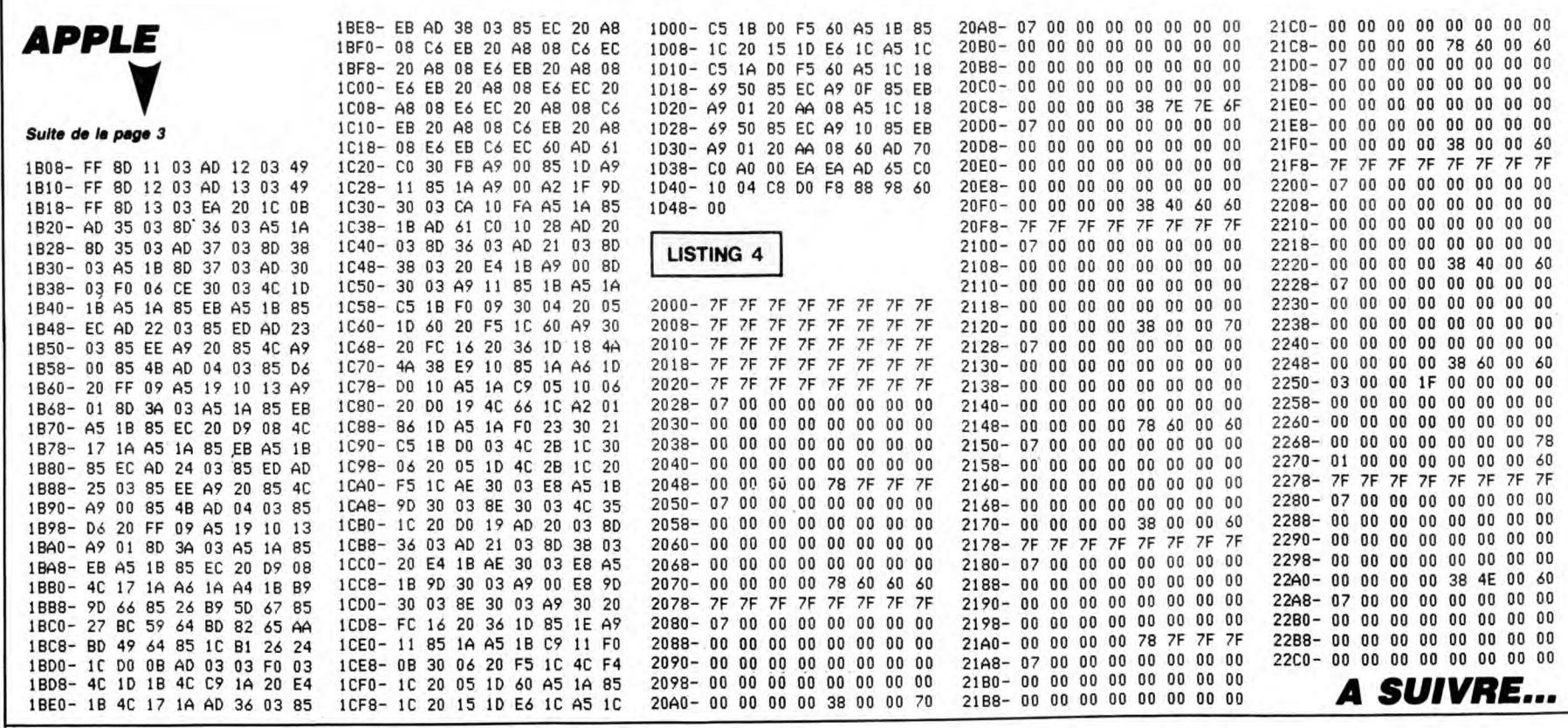

# **OLIVE & POPEYE**

 $\overline{8}$ 

ø

Où la boulimie d'Olive la chenille devra tant bien que mal s'accomoder de la méchanceté de Popeye...

### **SUITE DU N°164**

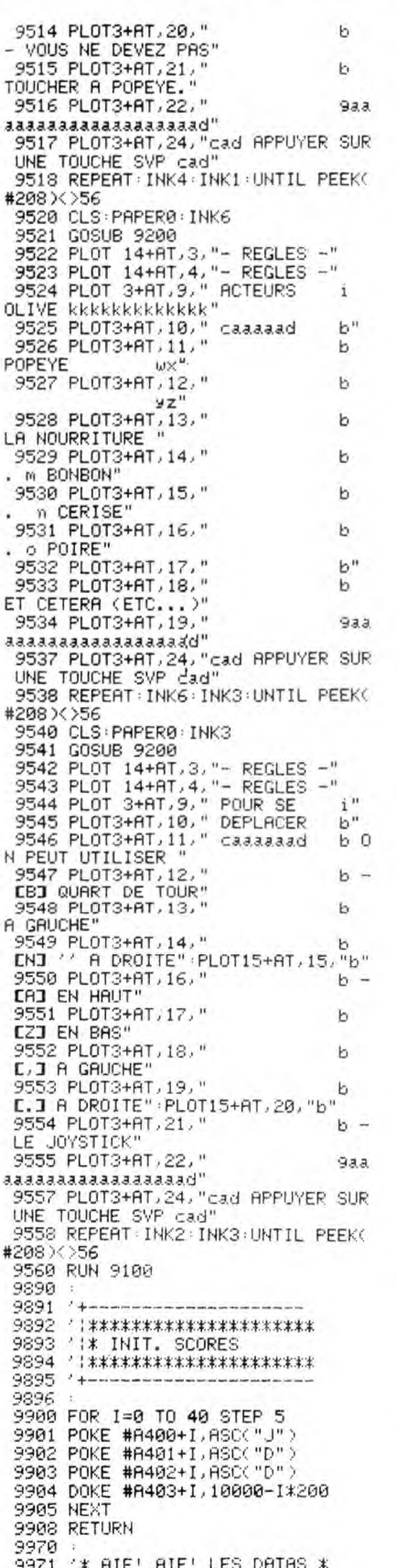

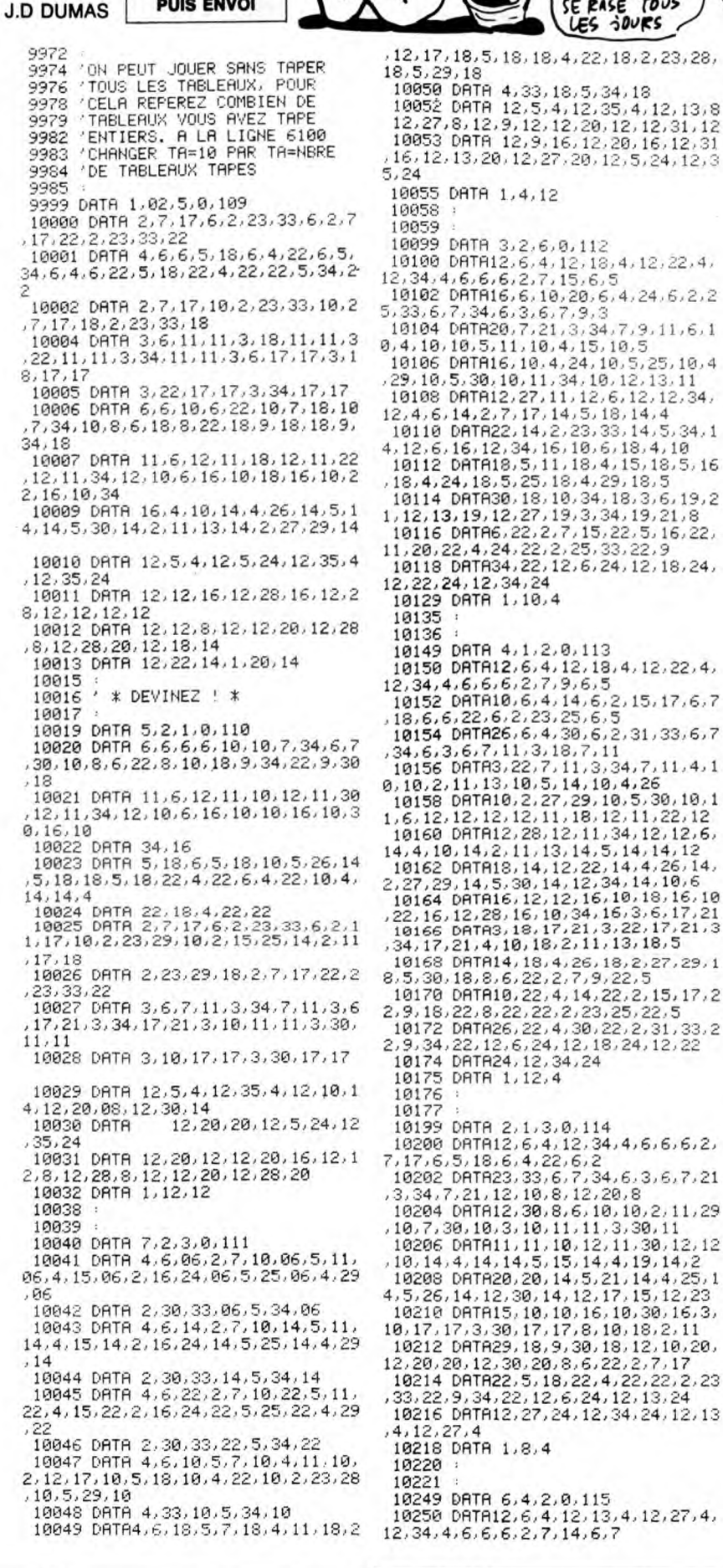

**SERVEUR HEBDOGICIEL** 

 $3615 + HG$ 

**PUIS ENVOL** 

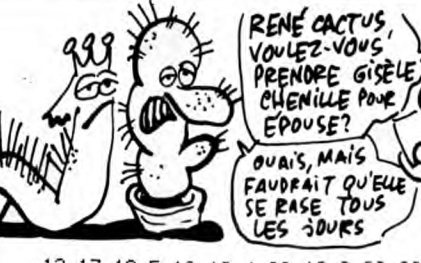

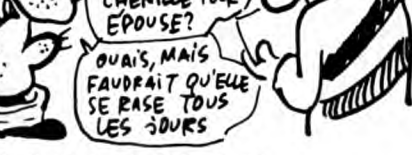

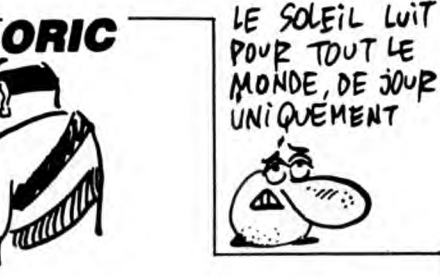

10252 DATA15.6, 4, 19, 6, 2, 20, 20, 6, 5<br>
21, 6, 6, 25, 6, 2, 26, 33, 6, 7<br>
10254 DATA34, 6, 3, 6, 7, 7, 3, 15, 7, 7, 3<br>
10256 DATA34, 6, 3, 6, 7, 7, 3, 15, 7, 7, 3<br>
10256 DATA3, 12, 7, 11, 6<br>
8, 11, 25, 8, 12, 31, 8, 11,

 $6, 12, 10, 15, 12, 12, 20, 12, 10, 25, 12, 1$ 

10262 DATR34, 12, 8, 6, 13, 2, 7, 8, 13, 7

18262 DRTR34, 12, 8, 6, 13, 2, 7, 8, 13, 7<br>
18262 DRTR34, 12, 8, 6, 13, 2, 7, 8, 13, 7<br>
18264 DRTR15, 13, 8, 25, 13, 2, 26, 26, 1<br>
3, 7, 27, 27, 13, 6, 31, 13, 2, 32, 34, 31, 31, 14<br>
18266 DRTR34, 13, 3, 9, 14, 14, 3, 31,

18282 - 0111227.8723.227.27.26.33<br>18284 08T8227.9734.227.27.26.33<br>18284 08T8227.9734.227.12767.247.127

18286<br>18287 :<br>18290 DATA 4,8,5,6,116<br>18388 DATA 4,8,5,6,116<br>18388 DATA12,6,4,6,11,4,7,12,4,12<br>16,4,12,24,4,6,28,4,7,29<br>16,4,12,24,4,6,28,4,7,29

16, 4, 12, 24, 4, 6, 28, 4, 7, 29<br>
18382 DRTA4, 12, 34, 4, 8, 11, 5, 9, 12, 5<br>
18384 DRTA7, 6, 6, 6, 6, 7, 17, 6, 18, 19<br>
18384 DRTA7, 6, 6, 16, 6, 7, 17, 6, 18, 19<br>
18386 DRTA7, 8, 16, 7, 9, 17<br>
18386 DRTA7, 11, 19, 7, 11

 $\ddot{a}$ 

з,

12, 17, 18, 5, 18, 18, 4, 22, 18, 2, 23, 28,  $29.18$ 

8, 5, 29, 18<br>10050 DATA 4, 33, 18, 5, 34, 18<br>10052 DATA 12, 5, 4, 12, 35, 4, 12, 13, 8<br>12, 27, 8, 12, 9, 12, 12, 20, 12, 12, 31, 12<br>10053 DATA 12, 9, 16, 12, 20, 16, 12, 31<br>16, 12, 13, 20, 12, 27, 20, 12, 5, 24, 12, 3

10055 DATA 1,4,12

19859<br>
18999 DATA 3,2,6,8,112<br>
18999 DATA 3,2,6,8,112<br>
18180 DATA12,6,4,12,13,4,12,22,4,<br>
12,34,4,66,6,2,7,15,6,5<br>
18182 DATA16,6,10,28,6,4,24,6,2,2<br>
5,33,6,7,34,6,3,6,7,9,3<br>
18184 DATA28,7,21,3,34,7,9,11,6,1<br>
8,4,18,18,5, 10059 2,22,24,12,34,24<br>10129 DATA 1,10,4 10135 18136<br>
18186<br>
18149 DRTR 4,1,2,8,113<br>
18158 DRTR12,6,4,12,13,4,12,22,4,<br>
12,34,4,6,6,6,22,79,6,5<br>
18158 DRTR18,6,4,14,6,2,15,17,6,7<br>
18158 DRTR18,6,4,14,6,2,15,17,6,7<br>
18158 DRTR26,6,4,14,6,2,15,17,6,7<br>
18158 DRTR26,6,4,38 10136 10168 DRTR14, 18, 4, 26, 18, 2, 27, 29, 1<br>8, 5, 30, 18, 8, 6, 22, 2, 7, 9, 22, 5 8.5.30,188,6.22,2,7,9,22,2,15,17,2<br>
10170 DRTA10,22,4,14,22,2,15,17,2<br>
2.9,18,22,8,22,22,2,23,25,22,5<br>
10172 DRTA26,22,4,30,22,2,31,33,2<br>
2.9,34,22,12,6,24,12,18,24,12,22<br>
10174 DRTA24,12,34,24<br>
10175 DRTA 1,12,4<br>
10175 : 18176<br>
18176<br>
18177<br>
18189 DATA 2.1.3.0.114<br>
18280 DATA 2.1.3.0.114<br>
18280 DATA 2.6.4.12.34.4.6.6.6.2.<br>
18280 DATA23.33.6.7.34.6.3.6.7.21<br>
18284 DATA12.380.8.6.10.02.11.29<br>
18284 DATA12.380.8.6.10.02.11.29<br>
18266 DATA11.11

 $34$ 33, 22, 9, 34, 22, 12, 6, 24, 12, 13, 24<br>10216 DATA12, 27, 24, 12, 34, 24, 12, 13

```
19988<br>
MHZ,11,13,7,12,29,7,8,33,7,9<br>
1932 DHTM12,39,7,8,33,7,9<br>
1931 DHTM12,34,7,8,33,7,29<br>
1932 DHTM12,34,9,8,11,18,9,12,18<br>
1931 DHTM15,5,16,11,7,17,11,18,1<br>
9,11,18,21,11,16,23,11,7,24,11,18,1<br>
9,11,18,21,11,16,23,11,7,
    12, 26, 21, 10, 30, 21, 12, 34, 21, 11, 6, 2
   -<br>10332 DATA11,14,22,11,22,22,11,30<br>,22,10,10,23,10,18,23,10,26,23,10,
  - 18334 DATA23, 12, 6, 24, 11, 18, 24, 12,<br>14, 24, 11, 18, 24, 12, 22, 24, 11, 26, 24, 1
```
10336 DATA30,24,11,34,24<br>10338 DATA 1,8,4<br>10339 10340 :

Suite page 31

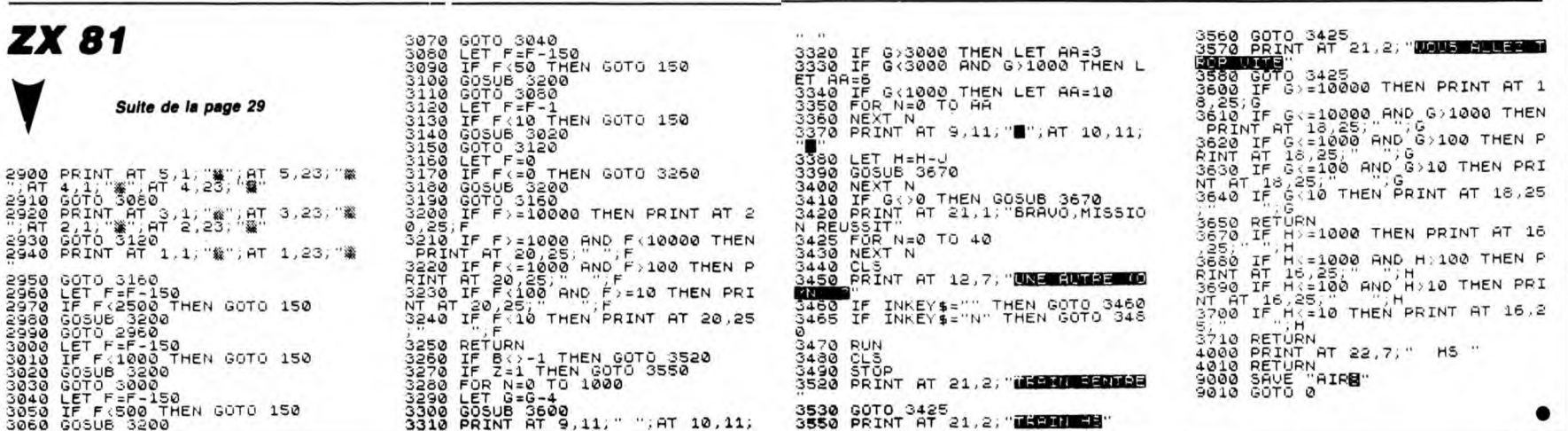

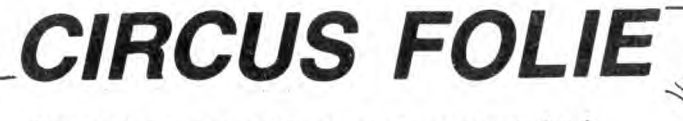

Gagnez le cœur du public par quelques clowneries à bascule... Sylvain TIBERO

**SERVEUR HEBDOGICIEL**  $3615 + HG$ **PUIS ENVOI** 

**SUITE DU N°164** 3580 SOUND 1/716,20,15,15<br>3590 SOUND,1/758,30,15,15<br>3600 FOR t=1 TO 1000:NEXT<br>3610 FOR ≲=19 TO 8 STEP −1<br>3620 LOCATE xm2,a:PEN 3<br>3630 FRINT m\$(1)+CHR\$(8)+CHR\$(11)+<br>CHR\$(195) CHREC185 CHK\*\1937<br>3640 FOR t≐1 TO 400:NEXT<br>3650 LOCATE xm2,a:PRINT m\$+CHR\$(8)<br>+CHB#(11)+" " +CHR\$(11)+ 3660 NEXT<br>3660 NEXT<br>3670 LOCATE xm2.20:PRINT " "<br>3680 FOR t=1 TO 1000:NEXT:GOTO 405  $\Omega$ 3690 \*\*\*\*\*\*\*\*\*\*\*\*\*\*\*\*\*\*\*\*\*\*\*\*\*\* 3700<br>3710 \* PASSAGE DE 1->2 (BASCULE)<br>\* \*\*\*\*\*\*\*\*\*\*\*\*\*\*\*\*\*\*\*\*\*\*\*\*\*\* 2720 3730 3740 p=2<br>3750 SOUND 1,1000,2,15,15,1 ,15<br>3760 LOCATE xb,⊴b:PRINT b\$<br>3770 LOCATE xb+2,9b−1:PRINT m\$(1) 3790 LOCATE xb,sb-1:PRINT m\$(2)<br>3790 FOR a=1 TO 20:NEXT<br>3800 LOCATE xb,sb:PRINT b\$(p)<br>3810 LOCATE xb,sb:PRINT m\$(2)<br>3820 LOCATE xb+2,sb-2:PRINT " "<br>3830 xm2=xb:sm2=19:sc=sc+50<br>3830 LOCATE #1,8,3:PRINT#1,Sc<br>3840 RETURN 3850 RETURN 3860 3870 \* \*\*\*\*\*\*\*\*\*\*\*\*\*\*\*\*\*\*\*\*\*\*\*\*<br>3880 \* \*\*\* MORT DE L\*HOMME 1 \*\*\*<br>3890 \* \*\*\*\*\*\*\*\*\*\*\*\*\*\*\*\*\*\*\*\*\*\*\*\* 3900 3910 LOCATE xm1.9m1-1:PRINT m\$<br>3920 LOCATE xm1.9m1:PEN 1:PRINT CH<br>R\$(184) R\$(184)<br>3930 SOUND 1,956,20,15,15<br>3940 SOUND 1,716,20,15,15<br>3950 FOR a=1 TO 1000 :NEXT<br>3950 FOR a=19 TO 3 STEP −1<br>3960 FOR a=19 TO 3 STEP −1<br>3980 LOCATE xm1,a:PEN 3<br>5990 PRINT m\$(1)+CHR\$(3)+CHR\$(11)+<br>CHR\$(185) CHR⊈(185)<br>4000 FOR t≔1 TO 400 NEXT 4010 LOCATE xml.a:PRINT m\$+CHR\$(8) +CHR\$(11)+ 4020 NEXT 1830 LOCATE xm1.20:PRINT " "<br>4040 FOR t=1 TO 1000:NEXT<br>4050 IF vie=-1 THEN 5120 ELSE P=2:<br>GOTO 680 4060 +<br>+878 / \*\*\*\*\*\*\*\*\*\*\*\*\*\*\*\*\*\*\*\*\*\*<br>+898 / \*\*\*\*\*\*\*\*\*\*\*\*\*\*\*\*\*\*\*\*\*<br>+189 / \*\*\*\*\*\*\*\*\*\*\*\*\*\*\*\*\*\*\*\*\*\*  $4100$ 4110 CLS:MODE 1<br>4120 BORDER 11<br>4130 INK 0,0:INK 1,6:INK 2,26: INK 372<br>4140 PAPER 0:C=1:B=0<br>4150 POR A=100 TO 370<br>4160 DEG<br>4120 PLOT 320.200.C<br>4180 DRAW 320+300#COS(A),120+50#SI  $N$ (A).C  $N(B)$ .3 4210 B=B+1:IF B=20 THEN B=0:C=C+1:<br>IF C=3 THEN C=1 4220 NEXT 4220 NEXT<br>4230 RESTORE 4240<br>4240 DATA A.M.S.T.R.A.D<br>4250 FOR A=1 TO 7:READ W\$(A):NEXT<br>4260 LOCATE 14.2:PEN 2:PRINT "CI";<br>"PEN 1:PRINT "RC";:PEN 2:PRINT "US

4270 PEN 1 PRINT " FO": PEN 2 PRIN

7.8.12.11.8.12.29.8.11.20.9

ORIC

T "L"/:P<mark>EN 1:PRINT "IE"</mark><br>4280 PEN 3:LOCATE 6,7 :<br>TIBERIO SYLVAIN (c) 19 PRINT "Par- $(c) 1985$ 1290 PLOT 318.200.3<br>1200 DRAW 318.250.3<br>1310 PLOT 320.250.0  $C = 2$ 4320 FOR a=1 TO 50:a#=INKEY# NEXT 4910 4330 WHILE INKEY<mark>\$</mark> ="" 4920 4340 PLOT 320.  $250.3$ 4930 4350 FOR A=1 TO 4940 4360 TAC<br>4360 TAC<br>4370 PLOTR 0/0/c:C=C+1 (IF C=4 THE 4950 4380 MOVER 1,-1 PRINT N#(8), 1390 NEXT 4400 FLOT 320,250.3 4410 v=(RND#100)#3 FOR A=1 TO WHE 4420 FOR A=1 TO 7 4430 PLOTR 0.0.0<br>4440 MOVER 1. 1 PRINT " "; 4450 NEXT<br>4460 PLOT 320,250,3:c=3<br>4470 FOR A=1 TO 7 44/0 FOR M=1 IO /<br>4480 PLOTR 0,0,c:C=C+1 :IF C=4 THE<br>N C=2<br>4490 MCVF 1:2:PRINT W\$(A);<br>4500 MEVF 1:2:PRINT W\$(A); 4500 NEXT<br>4510 PLOT 320,250,3<br>4520 v=(RND#100)#3:FOR A=1 TO WNE 5100 XT<br>4530 FOR A=1 TO 7 5118<br>5128<br>5138 4558 FORT 0.0.0<br>4540 FLOTR 0.0.0<br>4550 MOVER 1.2:PRINT " " 4550 5140 **4560 NEXT** 4560 NEXT<br>4570 PLOT 320.250.3<br>4590 WEND<br>4590 FOR A=1 TO 7<br>4500 PLOTR 0,0.⊂:C=C+1 >IF C=4 THE 4620 PLOTA 37872 SPRINT MECHANICS<br>4620 NEXT 8787 REPRINT MECHANICS<br>4620 NEXT 87873 THG MOVE 328-(22%)<br>6772,100 PRINT "VOULEZ-VOUS LES RE CLES' ч∟во<br>4640 А\$≔INKEY\$<br>4650 IF А\$="О" ОR А\$="о" THEN 4680 4660 IF A#="N" OR A#="n" THEN RETU RN<br>4670 GOTO 4640<br>4680 \*\*\*\*\*\*\*\*\*\*\*\*\*\*\*\*\*\*\*\*\* 4690 4700 \*\*\*\*\*\*\* REGLE \*\*\*\*\*\*\*  $*$  \*\*\*\*\*\*\*\*\*\*\*\*\*\*\*\*\*\*\*\*\*\*\* 4710 4720 TAGOFF 4730 4740  $4750$ TRGOFF: INK 1, 16: INK 2, 26: INK 5370 Jaro<br>5390<br>5390 4760 LOCATE 18,2:PEN 1:PRINT "REGL 5410 5420<br>5430<br>5440 -See MEA!<br>4790 PRINT:PRINT" AMSTRAD, de reno<br>mmee mondiale, comme ":FOR A=1 TO **500 NEXT** 4800 PRINT :PRINT " voltigeur...":<br>FOR A=1 TO 500:NEXT<br>4810 PRINT:PRINT " - Le jeu consi<br>ste donc a faire ":FOR A=1 TO 500:<br>NEXT ncol<br>4820 PRINT:PRINT " bouger la balan<br>ce avec le jogstick ":POR A=1 TO 5<br>00:NEXT  $18$ 5530 ao neol<br>4830 PRINT:PRINT " ou les fleches<br>du curseur, Pour que ":FOR A=1 TO<br>500:NEXT 0030<br>5540<br>5550 5560<br>5560<br>5580 Joo:mexi<br>4840 PRINT :PRINT " les deux volti<br>30urs Puissent rebondir ":FOR A=1<br>IO 500:HEVT 9eurs Puiss<br>TO 500:NEXT no Jeenest<br>4850 PRINT:PRINT " et Prendre tou<br>5 les coeurs qui vous ":FOR A=1 TO<br>5800 PRINT 5598 See REXT<br>4960 PRINT PRINT " rapportent 100<br>Points chacun." (FOR 8=1 TO 500:N<br>EXT

4870 PRINT:PRINT:PEN 1:PRINT "<br>BONNE CHANCE!!":FOR A=1 T<br>O 500:NEXT 4880 PEN 3:PRINT:PRINT "<br>YER SUR LA BARRE D'ESPACE."<br>4890 WHILE INKEY(47)(>0:WEND **APPL** 4900 RETURN  $\begin{array}{ll} \star\star\star\star\star\star\star\star\star\star\star\star\star\star\star\star\star\star\star \end{array}$ \*\*\*\*\*\*\*\*\*\*\*\*\*\*\*\*\*\*<br>\* \*\*\*\*\* BONUS \*\*\*\*\*<br>\* \*\*\*\*\*\*\*\*\*\*\*\*\*\*\*\*\*\* 4950 PEN 3:IF 9m1<10 THEN LOCATE x<br>m1/ym1:PRINT m\$(1) ELSE LOCATE xm2<br>ym2:PRINT m\$(1) ELSE LOCATE xm2<br>4970 LOCATE 16/12:PEN 2:PRINT "- E<br>4970 LOCATE 16/12:PEN 2:PRINT "- E 97:0<br>4980 FOR i=1 TO 20<br>4990 SOUND 1,100,5,15,10,1<br>5000 SC=SC+25<br>5010 PAPER #1,2:LOCATE #1,2:3:PEN<br>#1,0:PRINT#1, "SCORE:";SC;" 5020 FOR T=1 TO 200 NEXT 5030 NEXT 5030 NEXT<br>5040 CO=07-F=2<br>5050 FOR 4=5 TO 30<br>5060 xe(4)=1<br>5060 xe(4)=1<br>5090 P4=2-vit=0<br>5090 COTO 680<br>5100 COTO 680 \* \*\*\*\*\*\*\*\*\*\*\*\*\*\*\*\*\*\*\*\*  $50$   $P31=1$ 5160 LÓCAŤE xb,⊻b:PRINT b\$(p)<br>5170 LOCATE #1,22,3:PRINT #1,™VIE<br>"," sie@ RESTORE 5190<br>5190 DATA G/A/M/E/∼/O/V/E/R 5200 FOR a=1 TO 9<br>5210 READ CX\$(a)<br>5220 NEXT<br>5230 RESTORE 5240 5230 RESTORE 5240<br>5240 DATA 3.6.1.4.7.9.2.5.8<br>5250 FOR 3=1 TO 9<br>5250 READ xc(a)<br>5260 READ xc(a)<br>5290 PEN 3-1 TO 9<br>5290 PEN 3-10CORTE 16+xc(a).12:PRIN<br>T cx\$(xc(a))<br>5300 SOUND 1.10+10\*a,10.15.15<br>5310 FOR tem=1 TO 100<br>5320 RE 5330 NEXT tem, a 5340 PEN 2<br>5340 PEN 2<br>5350 FOR a=1 TO 1000<br>5360 NEXT COTO 5740 END 5400 \* \*\*\*\*\*\*\*\*\*\*\*\*\*\*\*\*\*\*\*\*\*\*\*\*\*\*  $\begin{array}{r@{\hspace{-0.2cm}}l} \begin{array}{l@{\hspace{-0.2cm}}l} \begin{array}{l@{\hspace{-0.2cm}}l} \end{array} & \begin{array}{l@{\hspace{-0.2cm}}l} \begin{array}{l@{\hspace{-0.2cm}}l} \end{array} & \begin{array}{l@{\hspace{-0.2cm}}l} \begin{array}{l@{\hspace{-0.2cm}}l} \end{array} & \begin{array}{l@{\hspace{-0.2cm}}l} \begin{array}{l@{\hspace{-0.2cm}}l} \end{array} & \begin{array}{l@{\hspace{-0.2cm}}l} \begin{array}{l@{\hspace{-0.2cm}}$ 5440 co=co+1<br>5450 lOCATE xm2,5:PRINT " ";<br>5460 xe(xm2)=0:sc=sc+100<br>5470 sOUND 1.140,10,15,15,1<br>5480 LOCATE #1.29,4:PRINT#1,80<br>5490 LOCATE #1.8,3:PRINT#1,5c<br>5500 IF co=21 THEN 4970<br>5500 IF co=21 THEN 4970<br>18)  $+1$ 5520 PEN RETURN \*\*\*\*\*\*\*\*\*\*\*\*\*\*\*\*\*\*\*\*\*\*\*\*\*\*\* \*\* COEUR ATTRAPE PAR 1 \*\*\*<br>\*\*\*\*\*\*\*\*\*\*\*\*\*\*\*\*\*\*\*\*\*\*\*\*\*\*\* 5590 Co=Co+1<br>5600 LOCATE xm1.5:PRINT " ";<br>5610 xe(xm1)=0:sc=sc+100<br>5620 SOUND 1.140.10.15.15.1<br>5630 LOCATE #1.29.4:PRINT #1.00<br>5640 LOCATE #1.8.3:PRINT#1.8c<br>5650 IF co=21 THEN 4970

*AMSTRAD* D'OMELETTES AU  $M$   $\ell$ PLAT EN CASSANT DES CEUFS DURS  $\theta$  $\left( \begin{smallmatrix} 2 & 2 \ 2 & 2 \end{smallmatrix} \right)$  $\sqrt{ }$ 5660 LOCATE 3-5 PEN 2-PRINT CHR\$(2) 18) S670 PEN 3<br>S680 RETUR **RETURN** 5690 5700 \*\*\*\*\*\*\*\*\*\*\*\*\*\*\*\*\*\*\*\*\*\*\*\*\*\*\* 5730 5740 CLS #2<br>5750 aa=11 5750 aa≈11<br>5750 aa≈11<br>5760 IF∙sc>HS(10) THEN 5770 ELSE 6 050 S770 LOCATE #2,4,10:PEN #2,2:PRINT<br>"#2,"VOUS ETES DANS LES 10"<br>5780 LOCATE #2,7,12:PRINT #2,"MEIL<br>LEURS SCOPES." **LEUPS** SCORES 98 LOCATE #2,13,14:PEN #2,3:PRIN  $T$  #2, 5820 FUR 54<br>5830 OC=64<br>5840 FOR t=1 TO 100:NEXT<br>5850 IF INKEY(8)=0 OR INKEY(74)=0<br>5850 IF INKEY(8)=0 OR INKEY(75)=0<br>5860 IF INKEY(1)=0 OR INKEY(75)=0<br>THEN OC=0C+1:IF OC>=92 THEN OC=65<br>THEN OC=0C+1:IF OC>=92 THEN OC=65 5870 LOCATE #2, PO : 14 PEN #2, 1 PRIN : #2/CHR\$(88);<br>5880 IF (INKEY(9)=0 OR INKEY(76)=0<br>3 AND 52(364 THEN LOCATE #2/PO/14;<br>PEN #2/3:PRINT #2/CHR\$(88)::ec\$(a)<br>=CHR\$(38):PO=PO+1 :GOTO 5890 ELSE<br>5800 WEPT 5890 HEXT 5900 nom\$=ec\$(1)+ec\$(2)+ec\$(3)<br>5910 a=1 5910 Administrative<br>5910 a=1<br>5920 IF sc>hs(a) THEN aa=a:GOTO 59 50 5930 a=a+1:IF a=11 THEN END 3330<br>5940<br>5950<br>5960 GOTO 5920<br>FOR b=9 TO a STEP -1<br>hs(b+1)=hs(b) 5970 hs\$(b+1)=hs\$(b)<br>5980 NEXT ร990 hs( a )=sc:hs\$( a )=nom\$<br>6000 1  $'$  \*\*\*\*\*\*\*\*\*\*\*\*\*\*\*\*\*\*\*\*\*\*\*\*\*\* 6010 \* \*\*\*\*\*\* CLASSEMENT \*\*\*\*\*\*<br>\* \*\*\*\*\*\*\*\*\*\*\*\*\*\*\*\*\*\*\*\*\*\*\* 3920 6030 5040 5040<br>6050 CLS#2 c=2<br>6060 LOCATE 15,5 PEN 1⊹PRINT "CLAS SEMENT" 6070 FOR a=1 TO 10<br>6080 LOCATE 13,7≁a 6010 FOR 4-1 10 10<br>6090 FEN =<br>6090 PEN = IF a=as THEN PAPER CIPEN 0 6119 Si30 PRINT hs#(a)<br>6140 PAPER 0:PEN 6150 LOCATE 20.7+4<br>6160 PRINT hs(a)<br>6170 c=c+1:IF c=4 THEN c=2<br>6180 NEXT 6180 MEXT<br>6190 FOR a=1 TO 100:a\$=INKEY\$:NEXT<br>6200 FOR A=1 TO 1000 STEP 0.25<br>6200 A\$=INKEY\$<br>6220 IF a\$<>"" THEN a=1001<br>6225 MEXT<br>6230 CLS #2<br>6240 LOCATE 12,12:PEN 1:PRINT "UNE<br>6240 LOCATE 12,12:PEN 1:PRINT "UNE<br>6240 LOCATE 6240 LOUMIE 12,12:PEN 1:PRINT PONE<br>-6250 aa=11<br>6250 aa=11<br>6250 aa=11<br>6250 P#=INKEY#<br>6290 IF A\$="0" OR A\$="0" THEN 300<br>6290 IF A\$="0" OR A\$="0" THEN 300<br>FAR IF A\$="N" OR a\$="0" THEN CLS<br>FAR END 300 NEXT 6320 EMD<br>6310 GOTO 6050<br>6320 EMD

 $\bullet$ 

ON NE FAIT PAS

数

10414 DRTR2, 33, 33, 14, 5, 34, 14, 12, 8<br>
16, 4, 12, 16, 2, 13, 17, 16, 5, 18, 16<br>
10416 DRTR4, 22, 16, 2, 23, 27, 16, 5, 28<br>
10416 DRTR4, 22, 16, 2, 23, 27, 16, 5, 28<br>
10, 082, 16, 4, 6, 18, 18, 12, 20, 18, 6, 29, 1<br>
04 18356 DATA4,6,18,27,15,18,7,16,1<br>
0,624,18,2,25,33,20,7,15,18,7,16,1<br>
0,624,18,2,25,33,20,5,34,18<br>
18358 DATA3,16,11,17,12,28,11,3,2<br>
4,11,17,12,12,12,12,28,12,18,20,13<br>
18368 DATA4,6,14,5,7,14,4,11,14,5<br>
18368 DATA4,6,14, 10372 DATA 1.8.4<br>
10373 ·<br>
10373 ·<br>
10373 ·<br>
10373 ·<br>
10380 DATA12.6.4.12.34.4.4.6.6.5.<br>
7.6.10.11.6.4.15.6.5.16<br>
10402 DATA6.10.20.6.4.24.6.5.25.6<br>
10402 DATA6.10.20.6.4.24.6.5.25.6<br>
10404 OATA11.7.9.3.20.7.7.3.29.7<br>
9.12 10372 DATA 1/8/4 Suite de la page 30 19349 DATA 2, 0, 5, 4, 117<br>19359 DATA12, 6, 4, 10, 11, 4, 12, 16, 4,<br>12, 25, 4, 10, 29, 4, 12, 35, 4, 13, 6<br>19352 DATA5, 3, 11, 5, 5, 13, 15, 5, 13, 2<br>4, 5, 3, 29, 5, 5, 13, 33, 5, 11, 11<br>19354 DATA6, 10, 29, 8, 11, 29, 6, 12, 16, 24, 12, 25, 24, 11, 29, 24, 12, 34, 2

# la page pédagogique la page pédago

Mise à l'épreuve amusante de votre perspicacité, par la logique implacable du programme de Cédric BONHOMMEAU.

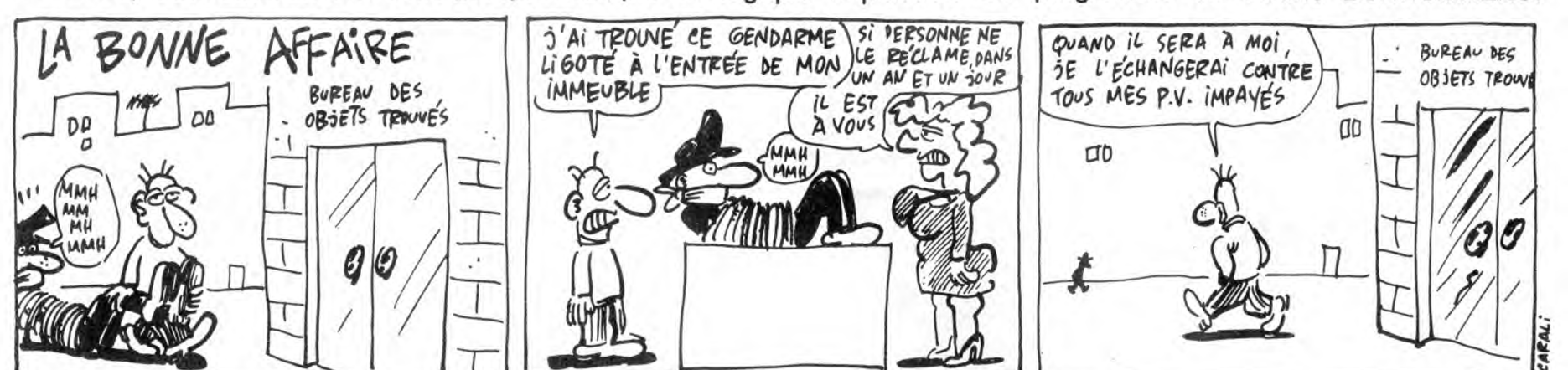

des tests proposés.

Mode d'emploi :<br>toutes les indications nécessaires sont incluses. Ce programme étant<br>facilement compréhensible, il ne tient qu'à vous de changer la nature

4990 GOSUB11650:GOSUB11780<br>5000 ATTRB,0:LOCATE10,6:PRINT"Si MATAMOR<br>E est a 44"<br>5010 LOCATE10,7:PRINT"ce que SCORE est à

922<br>S25 LOCATE3,8:PRINT"a quel nombre corre<br>SPond BRONZAGE."<br>5020 A=60:GOSUB11915<br>5030 IFA\$="53"THENGOSUB10360ELSEGOSUB103

70<br>5858 DOCATE10,19:PRINT"Nombre de consomm<br>5858 LOCATE10,19:PRINT"Nombre de consomm<br>":LOCATE15,2::PRINT"oggelles,"<br>":LOCATE15,2::PRINT"oggelles,"<br>5888 COSUB10400<br>5890 COSUB10400<br>5110 LOCATE1,3:PRINT"3) Tps 60 sec"<br>5110 LO

.<br>140 A=60:GOSUB11915<br>150 IFA≸="18"THENGOSUB10360ELSEGOSUB103

70<br>5160 PRINT" 18: la somme"<br>5170 LOCATE9,19:PRINT"des deux nombres d<br>oit":LOCATE10,20:PRINT"raugours donner l<br>e":LOCATE9,21:PRINT"rang alphabetique de<br>":LOCATE9,22:PRINT"la lettre du milieu.

"<br>C218 GOSUB18488<br>5228 GOSUB18488<br>5228 GOSUB3938<br>5248 LOCATE2,3:PRINT"4) TPS 68 Sec"<br>5248 LOCATE2,3:PRINT"QUEL MOT PEUT POURS<br>UIVRE LA SERIE 7"<br>5268 ATTRE,8:PRINT"A - AMOUR B - BOIT<br>5278 LOCATE3,8:PRINT"A - AMOUR B - BOIT<br>

0<br>5300 PRINT" B:BOITE, Les"<br>5300 PRINT" B:BOITE, Les"<br>5310 LOCATE10,19:PRINT"mots commencent p<br>5330 COSUB10400<br>5330 COSUB10400<br>5350 COSUB9930<br>5350 COSUB9930<br>5350 LOCATE7,3:PRINT"QUELLES LETTRES MAN<br>0UENT ?"

GUENT ?"<br>5370 GOSUB11650:GOSUB11780<br>5380 LOCATE4,8:PRINT"GIK est a ME ce que<br>5380 LOCATE4,8:PRINT"GIK est a ME ce que<br>5390 A≃60:GOSUB11915<br>790 IFA≸="YN"THENGOSUB10360ELSEGOSUB103<br>79

3788<br>
2888 JPHNT" VN: Dans"<br>
2888 JPHNT" VN: Dans"<br>
2888":LOCATES, 289PRINT" Under alehabetiq<br>
1428 LOCATES, 289PRINT" under lettres apr<br>
288":LOCATES, 289PRINT" at N deux lettres<br>
2898 LOCATES, 289PRINT" avant P."<br>
28488

SPC(5)"B- REIZA"<br>ST20 LOCATES,7:PRINT"C- CMOAR"SPC(7)"D-<br>ONVEGRE"<br>SS30 LOCATES,8:PRINT"D- BMAGEI"SPC(6)"E-

- 1882<br>5540 A=60:GOSUB11915<br>5550 IFA\$="D"THENGOSUB10360ELSEGOSUB1037

0<br>5560 PRINT" D : NORVEGE"<br>5570 LOCATE9,19:PRINT"Les autres sont de<br>s":LOCATE12,20:PRINT"pays d'AFRIQUE."<br>5600 COLOR0,7:PRINT"7) Tps 60 sec"<br>5600 COLOR0,7:PRINT"7) Tps 60 sec"<br>5610 GOSUB9930<br>5620 LOCATE9,3:PRINT"QUELLE LET

E ?"<br>5630 GOSUB11650:GOSUB11780<br>5630 A≃60:GOSUB11915 · H K N Ω"<br>5660 IFA≸≕"E"THENGOSUB10360ELSEGOSUB1037<br>5660 IFA≸≕"E"THENGOSUB10360ELSEGOSUB1037

70 PRINT" E: La serie"<br>"Se LOCATE9,19:PRINT"suit l'ordre alpha<br>""LOCATE11,20:PRINT"tique de 3 en 3."<br>00 GOSUB10400<br>10 COLOR9:1PRINT"8) Trs 60 sec"<br>20 GOSUB9930

LOCATE10, 3: PRINT"QUEL NOMBRE MANQUE

-7-<br>5750 LOSUB11650:GOSUB11780<br>5750 LOCATE13,0:PRINT"60 30 .. 14 12"<br>5760 A≔60:GOSUB11915<br>5770 IFA≸="28"THENGOSUB10360ELSEGOSUB103

70<br>
799 PRINT" 28"<br>
5799 LOCATE9,19:PRINT"On a alternativement<br>
5799 LOCATE9,19:PRINT"On a alternativement<br>
e":LOCATE16,21:PRINT"souriet et divis<br>
e":LOCATE16,21:PRINT"souriet,2:PRINT"PART<br>
5826 GOLORO,3:PRINT"9) Tps 60 se

.ukr<br>| LOCATES,S:PRINT"D- BMAGEI"SPC(6)"E-<br>|AE"

QUEN<br>5370<br>5380

 $5670$ 

be-":<br>5700<br>5710<br>5720<br>5730

32

THOMSON

**TO7 70,MO5** 

5865 LOCATE1,4:PRINT"(Les 2 mots a la su

5865 LOCATEI,41PRIMT"(Les c mots a 19 >W<br>1te sans expaces.)"<br>5870 GOSUB11650:GOSUB11780<br>5880 LOCATE3,81PRIMT"BEVUE REPONSE IMPAI<br>R @UESTION JEUX"<br>R @UESTION JEUX"<br>5990 A-60:GOSUB11915<br>"THENGOSUB10360ELSEGOSUB10370<br>"THENGOS

930 LULLNO, 1987<br>940 LOCSUB9930<br>950 LOCATE7,3:PRINT"QUELLES LETTRES MAN<br>960 LOCATE7,3:PRINT"DGJ est a MPS ce qu<br>970 LOCATE2,8:PRINT"DGJ est a MPS ce qu<br>970 LOCATE2,8:PRINT"DGJ est a MPS ce qu

. EHK est a ..."<br>1980 A=60:GOSUB11915<br>1990 IFA≸="NQT"THENGOSUB10360ELSEGOSUB10

5980 AF60:COSUBI1915<br>
5990 FR4="NQT"THENGOSUB10360ELSEGOSUB10<br>
6010 LOCATE10,19:PRINT"groupe poursuit u<br>
6010 LOCATE10,19:PRINT"groupe poursuit u<br>
ne":LOCATE11,20:PRINT"scrie de 3 en 3,"1<br>
LOCATE9,21:PRINT"commence par le

. 564"<br>170 A≈60:GOSUB11915<br>180 IFA≸="43"THENGOSUB10360ELSEGOSUB103

78<br>
28 PENTY 43"<br>
28 PENTY 43"<br>
28 DOCATE9,20:PRINT"Dans chaque couple,":LOCATE9,20:PRINT"Dans chaque couple,":LOCATE9,20:PRINT"Dan nombre est le Pr<br>
2":LOCATE11<sub>2</sub>2:PRINT"10id tes chiffres d<br>
2":LOCATE11<sub>2</sub>2:PRINT"10id te

– 7"<br>6290 GOSUB11650:GOSUB11780<br>6290 LOCATE5,8:PRINT". 10 11 21 31 41 14<br>01 16 512"<br>6310 1FA\$="0"THENGOSUB10360ELSEGOSUB1037<br>6310 IFA\$="0"THENGOSUB10360ELSEGOSUB1037

0<br>6320 PRINT" 0 : La somme"<br>6330 LOCATE9,19:PRINT"des chiffres des n<br>bs":LOCATE9,20:PRINT"3..etc. Avant, il n<br>2,":LOCATE9,21:PRINT"3..etc. Avant, il n<br>e":LOCATE10,22:PRINT"peut y avoir que 0.

.<br>6370 GOSUB10400<br>6380 COLOR0,5:PRINT"3) Tps 60 sec"<br>6390 GOSUB9930<br>6400 LOCATE9,3:PRINT"QUELLE LETTRE MANQU

E 7"<br>6420 GOSUB11650:GOSUB11780<br>6420 LOCATE14,8:PRINT"B V P J D ."<br>6430 A≐60:GOSUB11915<br>6440 IFA≸="X"THENGOSUB10360ELSEGOSUB1037

6440 IFA\$="X"THENGOSUB10360ELSEGOSUB1037<br>
6450 PRINT" X:L'alphabet"<br>
6466 LOCATE9,19:PRINT"st parcouru de 6<br>
6460 LOCATE9,20:PRINT"st parcouru de 6<br>
en":LOCATE5,20:PRINT"s parcouru de 6<br>
699 COSUB10400<br>
6490 COSUB10400<br>
65

November 19 Increased ELSEGOSUB1037<br>
6570 PRINT" 4 : Chaque"<br>
6580 LOCATE10,19:PRINT"nombre est suivi<br>
du":LOCATE10,20:PRINT"nombre de lettres"<br>
10.007E10,21:PRINT"servant a l'ecrire."<br>
6610 GOSUB10400<br>
6630 GOSUB10400<br>
66

3 77 82"<br>6680 A=60∶GOSUB11915<br>6690 IFA≸="82"T**HENGOSUB10360E**LSEGOSUB103<br>70

70<br>6700 PRINT" 82"<br>6710 LOCATE10,19∶PRINT"Chaque nombre a s<br>on":LOCATE11,20∶PRINT"complement a 100."

la page pédago

**A SUIVRE...** 

TO7.

# **SPECIAL LOGIQUE**

### **SUITE DU N°164**

COSUB9930<br>LOCATES,3:PRINT"QUEL NOMBRE POURSUI<br>SERIE ?"<br>LOCATES,8:PRINT"2 - 3 - 6 - 9 - 36<br>LOCATES,8:PRINT"2 - 3 - 6 - 9 - 36 T LA<br>3340<br>3350

3320 1FAB=777.<br>3360 A=60:GOSUB11915<br>3370 IFA≸="253"THENGOSUB10360ELSEGOSUB10<br>3370 IFA≸="253"THENGOSUB10360ELSEGOSUB10

370<br>3380 PRINT" 253 : Les"<br>3390 LOCATE9,19:PRINT"nombres ! 2 3 4 5<br>6 7":LOCATE9,21:PRINT"sjontes et multipli<br>nt":LOCATE9,22:PRINT"2+1=3 3#2=6 6+3=9 e<br>4=":LOCATE9,22:PRINT"2+1=3 3#2=6 6+3=9 e

tc"<br>3430 |GOSUB10400∶GOSUB10850<br>3450 !'\* TEST 2 \*

3460 603UB10456<br>3460 603UB10456<br>5470 FORJ=0TO30:FORI=7TO0STEP-2:BEEP:LOC<br>ATE20,19:COLORI:PRINT"2":NEXTI,J<br>3400 GOSUB10810<br>3400 GOSUB10810

ATE20,19:COLORI:PRINT"2":NEXTI,J<br>3490 0SSUB10810<br>3490 % QUESTIONS TEST N. 2 \*<br>3500 CLS:PRINTCHR\$(27)\*CHR\$(129)<br>3510 PTX=0:JX=0:LOCATE0,0,0:COLOR0,7:PRI<br>NT"1) TPs 90 sec"<br>NT"1) TPs 90 sec"<br>3520 LOCATE9,3:PRINT"QUEL MOT MANQ

L 7"<br>3550 GOSUBI1650:GOSUBI1780<br>3550 ATTRB,0:LOCATE2,6:PRINT"S: OXFORD +<br>"MONTER + HOMBLE = PENSIF"<br>3560 LOCATE2,7:PRINT"et ESPION + TALETH<br>3570 LOCATE2,8:PRINT" LARDON + TANNER<br>4 REROND = 7"

**REBOND** 

- KEBUND = 7<br>3580 A=90:GOSUB11915<br>3590 IF A≸="MOUSSE"THENGOSUB10360ELSEGOS<br>UB10370

UB10370<br>3600 PRINT" MOUSSE:"<br>3610 LOCATE10,19:PRINT"lettre suivante d<br>ans":LOCATE11,20:PRINT"l'alphabet, de la<br>":LOCATE9,2::PRINT"lettre de chaque mot."<br>LOCATE9,2::PRINT"lettre de chaque mot."

:LOCATES, 22:FRINT-lettre de chaque moi.<br>3650 GOSUB10400<br>3660 GOSUB9930<br>3660 GOSUB9930<br>3680 ATRB,0:LOCATE2,2:PRINT"QUELLES SER<br>1630 ATRB,0:LOCATE2,2:PRINT"QUELLES SER<br>QR4:PRINT"(Pour la reponse,inscrire les<br>QR4:PRINT"(Pour

3685 LOCATE10, 4: PRINT"lettres a la suite

.<sup>3</sup><br>3700 GOSUB11650:GOSUB11780<br>3700 ATTRB,0:LOCATE2,6:PRINT"ERF<br>KS"SPC(10)"BLO<br>3710 LOCATE2,7:PRINT"CUN est a NFR"SPC(2<br>3T20 LOCATE2,8:PRINT"PKS "EGP"SPC(1<br>0)"ITV<br>0)"ITV

0)<br>1760 A=68:GOSUB11915<br>3770 IF A\$="GTVPOLBFI"THENGOSUB10360ELSE<br>60SUB10370<br>3790 PRINT"GTV POL BFI"<br>3790 LOCATE10,19:PRINT"Le premier carre<br>8t":LOCATE10,2:PRINT"Le meme trajet."<br>":LOCATE12,2:PRINT"Le meme trajet."<br>"

":LOCATE12,21:PRINT"1e meme trajet."<br>3828 GOSUB18488<br>3838 GOLOR9,5:PRINT"3) Tps 45 sec"<br>3848 GOSUB9938<br>3858 LOCATE1,3:PRINT"3) Tps 45 sec"<br>3868 LOCATE1,3:PRINT"AUDELLE LIGNE CACHE<br>LE NON D'UME FLEUR?"<br>3869 GOSUB11658:GOSUB

0<br>3920 PRINT" - LIGNE A"<br>3930 LOCATEI2,20:PRINT"La fleur est le":<br>LOCATEI5,21:PRINT"GERANIUM."

LOCAT<br>3950<br>3960<br>3970<br>3980

ELD,ZZIPRINT"GERANIUM,"<br>COSUBIO400<br>COSUB9930<br>COSUB9930<br>ATTRB,0ELOCATE1,2:PRINT"EN DONNANT<br>ATTRB,0ELOCATE1,2:PRINT"EN DONNANT<br>LOCATE4,3:PRINT"VOUS TROUVEREZ LA P<br>TIURE DUP AUTRE

UM<br>3990 LOCATE4,3:PRINI"YUWS INYSIA<br>REFECTURE DU"<br>4000 LOCATE8,4:PRINT"DEPARTEMENT DE LA S

,<br>LOCSUBI1650:GOSUB11780<br>LOCATE14,8:PRIMT"E S I A M N"<br>A=60:GOSUB11915<br>LEFA\$="AMIENS"THENGOSUB10360ELSEGOSU 4010

4040 IFA\$="AMIENS"THENGOSUB10360ELSEGOSU<br>
810370<br>
4050 PRINT" AMIENS,"<br>
4060 GOSUB10400<br>
4060 COLOR0,3:PRINT"5) Tps 30 sec"<br>
4080 GOSUB9938<br>
4080 GOSUB9938<br>
4090 LOCATE1,3:PRINT"0UELLE LIGNE CACHE<br>
LE NOM D'UN ARBRE ?"<br>
41 "SPC(6)"B" - OMMEG"<br>4120 LOCATES,7:PRINT"C - OBIET"SPC(8)"D<br>- LIUEPPRE"

4130 LOCATES,8:PRINT"E - NACDEAS"SPC(6)"<br>F - IDNECRER"<br>4140 A=38:GOSUB11915<br>4150 IFA\$="D"THENGOSUB10360ELSEGOSUB1037

4150 IFA\$="D"THENGOSUB10360ELSEGOSUB1037<br>
4160 PRINT" LIGNE D"<br>
4160 PRINT" LIGNE D"<br>
4160 PRINT" LIGNE D"<br>
4160 GOSUB10400<br>
4190 GOSUB10400<br>
0CATE15,21:PRINT"Peuplier."<br>
4200 GOLOR0,2:PRINT"6) Tps 60 sec"<br>
4210 GOSUB9930<br>

8<br>
4388 PRINT" LA PHRASE B"<br>
4388 LOCATE18,19:PRINT"Je desauoue ne pa<br>
s":LOCATE18,28:PRINT"affirmer = il se":L<br>
0CATE18,21:PRINT"eut que j'affirme"<br>
4338 COSUB918488<br>
4358 COSUB9938<br>
4358 LOCATE9,3:PRINT"QUELLE LETTRE MAN

1998<br>4370 GOSUB11650:GOSUB11780<br>4380 GOCATE15,8:PRINT"2 D H . T"<br>4390 A=60:GOSUB11915<br>4400 IFA≉="N"THENGOSUB10360ELSEGOSUB1037 418 PRINT" N"

4418 PRINT" N"<br>4428 LOCATE18, 19:PRINT"Ce sont les lettres":LOCATE13, 20:PRINT"precedent les":LOC<br>es":LOCATE13, 20:PRINT"precedent les":LOC<br>ATE9,21:PRINT"alphabetique."<br>4466 GOSUB10400<br>4466 COSUB9938<br>4480 COSUB9938<br>4480 CO

4500 GOSUB11650:GOSUB11780<br>4510 LOCATE10,8:PRINT"E 4 C 2 H 7 A . G

。<br>4520 A=60:GOSUB11915<br>4530 IFA≸="0"THENGOSUB10360ELSEGOSUB1037

938 IFM\*" 0"<br>
4540 PRINT" 0"<br>
455 D.COATE9, 19:PRINT"Chaque nombre est<br>
455 D.COATE9, 20:PRINT"Chaque nombre est<br>
1e":LOCATE9,20:PRINT"Fan alphabetique d<br>
e":LOCATE9,20:PRINT"Fan alphabetique d<br>
TE11,22:PRINT"Precede moins

-<br>4650 A=60:GOSUB11915<br>4660 IFA\$="4"THENGOSUB10360ELSEGOSUB1037

E?"<br>4735 GOSUB11650:GOSUB11780<br>4740 ATTRB,0:LOCATE8,7:PRINT"A - EGNUAM"<br>5PC(4)"B - PONLES"<br>4750 LOCATE8,0:PRINT"C - SLEIOT"SPC(4)"D<br>1740 GISALORENDIAIR

4760 A=60:GOSUB11915<br>4770 IFA≸="A"THENGOSUB10360ELSEGOSUB1037 4780 FRAFILM MINITIONS<br>
97780 FRAFILM MINITIONS<br>
97780 FRAFILM MINITIONS<br>
47780 PRINT" A: MANGUE"<br>
4780 PRINT" A: MANGUE"<br>
4780 GOSUB10400:GOSUB10850<br>
4880 GOSUB10456<br>
4820 GOSUB10456<br>
4820 GOSUB10456<br>
4820 GOSUB10456<br>
482

la page pédagogique

### $\equiv$  la page pédagogique  $\equiv$  la page pédago $\equiv$ **FORMATION A**<br>Les micros, ci-après nommés, ont déjà 138 142 146 152 156 160 164<br>
Les micros, ci-après nommés, ont déjà 138 142 146 152 156 160 164<br>
MARIA 143 146 151 151 151 151 141 146 153<br>
décrits.<br> **ELA REVOLUTION** Les micros, ci-après nommés, ont déjà<br>138 hérité d'un nombre de cours consé-SPECTRUM -» 112 116 120 124 127 132<br>136 140 144 146 153 157 161 164 **decrits.** 144 146 153 157 161 118 119 123 128 131 136 141 146 153 157 161 1115 119 123 128 131 136 141 146 153 157 161 111 115 119 123 127 131 136 141 146 153 157 161 141 146 153 157 161 114 146 153 157 161 111 115 119 12 AMSTRAD -» 111 115 119 123 127 131 THOMSON -» 59 64 69 74 79 84 89 93 98 103 108 113 117 121 125 129 133 137<br>141 146 152 156 159 100 105 110 114 118 122 126 130 134<br>138 142 146 150 154 158 162 **MSX** - 113 117 121 125 129 133 137 140<br>146 150 154 158 162 **PRATIQUE -**

# **LANGAGE MACHINE SUR**

# **THOMSON**

ques et nous avons, grâce à lui, fait tère à l'écran : rien de plus simple<br>ques et nous avons, grâce à lui, fait tère à l'écran : rien de plus simple<br>nos premières armes en assem-<br>on charge B du code ASCII du<br>leur. Passons

viene en ener, nous anonis<br>accès aux points d'entrée du moni-<br>teur système. Ah bon ! Et de quoi<br>c'est-il qu'il s'agit ?<br>Voilà : une zone particulière de la

ROM appelée 'moniteur', située de<br>&HE800 à &HFFFF sur TO7-TO7/70 d'elles a une fonction bien précise **Il est bien évident que dans ce cas, les**<br>(exemple : la gestion de l'écran, la **ZIQUE** paramètres tels que : le timbre, le tempo,<br>génération de la musique, la lecture **Il est bien évide** 

**ABBÉ médiaire de notre fameux registre**<br>B. Voyons cela : B. Voyons cela : Ré \$33 \$03 Les registres TEMPO, OCTAVE et .<br>Nous avons dernièrement lié con- Prenons par exemple la routine Ré $\sharp$  \$34 \$04 DUREE occupant deux octets, la valeur naissance avec le registre A (accu-<br>mulateur) utilisé d'ordinaire pour les &HE803 sur TO7-TO7/70 etc... et Fa \$36 \$05 à placer devra occuper elle aussi 2<br>opérations logiques ou arithméti- qui se charge d'afficher un caracnos premières armes en assem-<br>
bleur. Passons maintenant à son caractère désiré et on effectue un La \$3A \$0A partie basse (poids faible), exemple<br>
frère jumeau : le registre B, analo- JSR (Jump to SubRoutine, compa- La #\$3 over Passons maintenant a son caractere desire et on enectue un La # 53B;<br>frère jurneau : le registre B, analo- JSR (Jump to SubRoutine, compa- La # \$3B; \$0B st existe poids faible. Pour \$3FF, \$03 est<br>gue à bien des égards gue a bien des egards (b bils) au rabie au couple au subjecte and the poids fort et \$FF le poids faible, etc.<br>
Voilà un registre qui va nous être s'obtient par SWI \$02. Le pro-<br>
particulièrement utile. Par son inter-<br>
part msi, pour poker une valeur de 16 bits<br>
Voilà un registre qui va nous être s'obtient par SWI \$02. Le pro-<br>
particulièrement utile. Par son inter-<br>
particulièrement utile. Par son inter-<br>
accès aux points d'entrée du moni-<br> accès aux points d'entrée du moni-seurs de MO5 devront bien sûr, de MO5 devront effectuer les modifica-<br>teur système. Ah bon ! Et de quoi changer l'ORG (par \$7000 par tions qui s'imposent (indiquées xxxx + 1 (octe<br>c'est-il

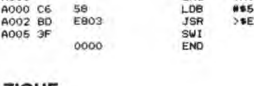

tuer un JSR en \$E81E. L'équivalent<br>sur MO5 s'obtient par SWI \$1E. Les

#### **NOTES CODES T07 CODES M05**

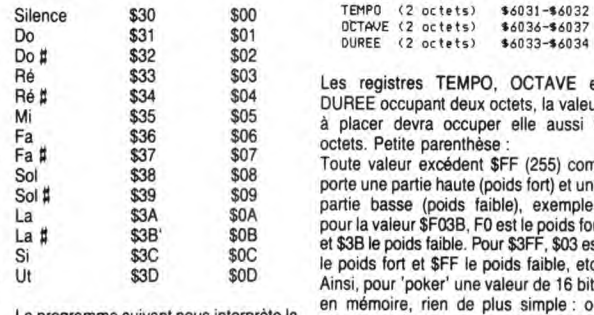

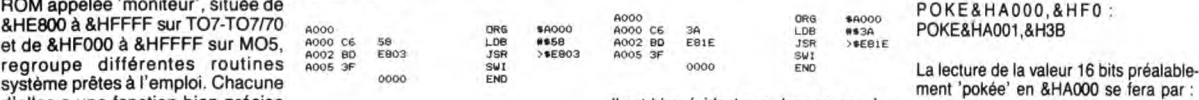

(exemple : la gestion de l'écran, la ZIQUE paramètres tels que : le timbre, le tempo, 7HEX\$(256 ★PEEK(&HA000) + PEEK(<br>génération de la musique, la lecture l'octave l'octave de la note et sa durée sont pris &HA001))<br>du cra etc.) et le système selon ses génération de la musique s'effectue cisés. Comment les préciser ? Par<br>besoins, fait appel à leurs bons offi- par la routine NOTE\$ de point l'emploi de registres situés comme par On ferme la pa

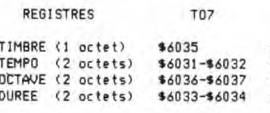

Sola \$39 \$09 porte une partie haute (poids fort) et une

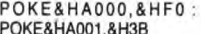

NOTE\$ sollicitée, ira s'enquérir du con- être codés sur deux octets, exemple : Il est évident que ce système est peu élé-<br>tenu des registres suivants avant de pour placer \$08 (soit \$0008 sur 16 bits) gant si l'on désire él tenu des registres suivants avant de pour placer \$08 (soit \$0008 sur 16 bits) gant si l'on désire élaborer une mélodie charmer nos oreilles délicates : dans OCTAVE, il faut mettre \$00 (poids complète avec plein de notes. Nous

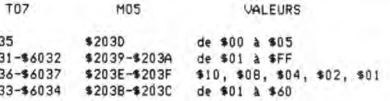

en assembleur, l'équivalent d'un mélo- à lui, manipuler des valeurs de 16 bits ce dieux PLAY"A1L9601 LA". Nous allons qui est fort réjouissant. Pour terminer, dès à présent nous familiariser avec amusons-nous à ses dépens et décou-<br>l'emploi des 'étiquettes'. Il suffit de fixer vrons une nouvelle instruction : JMP<br>par des EQU, les équivalences en début (Jump ou saut, équivalent d de programme et l'assembleur se Basic). Nous allons charger D avec une<br>débrouille. Voilà qui est drôlement prati- valeur 16 bits, en l'occurrence \$8001.<br>que, surfout pour les branchements Les valeurs respectives de A et de l'emploi d'une nouvelle instruction (mné- seront à tour de rôle 'pokées' au milieu<br>monique) : CLR (Clear). Celle-ci permet de la mémoire écran, puis mises à zéro. la mise à zéro de l'opérande, qui peut Le JMP nous permettra de bouclerindé-être un registre A ou B, ou encore une finiment ce chef-d'oeuvre de N.A.O (Nuladresse mémoire. A signaler également lité Assistée par Ordinateur) que seul un<br>que nous avons chargé ici nos registres RESET pourra stopper. Que les posses-<br>par l'intermédiaire du registre A, mais seurs de MO5 se démerden Fassent les registre B aurait fait tout aussi bien<br>l'affaire. Que les possesseurs de MO5 \$A7C<br>fassent les modifications qui s'imposent \$E23. (voir ci-dessus).

6035 TIMBREEQU \$6035 6036 OCTAVE E50 \$6036 6033 DUREE EW \$6033 E8IE NOTE EOU SEBIE 6036 6033

A00D B7 6037 STA DCTAVE+1 A010 86 60 LDA #\$60 0012 B7 6034 STA OUREE•1 R015 C6 3A LOB \*\$30 0017 BD E81E JOB NOTE 0010 3F 0000

à ces derniers un déplacement de

8 bits, afin de préciser l'adresse effective de l'opérande. Comment

LD IX,\$1200; charge 1200 dans IX.

ça ? Comme ça :

SNI END

0000 ORG \$A000<br>6000 7F 5035 CLR DCTAVE<br>6003 7F 5033 CLR DUREE<br>6008 67 5035 ST4 TIMBRE<br>6008 87 5035 ST4 11MBRE<br>6008 86 10 LOA 81610 CLR CLR OCTAVE DURES

avons encore quelques bricoles à avons encore quelques bricoles à apprendre avant d'y revenir.<br>REGISTRES TO7 MOS (VALEURS apprendre avant d'y revenir. AB C'EST D

> Le résultat de la concaténation de A et de B nous vaut un superbe registre de fort) en \$6036 et \$08 en \$6037. Réalisons 16 bits appelé D. Nous pourrons, grâce<br>en assembleur, l'équivalent d'un mélo à lui, manipuler des valeurs de 16 bits ce

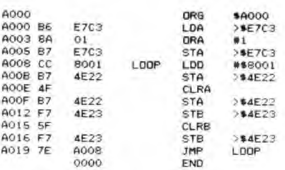

Franck CHEVALIER, Jean-Claude PAULIN

# **LANGAGE MACHINE SUR SPECTRUM**

## **AU COMMENCEMENT FUT LE** biage si particulier de l'assembleur **DEBUT**

Ainsi, notre dernier cours s'enorgueillit d'un premier programme en assembleur à l'authenticité indiscutable. Le résultat visible de son exécution, bien que peu spectaculaire, suscita néanmoins une réflexion quant au mécanisme subtil mis en jeu. Ce dernier, volontairement inex-pliqué, laissa le lecteur dans un embarras bien compréhensible et voulu par le pédagogue, qui ainsi espéra éveiller l'intérêt du sujet pour cet art logique et électronique à l'avenir plus que certain.

#### **PUIS** LA SUITE

Notre programme consistait à poker 255 en 19311 (mémoire écran). Donc, nécessité de charger (to load) préalablement la valeur \$FF dans le registre logique et arithmétique par excellence : le registre A. Pour ordonner cette action au micropro-cesseur, nous avons utilisé l'instruction spécifique du chargement en assembleur qui est LD (pour LoaD). Par cette instruction très importante, nous pouvons changer aussi bien des registres que des emplacements en mémoire. Nous avons donc, comme suit, chargé A de la valeur \$FF.

#### **LD A,\$FF**

LD est l'instruction (code opératoire) précisant au microprocesseur la nature de l'opération à effectuer. A est l'opérande destination et \$FF l'opérande source. Le chargement de \$FF dans A est un chargement de type 'immédiat'. Hein ? Le qui ? De quoi ?.

#### **SAINT TAX**

Il est bon, dès à présent, d'ouvrir une parenthèse, afin de nous fami-liariser quelque peu avec le ver-

- Un opérande est un emplacement mémoire ou un registre qu'une mnémonique utilise pour son opération. une mnémonique peut avoir

un ou deux opérandes.

- Lorsque deux opérandes sont sol-licités, on dispose alors d'un opé-rande source et d'un opérande destination. L'opérande destination est celui qui se trouve modifié par l'opé-ration. L'opérande source est celui qui se contente d'influencer le résultat.

On place toujours l'opérande destination à gauche de l'opérande source. Ces deux opérandes sont séparés par une virgule.

es parenthèses précisent que la valeur entre parenthèses est l'adresse de l'opérande effectif. Ou plus simplement : l'opérande est situé à l'adresse entre parenthèses.

- Le mode d'adressage d'une mné-monique est la façon dont celle-ci détermine l'adresse effective de ses opérandes afin d'y accéder. Ce sera plus explicite avec les exemples à venir.

#### **SUITE (suite)**

Nous avons vu que le registre double HL, est d'ordinaire utilisé pour les mouvements entre registres et mémoire. Nous avons donc chargé ce registre, de notre adresse mémoire \$4B6F par :

#### **LD HL,\$4B6F**

Ici encore, le chargement (ou encore l'adressage) est de type 'immédiat'. Pourquoi ? Parce que l'opérande source est directement mentionné et modifie 'immédiate-ment' la valeur du registre con-cerné. A noter que l'assemblage a

Restait à placer le contenu de A, à l'adresse stockée dans HL. Ce qui fut fait par :

#### **LD (HL),A**

Ici vous avez compris, on n'a pas chargé le contenu de A dans HL (les parenthèses, on vient de vous l'expliquer), mais à l'adresse mémoire 'pointée' par HL. L'adressage en question est alors de type 'indirect'.

Nous avons terminé notre pro-gramme par un RET, qui est l'équivalent en assembleur du RETURN Basic. Cette instruction dépile PC - contenant l'adresse de la 'prochaine' instruction à exécuter - préalablement empilé lors d'une instruction de saut (ou lors d'un RAND USR) et renvoie à cette adresse. Ce qui implique que, dans un pro-gramme, un RET ne doit pas survenir avant que la pile ne soit 'vidée' de toutes les valeurs empilées (même nombre de POP que de PUSH). Dans le cas présent, RET nous ramène sous Basic ce qui est bien rassurant. Sachez que pour planter votre beau Spectrum, il suf-fit d'exécuter un programme avec plus de PUSH que de POP. Cela vous vaudra d'éteindre et de rallu-mer votre machine, puis de rechar-ger votre assembleur. Rien de grave ma foi, mais rageant tout de même.

#### **MANIPULATIONS** (LD **l'honneur)**

L'explication d'un exemple concret, nous a permis de nous familiariser avec l'emploi des registres. Les descriptions qui vont suivre, précisent l'assignation de ces derniers à des fonctions particulières.

Comme nous venons de le voir, on tement, exemple :<br>peut charger de la sorte les 7 regis- LD A.(\$1234); A se trouve chargé du peut charger de la sorte les 7 regis- LD A,(\$1234); A se trouve chargé du tres de travail, les registres doubles contenu de l'adresse \$1234.

33

permuté comme il convient en et les registres d'index, exemples mémoire, le poids fort et le poids fai- LD A,\$1 0; place \$10 dans A. ble de notre adresse. LD B,\$FF; place \$FF dans B.<br>LD HL,\$1234; place \$12 dans H et<br>Restait à placer le contenu de A, à \$34 dans L.

LD IX,\$1200; place \$1200 dans IX.

- Chargement de registre à registre

Avec les registres de 8 bits tout est possible, exemples : LD A,B; effectue A = B. LD E,C; effectue E = C. LD H,L; effectue H = L.

Pour les registres 16 bits, c'est plus restreint. Avec SP (pointeur de pile) comme seul opérande destination possible, cela nous donne les 3 mnémoniques suivants LD SP,HL

LD SP,IX LD SP,IY

Etc.

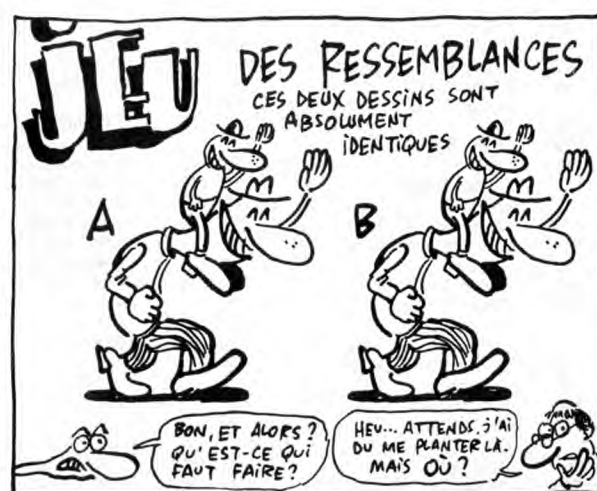

LD B,(IX+\$34); charge 8 avec le contenu de l'adresse IX + \$34, soit : \$1234.

> Attention, ce déplacement est un nombre signé en complément à 2, positif de 0 à \$7F (0 à 127) et négatif de \$FF à \$80 (-1 à -128). Si vous ne suivez plus ne vous inquiétez pas, nous reparlerons bientôt des

Même chose avec les registres BC diverses représentations binaires et, ou DE comme pointeurs de source, de toutes façons, vous n'avez pas exemples : à en tenir compte. Sous assembleur LD A,(BC) en effet, on peut écrire, pour un LD A,(DE) déplacement par exemple de moins LD B,(IX-10); héhéhé.

Pour une destination 'registre 8 bits' LD B,(IX-10); héhéhé...<br>quelconque (A, B, C, D, E, H<sub>i</sub>ou L),<br>la source doit être : (HL), (IX + d) ou Pour une destination 'registres 16 la source doit être : (HL), (IX + d) ou Pour une destination 'registres 16<br>(IY + d), exemples : bits' (BC, DE, HL IX, IY et SP), la<br>LD B, (HL); place le contenu de source peut être deux octets en

LD B,(HL); place le contenu de source peut être deux octets en<br>l'adresse pointée par HL dans le mémoire, exemple :<br>registre B. (S1000); charge B avec<br>LD C,(HL); idem avec C. (S1000); charge B avec<br>LD E,(HL); idem avec E. (

Avec une registre 8 bits comme source, il s'agit obligatoirement du registre A. La destination peut être pointée par n'importe quel registre double ou précisé directement, exemples : LD (HL),A

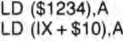

Avec une donnée immédiate et sur 8 bits comme source, trois possibilités seulement pour préciser la des-tination : (HL), (IX+d) ou (IY+d), exemple :

LD (HL),\$12; place la valeur \$12 dans l'octet dont l'adresse est pointée par HL.

Chargement de deux octets en mémoire en une seule opération, par l'intermédiaire d'un registre double.

Là, on est carrément au niveau des microprocesseurs 16 bits. On peut réaliser ce miracle avec n'importe quel registre double comme source, la destination devant être précisée

directement, exemple : LD (\$1234),DE; effectue en une seule fois POKE \$1234,E et POKE \$1235,D.

Voilà, c'est tout pour les LD 'sim-ples'. Avouez que l'on peut déjà faire bien des choses avec cette famille d'instructions. Cogitez bien...

- Chargement d'un registre par le contenu d'une adresse mémoire

- Chargement immédiat de la valeur La destination est obligatoirement le d'un registre registre A, lorsque la valeur de l'adresse source est précisée direc-

Unités Centrales Imprimantes Ecrans Manettes Lecteurs

Interfaces

FOMANIE

3, rue Perrault, 75001 PARIS<br>
Tél. 40 20 01 20<br>
Parking à 20 m

Parking à 20 m

Livres et presse informatique à consulter

Plusieurs centaines de logiciels en essai sur place.

Possibilité de crédit

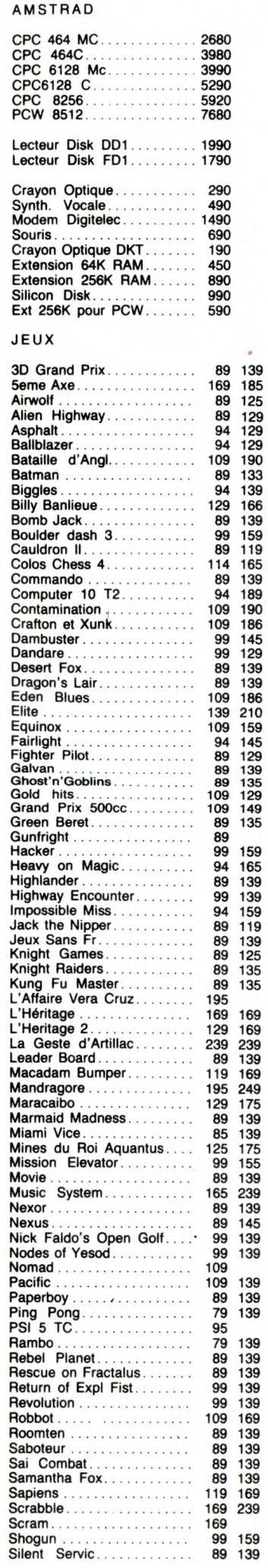

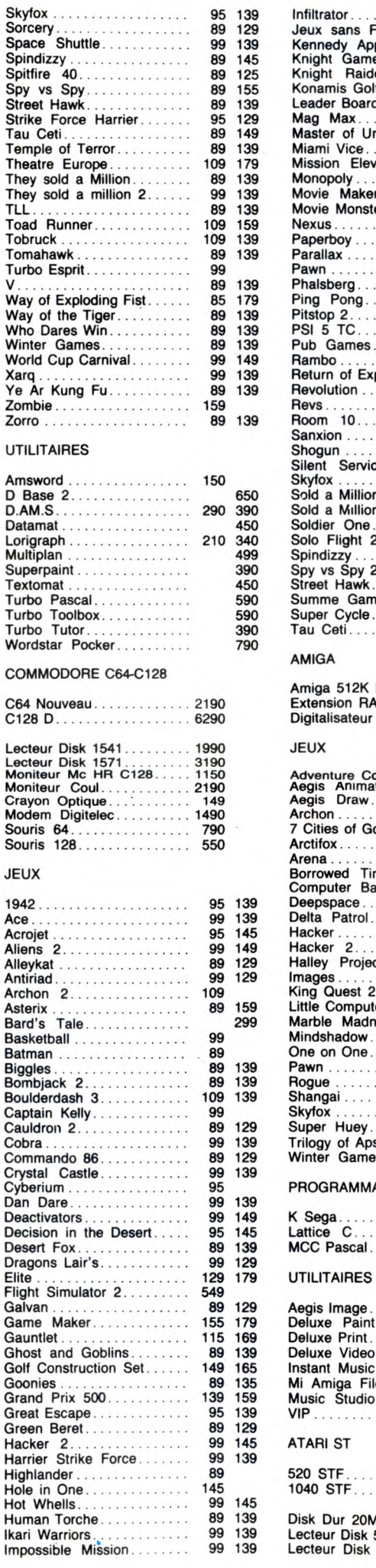

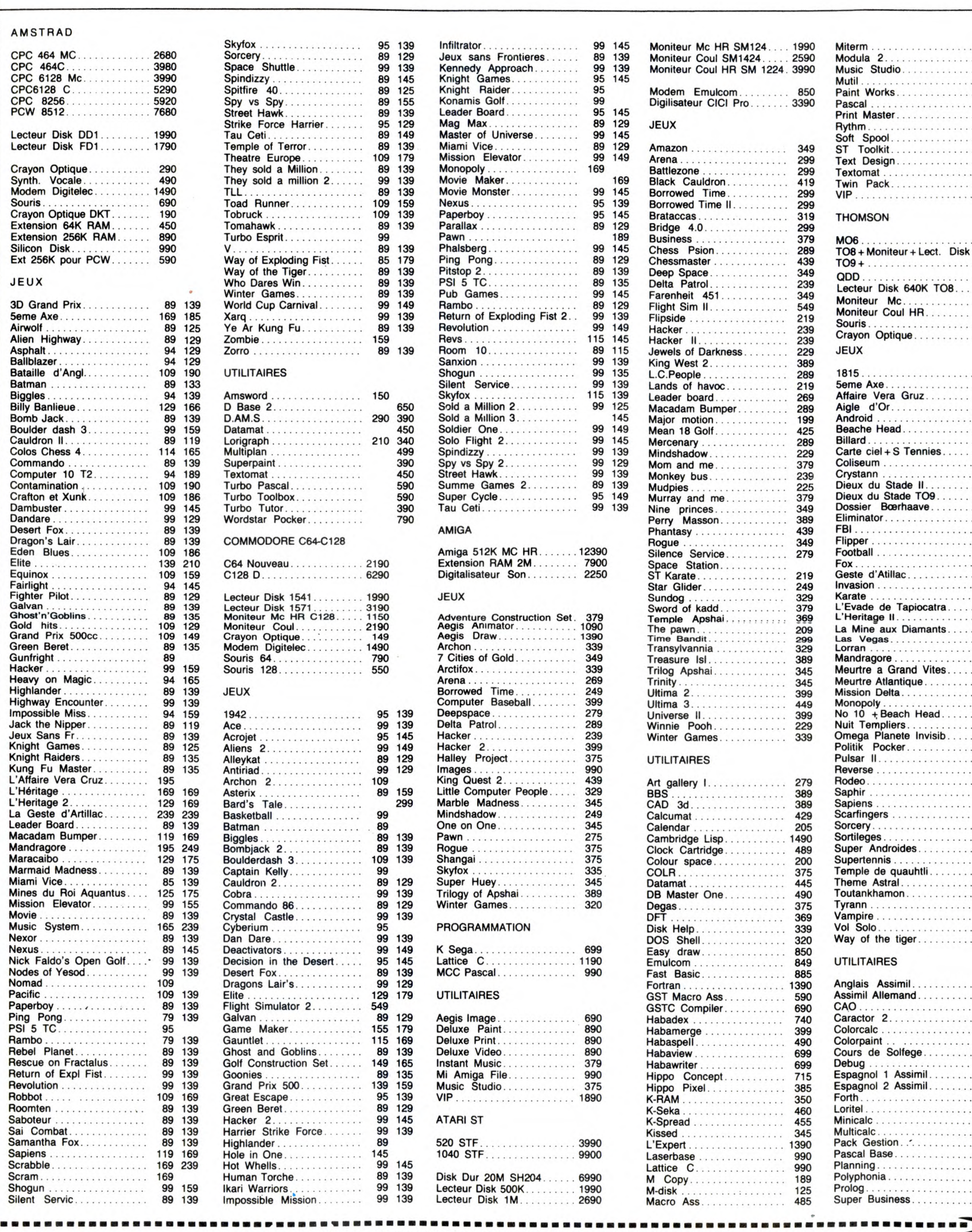

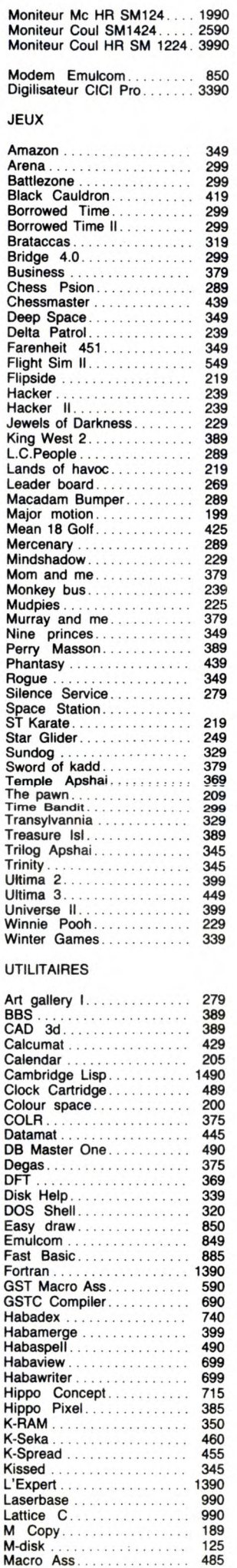

Moniteur Mc HR SM124.... 1990 Moniteur Coul SM1424..... 2590

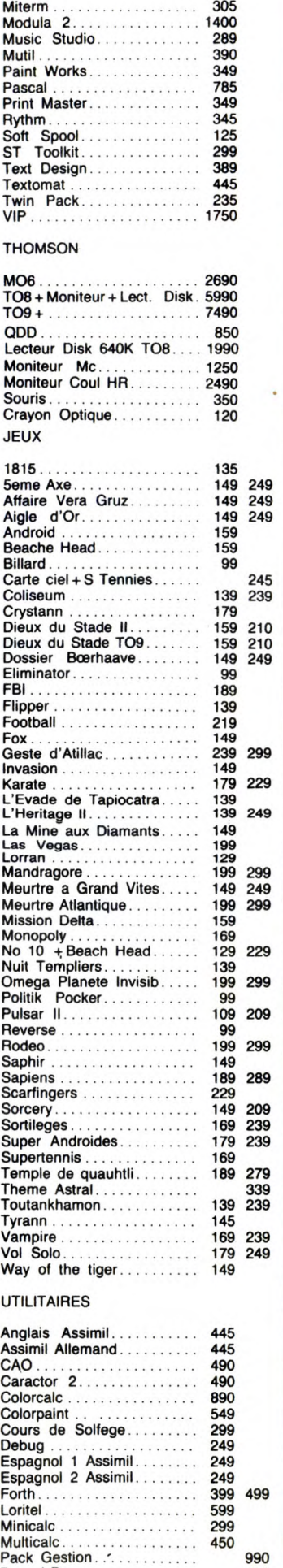

Pascal Base .............. 339 Planning ................. 599 Polyphonia ............... 599 Prolog ................... Super Business................. 850

### BON DE COMMANDE A RETOURNER A INFOMANIE 3, rue Perrault 75001 PARIS

Nom:....................................................................... Prénom :..................................................................... Adresse :..................................................................... ............................................................................ Tél. ........................................................................

Machine:.................................................................... Règlement : C Chèque - Mandant lettre 1 Paiement à réception (en ajoutant 15F pour frais de remboursement. Pour toutes commandes inférieurs à 250 F, participation de 20 F au port.

Désignation/Quantité/Prix :..................................................... Total:.......................................................................

# EDITO

mières l'empêche de se noyer. Kirk, lui, sera découpé en faux-filet mignon par une tronçonneuse. Franklin part à leur recher-che et subit la même coupe de cheveux. Un morceau choisi de film d'horreur qui

vous éclate les tripes, de peur ou de rire. Hooper filme comme un bûcheron, il abat son boulot sans regarder aux éclaboussu-res. De l'efficacité, pas de fioritures. Mais la mécanique manque d'huile. Moteur.

Diffusion le samedi 13 à 23h00 sur Canal Affiche Ciné-Plus, la librairie de Cinéma 2, rue de l'Etoile, 75017 Paris, Tél : 42.

LE VIEIL HOMME ET L'ENFANT, un excellent Berri, bien de chez nous avec Michel Simon (génial), C. Denner, P. Préboist et R. Carel qui se double lui-même. Sur TF1, le lundi 15 à 20h35. BOMBYX

Action. Brrrr.

67. 51.52.

# TRANCHES DE VIE

#### **LES EPHELIDES**

Ciné 16 de Eric Le Hung avec Jean Car-met, Delphine Seyrig, Christine Citti, Eric Do et Alain Doutey.

Odile Berthier (Vlady) vient d'hériter d'une<br>grande maison blanche, *Les Ephélides.*<br>Elle rêve de s'occuper de cette bâtisse remplie de souvenirs d'enfance maintenant que son fils vole de ses propres ailes. Son mari, architecte, pourrait l'aider, mais ses affaires le retiennent de plus en plus loin d'elle. Odile part, seule, y passer le week-

end. Et les affreux débarquent : un couple d'adolescents en mal de brûler la vie à pleins tuyaux et un médecin (Vaneck), lequel soigne la blessure de Philippe, le garçon qui a ramassé une balle lors du der-nier hold-up. La violence et la fureur pénètrent par effraction dans le monde douillet et calfeutré d'Odile.

Son monde bascule, ses sentiments aussi. Durant ce week-end d'enfer perdu au milieu des marais, tout peut arriver : l'amour, la mort, les coups, l'angoisse... Et oui, tout peut arriver, même un bon ciné 16. Ou presque. À force de vouloir éviter les poncifs du huis-clos gansters-otages,

### "Les Éphélides" fonctionnent cahin-caha. Heureusement les acteurs retiennent l'attention. Le couple Vlady-Vaneck fonc-tionne à la perfection et puis dans son pre-mier rôle, on distingue Christine Citti qui a plus que confirmé depuis dans "Le Parfait amour'

Diffusion le jeudi 19 sur FR3 à 20h35.

# **MASSACRE A LA TRONÇONNEUSE**

Film de Tobe Hopper (1974) avec Mary-lin Burns, Allen Danziger, Paul A. Par-tain et William Vail.

Cinq copains partis pour un wikind à la cambrousse prennent un auto-stoppeur sur la route. Cet individu patibulaire et violent, genre wiking gros plein de bière, ne parle que sang, abattoir et autres. Un rien dégoûtés et inquiets, ils coupent court à la cohabitation et le déposent dès que possible.

Arrivés à destination, la maison délabrée des parents de Franklin, Pam et Kirk par-tent se baigner. Pam ne trempera que le bout du pied dans l'eau vu qu'un croc de boucher planté au niveau de ses côtes pre-

l'opposé de la tendance Super-héros d'aujourd'hui, le parcours d'un homme tranquille.

Diffusion le vendredi 19 à 23h00 sur A2

**FUREUR APACHE** 

Film de Robert Aldrich (1972) avec Burt

Ulzana est ulcéré. Ce chef apache, parqué dans sa réserve, ne supporte plus de cre-ver de faim et de tendre la main. Il s'évade pour retrouver sa fierté et, avec quelques guerriers, retourne sur ses anciens terri-toires de chasse. Comme les colons américains y cultivent la terre, le gibier a dis-paru. Tant pis, Ulzana va chasser du

Le détachement de cavalerie qui le suit a fait appel à un guide renommé McIntosh (non, c'est pas une blague). Les signes et les cadavres s'accumulent, même un blanc-bec pourrait suivre la trace d'Ulzana.

Lors d'un guet-apens, Indiens et soldats s'exterminent allégrement. Seul rescapé,

L'histoire de l'Ouest vu par Aldrich ressem-ble à "du haut de ces rochers, quarante cadavres vous contemplent". Du sang et

Ulzana s'enfuit mais...

Lancaster, Bruce Davids et Joaquim Martinez.

paru.<br>Blanc

# SANS PITIÉ

Deux versions de la Conquête de l'Ouest, l'une sauvage et cynique, l'autre sans illusions mais humaniste malgré tout.

#### LA POURSUITE INFERNALE

#### Film de John Ford (1946) avec Henry Fonda, Linda Darnell, Victor Mature et Walter Brennan.

Les frères 'Earp, cow-boys de fer en pis,<br>campent leur bétail près du village de<br>Tomstone. Wyatt, Virgil et Morgan partent ribouldinguer en ville tandis que James garde le troupeau. Au retour, il découvre un pis-aller horrible. James a été assas-siné et les boeufs volés.

Wyatt (Fonda), sans boulot maintenant, décide d'accepter la proposition que la ville<br>lui fait. Il devient shérif et prend ses frè-<br>res comme adjoints. Lors d'une tournée<br>d'inspection au saloon, il fait la connaissance de ''Doc'' Holliday (Mature) et de sa<br>copine Chihuahua. Chihuaha s'offusque<br>de l'arrivée de Clémentine, l'ex de ''Doc''.<br>Elle jappe plus haut que son cul qu'elle trémousse avec force et se donne à Billy Clanton qui passait par là, lequel lui fait cadeau d'une croix volée sur le cadavre de James. Bon sang, mais c'est bien sûr, se dit le commissaire Earp. Et voici la cinquième version du duel Wyatt

Earp contre O. K Corral (c'est Wyatt qui lave plus blanc). Ford s'attache comme à son habitude à décrire des hommes que le destin arrache à leur train-train pour les atteler à une mission éprouvante. À et avec Burt Lancaster, et puis... zut ça suffit.

Film de John Berry (1985) avec Myriam<br>boyer, Michel Boujenah, Jean-François<br>Garraud et Dora Doll.

héroique et de paysage exotique. En fait

l'usine. Comme la chance lui colle à la peau, elle se retrouve enceinte. Un bébé sur les bras, ça suffit, elle refuse un mari

Film d'Ernst Lubitsch (1934) avec Maurice Chevalier et Jeanette MacDonald.

**LA VEUVE JOYEUS** 

Lorsque Sonia (MacDonald) quitte le

35

sur le dos.

des larmes, le massacre des Indiens, le<br>choc des cultures, l'impossibilité de se<br>comprendre et donc de coexister sur une<br>même terre. Le gros Bob prouve qu'il a<br>encore du souffle avec ce western ner-<br>veux, saignant, ultra-m vitriol avant les bons sentiments confits de Noël. Et de plus inédit sur le petit écran,

TRONÇONNEUSE <sup>o</sup>

Diffusion le mardi 16 à 20h35 sur Canal

Diffusion le lundi 15 à 20h35 sur FR3.

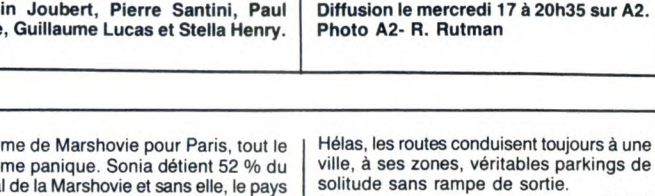

royaume de Marshovie pour Paris, tout le Hélas, les routes conduisent toujours à une<br>royaume panique. Sonia détient 52 % du ville, à ses zones, véritables parkings de<br>capital de la Marshovie et sans elle, le pays<br>court à l

France Comment du Branch (Chevalier) rencontre du Branch (Chevalier) rencontre Sonia peine de haute trahison.<br>
LE VOYAGE A PAIMPOLE (Chevalier) rencontre Sonia de la chez Maxim's. Ils se plaisent et dansent, chez Maxim's. IIs se plaisent et dansent, ment communicatif. La preuve : Lion d'or Film de John Berry (1985) avec Myriam dansent... Hélas, au bal de l'ambassadeur à Venise pour le film, César pour l'actrice. de Marshovie, Sonia apprend tout et rompt<br>de Marshovie, Sonia apprend tout et rompt<br>avec Danilo. Danilo passe alors au Mar- Diffusion le dimanche 14 à 20h30 sur Maryvonne bosse dans une usine en Bre- tiale (la cour, pas le bar).<br>Maryvonne bosse dans une usine en Bre- Enfin, le vrai Lubitsch, celui du champa-

tagne mais rêve de prince oriental, d'action | gne, de l'amour, du luxe chatoyant

#### **SANS TOIT NI LOI**

#### À force, il parvient néanmoins à la marier. Film d'Agnès Varda (1985) avec San-Et une vie de rêve commence : papiers drine Bonnaire, Macha Méril, Stéphane<br>peints, langes, électro-ménager, Freiss, Laurence Cortadellas et Marthe<br>impayés... (j'arrête là mais je pourrais meu-<br>bler longtemps). La routine Freiss, Laurence Cortadellas et Marthe<br>Freiss, Laurence Cortadellas et Marthe Jarnias.

Heureusement, une grève vient interrom.<br>
pre le train-train quotidien.<br>
Sympa, original, documenté, assez bien | Qui ? Comment ? Pourquoi ? Les témoipre le train-train quotidien.<br>
Sympa, original, documenté, assez bien<br>
réussi sauf les séquences oniriques qui gnages de ses rencontres permettent de<br>
tombent à plat.<br>
tombent à plat.<br>
Interest reconstituer l'itinéraire d'

leurs maladies. Et puis Assoun, travailleur<br>saisonnier, l'initie à la vigne.

LA PATRIE **EN DANGER** 

Dans les Pyrénées Orientales, François joue avec Ailla dans un moulin abandonné lorsque la bande royaliste du marquis de Sorède tue un paysan. François court avertir son père F. Arago (Santini), notable d'Estaoel. En ce mois de juillet 1793, le pays Cata-

lan est en ébullition. Les Castillans s'avancent et menacent la République française.<br>Délégué à la Convention, le député Cas-<br>sanayès donne les pleins pouvoirs à Arago<br>sanayès donne les pleins pouvoirs à Arago<br>pour organis

le bol de la République.<br>La biographie permet de résoudre avec<br>facilité l'exercice périlleux de l'évocation<br>du passé, coincé entre la tentation péda-<br>gogique (vous êtes tous des nuls en his-<br>tore) et la tranche de vie sans

le film vaut surtout pour la reconstitution de la France profonde face à la révolution. Batailles idéologiques, conflits de classes,

Un seul oubli et de taille, même s'il cor-respond à la réalité de cette région, le rôle des femmes dans la Révolution. Compagnes effacées, victimes résignées, elles sont traitées par dessus l'épaule (Pujol dixit). Le sujet n'est pas épuisé.

de nationalités

# UN POUR TOUS, TOUS POUR...

#### SUPERMAN 1

Film de Richard Donner (1978) avec Mar-Ion Brando, Christopher Reeves, Gene Hackman, Margot Kidder, Glenn Ford, Valerie Perrine, Trevor Howard et Maria Schell.

Joe-El (Brando) envoie son fiston Karl-El en vacances sur la planète Terre. Hélas,<br>la désintégration de Krypton condamne le<br>pauvre gamin, seul survivant de sa race,<br>à demeurer sur Terre. Malgré leur retard<br>culturel, il aime bien ses parents adoptifs<br>qu'il aide à l

Arrivé à l'âge adulte, il s'ennuie et décide de consacrer sa vie à l'humanité. Engagé<br>sous un pseudonyme au Daily Planet, il<br>dévoile à l'occasion ses extraordinaires<br>capacités (il décolle en moins 1200 micro-<br>mètres, vole à la vitesse des ultra-sons et<br>développe 375 B.D. Richard Donner n'est pas le superman du film d'action, ni du film romanti-que, ni... Enfin restent les effets bien foutus pour l'époque et quelques stars au fir-mament kryptonien.

# **LA PATRIE EN DANGER**

Dramatique de Michel Carrier avec Sylvain Joubert, Pierre Santini, Paul Barge, Guillaume Lucas et Stella Henry.

royaume panique. Sonia détient 52 % du ville, à ses zones, véritables parkings de capital de la Marshovie et sans elle, le pays solitude sans rampe de sortie.

**EXA JOIF**<br>
COLLE CONTROLLED TO THE PRESS DANCE ON THE PRESS DANCE ON THE PRESS DANCE ON THE PRESS DANCE ON THE PRESS DANCE ON THE PRESS DANCE ON THE PRESS DANCE THE PRESS DANCE ON THE PRESS DURING THE PRESS DURING THE PRE

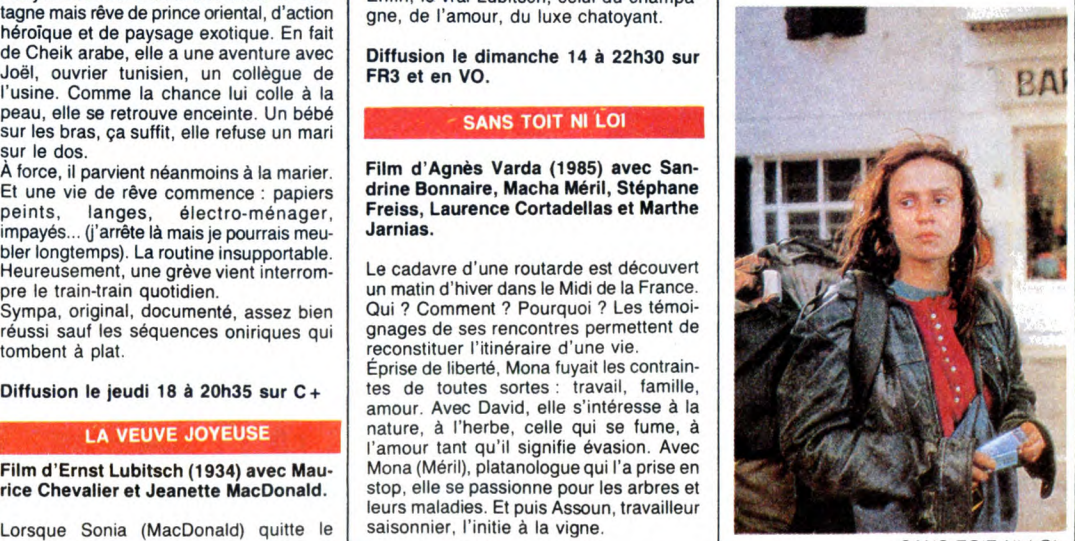

**SANS TOIT NI LOI** 

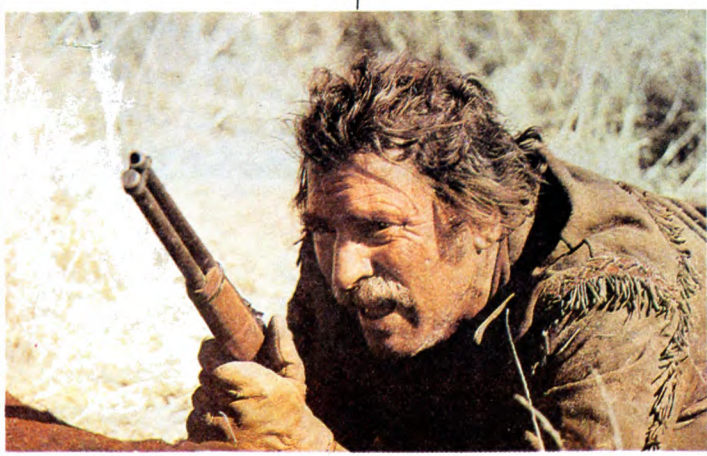

**FUREUR APACHE** 

# LE LOGICIEL DE LA SEMAINE **1999 EN ENVIRONNEMENT DE LA SEMAINE**

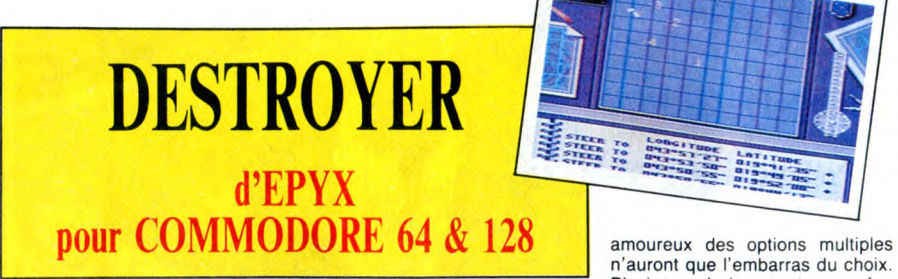

'est rigolo de se retrouver de<br>l'autre côté du manche. Par<br>exemple dans la peau d'un

l'est rigolo de se retrouver de mande du Général Data, destroyer vois, interception de sous-marins<br>l'autre côté du manche. Par de 160 gallons. Un gros vaisseau de ennemis ou de bombardiers et il y<br>explicition dont le hatea exemple dans la peau d'un guerre, quoi. Ça veut dire qu'il y a a même un sauvetage en mer au capitaine dont le bateau est en train plein de canons, de tubes lance-<br>le couler. Voilà ce qui vous attend torpilles, bref, plein de couler. Voilà ce qui vous attend torpilles, bref, plein d'appareils à très prenant et bien foutu. Tout com-<br>avec ce soft qui est le pendant de contrôler. Le parallèle avec Silent mence généralement dans la salle<br>Silent

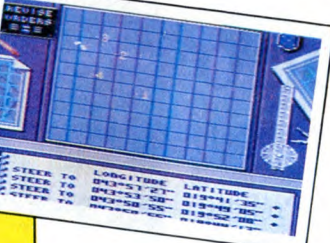

n'auront que l'embarras du choix.<br>Plusieurs missions sont proposées<br>dès le début du jeu (escorte de contion de sous-marin de chez Micro- cette simulation est basée sur le arrivées par radio, vous devez pré-prose). Vous voici donc au corn- même principe, c'est-à-dire que les voir votre route en fonction de la

mission à effectuer (longitude et latitude), ensuite, rendez-vous sur le pont. C'est de cet endroit stratégi-que que seront donnés les ordres nécessaires au bon fonctionnement du vaisseau (cap, vitesse, etc.). En essayant de vous expliquer ce jeu,<br>je me rends compte de sa com-<br>plexité. C'est sûr que les fanas du<br>Pac-Man vont encore faire la<br>gueule. C'est pas le genre de jeu<br>que l'on connaît par cœur au bout<br>de dix minutes. En plus tous vos doigts (vous savez, les excroissances qui se trouvent au bout des mains (1) et qui remplacent efficacement les joysticks défec-tueux). Continuons donc le tour d'horizon de ce logiciel. Poste d'observation. C'est de là que vous verrez arriver le danger et si ce n'est pas le cas, sachez que le sonar ou le radar seront toujours là pour vous

montrer les petits points lumineux d'où partiront les divers projectiles destinés à vous couler. Puisque l'on en est à parler d'échauffourée, sachez que les postes de combats sont au nombre de sept (canons. batteries anti-aériennes et torpilles, le tout à la poupe et à la proue, plus les mines de fond en poupe). En comptant le tableau des dommages subis, ça nous fait une bonne dou-zaine d'écrans différents, tous somptueux et animés. La scène d'attaque par des bombardiers est particulièrement réaliste. Quand un appareil est touché, vous le voyez tomber en fumant avant de dispa-raitre dans les flots. Les bruitages sont un peu faibles pour du Commodore mais l'ensemble du soft mérite que l'on s'y embarque. Alors Capi-taine, paré ? (1) Voir ce mot dans le dictionnaire

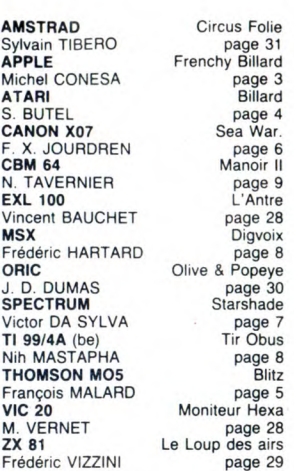

**AM** 

 $\overline{\mathsf{c}}$ B

THOMSON M05

OOH MICHAEL ! PERE<br>EUT PAYER LA FANÇON<br>NOUS SOMMES PERDUS  $OOH$ OOOH MICHAEL! JE SUIS<br>SI CONTENTE QUE VOUS<br>SOYEZ LA !! T'AS PAS BRANCHÉ LA NON VOHAWNA, IL FAUT LUTTER JUSQU'AU 5 J S QUEL JEU DÉBILE! HRET

**OUTIQUE A. ANITIALLE A NAILE COM** 88 88

### **COMMODORE**

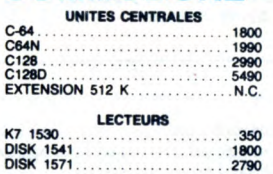

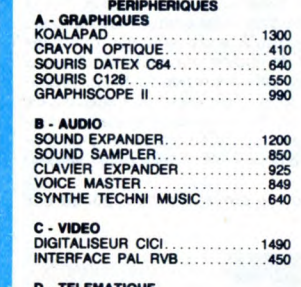

0 - TELEMATIOUE .. MODEM DTL 2100 ..............2990 r•" MODEM DTL + .................1990 EMULATEUR MINITEL... ........390 MONITEUR COULEUR 1801 ................2090 COULEUR 1901 .... ........... 3100

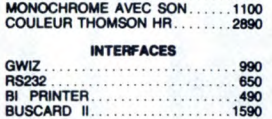

CARTOUCHES POWER CARTRIDGE .. .....490 GAME KILLER .....150 FREEZE FRAME MKIII. ......590 **LIBRAIRIE TOUS LIVRES<br>MICRO APPLICATION<br>PSI** 

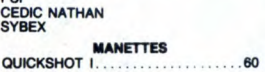

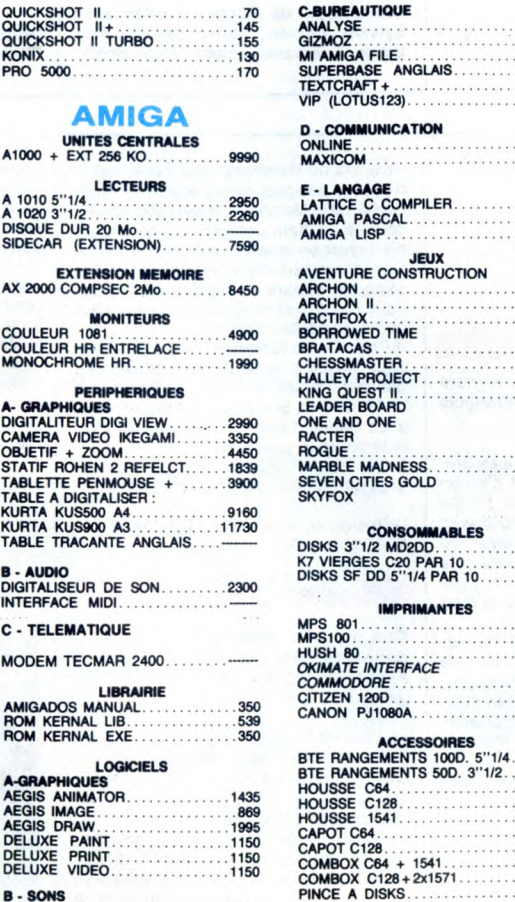

**LECTEURS** 

C - TELEMATIOUE

LOGICIELS

**B - SONS**<br>MUSIC STUDIO . . . . . . . . . . . . . . . . 539 INSTANT MUSIC ................ -

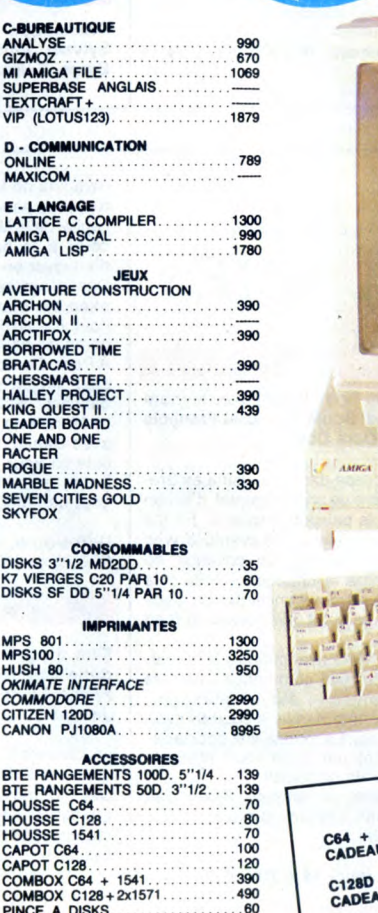

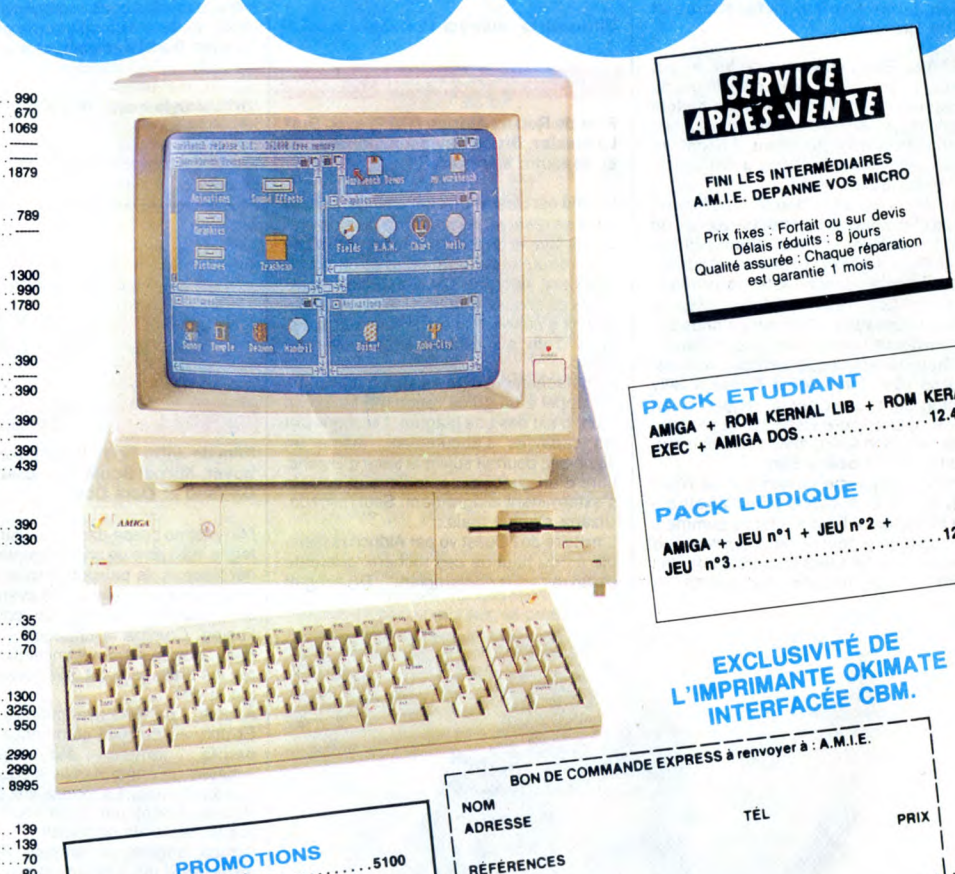

SERVICE<br>APRÈS-VENTE FINI LES INTERMÉDIAIRE

> Prix fixes : Fortait ou sur devis<br>Prix fixes : Fortait 9 jours<br>Délais réduits : aug réparation Prix fixes : Forms : 8 jours<br>Délais réduits : 8 jours<br>Qualité assurée : Chaque réparation est garantie 1 mois

ROM KERNAL LIB + nom .12.490 EXEC + AMIGA DOS ..............

 $AMIGA + JEU n<sup>o</sup>1 + JEU n<sup>o</sup>2 + \ldots$ .12.490 **JEU** n°3............

TEL PRIX C64 + 154 K~ •+'2 M,.t 41~K 1 ns CADEAU ..64 I .°F 0 C12M) + +.. X ëlflt' CADEAU:1 menetl vt O 60 wn,n• **Ochèque bancaire** Occ<sup>p</sup> Oma CATALOGUE SUN frais d'envoi<br>Participation aux frais d'envoires<br>Réglement : je joins Matériel garanti 2 ans

11, bd Voltaire 75011 Paris (M° République) - Tél. (1) 43.57.48.20 - Ouvert du lundi au samedi de 9 h 00 à 19 h 00